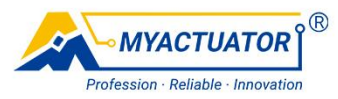

## **Servo Motor Control Protocol V4.01**

#### **Disclaimer**

Thanks for choosing RMD series motor.Please read this statement carefully before using.Once used, this statement is deemed to be approved and accepted.Please install and use this product strictly in accordance with the manual, product description and relevant laws, regulations, policies and guidelines. In the process of using the product, the user undertakes to be responsible for his own behavior and all consequences arising therefrom. MYACTUATOR will not be liable for any loss caused by improper use, installation and modification of the user.

MYACTUATOR is the trademark of Suzhou Micro Actuator Technology Co., Ltd. and its affiliates. Product names, brands, etc. appearing in this document are trademarks or registered trademarks of their respective companies.

This product and manual are copyrighted by MYACTUATOR. Reproduction in any form is not permitted without permission. The final interpretation right of the disclaimer belongs to MYACTUATOR.

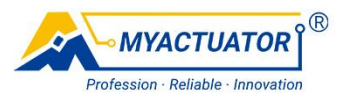

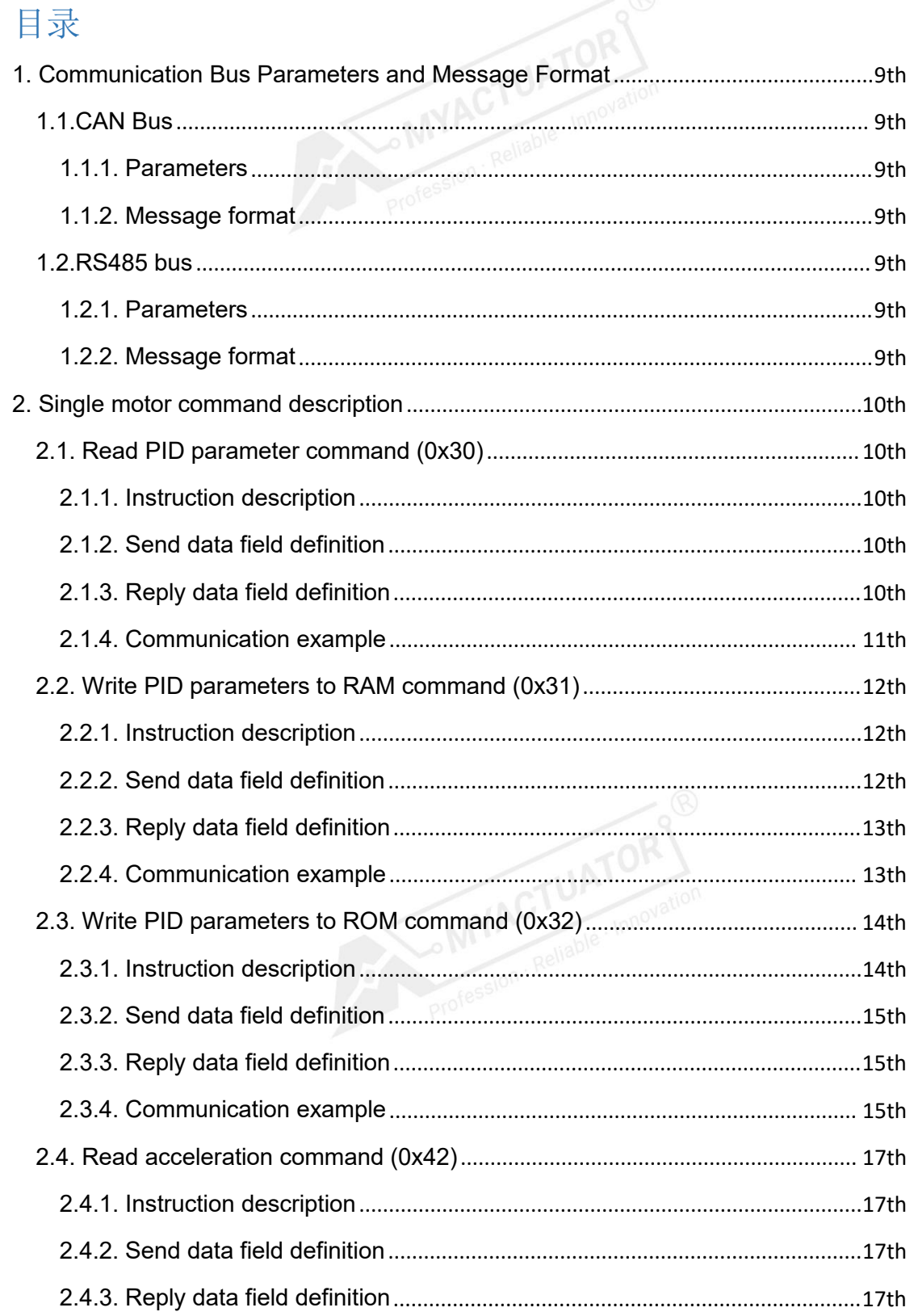

⊗ 5th Floor,No.599 Yuanchuang Road,<br>Huaqiao Disctrict, Kunshan City,<br>Jiangsu Province, China.

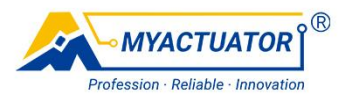

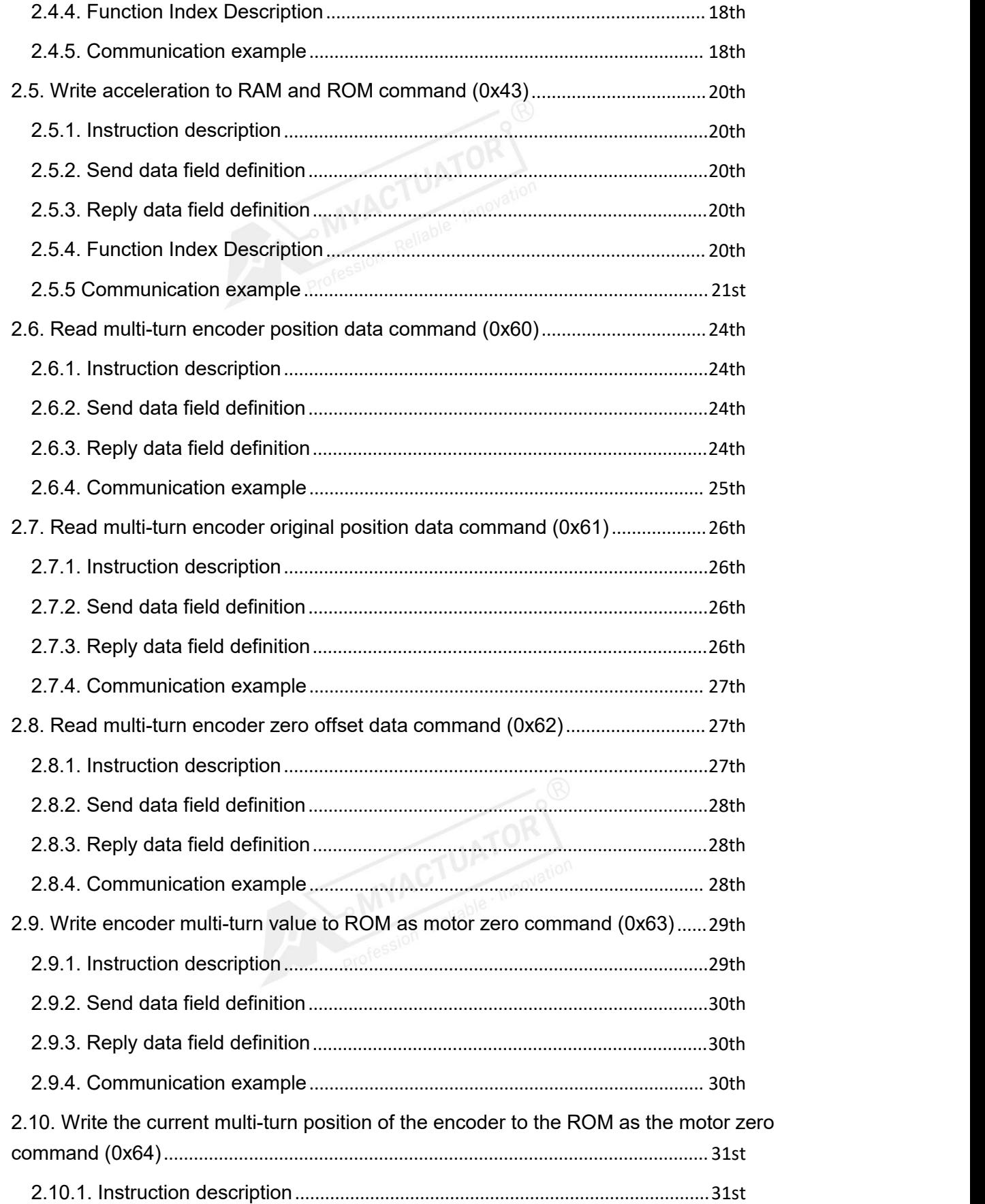

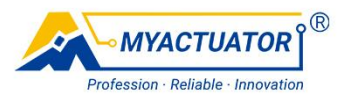

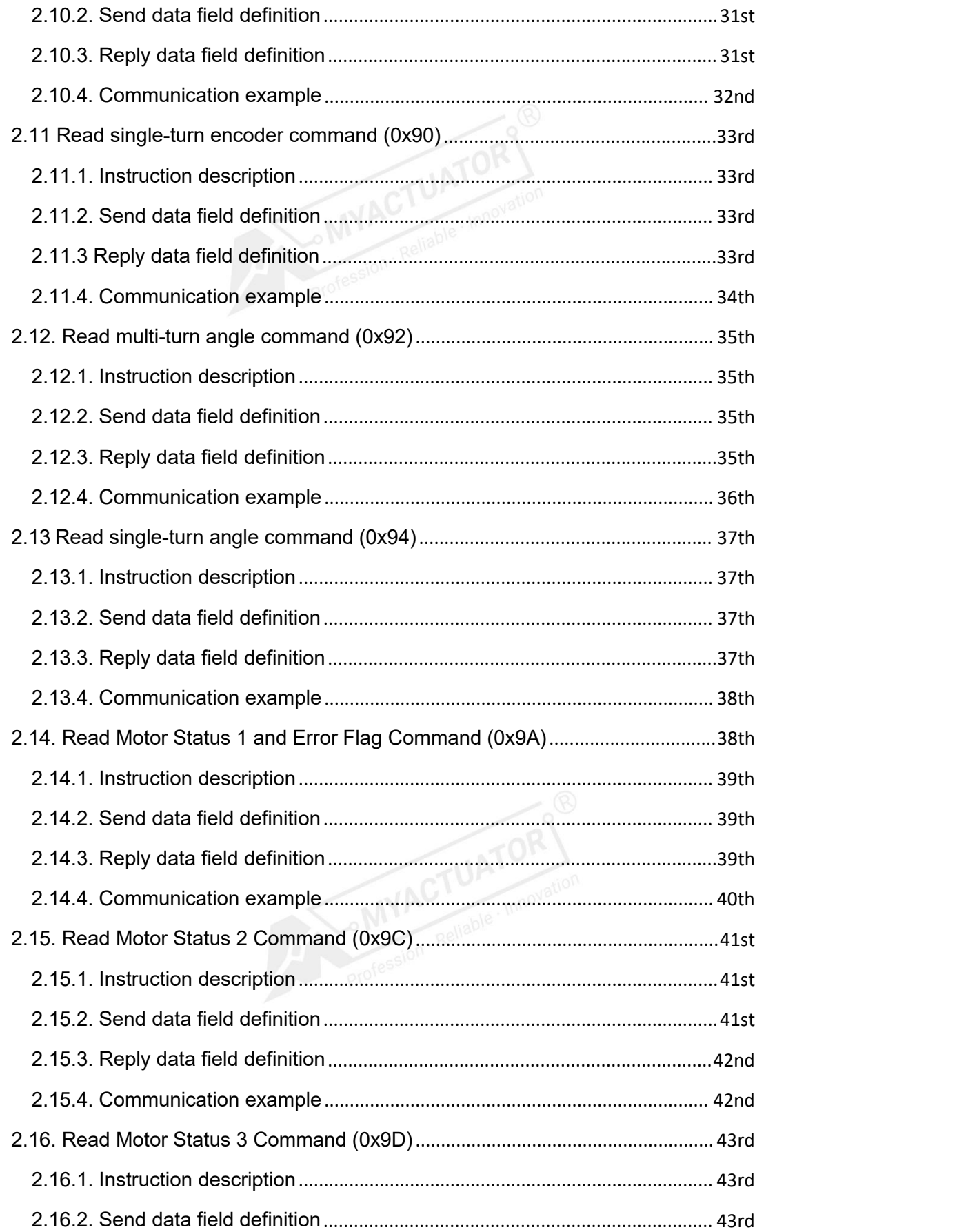

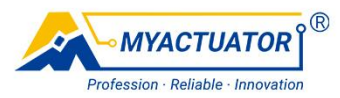

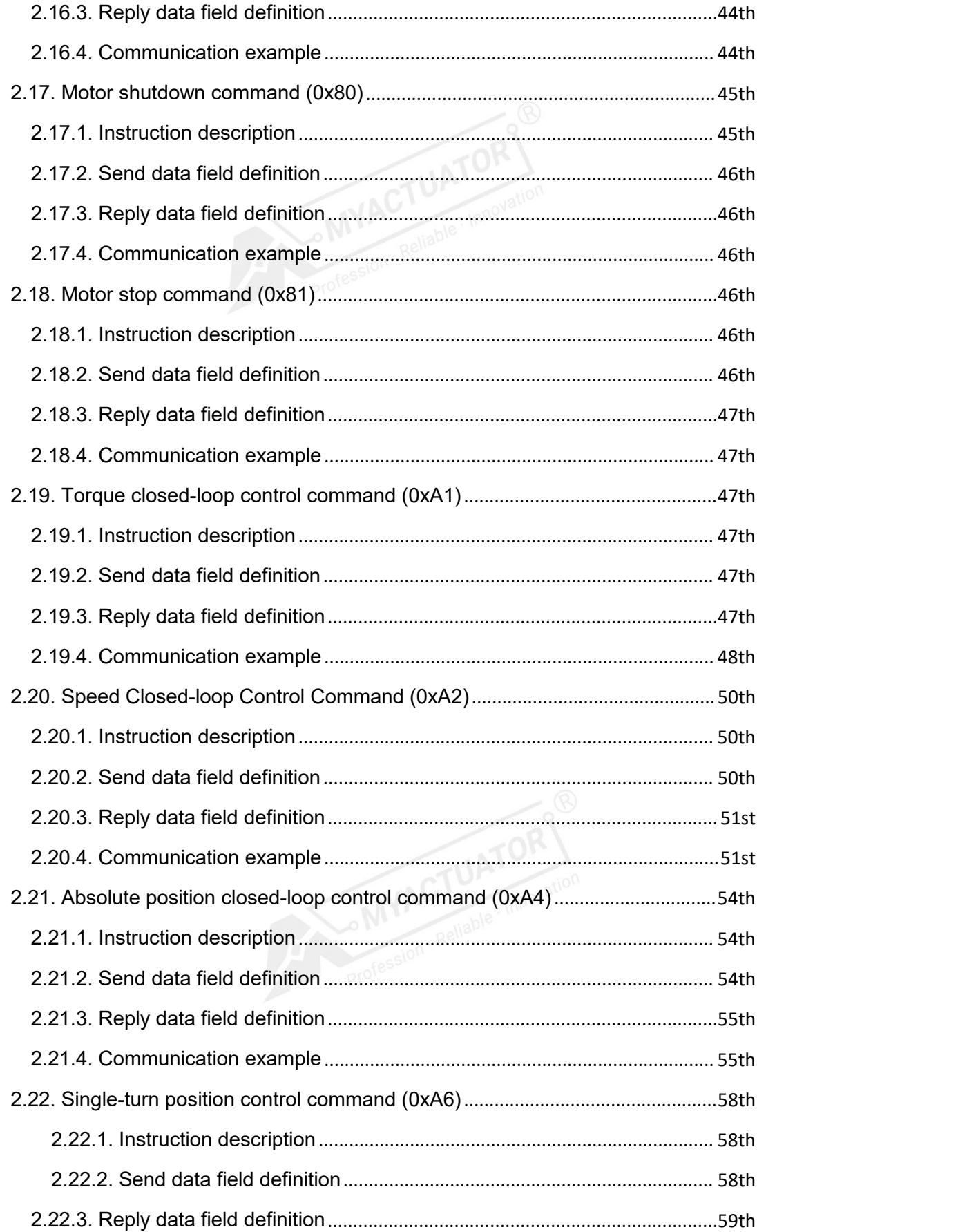

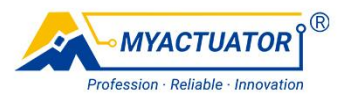

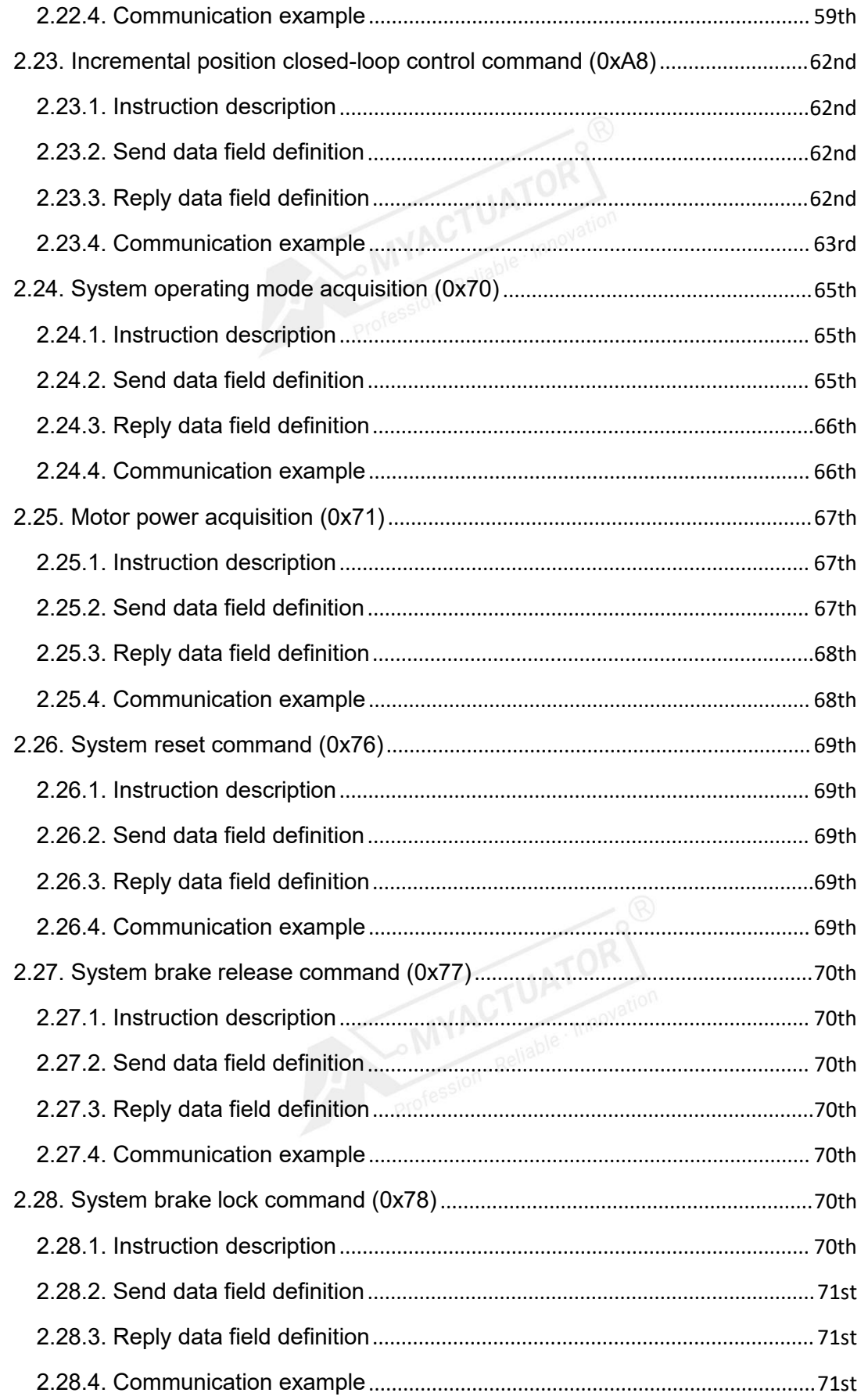

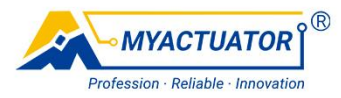

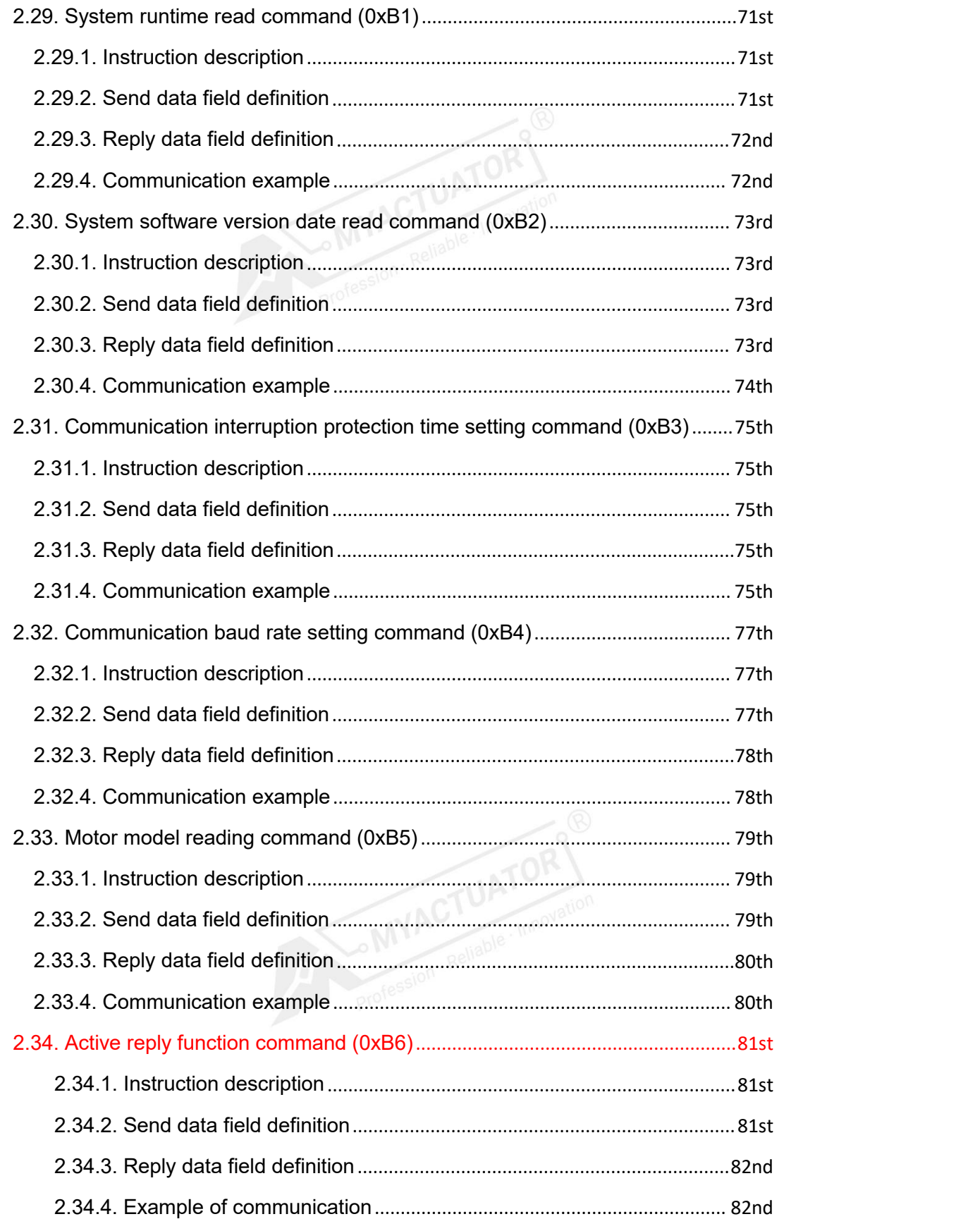

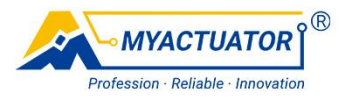

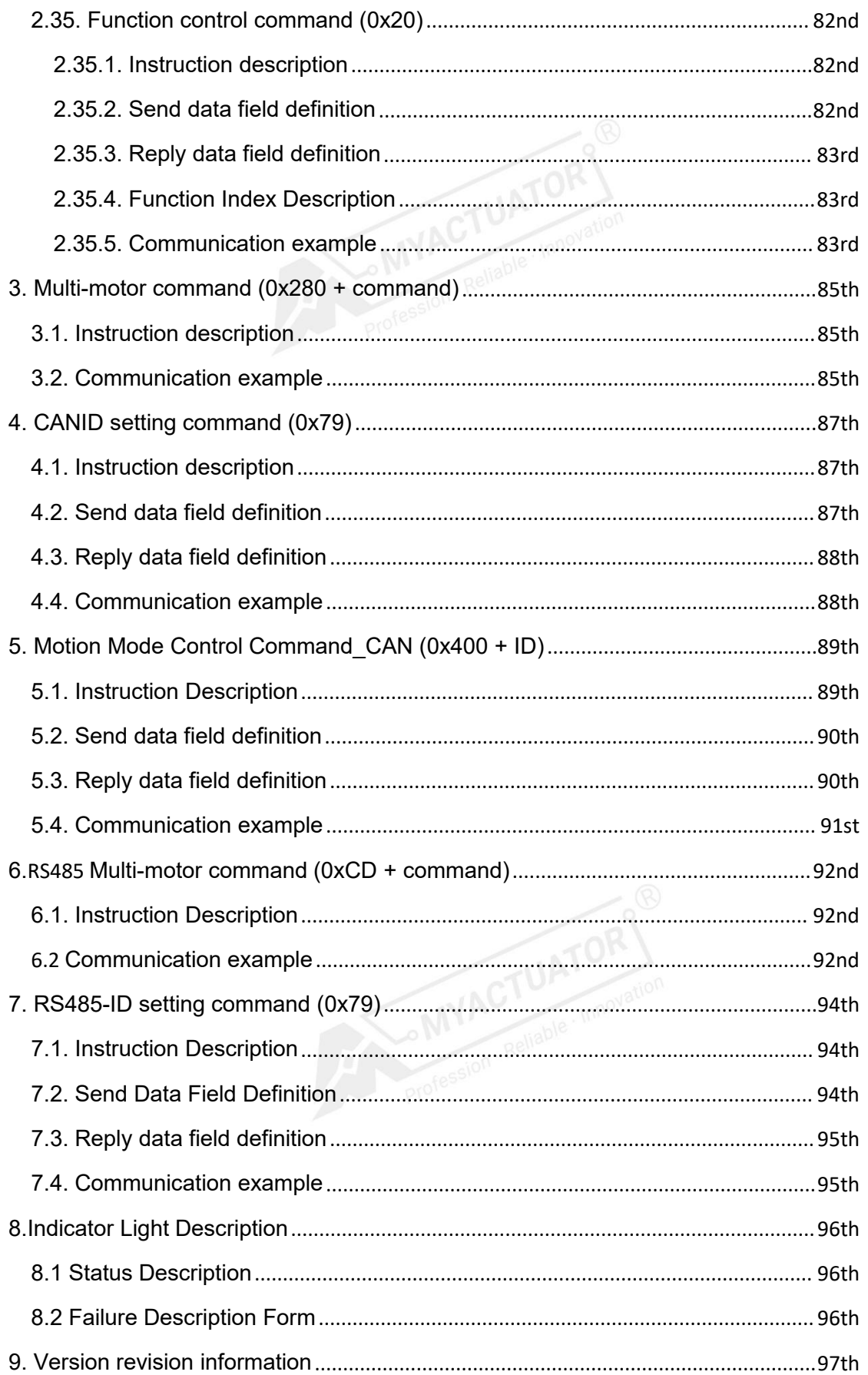

€ 0512-36863451 ⊕ www.myactuator.com

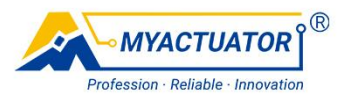

## <span id="page-8-0"></span>**1. Communication Bus Parameters and Message Format**

# **1.1.CAN Bus**<br> **1.1.CAN Bus**

#### <span id="page-8-2"></span>**1.1.1. Parameters**

<span id="page-8-1"></span>Bus interface: CAN Deprofession, Reliable, Innovation Baud rate: 1Mbps

#### <span id="page-8-3"></span>**1.1.2. Message format**

Identifier: Single motor command sending: 0x140 + ID(1~32) Multi-motor command sending: 0x280 Reply: 0x240 + ID (1~32) Frame format: data frame Frame Type: Standard Frame DLC: 8 bytes

#### <span id="page-8-4"></span>**1.2.RS485 bus**

#### <span id="page-8-5"></span>**1.2.1. Parameters**

Bus interface: RS485 Baudrate:115200bps, 500Kbps, 1Mbps, 1.5Mbps, 2.5Mbps Serial port configuration: 8 data bits, 1 stop bit, no parity bit

#### <span id="page-8-6"></span>**1.2.2. Message format**

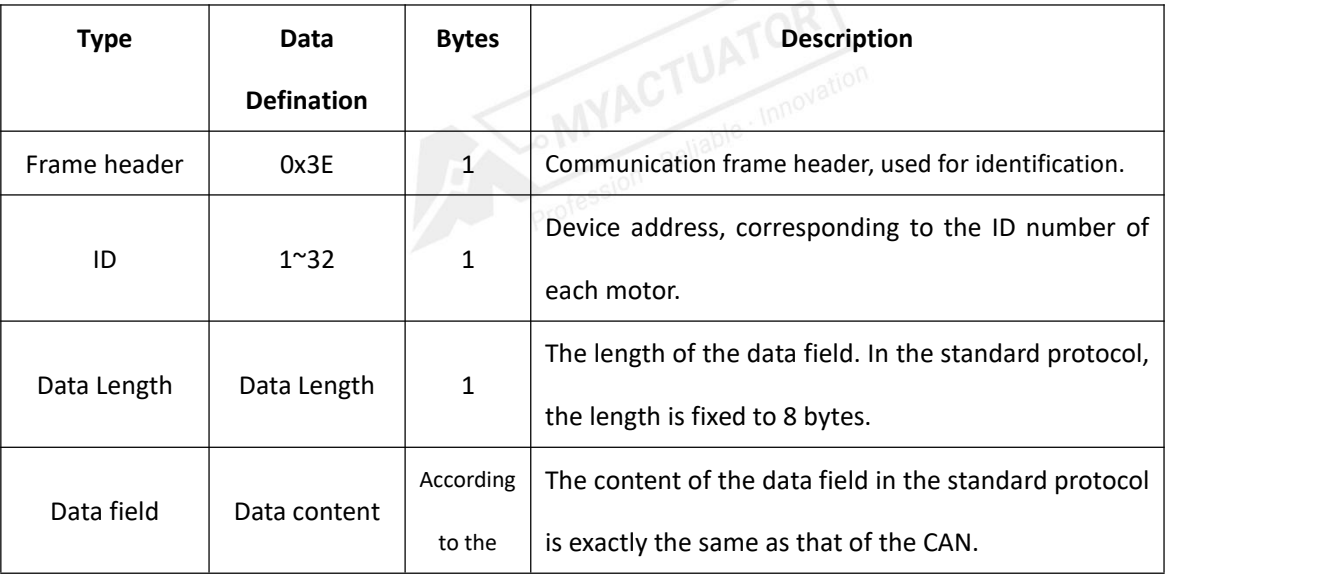

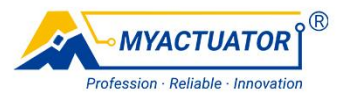

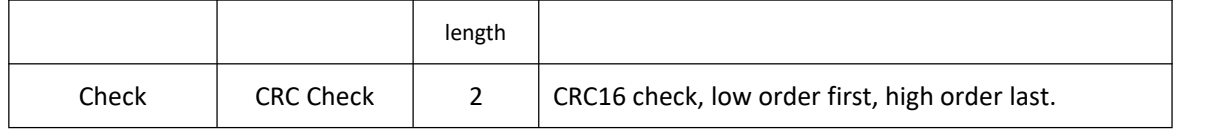

## <span id="page-9-0"></span>**2. Single motor command description**

#### <span id="page-9-1"></span>**2.1. Read PID parameter command (0x30)**

#### <span id="page-9-2"></span>**2.1.1. Instruction description**

This command can read the parameters of current, speed, position loop KP and KI at one time, and the data type is uint8 t. The system sets the maximum range of PI parameters according to the motor model, and then divides it equally according to the maximum range of uint8 t of 256 units. Users only need to adjust 0-256 units.

#### <span id="page-9-3"></span>**2.1.2. Send data field definition**

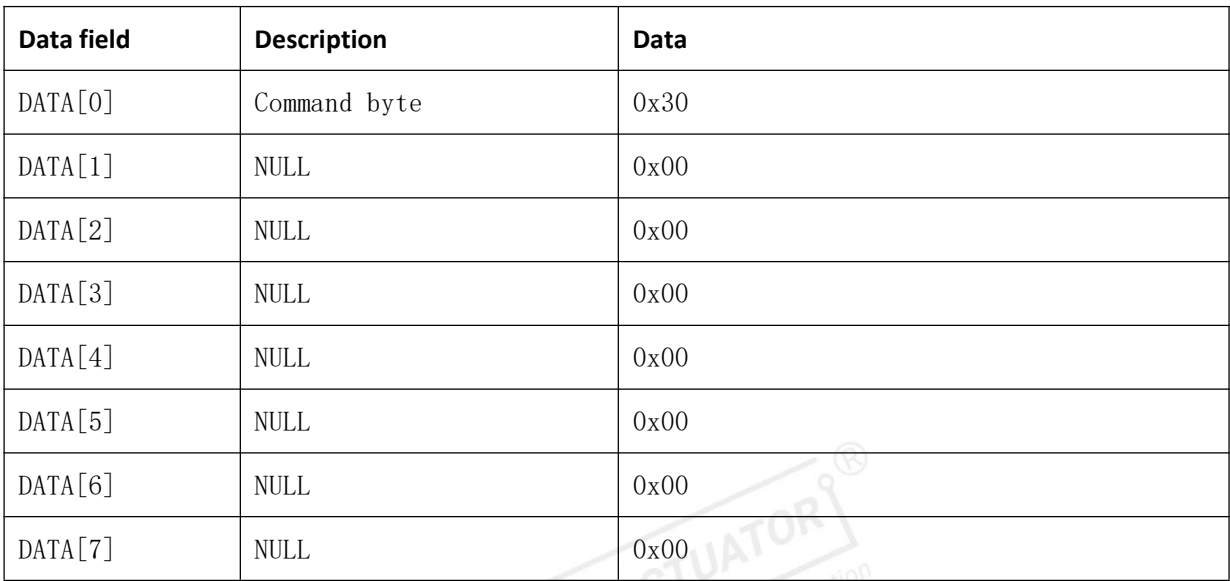

## **2.1.3. Reply data field definition**

<span id="page-9-4"></span>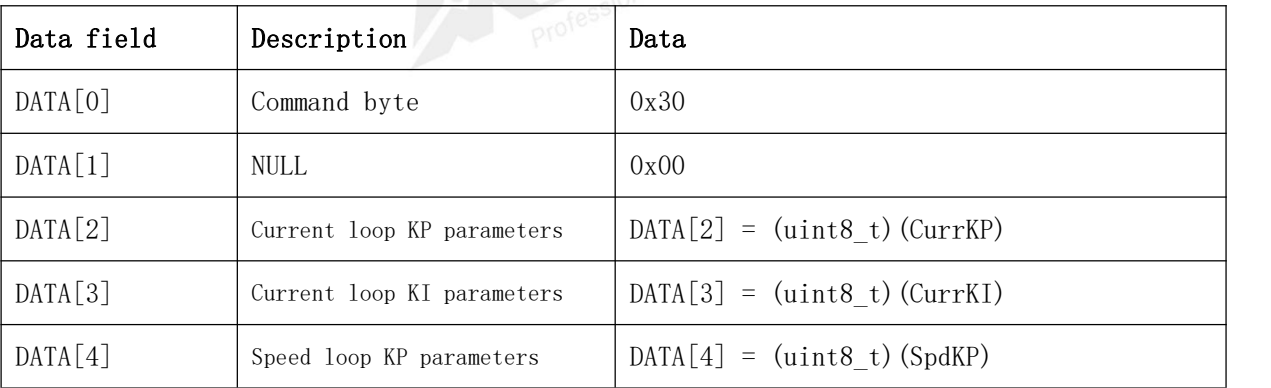

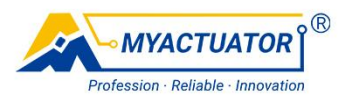

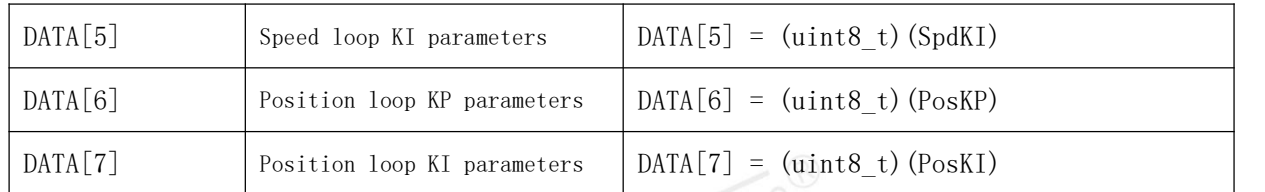

# <span id="page-10-0"></span>**2.1.4. Communication example**<br> **Example 1:**<br> **CAN:**<br> **CAN:**

#### **Example 1:**

#### **Send command:**

**CAN:**

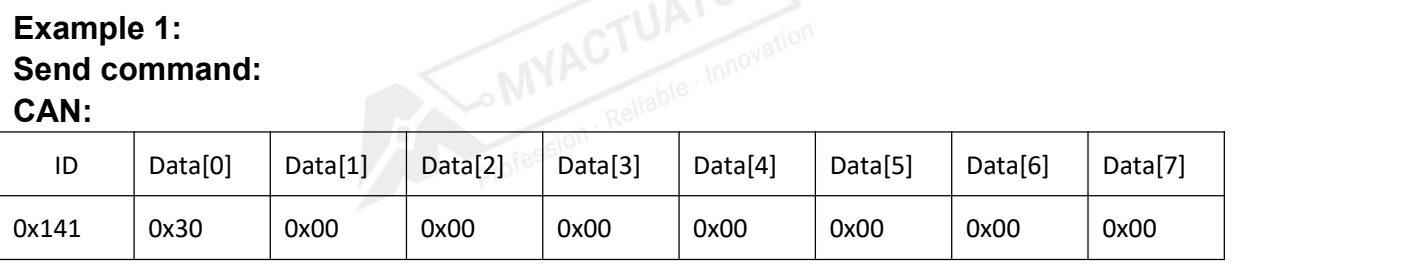

#### **RS485:**

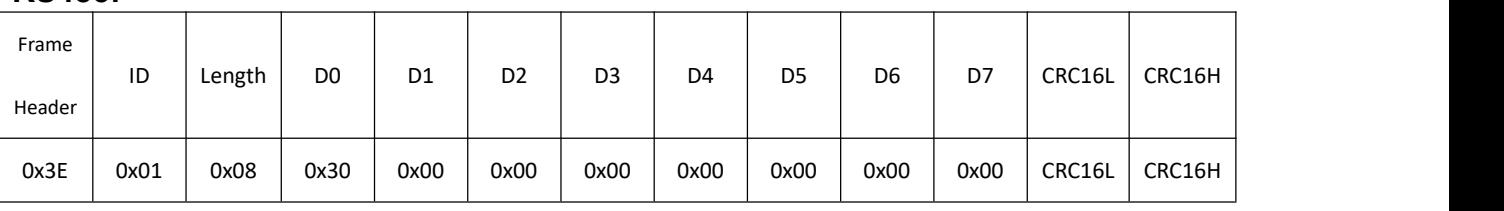

**Description:** Send command to read PID parameters.

#### **Reply command:**

**CAN:**

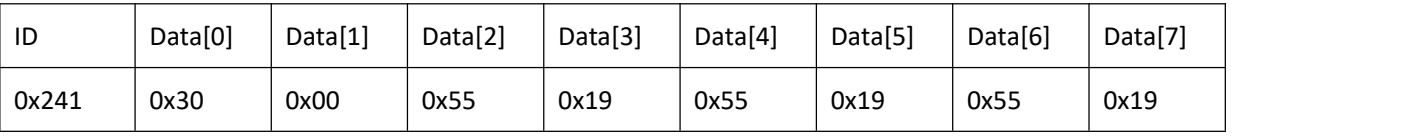

#### **RS485:**

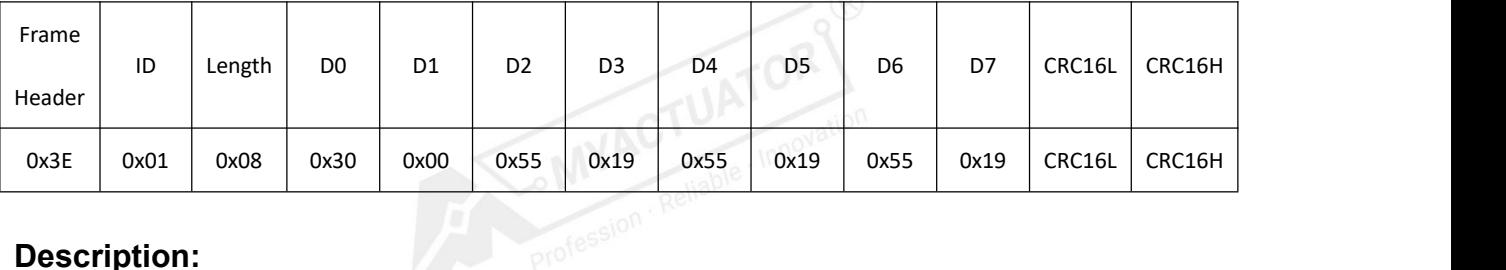

#### **Description:**

Data[2] represents the current loop KP parameter, 0x55 decimal represents 85, assuming that the maximum value of the current loop set by the system is 3, then the actual value of 1 unit is  $3/256 = 0.01171875$ , and 85 units represent the actual value  $85*0.01171875 = 0.99609375$ , which is the actual value of the KP parameter of the current loop inside the system.

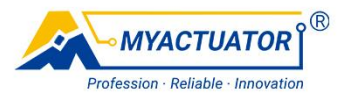

Data[3] represents the current loop KI parameter, 0x19 decimal represents 25, assuming that the maximum value of the current loop set by the system is 0.1, then the actual value of 1 unit is  $0.1/256 = 0.00039062$ , and 25 units represent the actual value of  $25*0.00039062 = 0.0097656$ , which is the actual value of the KI parameter of the current loop inside the system.

Data[4] represents the KP parameter of the speed loop, and 0x55 in decimal represents 85. Assuming that the maximum value of the speed loop set by the system is 0.1, the actual value of 1 unit is  $0.1/256 = 0.00039062$ , and 85 units represent the actual value of  $85*0.00039062 = 0.0332027$ , this is the actual value of the KP parameter of the internal speed loop of the system.

Data[5] represents the speed loop KI parameter, 0x19 decimal represents 25, assuming that the maximum speed loop set by the system is 0.01, then the actual value of 1 unit is  $0.01/256 = 0.00003906$ , and 25 units means the actual value is  $25^*$ 0.00003906 = 0.0009765, this is the actual value of the KI parameter of the speed loop inside the system.

Data[6] represents the KP parameter of the position loop, 0x55 in decimal means 85, assuming that the maximum value of the position loop set by the system is 0.1, then the actual value of 1 unit is  $0.1/256 = 0.00039062$ , and 85 units means the actual value is  $85*0.00039062 = 0.0332027$ , this is the actual value of the KP parameter of the internal position loop of the system.

Data[7] represents the position loop KI parameter, 0x19 decimal represents 25, assuming that the maximum value of the position loop set by the system is 0.01, then the actual value of 1 unit is  $0.01/256 = 0.00003906$ , and 25 units means the actual value is  $25* 0.00003906 = 0.0009765$ , which is the actual value of the KI parameter of the internal position loop of the system.

#### <span id="page-11-0"></span>**2.2. Write PID parameters to RAM command (0x31)**

#### <span id="page-11-1"></span>**2.2.1. Instruction description**

This command can write the parameters of current, speed, position loop KP and KI to RAM at one time, and it will not be saved after power off. The data type is uint8\_t. The system sets the maximum range of PI parameters according to the motor model, and then divides it equally according to the maximum range of uint8 t of 256 units. Users only need to adjust 0-256 units.

#### <span id="page-11-2"></span>**2.2.2. Send data field definition**

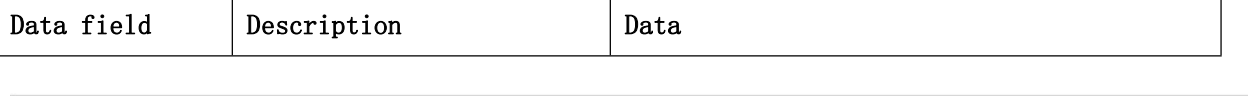

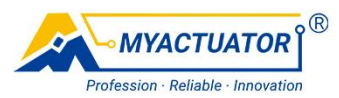

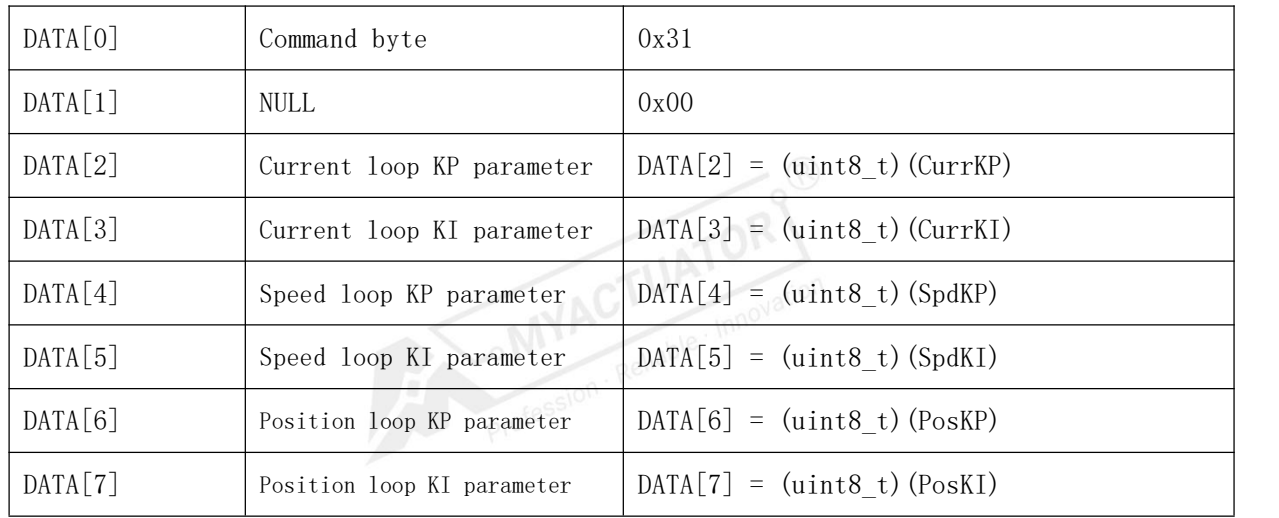

#### <span id="page-12-0"></span>**2.2.3. Reply data field definition**

The content of the reply data is the same as the sent data.

#### <span id="page-12-1"></span>**2.2.4. Communication example**

#### **Example 1:**

#### **Send command:**

#### **CAN:**

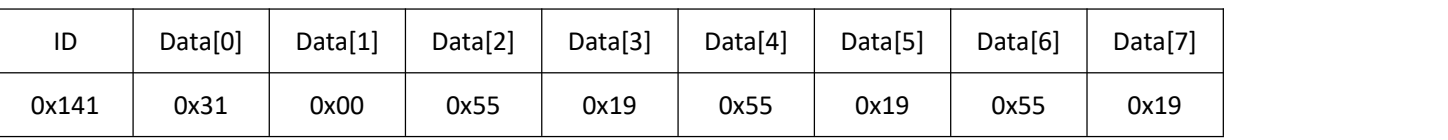

#### **RS485:**

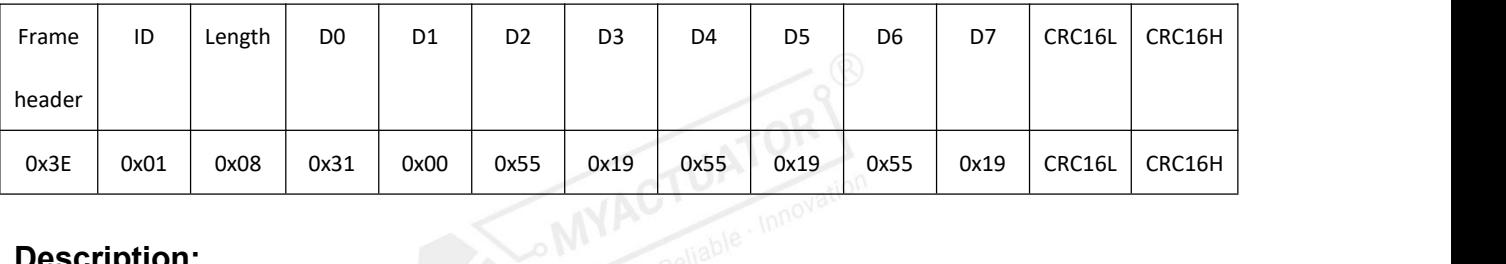

#### **Description:**

Data[2] represents the current loop KP parameter, 0x55 decimal represents 85, assuming that the maximum current loop set by the system is 3, then the actual value of 1 unit is  $3/256 = 0.01171875$ , and 85 units represent the actual value of 85<sup>\*</sup>  $0.01171875 = 0.99609375$ , which is the actual value of the KP parameter of the current loop inside the system.

Data[3] represents the current loop KI parameter, 0x19 decimal represents 25, assuming that the maximum value of the current loop set by the system is 0.1, then the actual value of 1 unit is  $0.1/256 = 0.00039062$ , and 25 units represent the actual value of  $25*0.00039062 = 0.0097656$ , which is the actual value of the KI parameter

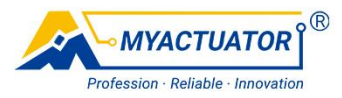

of the current loop inside the system.

Data[4] represents the KP parameter of the speed loop, and 0x55 in decimal represents 85. Assuming that the maximum value of the speed loop set by the system is 0.1, the actual value of 1 unit is  $0.1/256 = 0.00039062$ , and 85 units represent the actual value of  $85*0.00039062 = 0.0332027$ , this is the actual value of the KP parameter of the internal speed loop of the system.

Data<sup>[5]</sup> represents the speed loop KI parameter, 0x19 decimal represents 25, assuming that the maximum speed loop set by the system is 0.01, then the actual value of 1 unit is  $0.01/256 = 0.00003906$ , and 25 units means the actual value is  $25^*$ 0.00003906 = 0.0009765, this is the actual value of the KI parameter of the speed loop inside the system.

Data[6] represents the KP parameter of the position loop, 0x55 in decimal means 85, assuming that the maximum value of the position loop set by the system is 0.1, then the actual value of 1 unit is  $0.1/256 = 0.00039062$ , and 85 units means the actual value is  $85*0.00039062 = 0.0332027$ , this is the actual value of the KP parameter of the internal position loop of the system.

Data[7] represents the position loop KI parameter, 0x19 decimal represents 25, assuming that the maximum value of the position loop set by the system is 0.01, then the actual value of 1 unit is  $0.01/256 = 0.00003906$ , and 25 units means the actual value is  $25* 0.00003906 = 0.0009765$ , which is the actual value of the KI parameter of the internal position loop of the system.

#### **Reply command:**

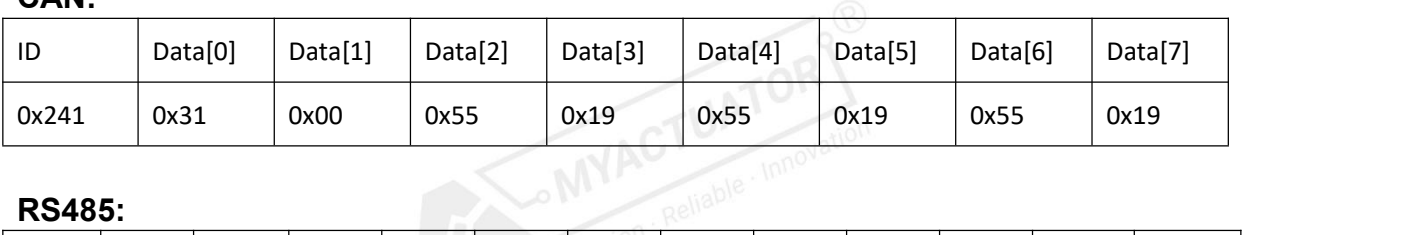

**RS485:**

**CAN:**

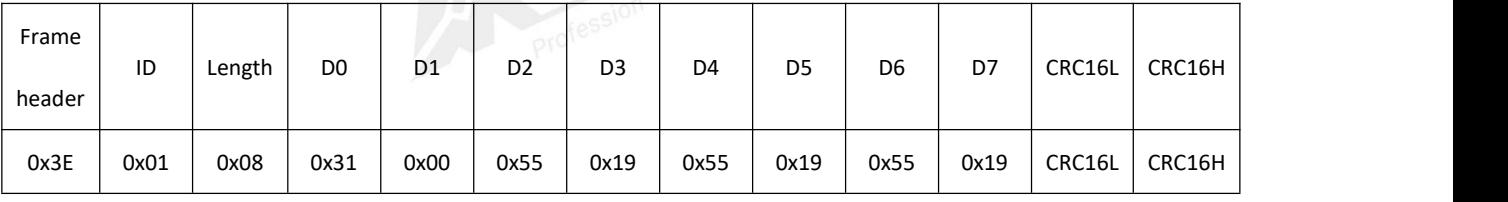

## <span id="page-13-0"></span>**2.3. Write PID parameters to ROM command (0x32)**

#### <span id="page-13-1"></span>**2.3.1. Instruction description**

This command can write the parameters of current, speed, position loop KP and KI to

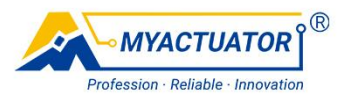

ROM at one time, which can be saved after power off. The data type is uint8 t. The system sets the maximum range of PI parameters according to the motor model, and then divides it equally according to the maximum range of uint8 t of 256 units. Users only need to adjust 0-256 units.

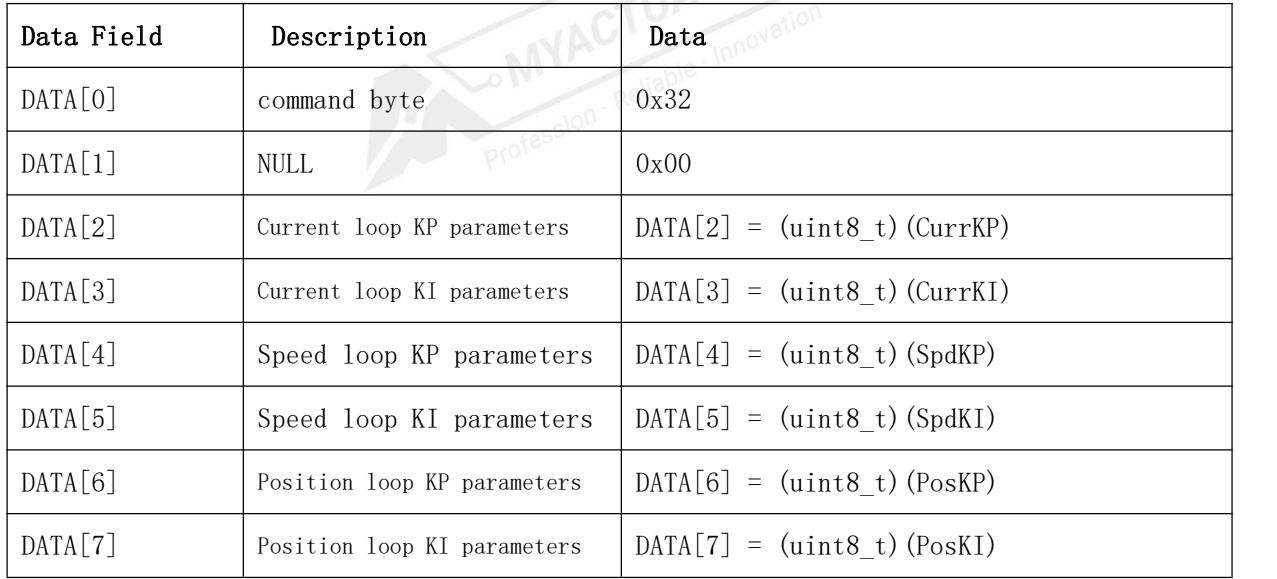

## <span id="page-14-0"></span>**2.3.2. Send data field definition**

#### <span id="page-14-1"></span>**2.3.3. Reply data field definition**

The content of the reply data is the same as the sent data.

#### <span id="page-14-2"></span>**2.3.4. Communication example**

**Example 1: Send command:**

**CAN:**

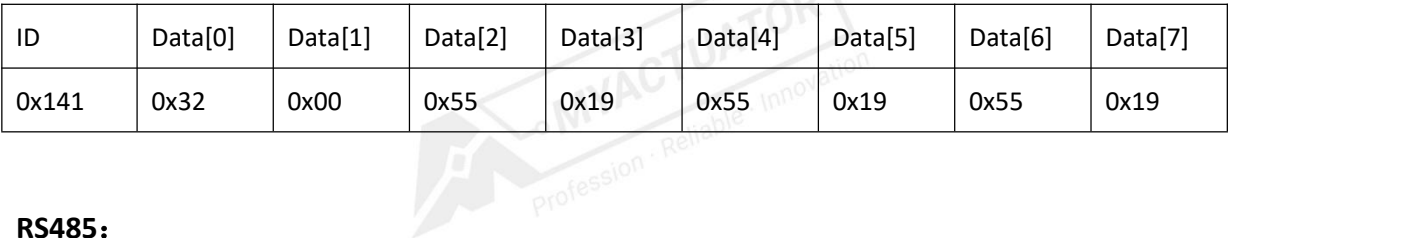

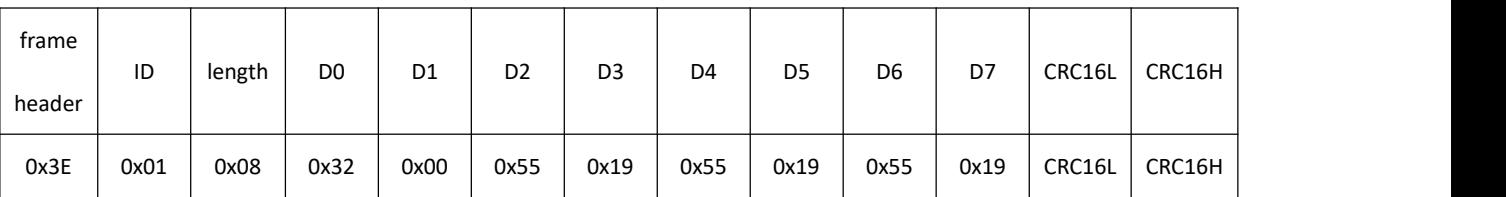

#### **Description:**

Data[2] represents the current loop KP parameter, 0x55 decimal represents 85, assuming that the maximum value of the current loop set by the system is 3, then the

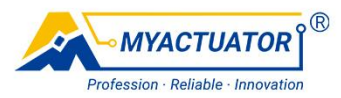

actual value of 1 unit is  $3/256 = 0.01171875$ , and 85 units represent the actual value  $85*0.01171875 = 0.99609375$ , which is the actual value of the KP parameter of the current loop inside the system.

Data[3] represents the current loop KI parameter, 0x19 decimal represents 25, assuming that the maximum value of the current loop set by the system is 0.1, then the actual value of 1 unit is  $0.1/256 = 0.00039062$ , and 25 units represent the actual value of  $25*0.00039062 = 0.0097656$ , which is the actual value of the KI parameter of the current loop inside the system.

Data[4] represents the KP parameter of the speed loop, and 0x55 in decimal represents 85. Assuming that the maximum value of the speed loop set by the system is 0.1, the actual value of 1 unit is  $0.1/256 = 0.00039062$ , and 85 units represent the actual value of  $85*0.00039062 = 0.0332027$ , this is the actual value of the KP parameter of the internal speed loop of the system.

Data[5] represents the speed loop KI parameter, 0x19 decimal represents 25, assuming that the maximum speed loop set by the system is 0.01, then the actual value of 1 unit is  $0.01/256 = 0.00003906$ . and 25 units means the actual value is  $25^*$ 0.00003906 = 0.0009765, this is the actual value of the KI parameter of the speed loop inside the system.

Data[6] represents the KP parameter of the position loop, 0x55 in decimal means 85, assuming that the maximum value of the position loop set by the system is 0.1, then the actual value of 1 unit is  $0.1/256 = 0.00039062$ , and 85 units means the actual value is  $85*0.00039062 = 0.0332027$ , this is the actual value of the KP parameter of the internal position loop of the system.

Data<sup>[7]</sup> represents the position loop KI parameter, 0x19 decimal represents 25, assuming that the maximum value of the position loop set by the system is 0.01, then the actual value of 1 unit is  $0.01/256 = 0.00003906$ , and 25 units means the actual value is  $25* 0.00003906 = 0.0009765$ , which is the actual value of the KI parameter of the internal position loop of the system.

#### **Reply command: CAN:**

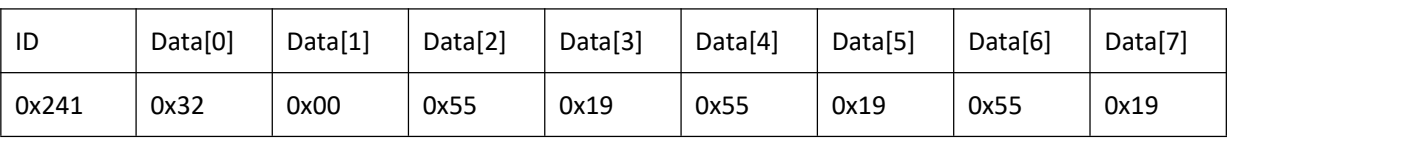

#### **RS485**:

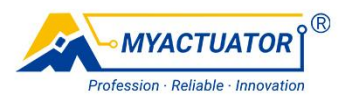

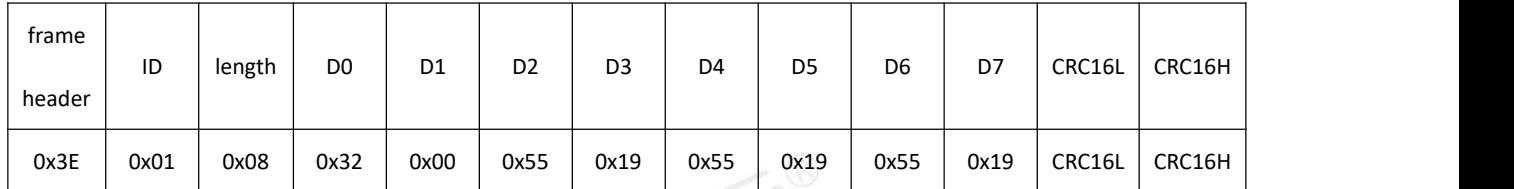

#### <span id="page-16-0"></span>**2.4. Read acceleration command (0x42)**

#### <span id="page-16-1"></span>**2.4.1. Instruction description**

The host sends this command to read the acceleration parameters of the current motor

#### <span id="page-16-2"></span>**2.4.2. Send data field definition**

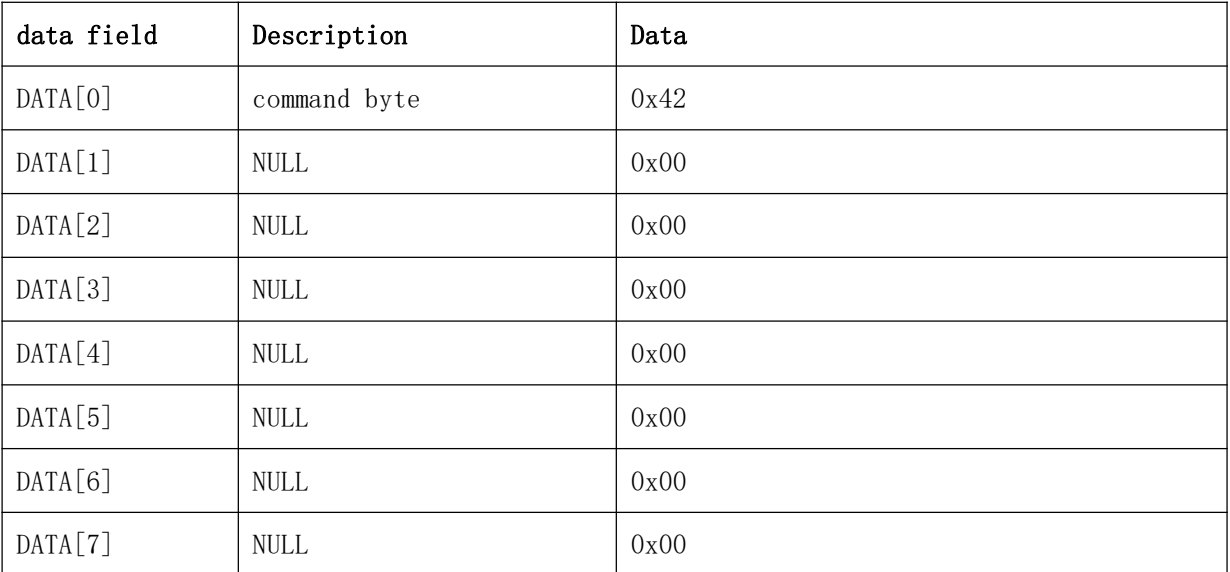

#### <span id="page-16-3"></span>**2.4.3. Reply data field definition**

The acceleration parameter is included in the drive response data. Acceleration data Accel is int32\_t type, the unit is 1dps/s, and the parameter range is 50-60000.

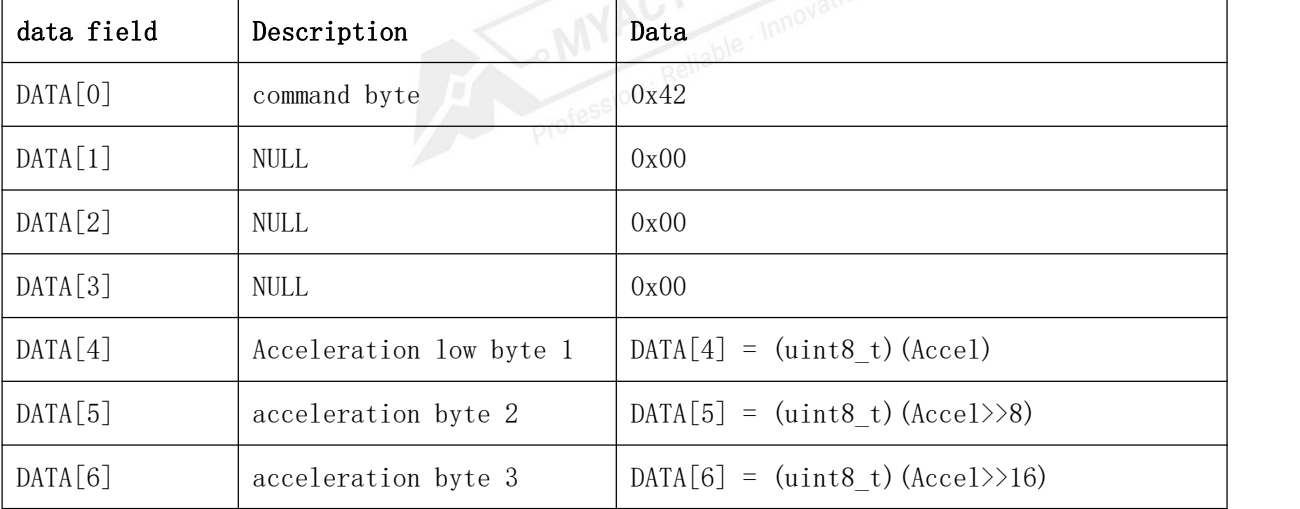

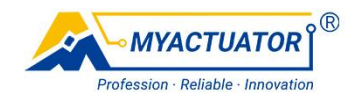

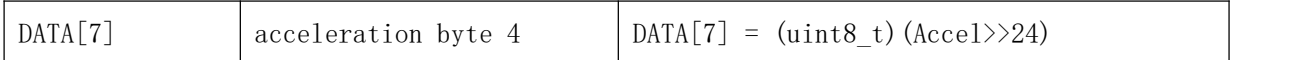

#### <span id="page-17-0"></span>**2.4.4. Function Index Description**

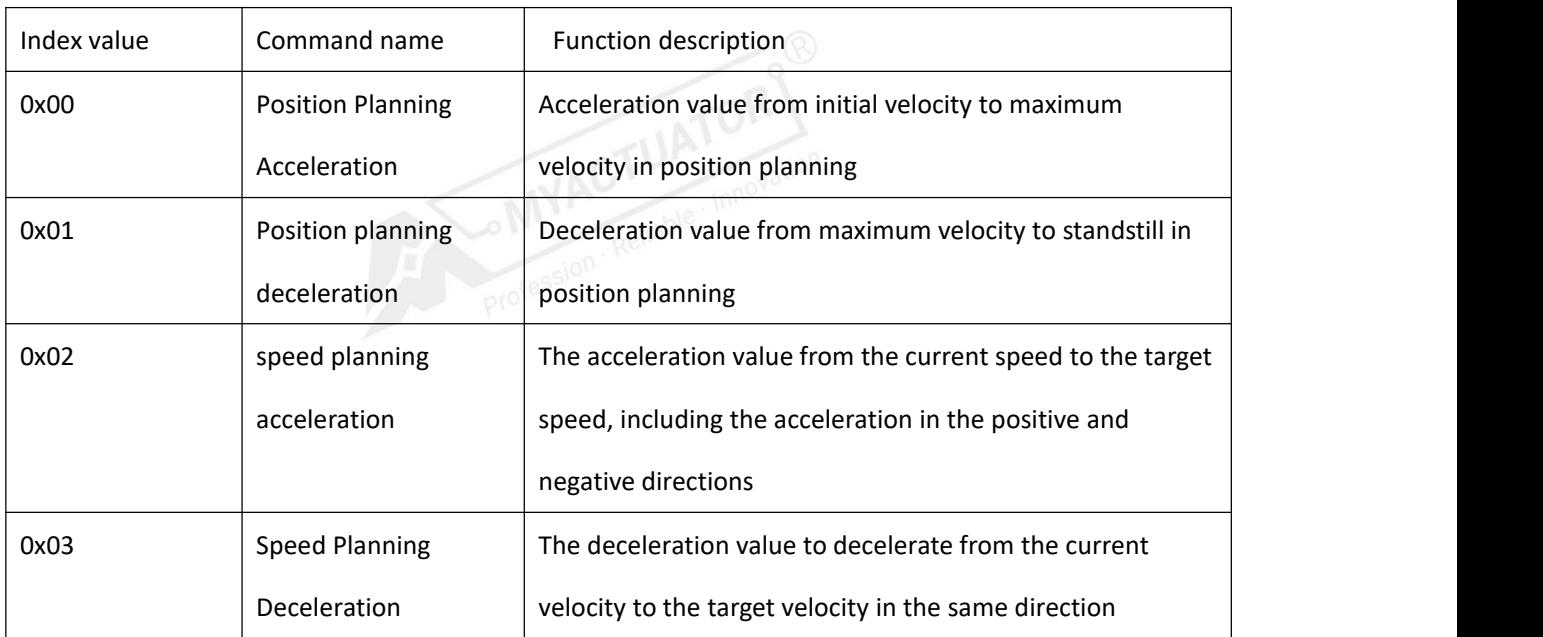

#### <span id="page-17-1"></span>**2.4.5. Communication example**

#### **Example 1: Send command:**

**CAN:**

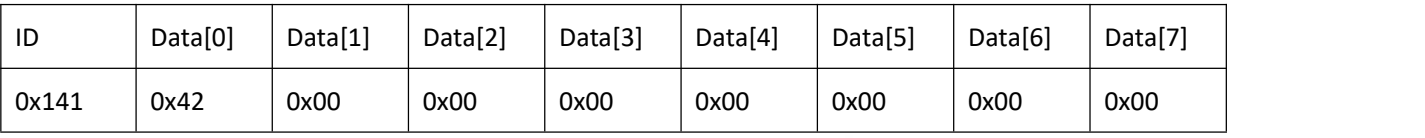

#### **RS485**:

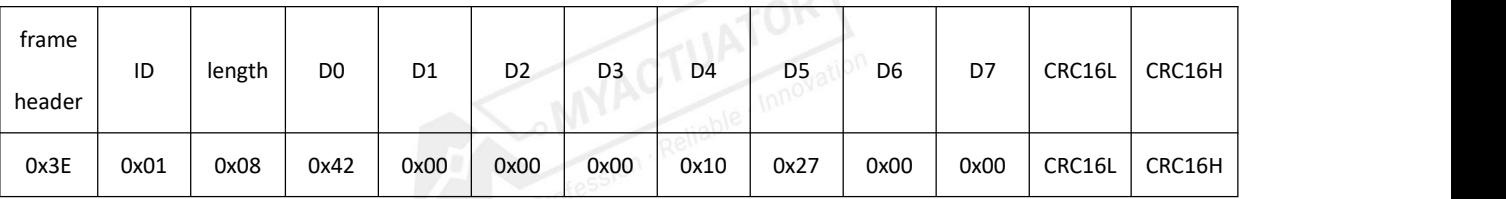

#### **Description:**

Send a command to read the position planning acceleration.

#### **Reply command:**

#### **CAN:**

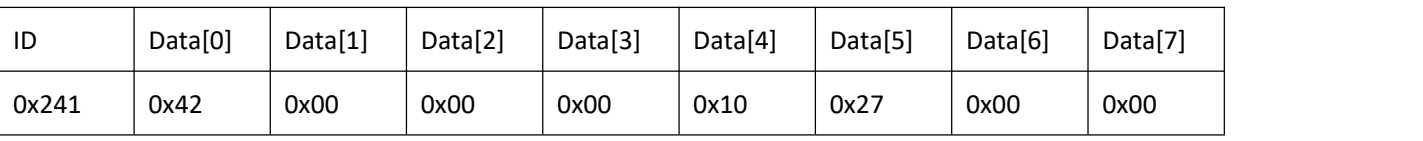

#### **RS485**:

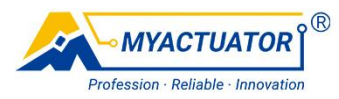

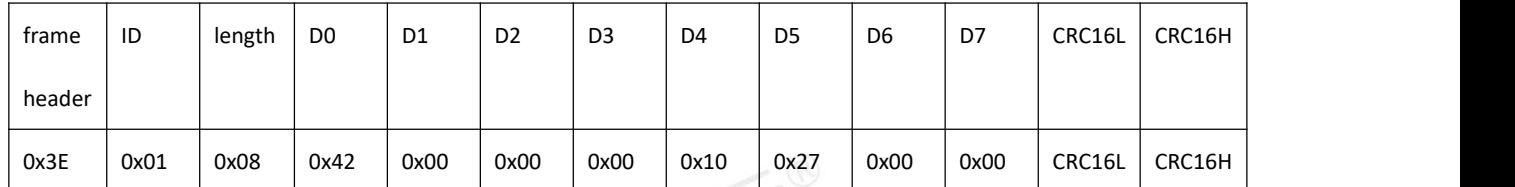

#### **Description:**

Data[1] is 0x00, indicating the position planning acceleration value.

Data[4] to data[7] form one (Data[4] is the lowest bit, Data[7] is the highest bit) 32-bit data is 0x00002710, which means 10000 in decimal. It means that the acceleration of the motor position loop is 10000dps/s.

#### **Example 2:**

**Send command:**

#### **CAN:**

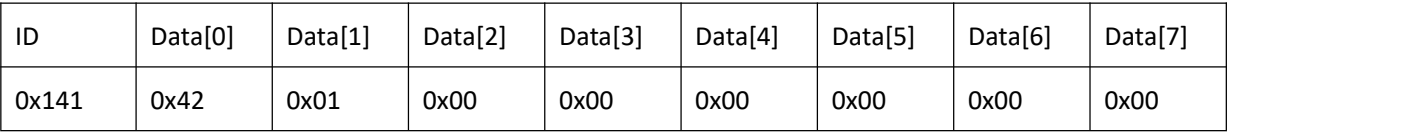

#### **RS485**:

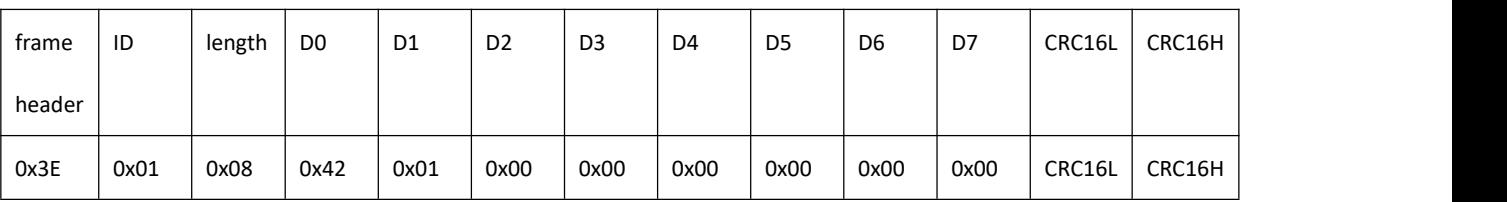

#### **Description:**

Send a command to read the position planning deceleration.

#### **Reply command:**

#### **CAN:**

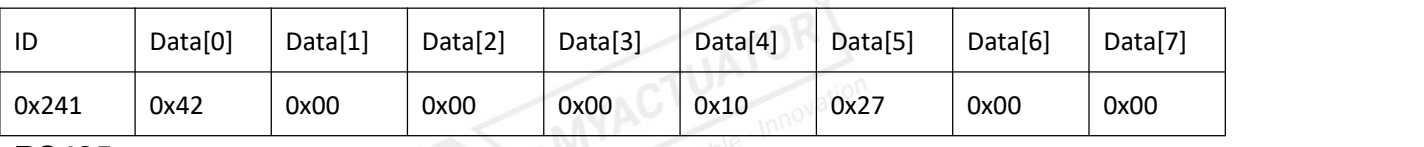

#### **RS485: RS485:** *RS485:*

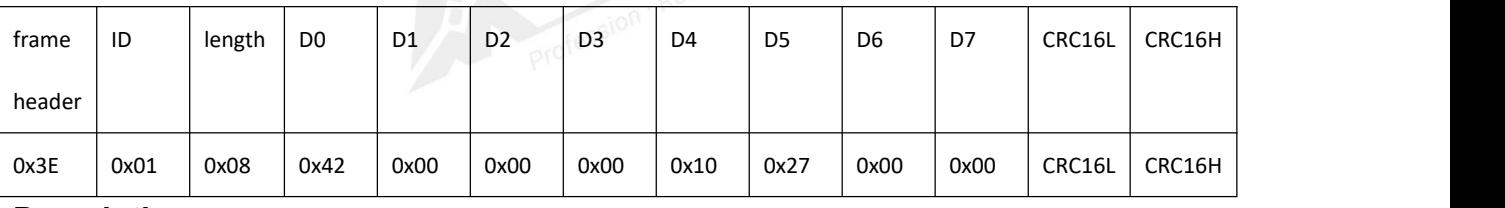

#### **Description:**

Data[1] is 0x01, indicating the position planning deceleration value. Data[4] to data[7] form a (Data[4] is the lowest bit, Data[7] is the highest bit) 32-bit data is 0x00002710, which means 10000 in decimal. It means that the deceleration of the motor position loop is 10000dps/s.

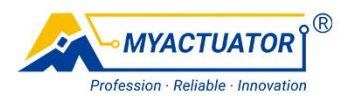

#### <span id="page-19-0"></span>**2.5. Write acceleration to RAM and ROM command (0x43)**

#### <span id="page-19-1"></span>**2.5.1. Instruction description**

The host sends this command to write the acceleration into the RAM and ROM, which can be saved after power off. Acceleration data Accel is uint32 t type, the unit is 1dps/s, and the parameter range is 100-60000. The command contains the acceleration and deceleration values in the position and velocity planning, which are determined by the index value. For details, see the index description table in 2.5.4.

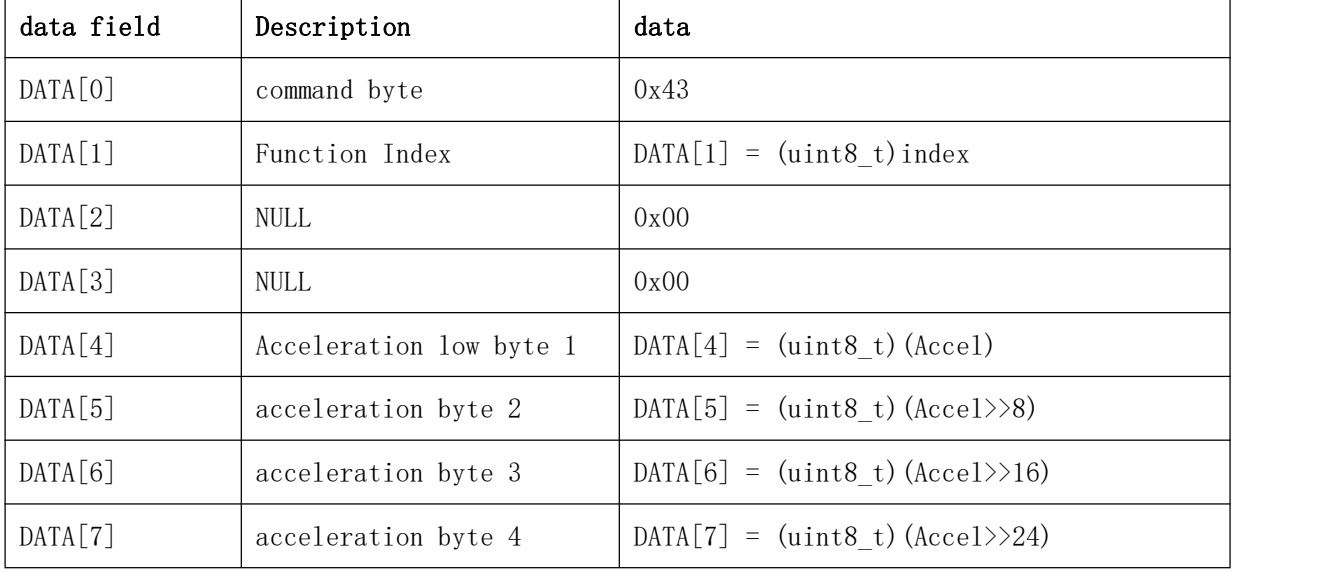

#### <span id="page-19-2"></span>**2.5.2. Send data field definition**

#### <span id="page-19-3"></span>**2.5.3. Reply data field definition**

The motor will reply to the host after receiving the command, and the reply command is the same as the received command.<br>2.5.4. Function Index Description

<span id="page-19-4"></span>**2.5.4. Function Index Description**

| Index value | <b>Command name</b> | <b>Function description</b>                                 |  |
|-------------|---------------------|-------------------------------------------------------------|--|
| 0x00        | position planning   | Acceleration value from initial velocity to maximum         |  |
|             | acceleration        | velocity in position planning                               |  |
| 0x01        | Position planning   | Deceleration value from maximum speed to stop in            |  |
|             | deceleration        | position planning                                           |  |
| 0x02        | speed planning      | The acceleration value from the current speed to the target |  |
|             | acceleration        | speed, including the acceleration in the forward and        |  |

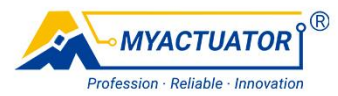

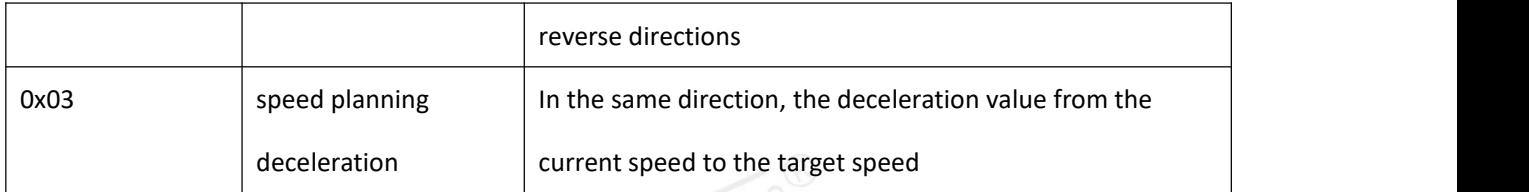

## <span id="page-20-0"></span>**2.5.5 Communication example**<br> **Example 1:**<br> **CAN:**<br> **CAN: Example 1: Send command:**

**CAN:**

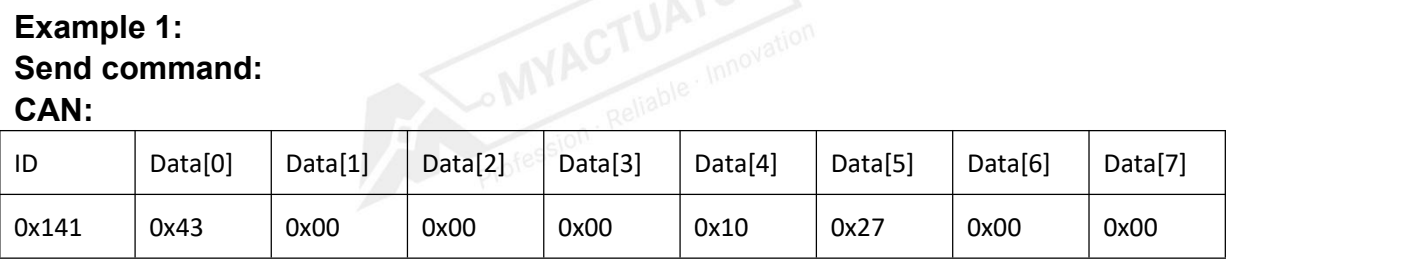

#### **RS485**:

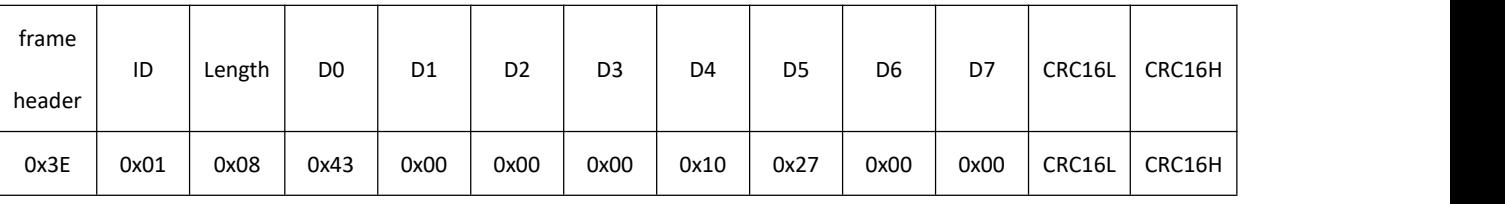

#### **Description:**

Data[1] is 0x00, indicating the position planning acceleration value .Data[4] to data[7] form one (Data[4] is the lowest bit, Data[7] is the highest bit) 32-bit data is 0x00002710, which means 10000 in decimal. Indicates that the position planning acceleration of 10000dps/s is written to the motor driver, and the value can be saved after the power is turned off.

#### **Reply command:**

#### **CAN:**

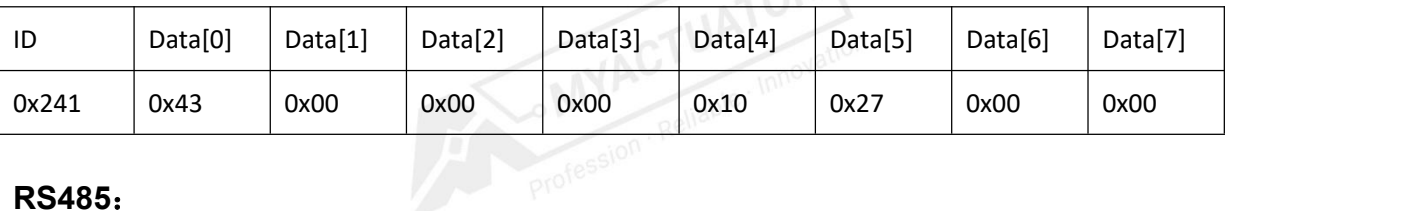

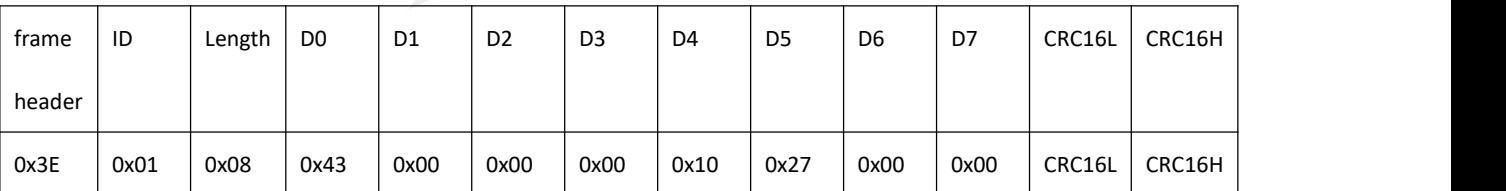

**Description:**The motor replies to the host after receiving the command, and the reply command is the same as the received command.

#### **Example 2:**

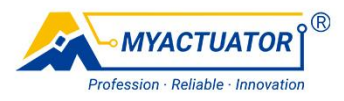

#### **Send command:**

#### **CAN:**

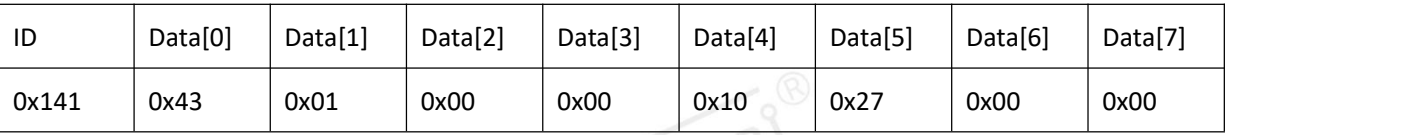

#### **RS485:**

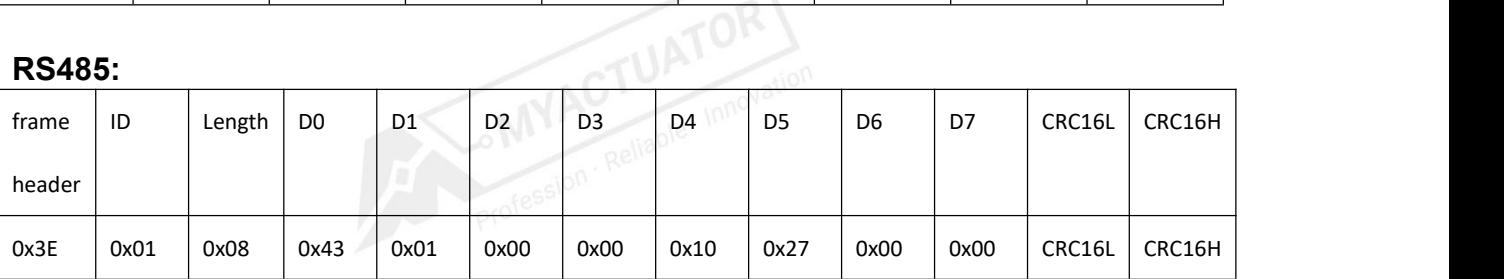

**Description:** Data[1] is 0x01, indicating the deceleration value of position planning. Data[4] to data[7] form one (Data[4] is the lowest bit, Data[7] is the highest bit) 32-bit data is 0x00002710, which means 10000 in decimal. Indicates that the position planning deceleration of 10000dps/s is written to the motor driver, and the value can be saved after the power is turned off.

#### **Reply command:**

CAN:

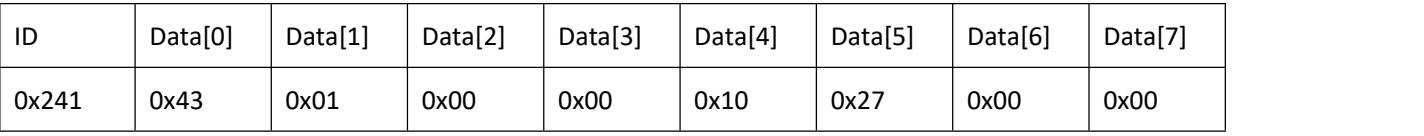

#### RS485:

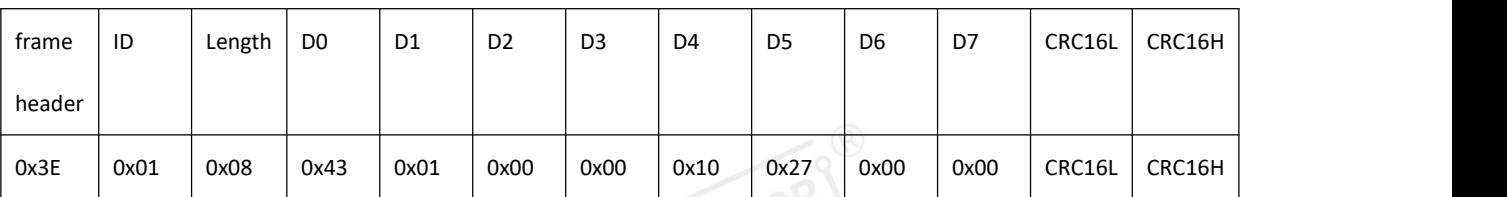

**Description:** The motor replies to the host computer after receiving the command, and the reply command is the same as the received command.<br> **Example 3:**<br> **Send command:**<br> **CAN:** 

#### **Example 3:**

**Send command:**

**CAN:**

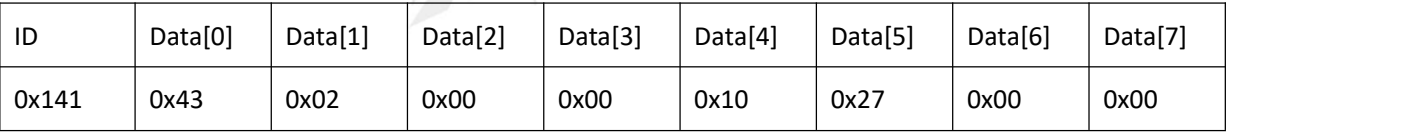

#### **RS485:**

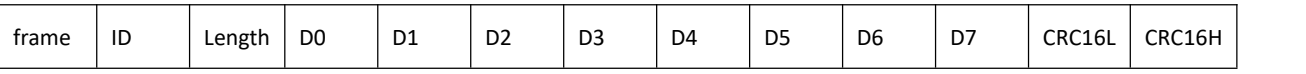

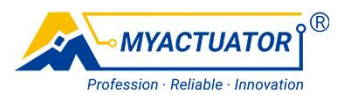

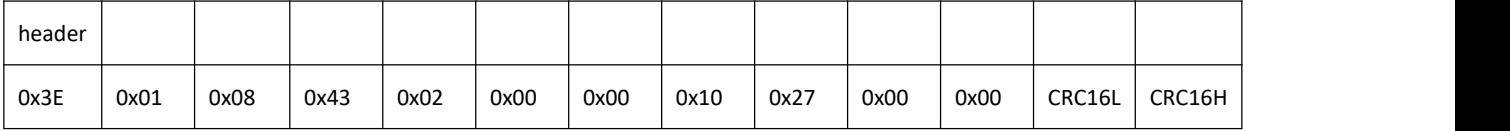

**Description:** Data<sup>[1]</sup> is 0x02, which indicates the acceleration value of speed planning. Data[4] to data[7] form one (Data[4] is the lowest bit, Data[7] is the highest bit) 32-bit data is 0x00002710, which means 10000 in decimal. Indicates that the speed planning acceleration of 10000dps/s is written to the motor driver, and the value can be saved after power off.<br> **Reply command:**<br>
CAN<sup>1</sup>

#### **Reply command:**

CAN:

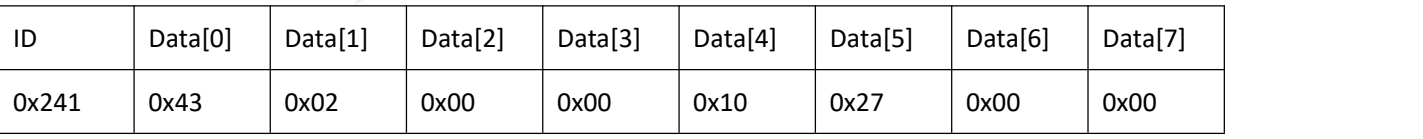

#### RS485:

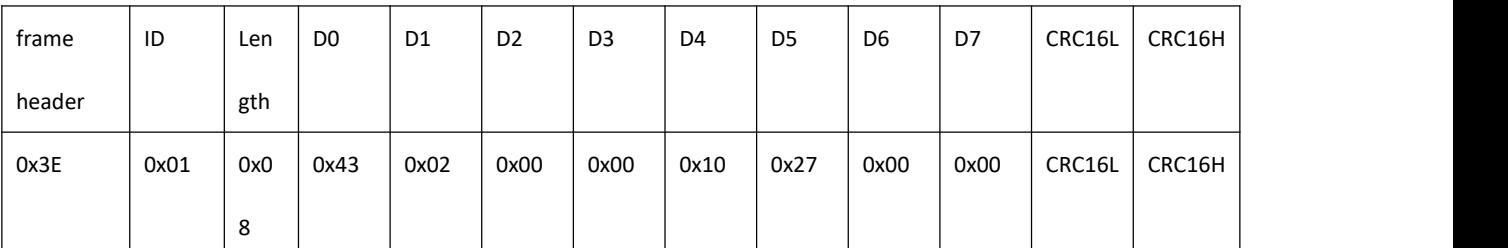

**Description:** The motor replies to the host after receiving the command, and the reply command is the same as the received command.

## **Example 4:**

#### **Send command:**

**CAN:**

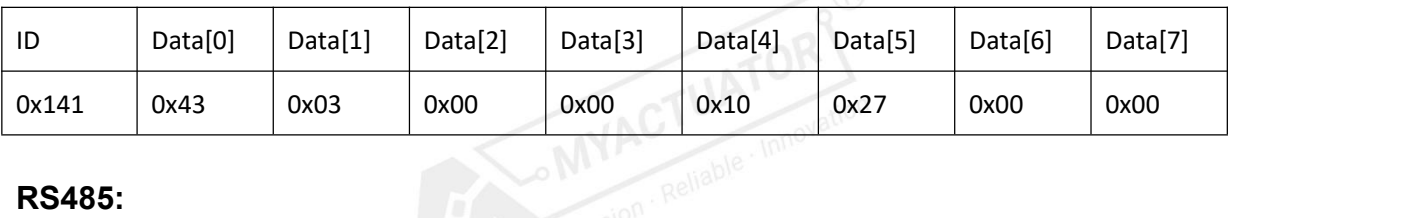

#### **RS485:**

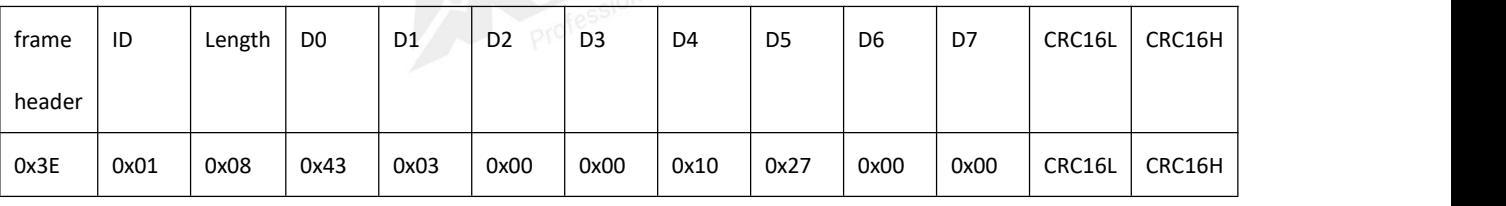

**Description:** Data<sup>[1]</sup> is 0x03, indicating the speed planning deceleration value. Data[4] to data[7] form one (Data[4] is the lowest bit, Data[7] is the highest bit) 32-bit data is 0x00002710, which means 10000 in decimal. Indicates that the speed planning deceleration of 10000dps/s is written to the motor driver, and the value can be saved after the power is turned off.

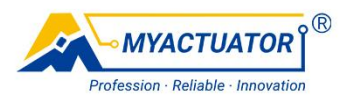

#### **Reply command:**

 $CAN$ 

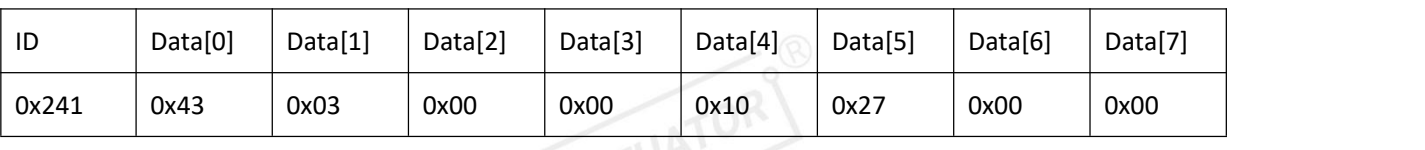

#### RS485:

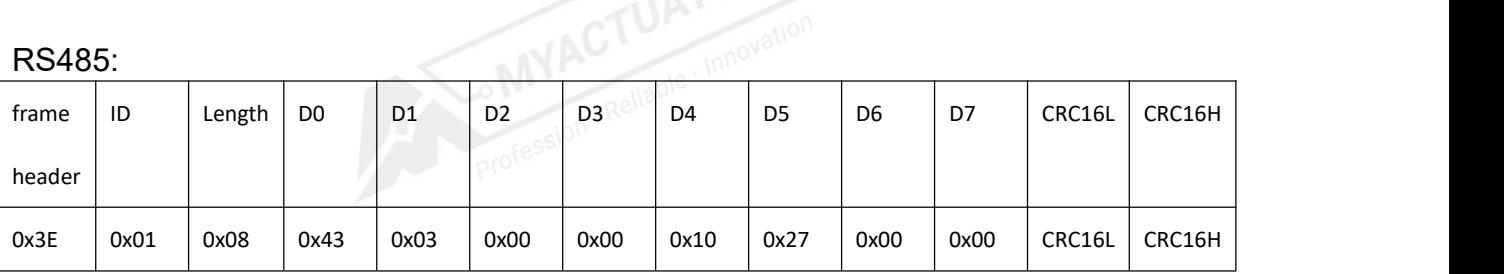

**Description:** The motor replies to the host after receiving the command, and the reply command is the same as the received command.

#### <span id="page-23-0"></span>**2.6. Read multi-turn encoderposition data command (0x60)**

#### <span id="page-23-1"></span>**2.6.1. Instruction description**

The host sends this command to read the multi-turn position of the encoder, which represents the rotation angle of the motor output shaft, including the multi-turn angle.

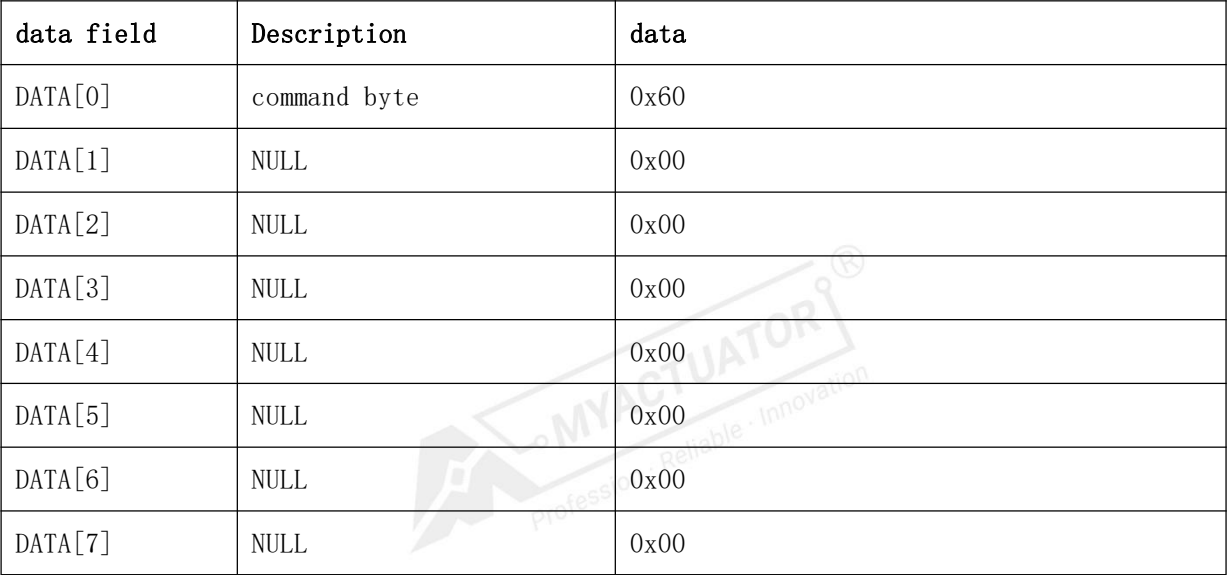

#### <span id="page-23-2"></span>**2.6.2. Send data field definition**

#### <span id="page-23-3"></span>**2.6.3. Reply data field definition**

The motor replies to the host after receiving the command, and the frame data contains the following parameters. Encoder multi-turn position encoder (int32\_t type, value range of multi-turn encoder, 4 bytes of valid data), which is the value after subtracting the encoder's multi-turn zero offset (initial position) from the original position of the encoder.

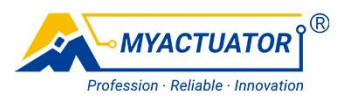

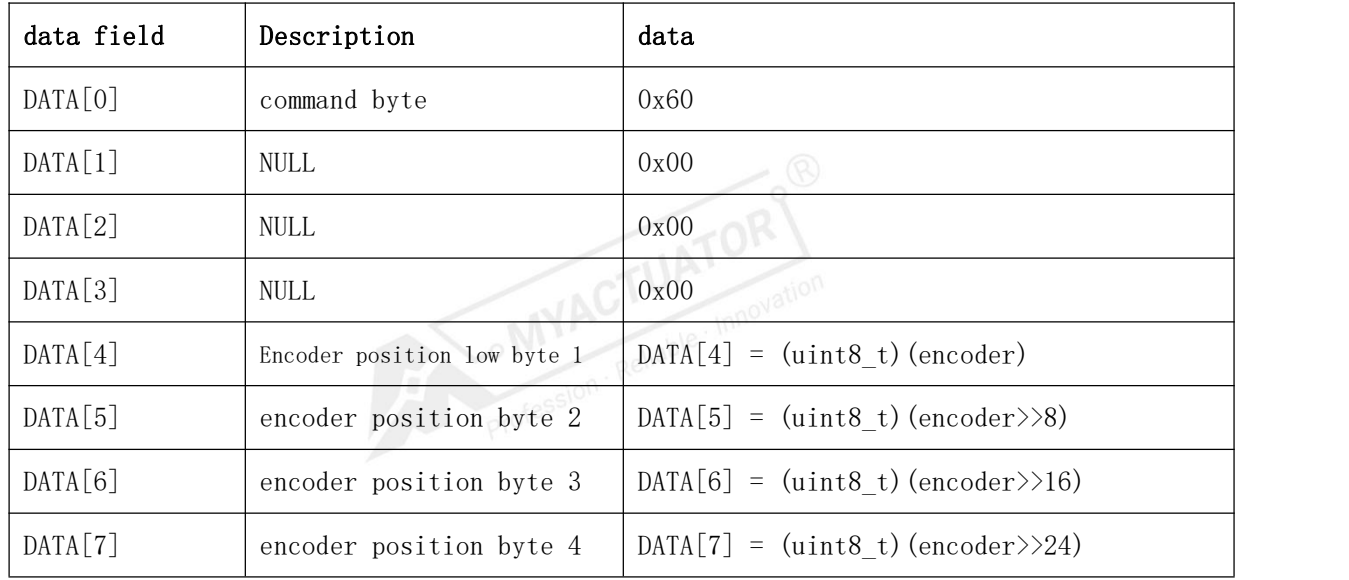

#### <span id="page-24-0"></span>**2.6.4. Communication example**

#### **Example 1: Send command:**

**CAN:**

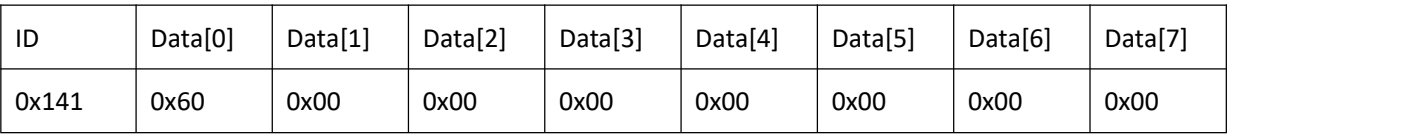

#### **RS485**:

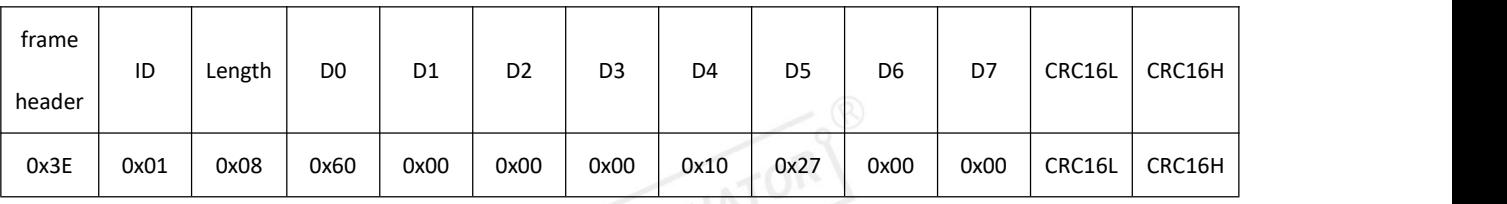

**Description:** The host sends this command to read the multi-turn position of the encoder. encoder. MYAL Reliable

#### **Reply command:**

**CAN:**

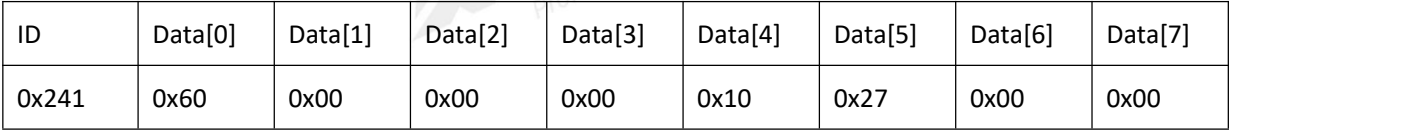

#### **RS485**:

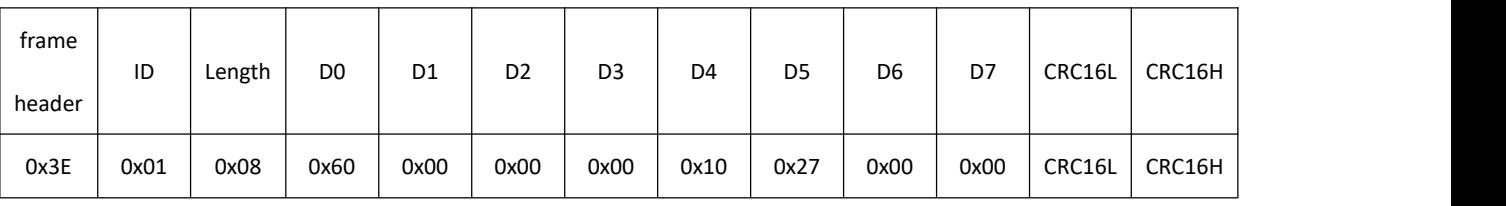

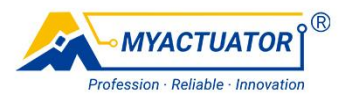

**Description:** Data[4] to data[7] form one (Data[4] is the lowest bit, Data[7] is the highest bit) 32-bit data is 0x00002710, which means 10000 in decimal. The multi-turn encoder value representing the current relative multi-turn zero offset (initial position) of the motor is 10000 pulses.

#### <span id="page-25-0"></span>**2.7. Read multi-turn encoder original position data command (0x61)**

#### <span id="page-25-1"></span>**2.7.1. Instruction description**

The host sends this command to read the multi-turn encoder home position, ie the multi-turn encoder value without the zero offset (home position).

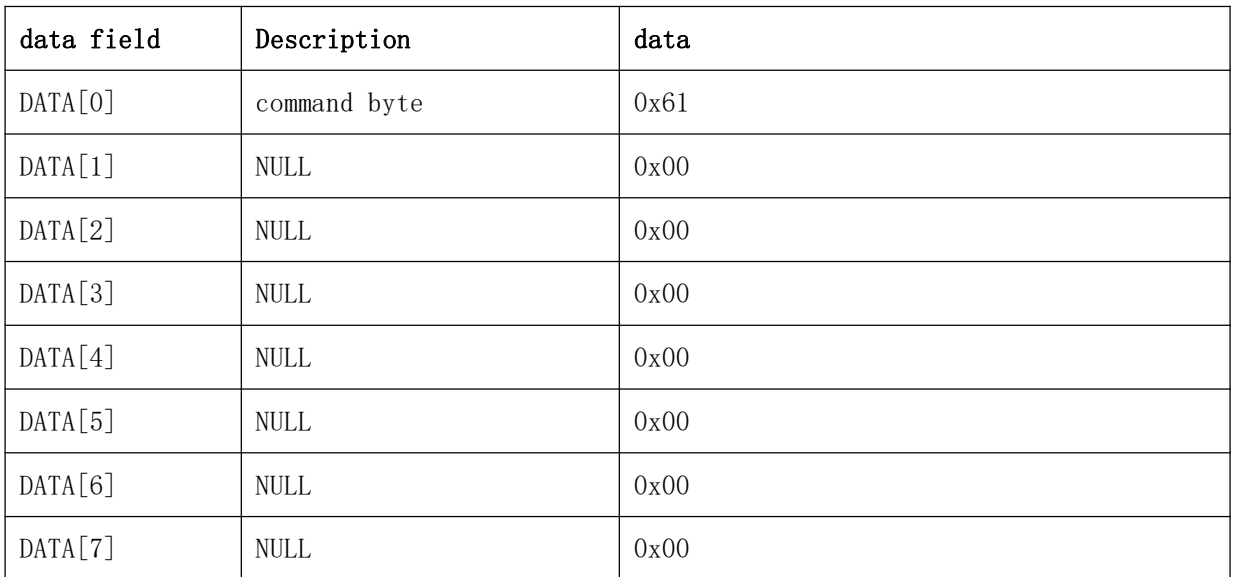

#### <span id="page-25-2"></span>**2.7.2. Send data field definition**

#### <span id="page-25-3"></span>**2.7.3. Reply data field definition**

The motor replies to the host after receiving the command, and the frame data contains the following parameters. Encoder multi-turn raw position encoderRaw (int32 t type, value range, valid data 4 bytes).

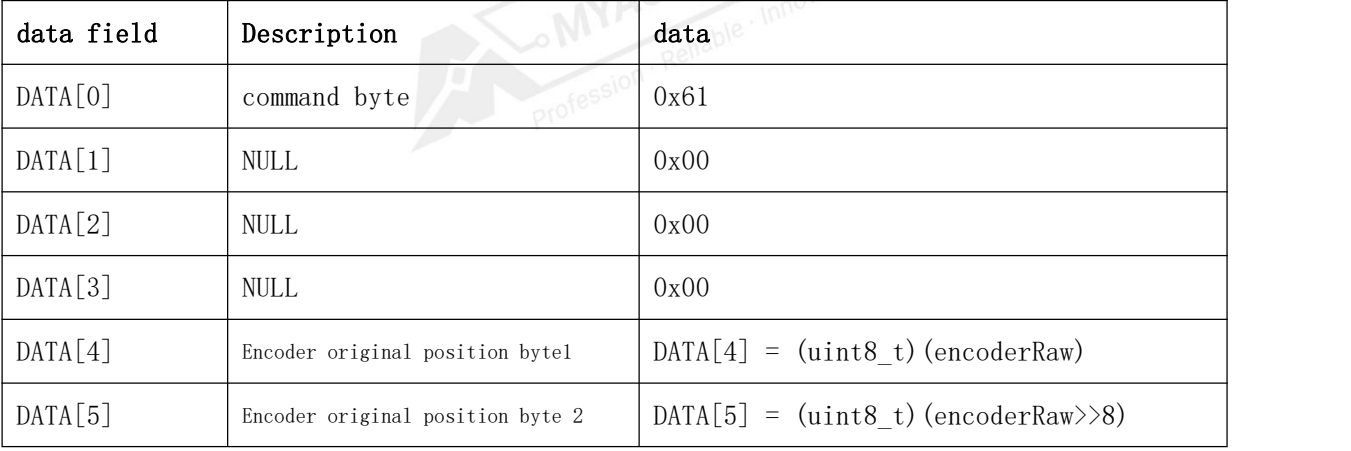

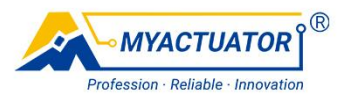

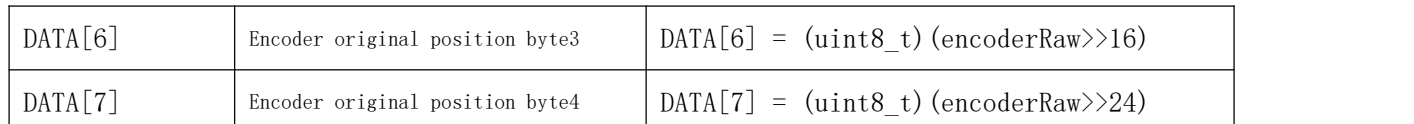

#### <span id="page-26-0"></span>**2.7.4. Communication example**

#### **Example 1:**

**Send command:**

#### **CAN:**

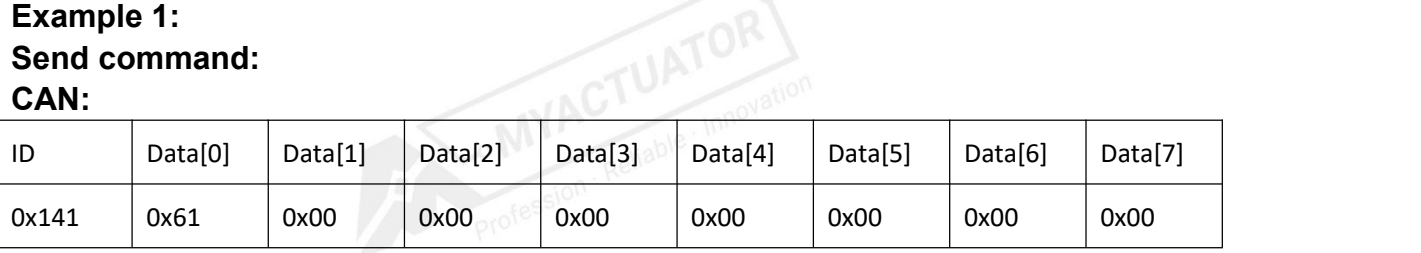

#### **RS485**:

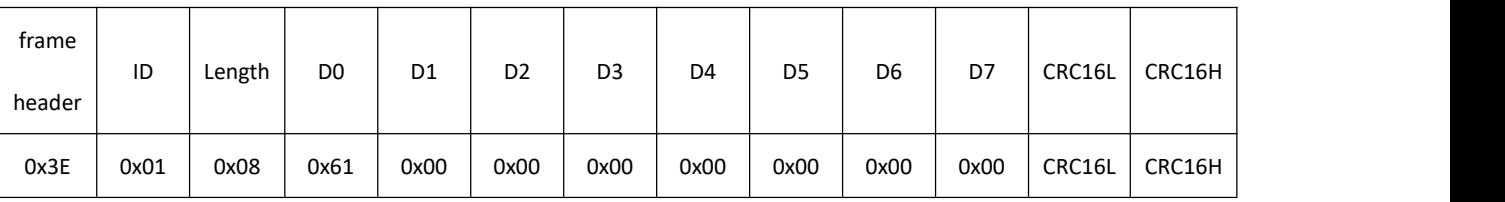

#### **Description:**

The host sends this command to read the original position of the encoder multi-turn. **Reply command:**

#### **CAN:**

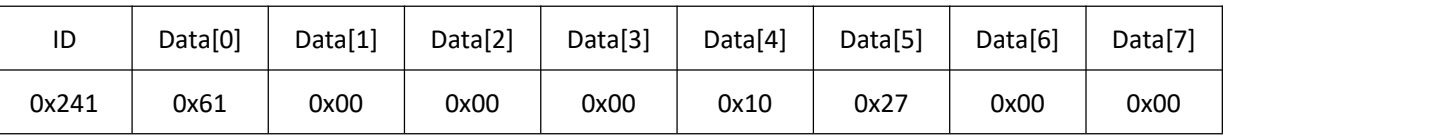

#### **RS485**:

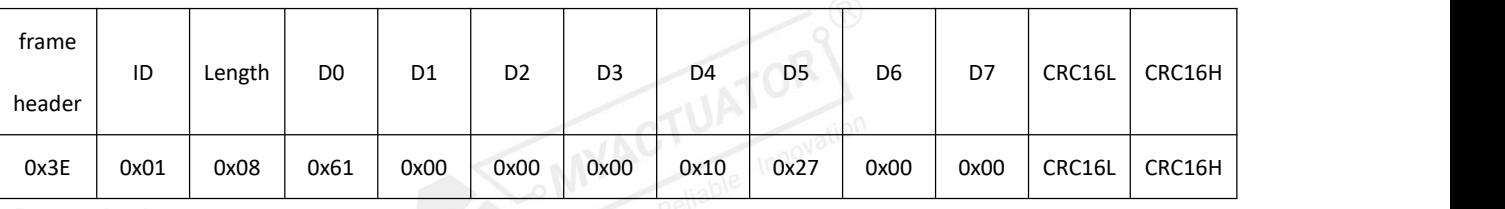

#### **Description:**

Data[4] to data[7] form one (Data[4] is the lowest bit, Data[7] is the highest bit) 32-bit data is 0x00002710, which means 10000 in decimal. Indicates that the current multi-turn encoder value of the motor is 10000 pulses, excluding the zero offset (initial position).

#### <span id="page-26-1"></span>**2.8. Read multi-turn encoderzero offset data command (0x62)**

#### <span id="page-26-2"></span>**2.8.1. Instruction description**

The host sends this command to read the multi-turn zero offset value (initial position)

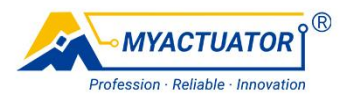

of the encoder.

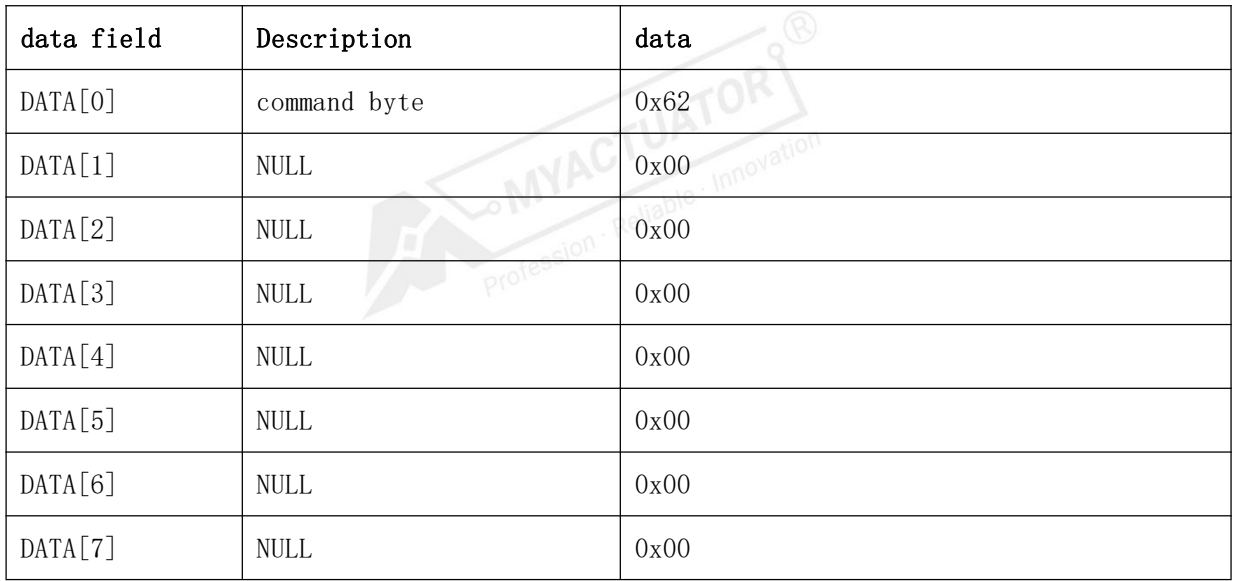

#### <span id="page-27-0"></span>**2.8.2. Send data field definition**

#### <span id="page-27-1"></span>**2.8.3. Reply data field definition**

The motor replies to the host after receiving the command, and the frame data contains the following parameters. Encoder multi-turn zero offset encoderOffset (int32\_t type, value range, valid data 4 bytes).

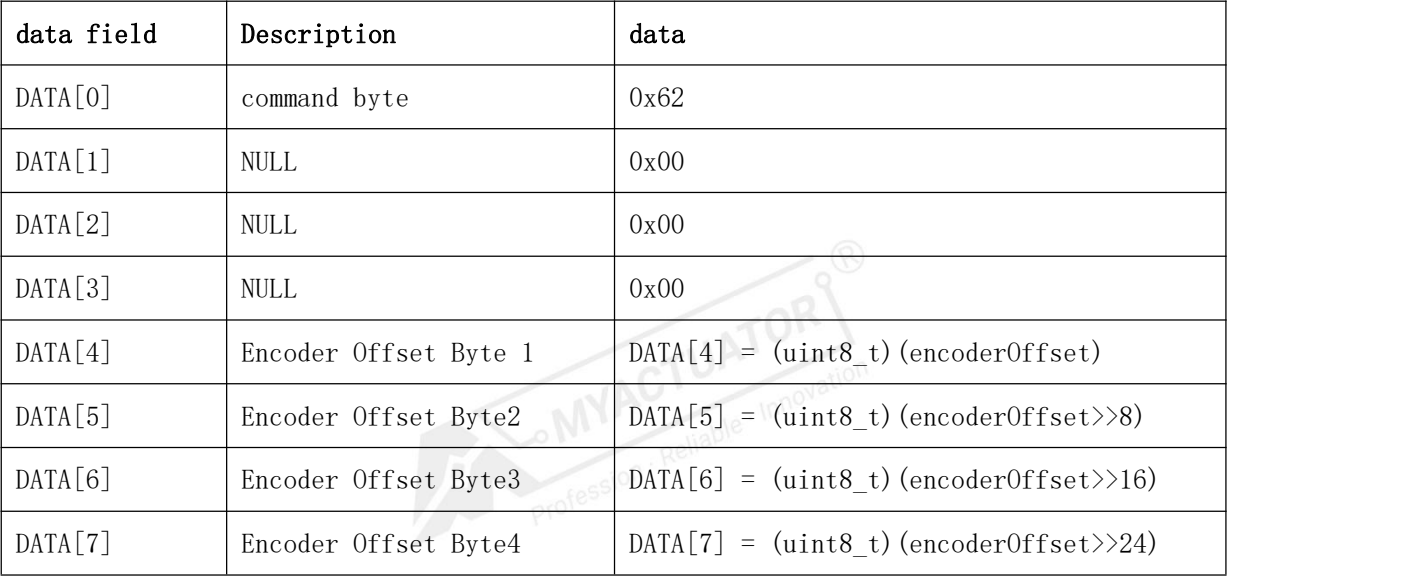

#### <span id="page-27-2"></span>**2.8.4. Communication example**

#### **Example 1: Send command:**

**CAN:**

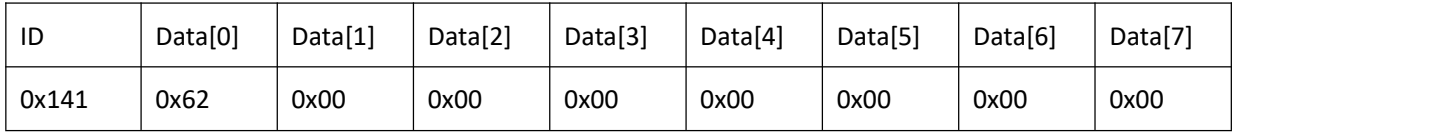

#### **RS485**:

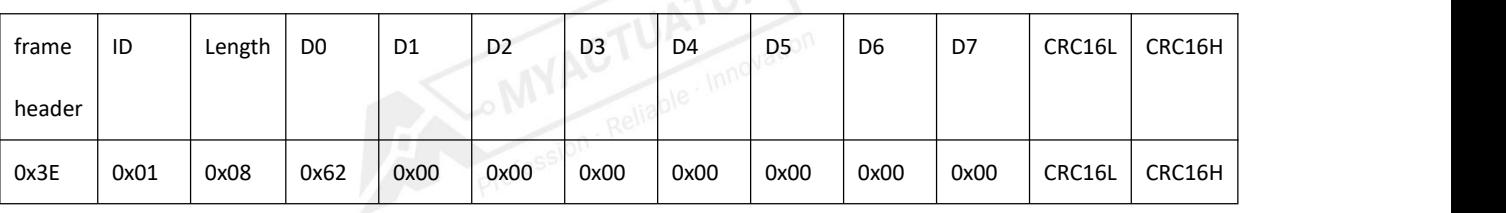

#### **Description:**

The host sends this command to read the multi-turn zero offset value of the encoder.

#### **Reply command:**

**CAN:**

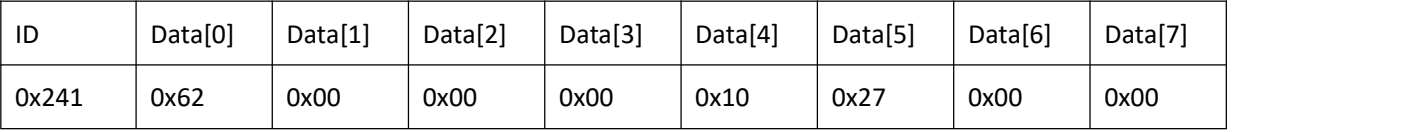

#### **RS485**:

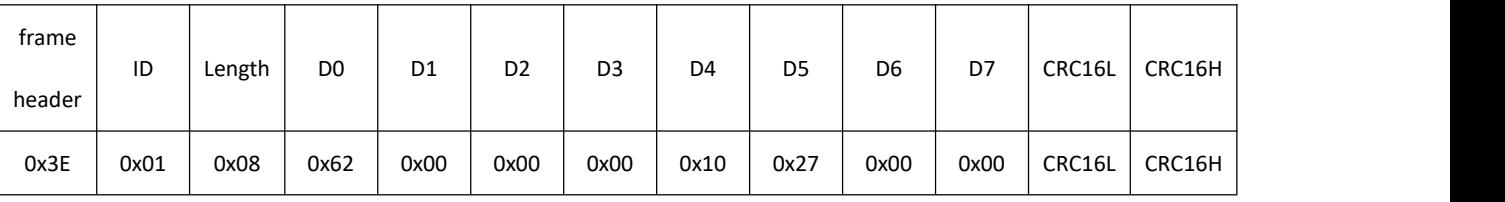

#### **Description:**

Data[4] to data[7] form one (Data[4] is the lowest bit, Data[7] is the highest bit) 32-bit data is 0x00002710, which means 10000 in decimal. Indicates that the current multi-turn encoder zero offset value of the motor is 10000 pulses.

#### <span id="page-28-0"></span>**2.9. Write encoder multi-turn value to ROM as motor zero command**

#### **(0x63)**

#### <span id="page-28-1"></span>**2.9.1. Instruction description**

The host sends this command to set the zero offset (initial position) of the encoder, where the encoder multi-turn value to be written, encoderOffset, is of type int32 t, (value range, 4 bytes of valid data).

Note: After writing the position of the new zero point, the motor needs to be restarted to be effective. Because of the change of the zero offset, the new zero offset (initial position) should be used as a reference when setting the target position.

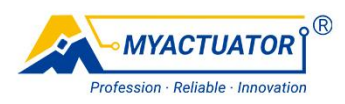

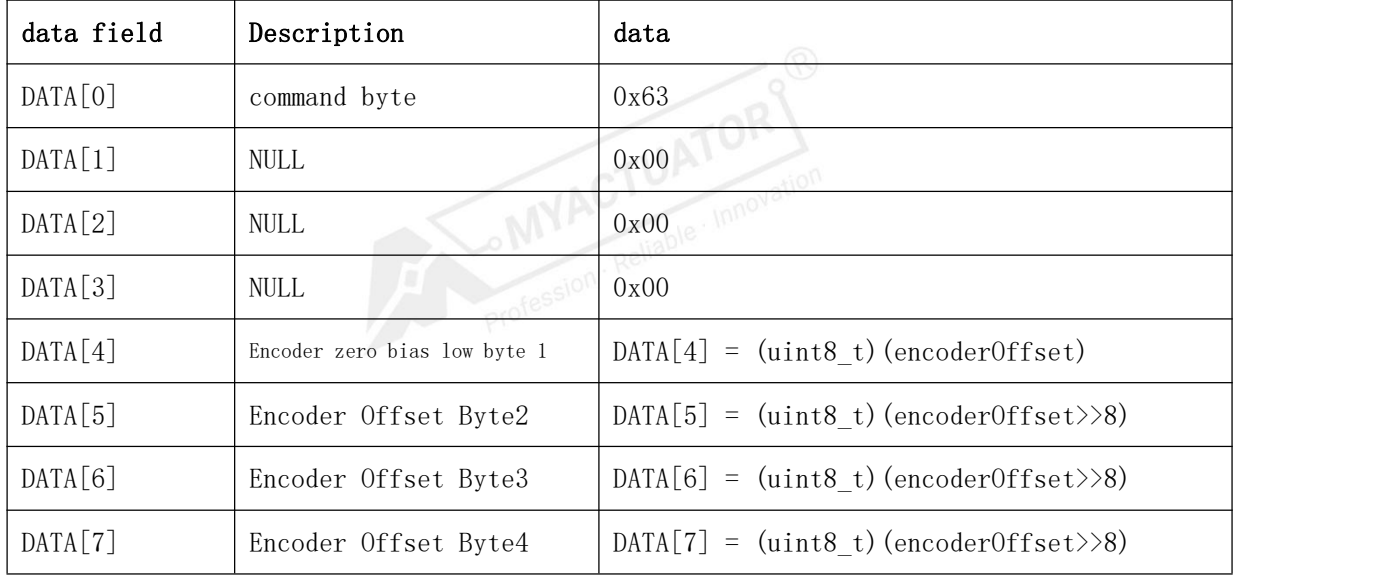

#### <span id="page-29-0"></span>**2.9.2. Send data field definition**

#### <span id="page-29-1"></span>**2.9.3. Reply data field definition**

The motor replies to the host after receiving the command, and the frame data is the same as the command sent by the host.

#### <span id="page-29-2"></span>**2.9.4. Communication example**

#### **Example 1:**

#### **Send command:**

**CAN:**

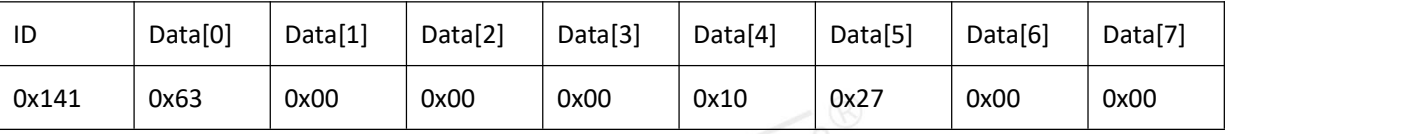

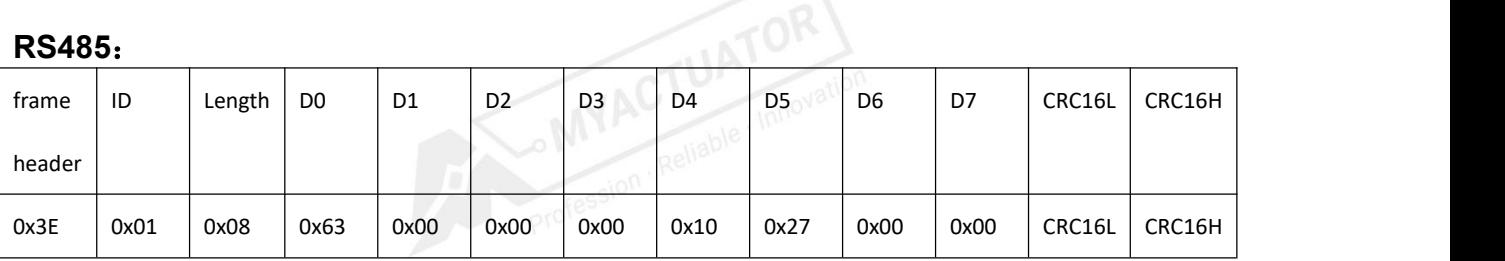

#### **Description:**

Data[4] to data[7] form one (Data[4] is the lowest bit, Data[7] is the highest bit) 32-bit data is 0x00002710, which means 10000 in decimal. It means to write 10000 pulses as multi-turn encoder zero offset.

#### **Reply command:**

#### **CAN:**

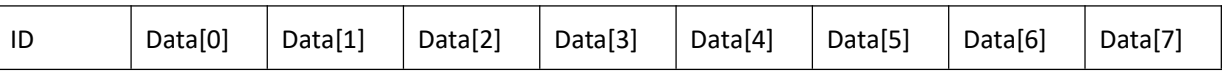

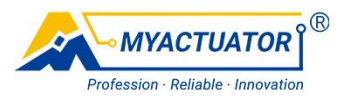

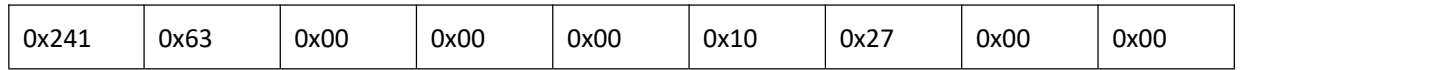

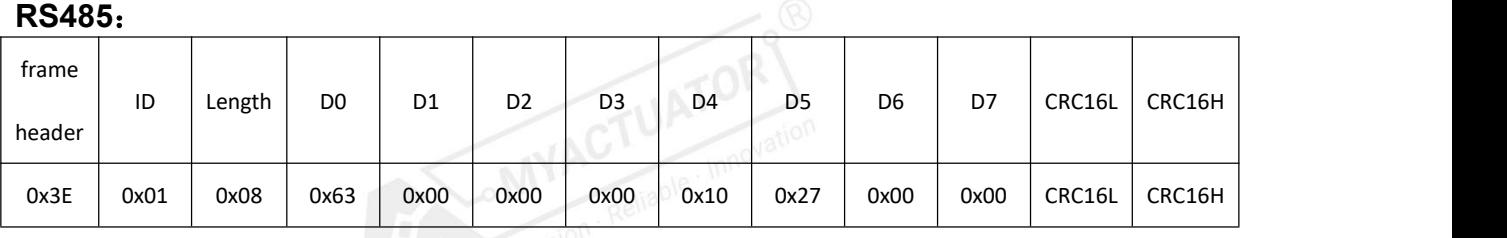

#### **Description:**

The motor replies to the host after receiving the command, and the frame data is the same as the command sent by the host.

#### <span id="page-30-0"></span>**2.10. Write the current multi-turn position of the encoder to the**

#### **ROM as the motor zero command (0x64)**

#### <span id="page-30-1"></span>**2.10.1. Instruction description**

Write the current encoder position of the motor as the multi-turn encoder zero offset (initial position) into the ROM

Note: After writing the new zero point position, the motor needs to be restarted to be effective. Because of the change of the zero offset, the new zero offset (initial position) should be used as a reference when setting the target position.

| data field | Description  | data              |
|------------|--------------|-------------------|
| DATA[0]    | command byte | 0x64              |
| DATA[1]    | <b>NULL</b>  | 0x00              |
| DATA[2]    | <b>NULL</b>  | 0x00<br>10P       |
| DATA[3]    | <b>NULL</b>  | $10^{11}$<br>0x00 |
| DATA[4]    | <b>NULL</b>  | 0x00              |
| DATA[5]    | <b>NULL</b>  | 0x00              |
| DATA[6]    | <b>NULL</b>  | 0x00              |
| DATA[7]    | <b>NULL</b>  | 0x00              |

<span id="page-30-2"></span>**2.10.2. Send data field definition**

#### <span id="page-30-3"></span>**2.10.3. Reply data field definition**

The motor replies to the host after receiving the command, and the encoderOffset in the data is the set zero offset value.

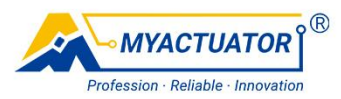

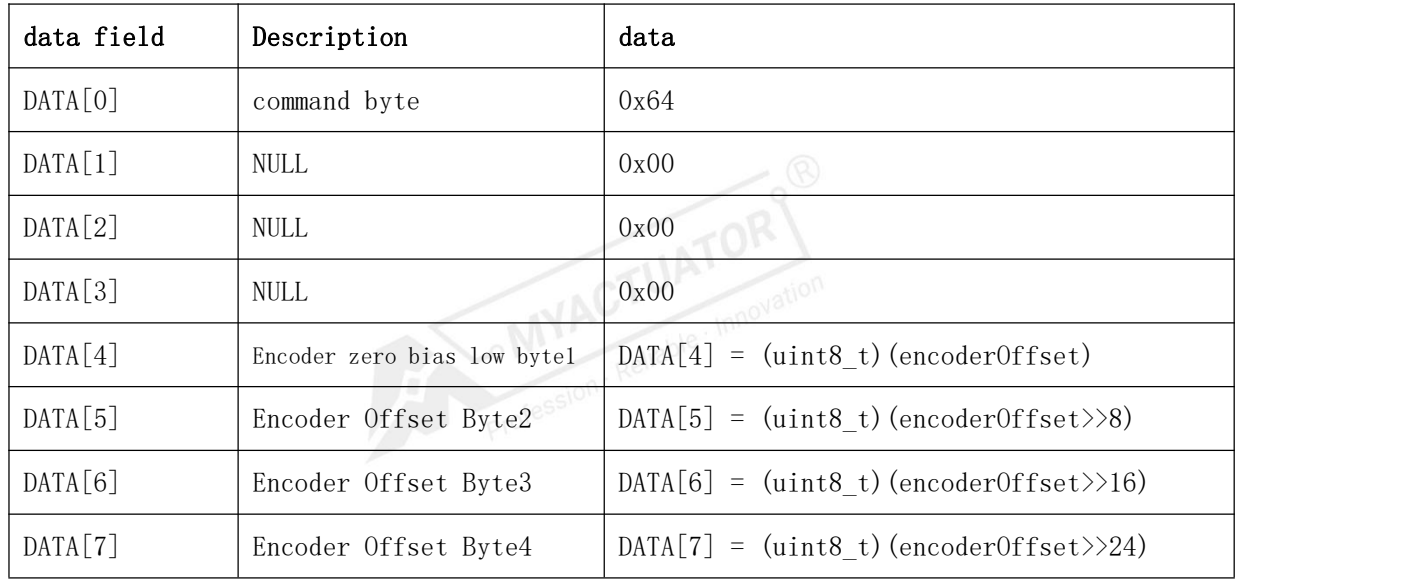

#### <span id="page-31-0"></span>**2.10.4. Communication example**

#### **Example 1: Send command:**

**CAN:**

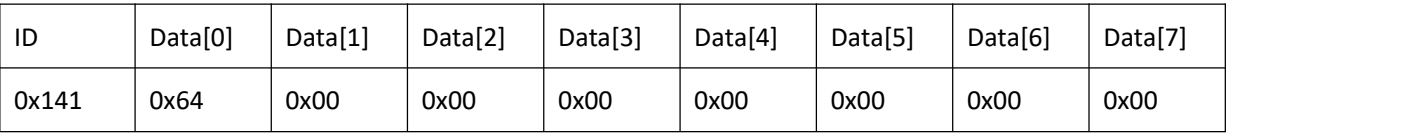

#### **RS485**:

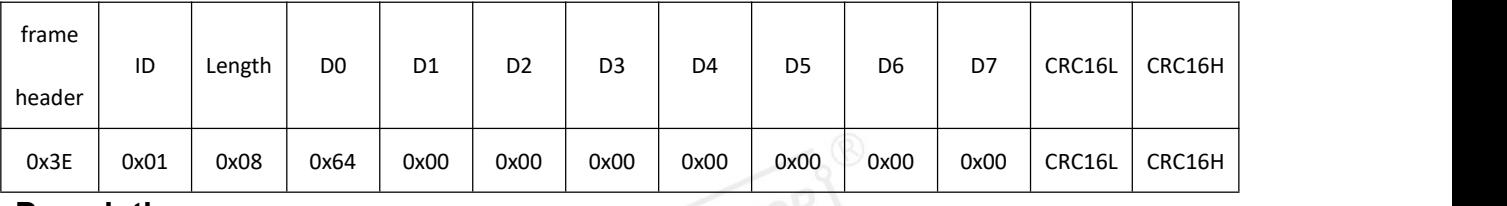

#### **Description:**

After sending the 0x64 command, the motor will write the current multi-turn encoder value as the zero offset (initial position) into the ROM.

#### **Reply command:**

**CAN:**

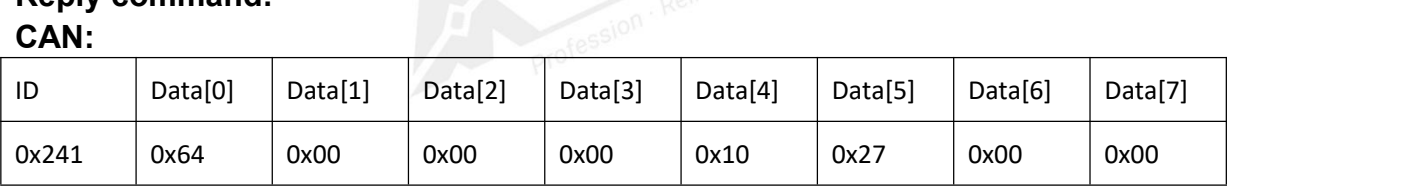

#### **RS485**:

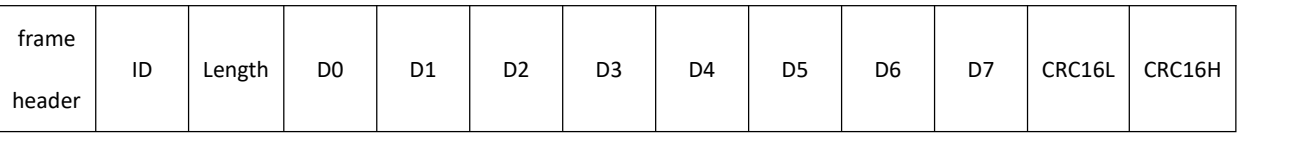

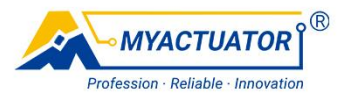

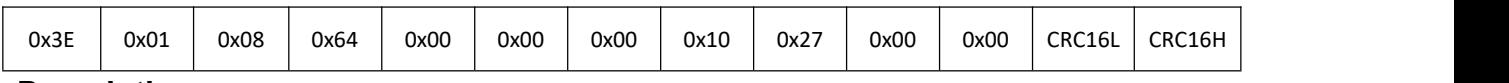

#### **Description:**

Data[4] to data[7] form one (Data[4] is the lowest bit, Data[7] is the highest bit) 32-bit data is 0x00002710, which means 10000 in decimal. Indicates that the multi-turn zero offset value (initial position) written to the motor is 10,000 pulses.

#### <span id="page-32-0"></span>**2.11 Read single-turn encodercommand (0x90)**

#### <span id="page-32-1"></span>**2.11.1. Instruction description**

The host sends this command to read the current position of the encoder. Note that the current command is used as a single-turn data reading command for direct drive motors.

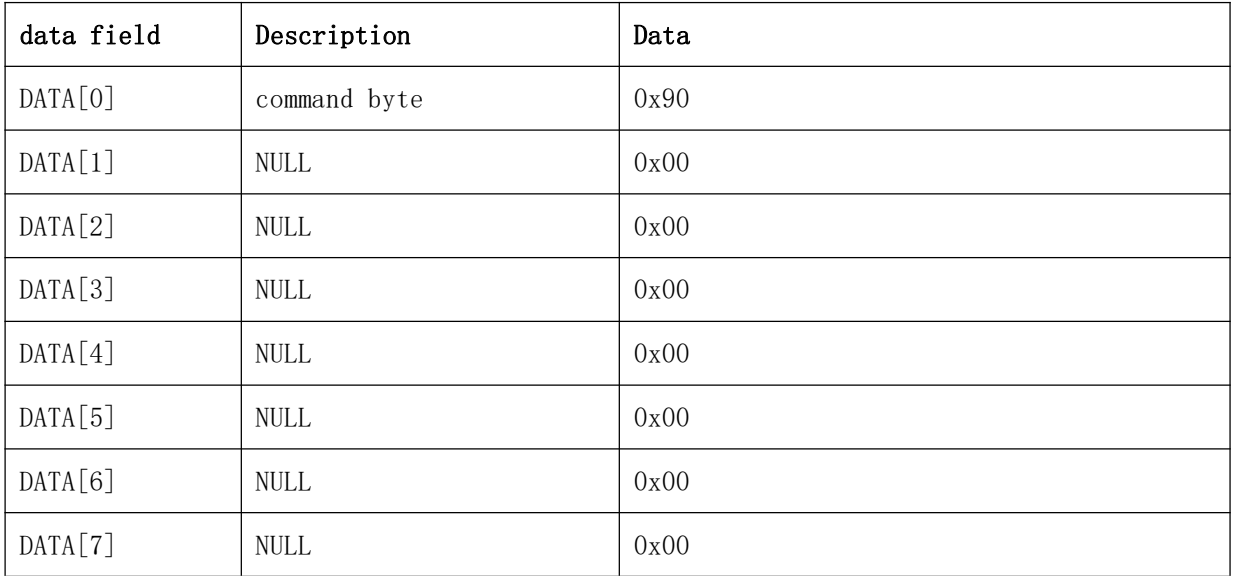

#### <span id="page-32-2"></span>**2.11.2. Send data field definition**

#### <span id="page-32-3"></span>**2.11.3 Reply data field definition**

The motor replies to the host after receiving the command, and the frame data contains the following parameters.

- 1. Encoder position encoder,the value after subtracting the encoder's zero offset from the original position of the encoder.
- 2. Encoder original position encoderRaw.
- 3. encoder's zero offset encoderOffset, This point serves as the zero point of the

#### motor angle.

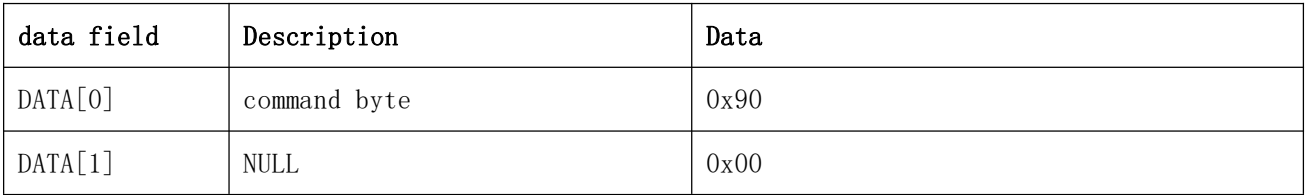

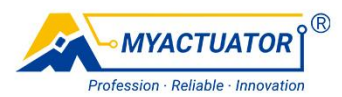

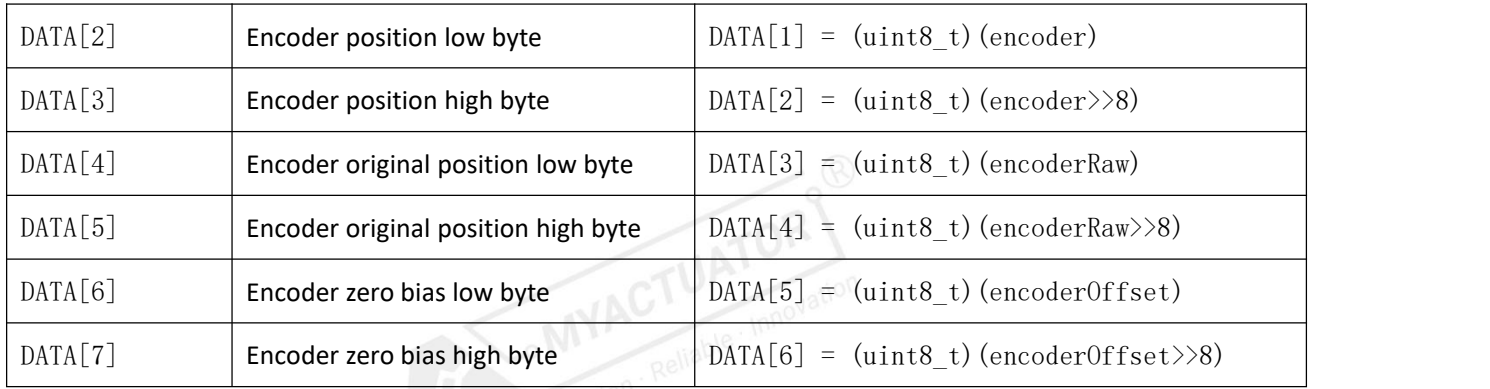

#### <span id="page-33-0"></span>**2.11.4. Communication example**

#### **Example 1: Send command:**

**CAN:**

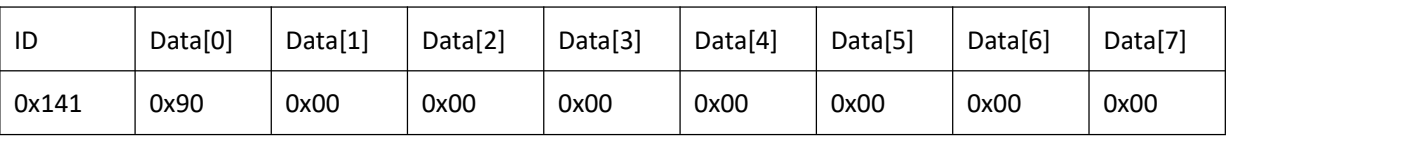

#### **RS485**:

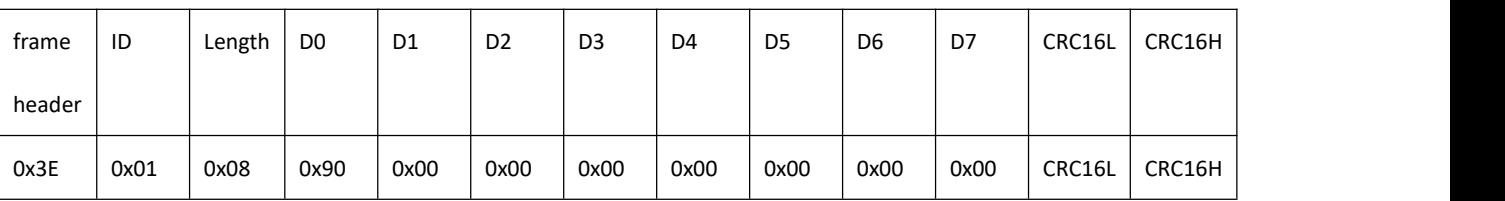

#### **Description:**

After sending the 0x90 command, it will return the motor single-turn encoder value.

#### **Reply command:**

**CAN:**

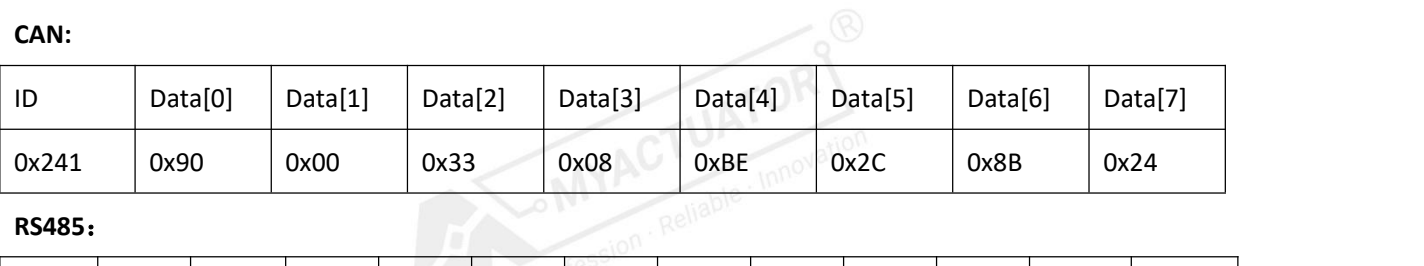

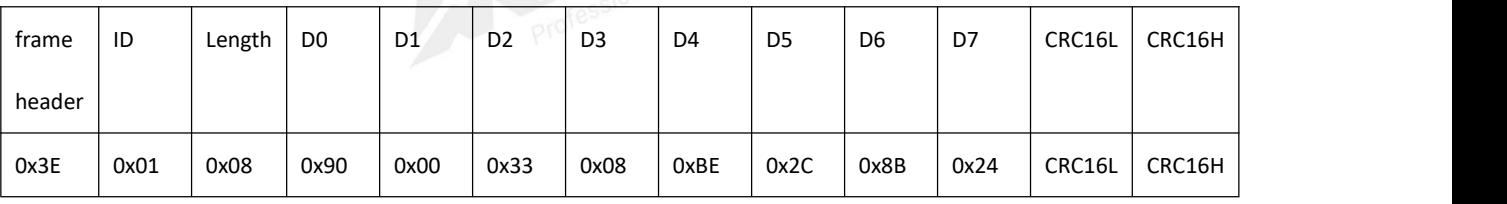

#### **Description:** Data[2] to data[3] form one (Data[2] is the lowest bit, Data[3] is the

highest) 16-bit data is 0x0833, which means 2099 in decimal, which means that the

current position of the encoder relative to the zero offset of the motor is 2099 pulses.

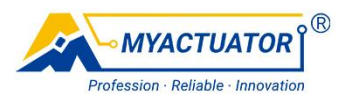

Data[4] to data[5] make up one (Data[4] is the lowest bit, Data[5] is the highest bit) 16-bit data is 0x2CBE,which means 11454 in decimal, which means that the current encoder original position of the motor is 11454 pulse. Data[6] to data[7] form one (Data[6] is the lowest bit, Data[7] is the highest bit) 16-bit data is 0x248B, which means 9355 in decimal, which means that the zero offset position of the motor is 9355 pulse

#### <span id="page-34-0"></span>**2.12. Read multi-turn angle command (0x92)**

#### <span id="page-34-1"></span>**2.12.1. Instruction description**

The host sends this command to read the current multi-turn absolute angle value of the motor.

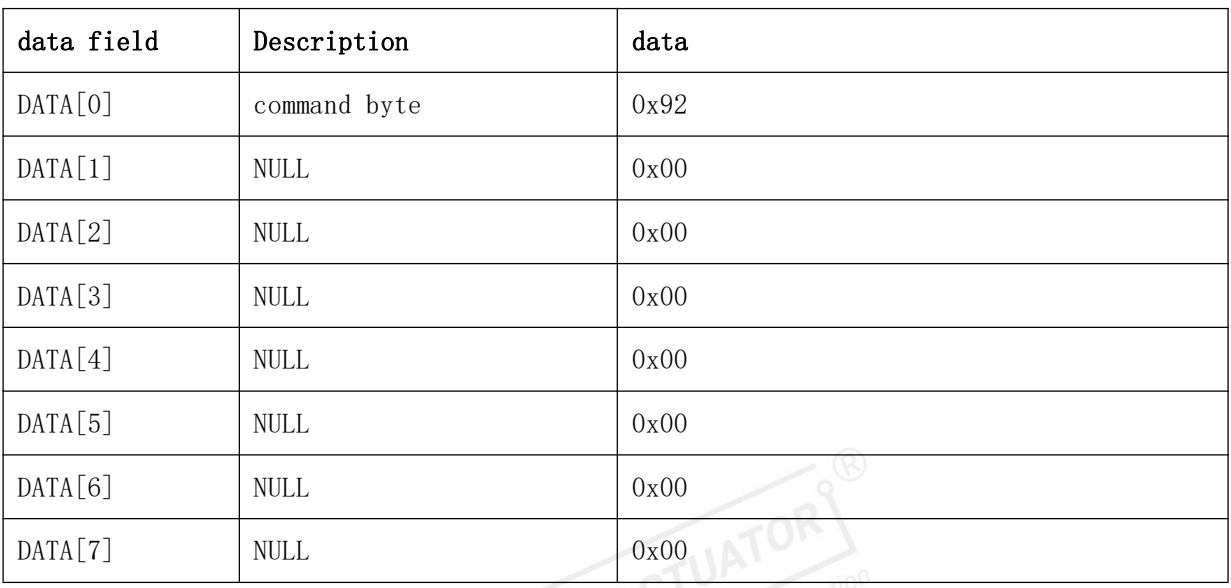

#### <span id="page-34-2"></span>**2.12.2. Send data field definition**

<span id="page-34-3"></span>**2.12.3. Reply data field definition** The motor replies to the host after receiving the command, and the frame data contains the following parameters.

1. Motor angle motorAngle, (int32\_t type, value range, valid data 4 bytes), unit 0.01°/LSB.

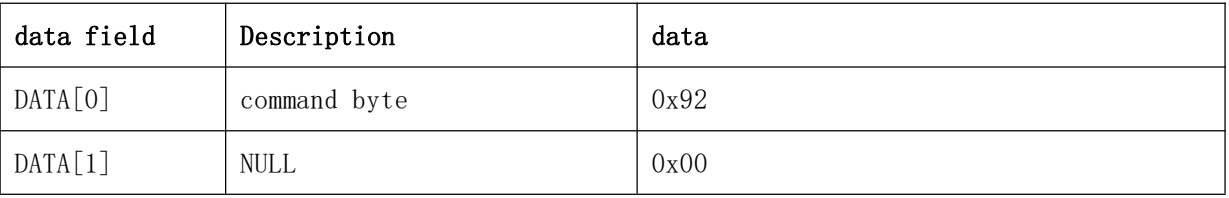

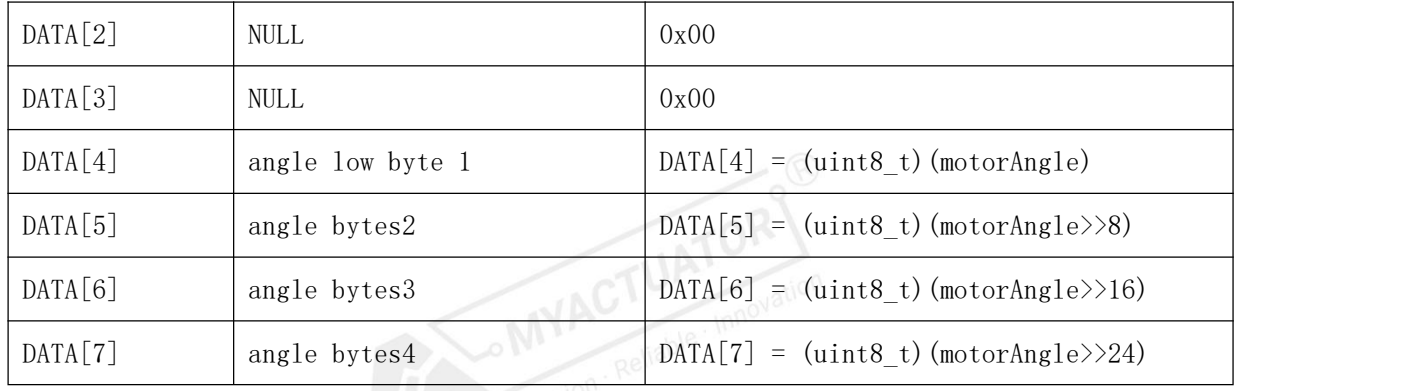

#### <span id="page-35-0"></span>**2.12.4. Communication example**

#### **Example 1: Send command:**

**CAN:**

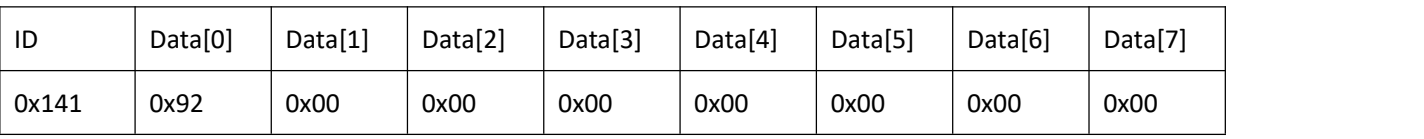

#### **RS485**:

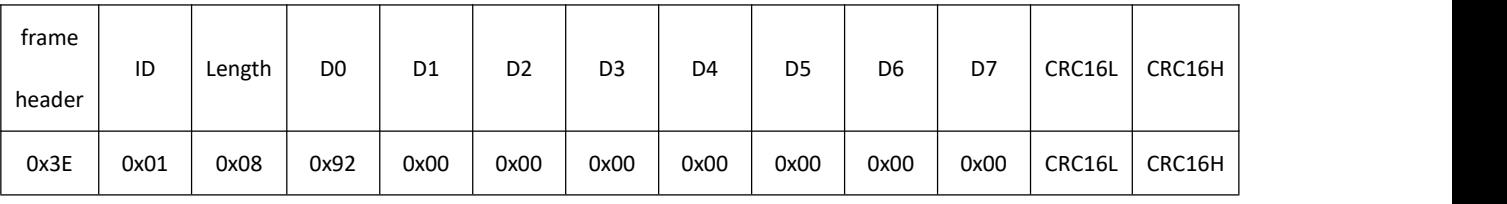

#### **Description:**

After sending the 0x92 command, it will return the absolute angle of the motor output shaft.

#### **Reply command:**

**CAN:**

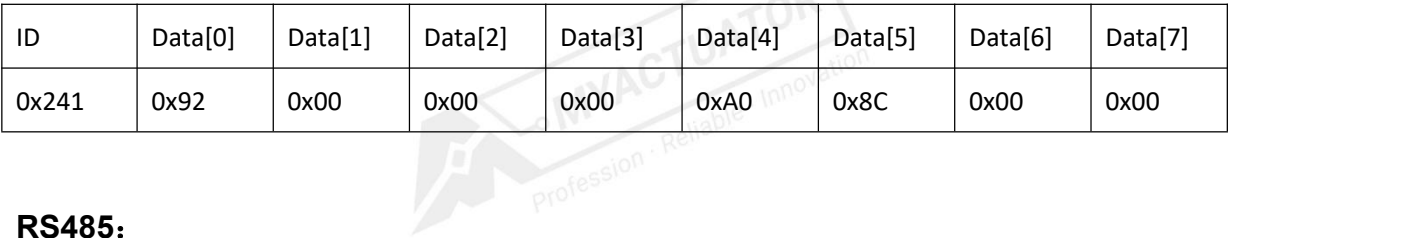

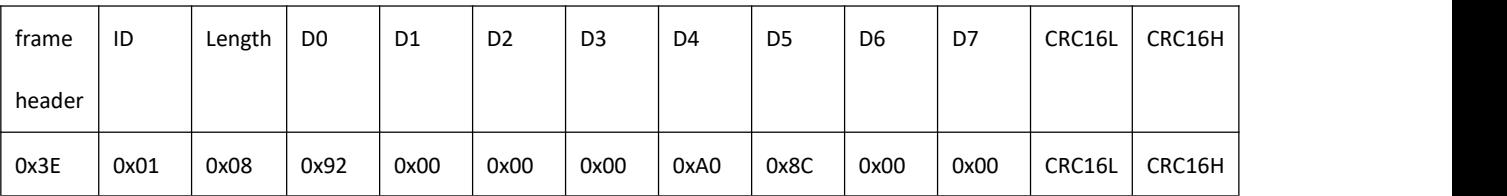

#### **Description:**

Data[4] to data[7] form one (Data[4] is the lowest bit, Data[7] is the highest bit) The 32-bit data is 0x00008CA0, which means the decimal is 36000, which is reduced by
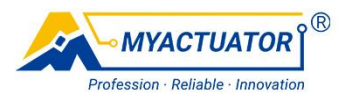

100 times in units of 0.01°/LSB That is 36000\*0.01=360°. Indicates that the motor output shaft moves 360° in the positive direction relative to the zero position.

#### **2.13 Read single-turn angle command (0x94)**

#### **2.13.1. Instruction description**

The host sends this command to read the current single-turn angle of the motor.

#### **2.13.2. Send data field definition**

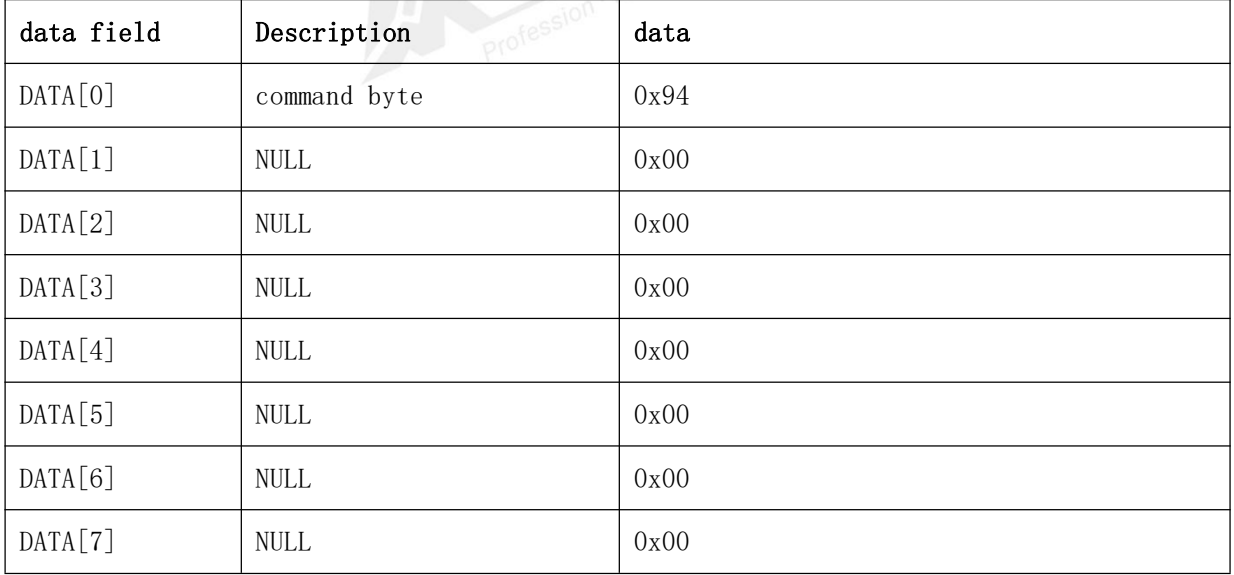

#### **2.13.3. Reply data field definition**

The motor replies to the host after receiving the command, and the frame data contains the following parameters.

1. The single circle angle of the motor, circleAngle, is int16\_t type data, starting from the zero point of the encoder, increasing clockwise, and returning to 0 when it reaches the zero point again, the unit is 0.01°/LSB, and the value range is 0~35999.

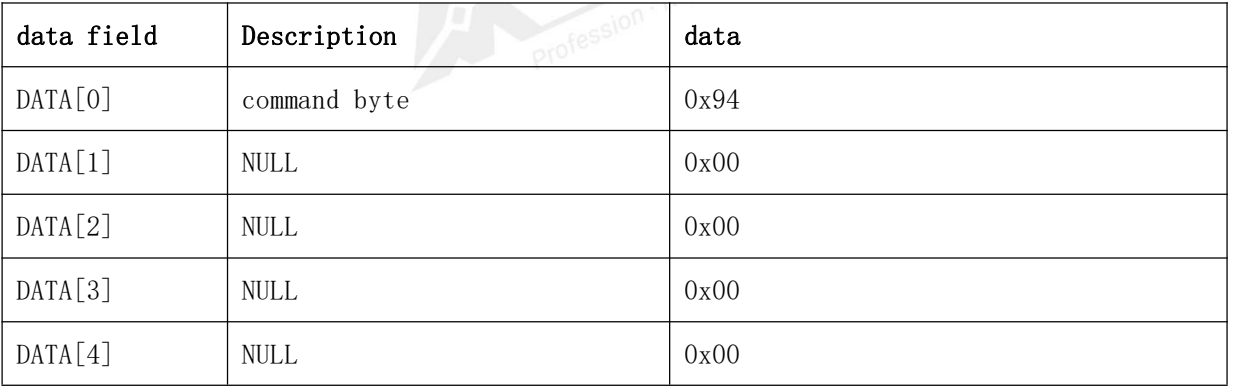

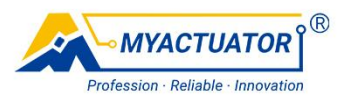

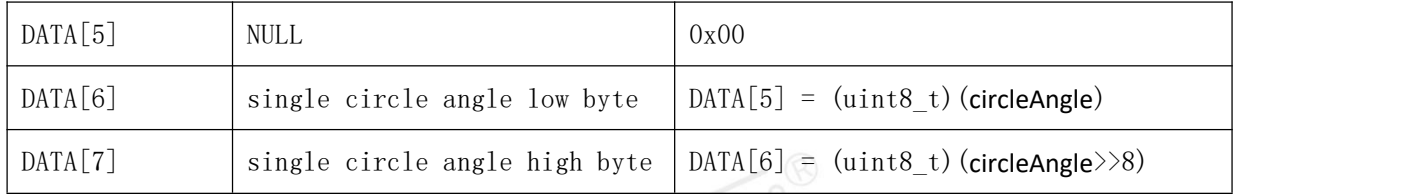

# **2.13.4. Communication example**<br>**Example 1. COMPUTER** Example 1:<br>Send command:<br>CAN

#### **Send command:**

**CAN:**

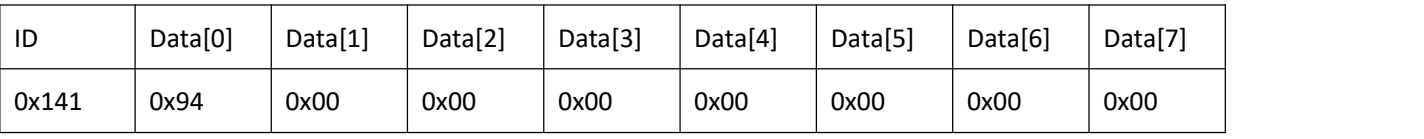

#### **RS485**:

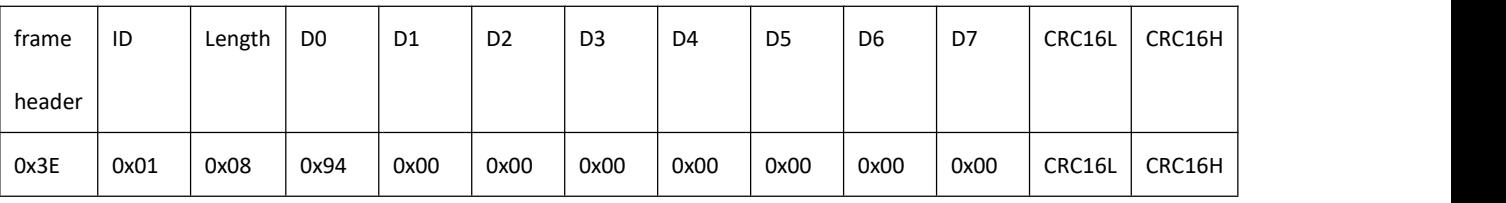

#### **Description:**

After sending the 0x94 command, it will return the motor single-turn angle.

#### **Reply command:**:

**CAN:**

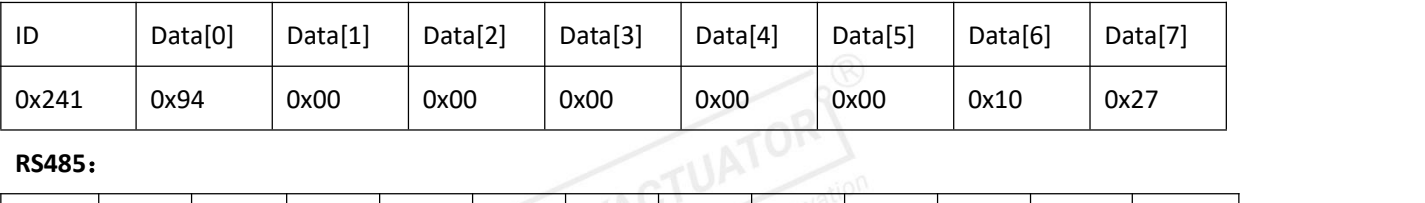

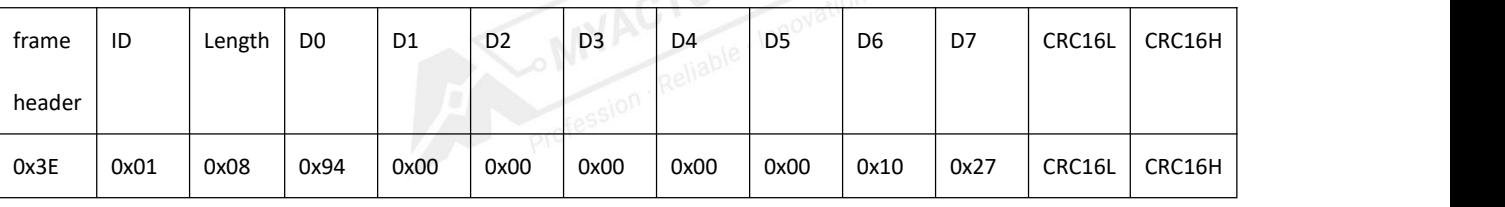

#### **Description:**

Data[6] to data[7] form one (Data[6] is the lowest bit, Data[7] is the highest bit) 16-bit data is 0x2710, which means is 10000 in decimal, and the unit is 0.01°. Indicates that the motor is currently at 100° relative to the zero position.

## **2.14. Read Motor Status 1 and Error Flag Command (0x9A)**

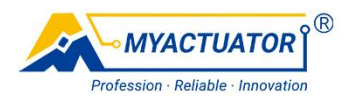

#### **2.14.1. Instruction description**

This command reads the current motor temperature, voltage and error status flags

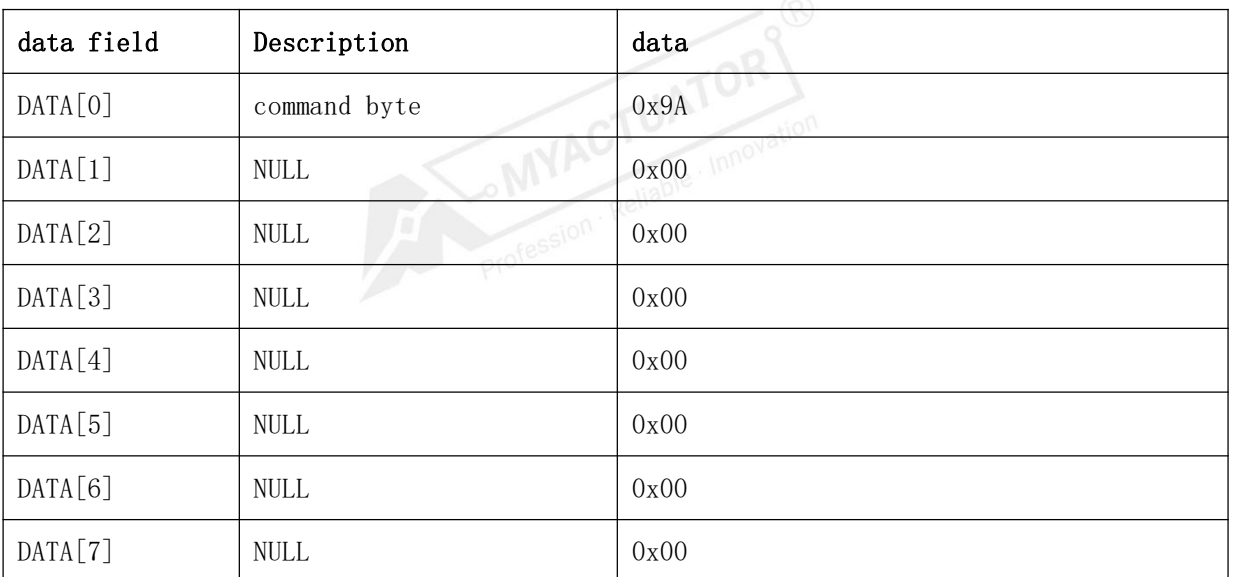

#### **2.14.2. Send data field definition**

#### **2.14.3. Reply data field definition**

The motor replies to the host after receiving the command, and the frame data contains the following parameters:

- 1. Motor temperature temperature (int8\_t type, unit 1℃/LSB).
- 2. MOS temperature temperature (int8\_t type, unit 1℃/LSB).
- 3. Brake control command: Indicates the state of the brake control command, 1 represents the brake release command, and 0 represents the brake lock command.
- 4. Voltage (uint16\_t type, unit 0.1V/LSB).
- 5. Error flag errorState (of type uint16 t, each bit represents a different motor state)

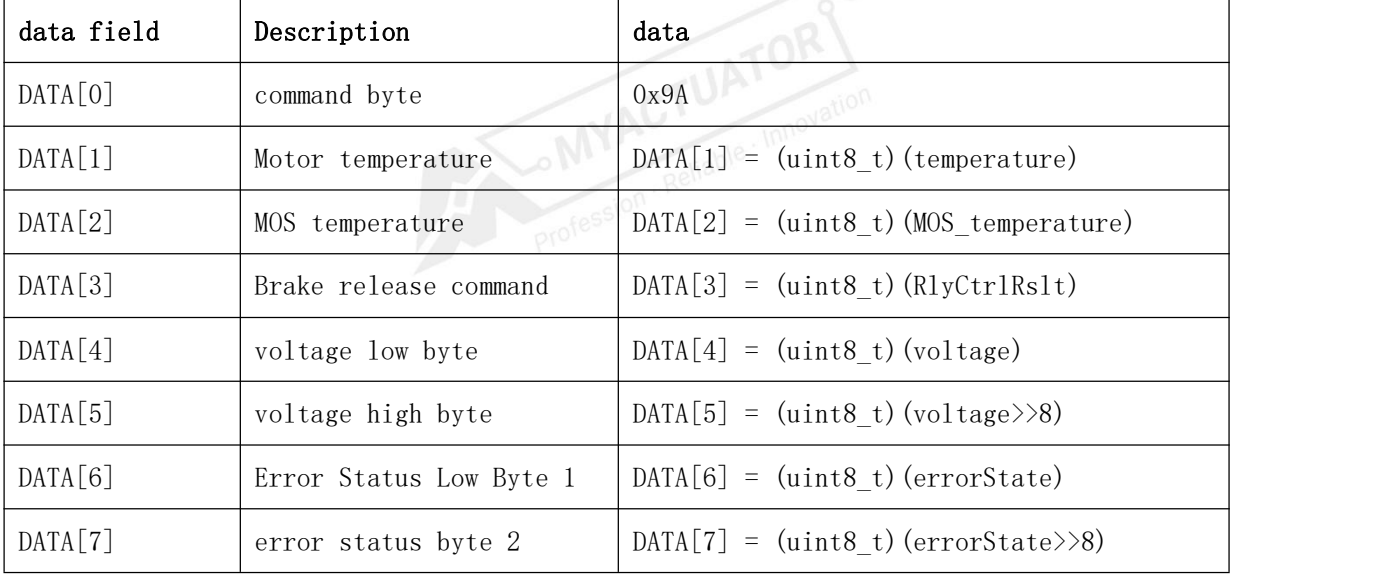

⊕ www.myactuator.com

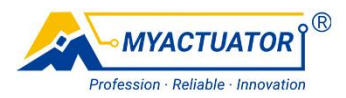

#### **Remark:**

1. System abnormal state value System\_errorState state table 1 is as follows:

2. When multiple errors occur at the same time, the error status bits will be displayed superimposed. For example, if the number 0x0016 appears, it means the addition of 0x2+0x4+0x10, which means that there are three errors such as motor stall, low voltage, and phase current overcurrent.

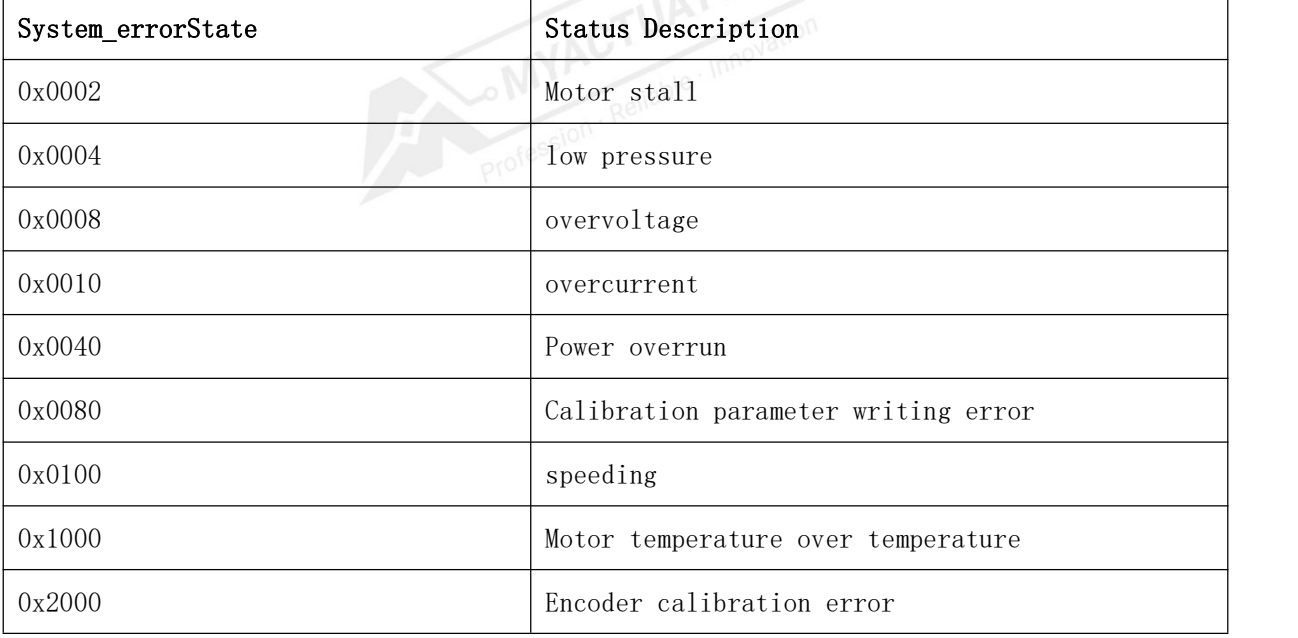

#### **2.14.4. Communication example**

#### **Example 1:**

#### **Send command:**

#### **CAN:**

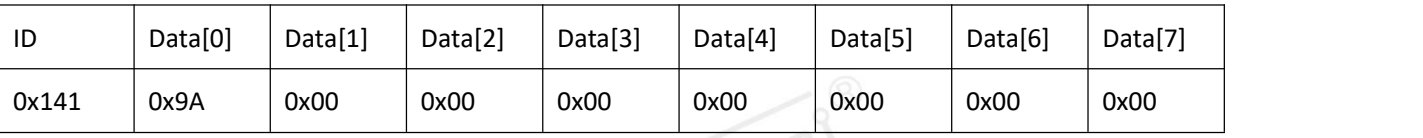

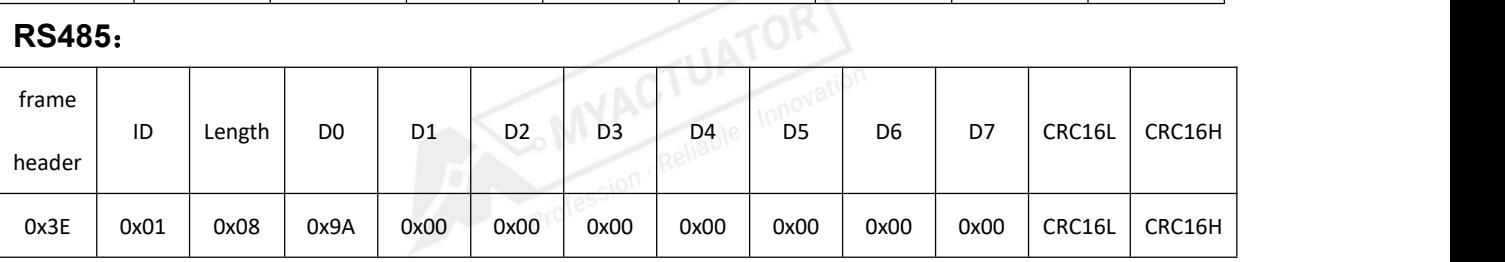

#### **Description:**

After sending the 0x9A command, the temperature, voltage and error status flags of the motor will be returned.

### **Reply command:**

#### **CAN:**

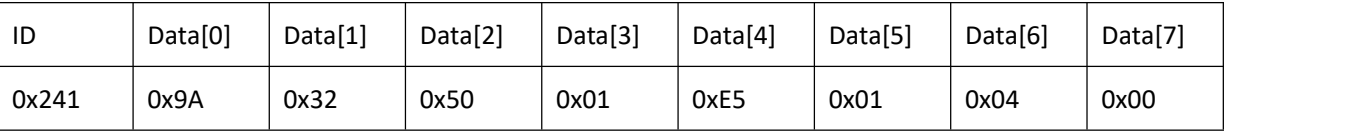

⊕ www.myactuator.com

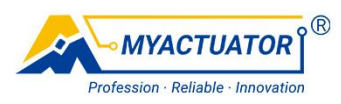

#### **RS485**:

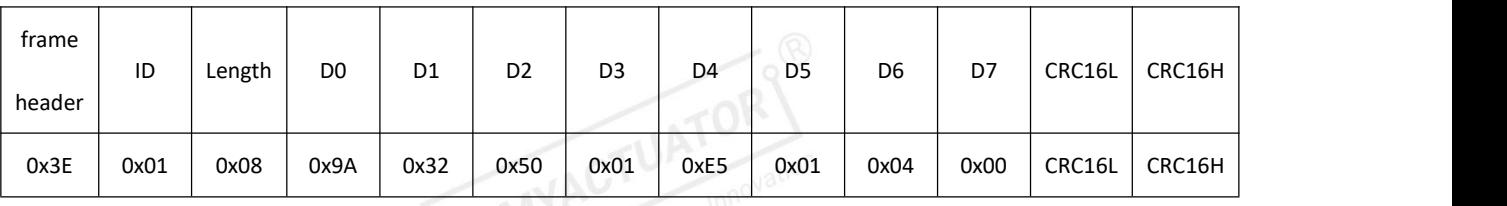

#### **Description:**

Data[1] =  $0x32$  is 50 in decimal, which means the motor temperature is 50 degrees at the moment.

Data[2] = 0x50 is 80 in decimal, which means the temperature near the Mos tube is 80 degrees at the moment.

Data[3] indicates that the brake indicates the state of the brake control command, 1 represents the brake release command, and 0 represents the brake lock command. So 0x01 indicates that the current brake release command has been executed.

Data[4] and Data[5] (Data[4] is the low bit, Data[5] is the high bit) form 0x01E5, the decimal is 485, which is reduced by 10 times according to the unit of 0.1V/LSB, 485\*0.1=48.5V, representing The current motor supply voltage is 48.5V. Data[6] and Data[7] (Data[6] is low and Data[7] is high) form 0x0004, which indicates

a low-voltage error according to the error description in the System\_errorState table.

## **2.15. Read Motor Status 2 Command (0x9C)**

#### **2.15.1. Instruction description**

This command reads the temperature, speed and encoder position of the current motor. **2.15.2. Send data field definition**

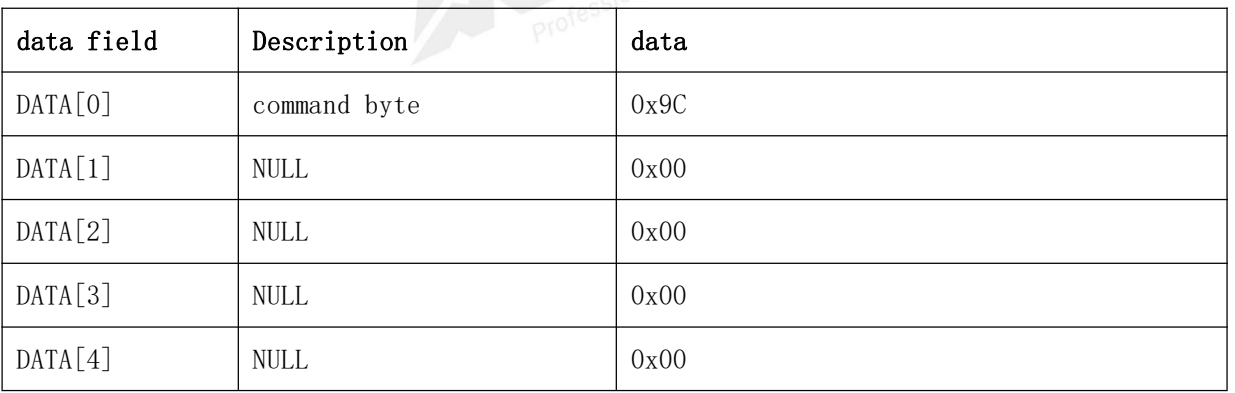

The Leader of High Integration Planetary Actuators

<sup>€ 0512-36863451</sup> ⊕ www.myactuator.com

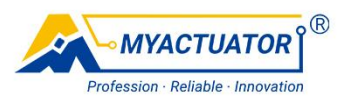

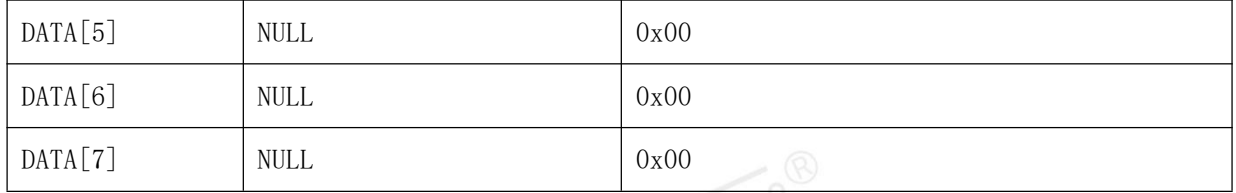

# **2.15.3. Reply data field definition**

The motor replies to the host after receiving the command, and the frame data contains the following parameters.

1. Motor temperature temperature (int8\_t type, 1℃/LSB).

2. The torque current value iq of the motor (int16 t type, 0.01A/LSB).

3. Motor output shaft speed (int16\_t type, 1dps/LSB).

4. Motor output shaft angle (int16 t type, 1degree/LSB, maximum range ±32767degree).

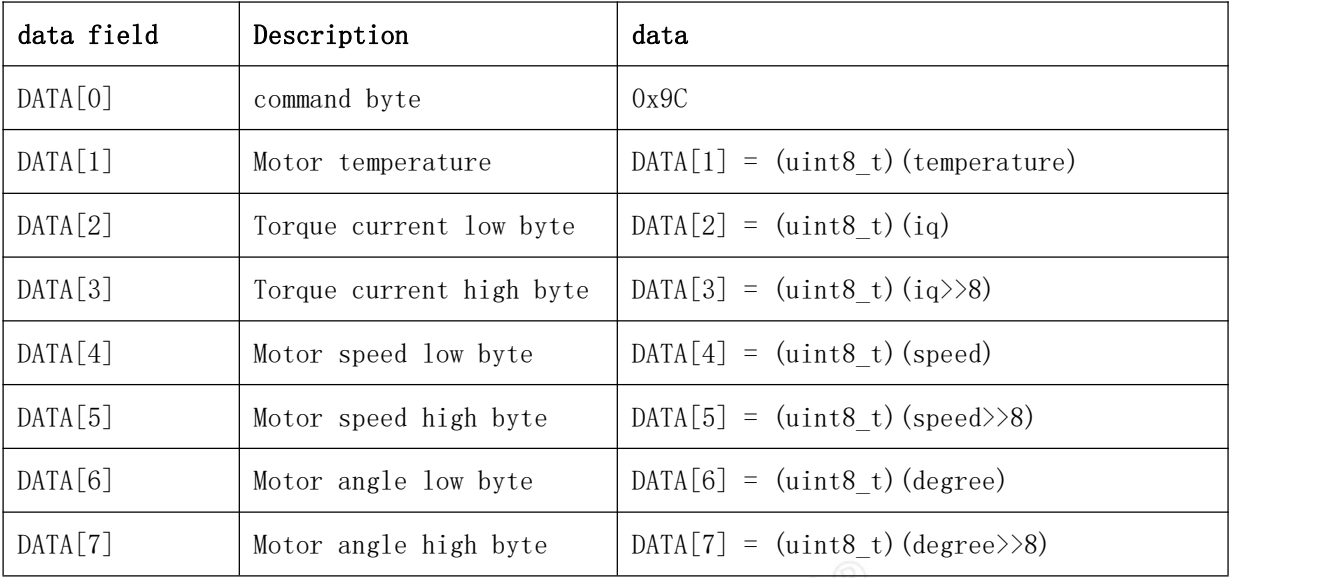

# **2.15.4. Communication example**<br> **Example 1:**<br> **CAN·**

#### **Example 1: Send command:**

**CAN:**

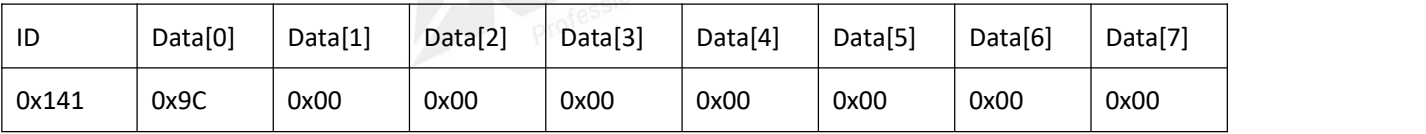

#### **RS485**:

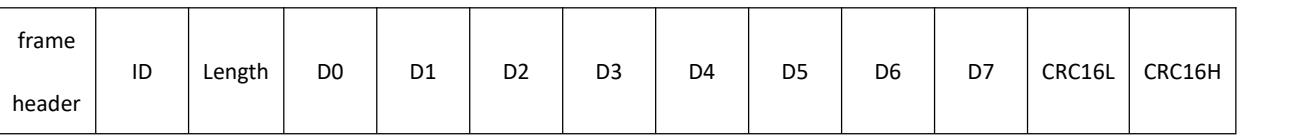

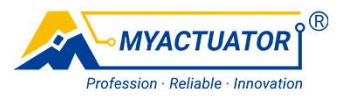

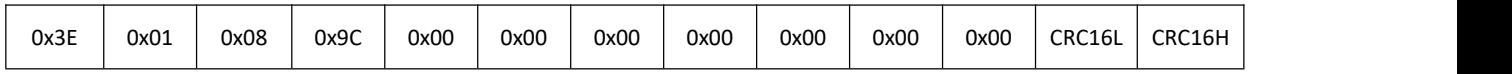

**Description:**

This command reads the current temperature, speed and encoder position of the motor.

#### **Reply command:**

**CAN:**

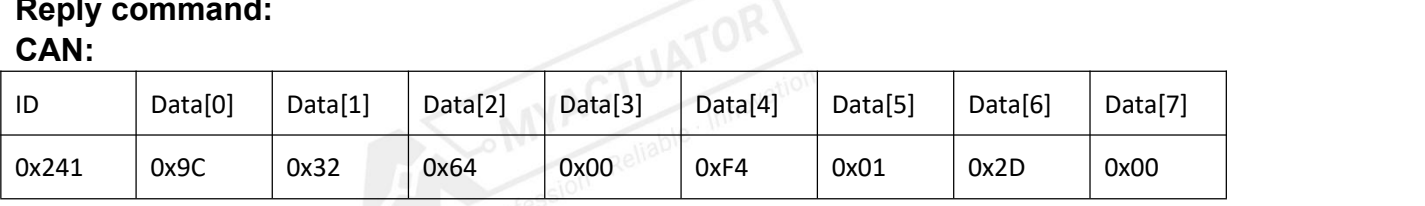

#### **RS485**:

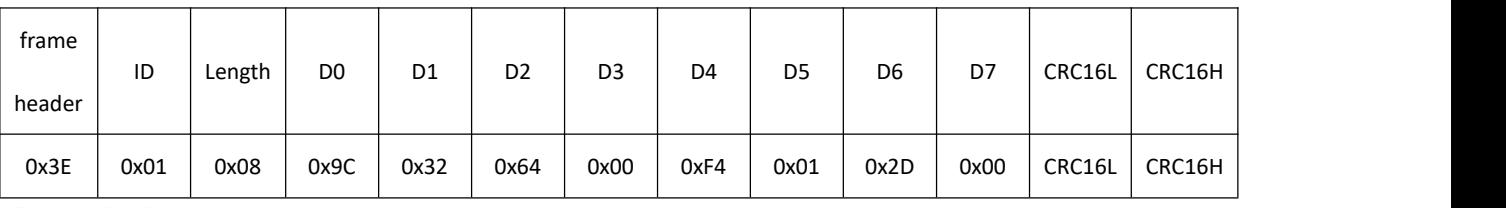

#### **Description:**

Data[1] = 0x32 is 50 in decimal, which means the motor temperature is 50 degrees at the moment. The composite data of Data[2] and Data[3] 0x0064 is 100 in decimal, and it is  $100*0.01=1$ A when scaled down by 100 times, which means that the actual current of the current motor is 1A. The composite data 0x01F4 of Data[4] and Data[5] is 500 in decimal, which means the motor output shaft speed is 500dps. There is a reduction ratio relationship between the motor output shaft speed and the motor speed. If the reduction ratio is  $6$ , then the motor speed is  $6$  times higher than the output shaft speed. The composite data of Data[6] and Data[7] 0x002D is 45 in decimal, which means that the motor output shaft moves 45 degrees in the positive direction relative to the zero position. The position of the motor output shaft is related to the number of lines of the motor encoder and the reduction ratio. For example, if the number of lines of the motor encoder is 65536 and the reduction ratio is 6, then 360 degrees of the motor output shaft corresponds to 65536\*6 = 393216 pulses.

#### **2.16. Read Motor Status 3 Command (0x9D)**

#### **2.16.1. Instruction description**

This command reads the current motor temperature and phase current data

#### **2.16.2. Send data field definition**

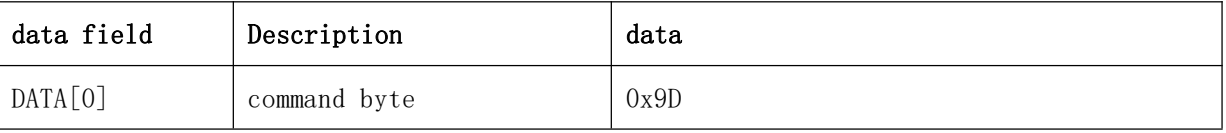

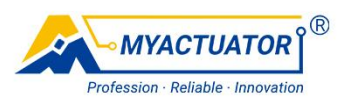

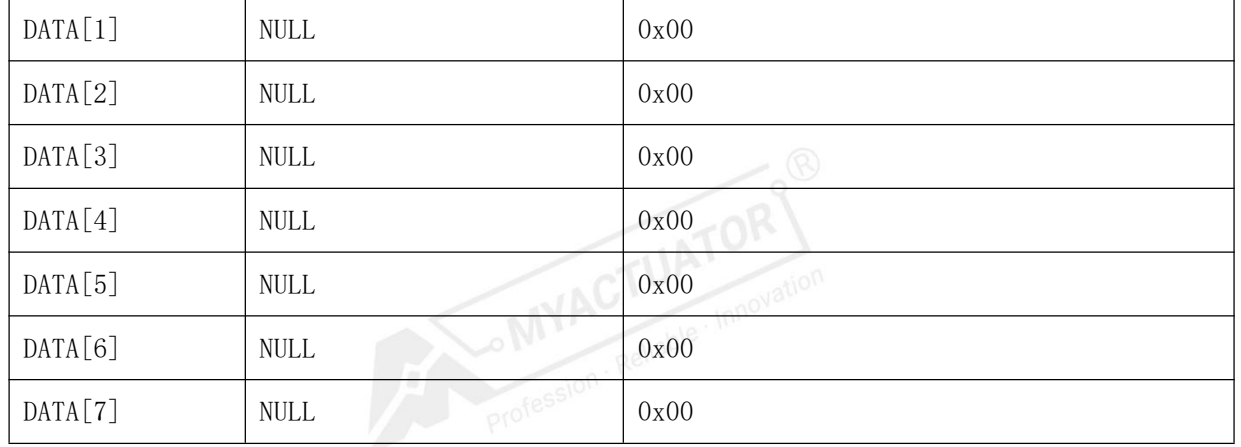

#### **2.16.3. Reply data field definition**

The motor replies to the host after receiving the command, and the frame data contains the following data:

1. Motor temperature temperature (int8\_t type, 1℃/LSB)

2. Phase A current data, the data type is int16\_t, and the corresponding actual phase current is 0.01ALSB.

3.B-phase current data, the data type is int16\_t type, and the corresponding actual phase current is 0.01ALSB.

4. C-phase current data, the data type is int16 t type, and the corresponding actual phase current is 0.01ALSB.

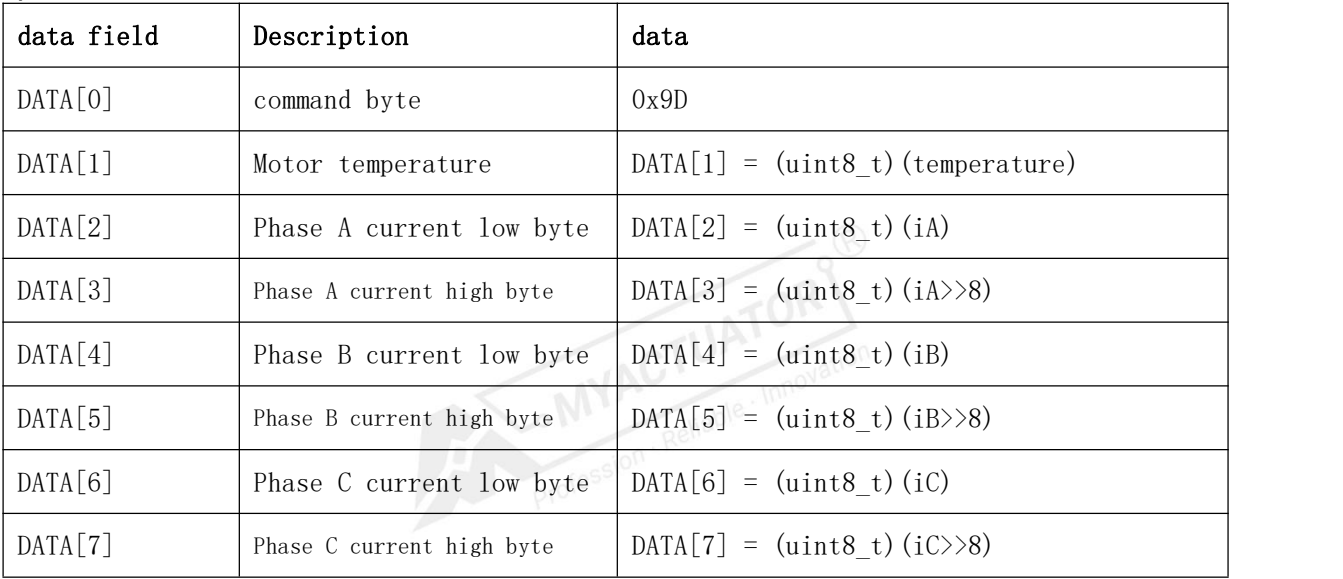

#### **2.16.4. Communication example**

**Example 1: Send command: CAN:**

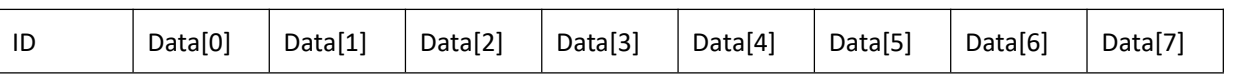

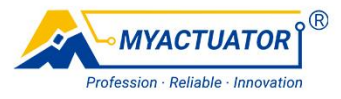

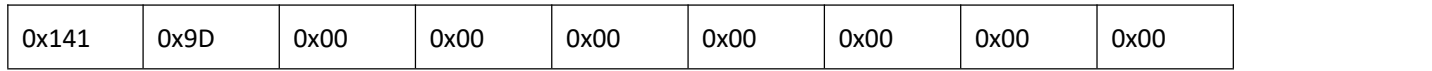

#### **RS485**:

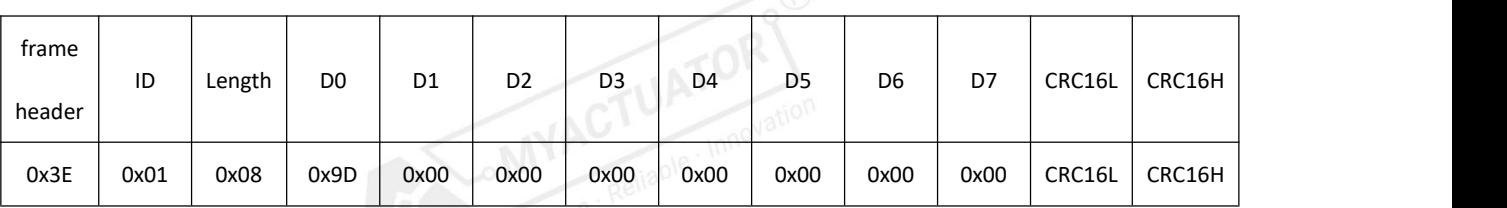

#### **Description:**

This command reads the current motor temperature and phase current data.

#### **Reply command:**

#### **CAN:**

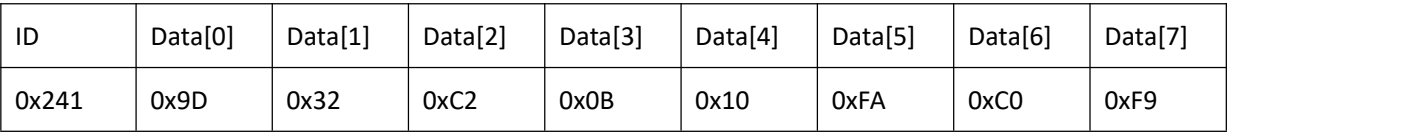

#### **RS485**:

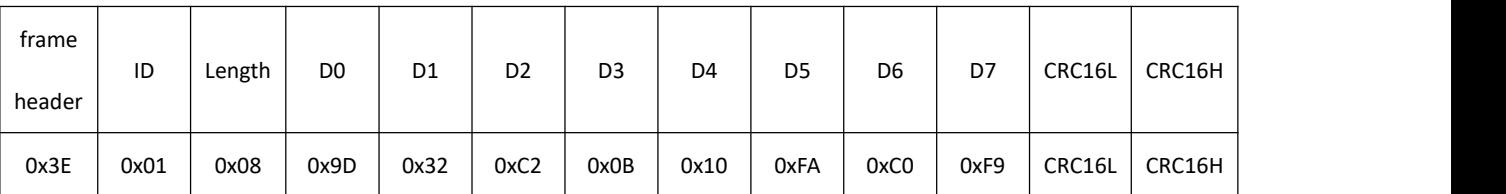

#### **Description:**

Data[1] =  $0x32$  is 50 in decimal, which means the motor temperature is 50 degrees at the moment. The composite data 0x0BC2 of Data[2] and Data[3] is 3010 in decimal, and it is 3010\*0.01=30.1A when scaled down by 100 times, which means that the actual current of the current phase A of the motor is 30.1A. The composite data 0xFA10 of Data[4] and Data[5] is -1520 in decimal, and it is -1520\*0.01=-15.2A when scaled down by 100 times, which means that the actual current of the current phase B of the motor is -15.2A. The composite data 0xF9C0 of Data[6] and Data[7] is -1600 in decimal, and it is -1600\*0.01=-16A when scaled down by 100 times, which means that the actual current of the current phase C of the motor is -16A.

#### **2.17. Motor shutdown command (0x80)**

#### **2.17.1. Instruction description**

Turns off the motor output and also clears the motor running state, not in any closed loop mode.

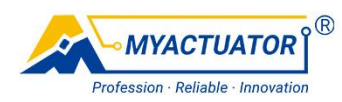

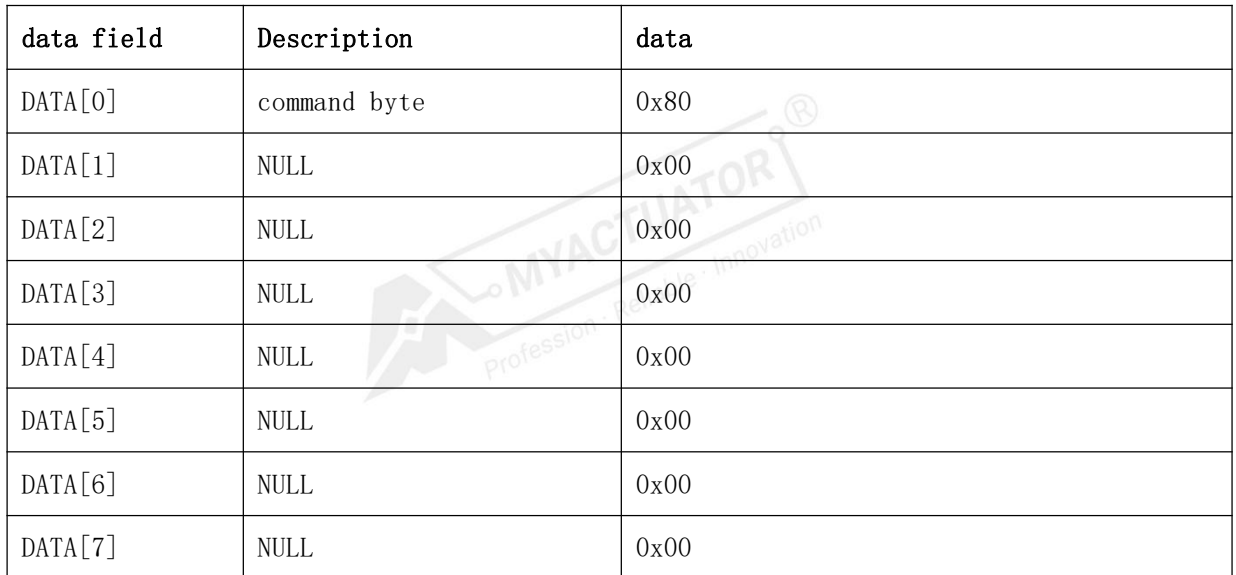

#### **2.17.2. Send data field definition**

#### **2.17.3. Reply data field definition**

The motor replies to the host after receiving the command, and the frame data is the same as that sent by the host.

#### **2.17.4. Communication example**

#### **2.18. Motor stop command (0x81)**

#### **2.18.1. Instruction description**

Stop the motor, the closed-loop mode where the motor is still running, just stop the motor speed.

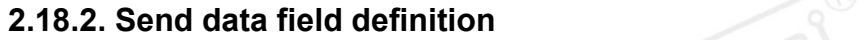

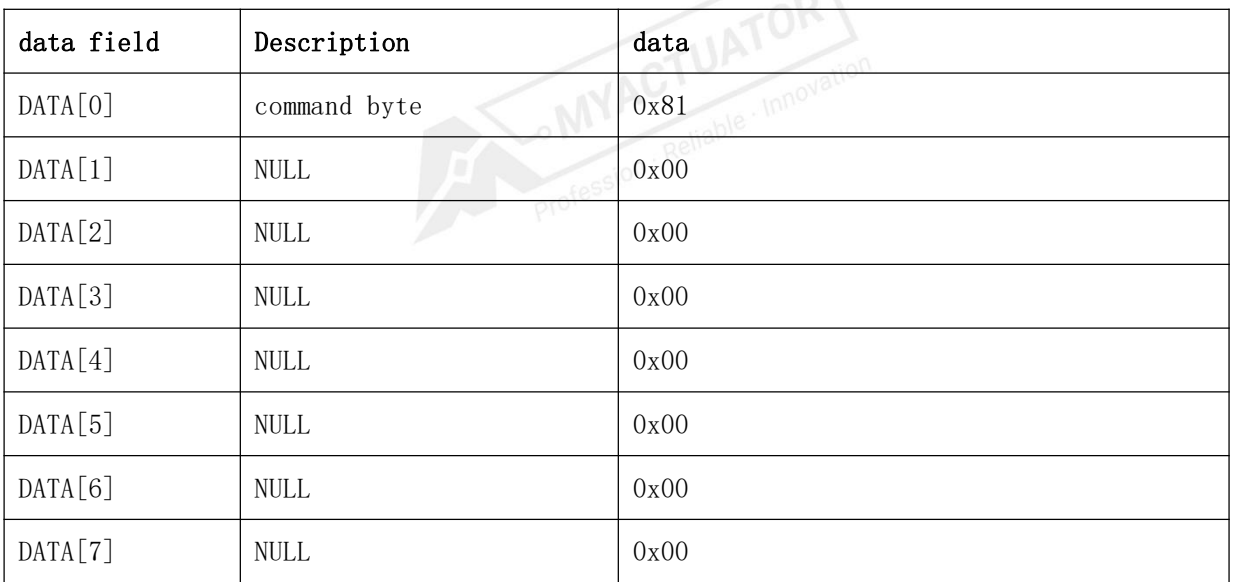

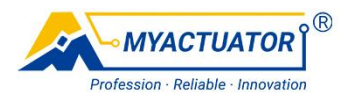

#### **2.18.3. Reply data field definition**

The motor replies to the host after receiving the command, and the frame data is the same as that sent by the host

# **2.18.4. Communication example**

#### **2.19. Torque closed-loop control command (0xA1)**

#### **2.19.1. Instruction description**

This command is a control command, which can be run when the motor is not faulty. The host sends this command to control the torque and current output of the motor. The control value iqControl is of type int16\_t and the unit is 0.01A/LSB.

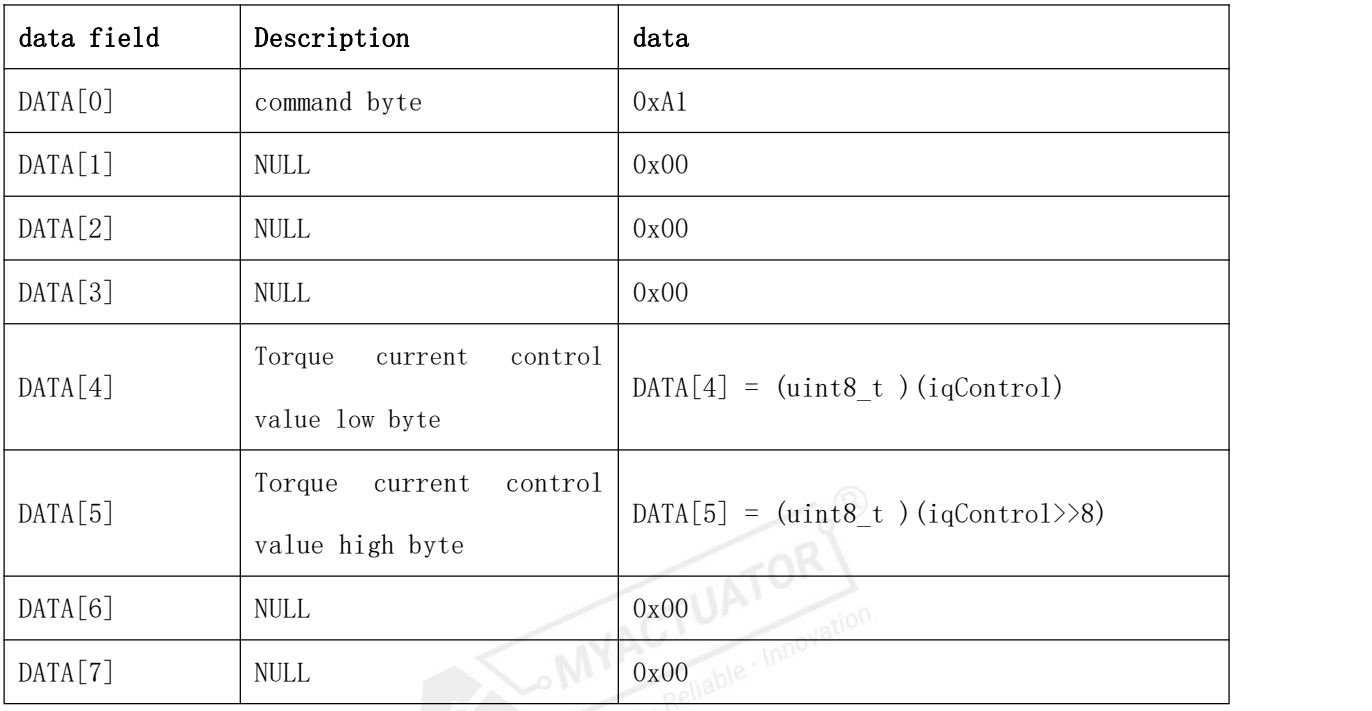

#### **2.19.2. Send data field definition**

# **2.19.3. Reply data field definition**

The motor replies to the host after receiving the command, and the frame data contains the following parameters.

5. Motor temperature temperature (int8\_t type, 1℃/LSB).

6. The torque current value iq of the motor (int16\_t type, 0.01A/LSB).

7. Motor output shaft speed (int16\_t type, 1dps/LSB).

8. Motor output shaft angle (int16 t type, 1degree/LSB, maximum range ±32767degree).

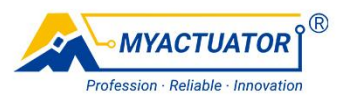

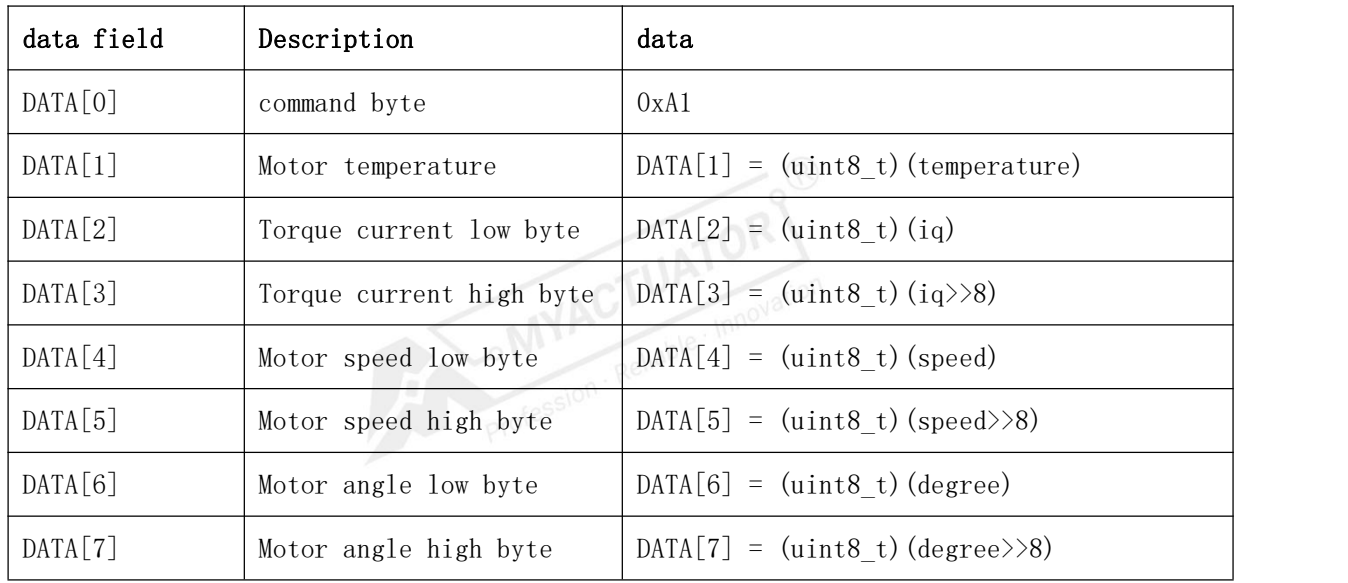

#### **2.19.4. Communication example**

#### **Example 1: Send command:**

**CAN:**

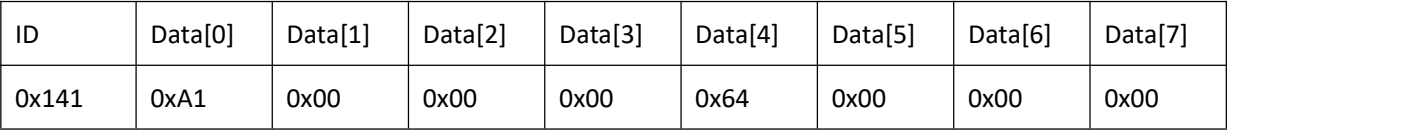

#### **RS485**:

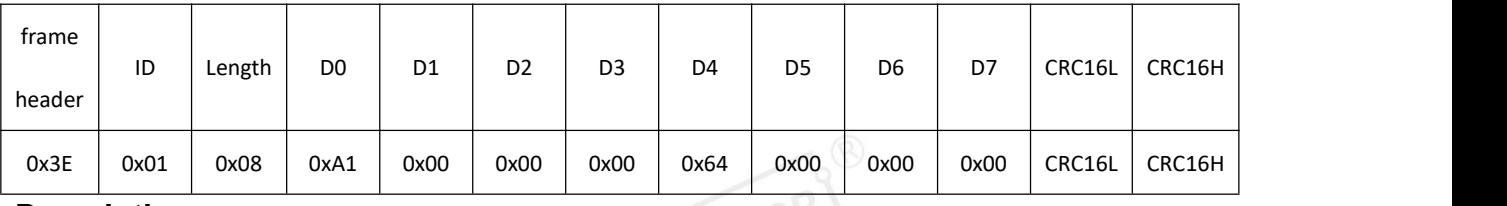

#### **Description:**

Data[4] and data[5] represent the data size, Data[4] (0x64) is the low bit, and Data[5] (0x00) is the high bit. So the actual data is 0x0064, which means decimal 100, which is 100\*0.01=1A when reduced by 0.01A/LSB. Driving will be performed with 1A as the target current.

# **Reply command:**

**CAN:**

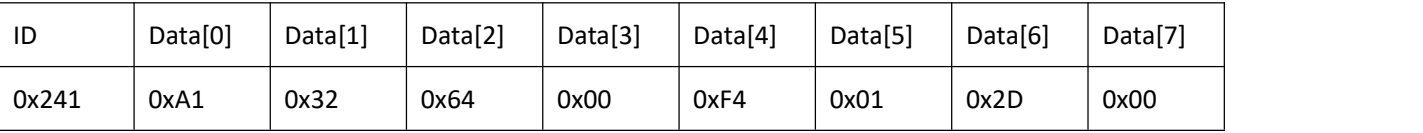

#### **RS485**:

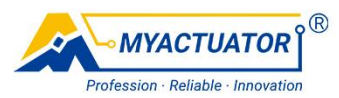

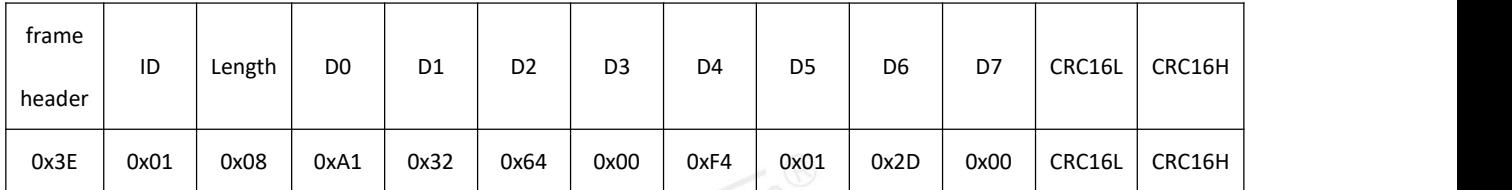

#### **Description:**

Data[1] = 0x32 is 50 in decimal, which means the motor temperature is 50 degrees at the moment. The composite data of Data[2] and Data[3] 0x0064 is 100 in decimal, and it is  $100*0.01=1$ A when scaled down by 100 times, which means that the actual current of the current motor is 1A. The composite data 0x01F4 of Data[4] and Data[5] is 500 in decimal, which means the motor output shaft speed is 500dps. There is a reduction ratio relationship between the motor output shaft speed and the motor speed. If the reduction ratio is  $6$ , then the motor speed is  $6$  times higher than the output shaft speed. The composite data of Data[6] and Data[7] 0x002D is 45 in decimal, which means that the motor output shaft moves 45 degrees in the positive direction relative to the zero position. The position of the motor output shaft is related to the number of lines of the motor encoder and the reduction ratio. For example, if the number of lines of the motor encoder is 65536 and the reduction ratio is 6, then 360 degrees of the motor output shaft corresponds to 65536\*6 = 393216 pulses.

#### **Example 2:**

#### **Send command:**

#### **CAN:**

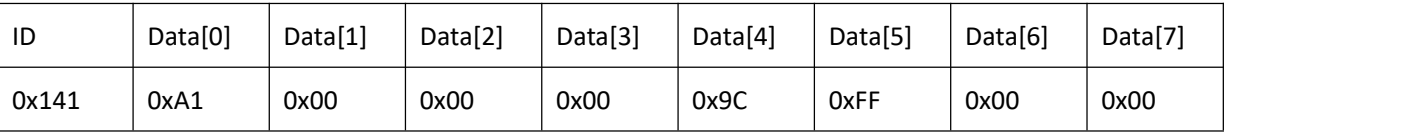

#### **RS485**:

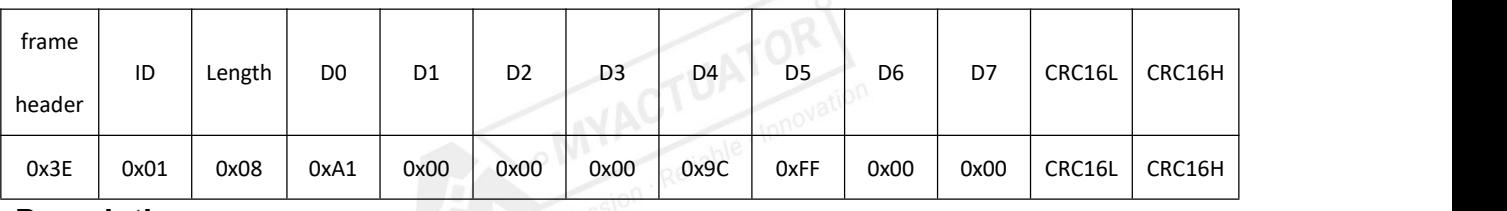

#### **Description:**

Data[4] and data[5] represent the data size, Data[4] (0x9C) is the low bit, Data[5]  $(0xFF)$  is the high bit. So the actual data is  $0xFF9C$ , which means decimal -100, which is -100\*0.01=-1A when reduced by 0.01A/LSB. The drive will be performed with -1A as the target current.

#### **Reply command:**

#### **CAN:**

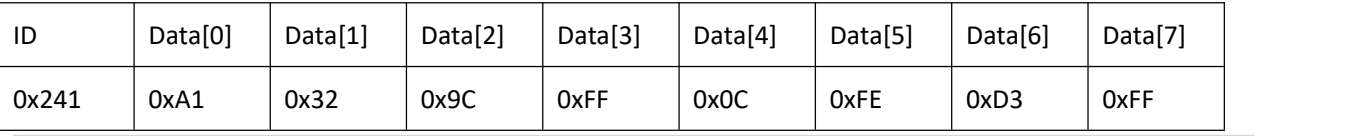

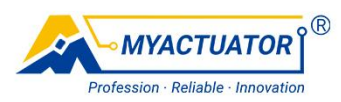

#### **RS485**:

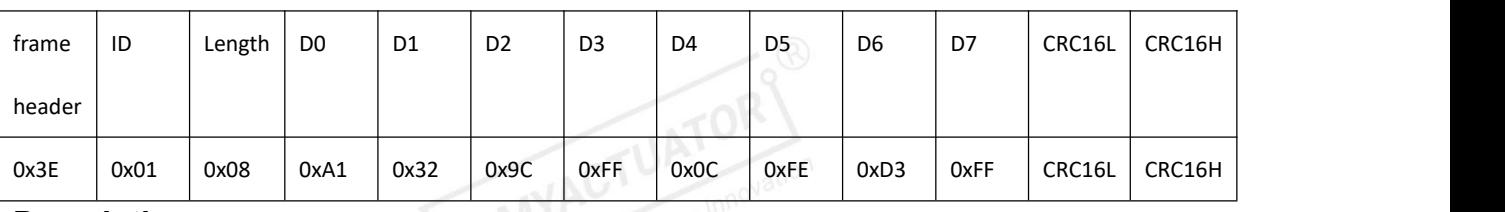

#### **Description:**

Data $[1]$  = 0x32 is 50 in decimal, which means the motor temperature is 50 degrees at the moment. The composite data of Data[2] and Data[3] 0xFF9C is -100 in decimal, and it is -100\*0.01=-1A when scaled down by 100 times, which means that the actual current of the current motor is -1A. The composite data 0xFE0C of Data[4] and Data[5] is -500 in decimal, which means the motor output shaft speed is -500dps.<br>There is a reduction ratio relationship between the motor output shaft speed and the motor speed. If the reduction ratio is6, then the motor speed is 6 times higher than the output shaft speed. The composite data of Data[6] and Data[7] 0xFFD3 is-45 in decimal, which means that the motor output shaft moves in the opposite direction by -45 degrees relative to the zero position. The position of the motor output shaft is related to the number of motor encoder lines and the reduction ratio. For example, if the number of motor encoder lines is 65536 and the reduction ratio is 6, then 360 degrees of the motor output shaft corresponds to 65536\*6 = 393216 pulses.

### **2.20. Speed Closed-loop Control Command (0xA2)**

#### **2.20.1. Instruction description**

This command is a control command, which can be run when the motor is not faulty. The host sends this command to control the speed of the motor output shaft. The control value speedControl is int32\_t type, and the corresponding actual speed is 0.01dps/LSB.

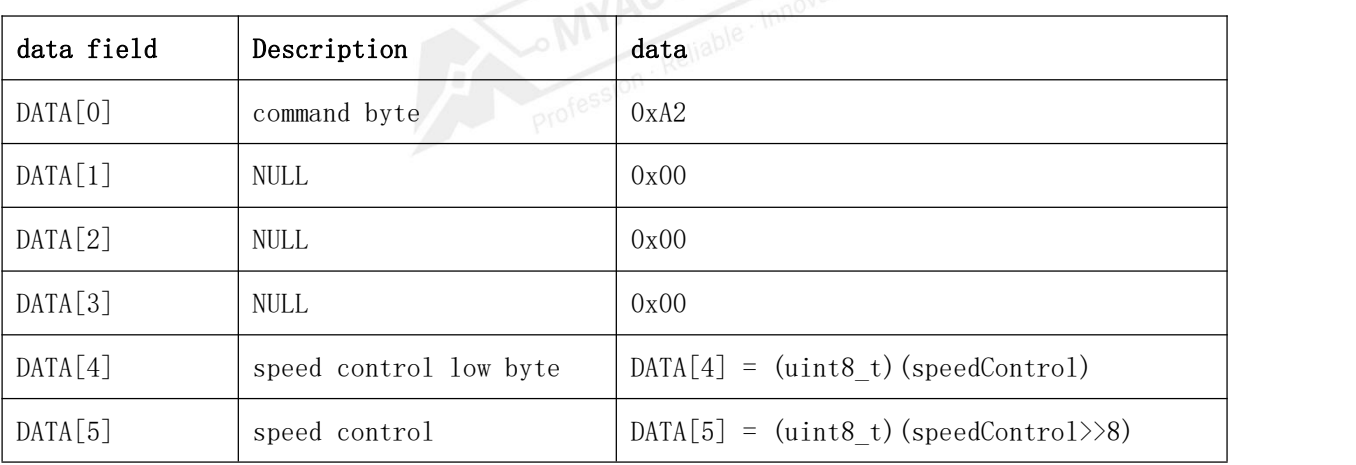

# **2.20.2. Send data field definition**

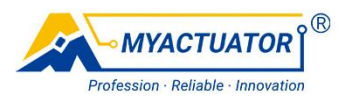

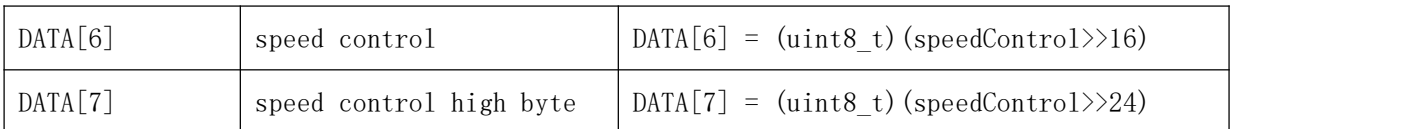

#### **Remark:**

1. The maximum torque current of the motor under this command islimited by the Max Torque Current value in the host computer.

2. In this control mode, the maximum acceleration of the motor is limited by the Max Acceleration value in the host computer.

#### **2.20.3. Reply data field definition**

The motor replies to the host after receiving the command, and the frame data contains the following parameters.

- 1. Motor temperature temperature (int8\_t type, 1℃/LSB).
- 2. The torque current value ig of the motor (int16 t type, 0.01A/LSB).
- 3. Motor output shaft speed (int16\_t type, 1dps/LSB).

4. Motor output shaft angle (int16 t type, 1degree/LSB, maximum range ±32767degree).

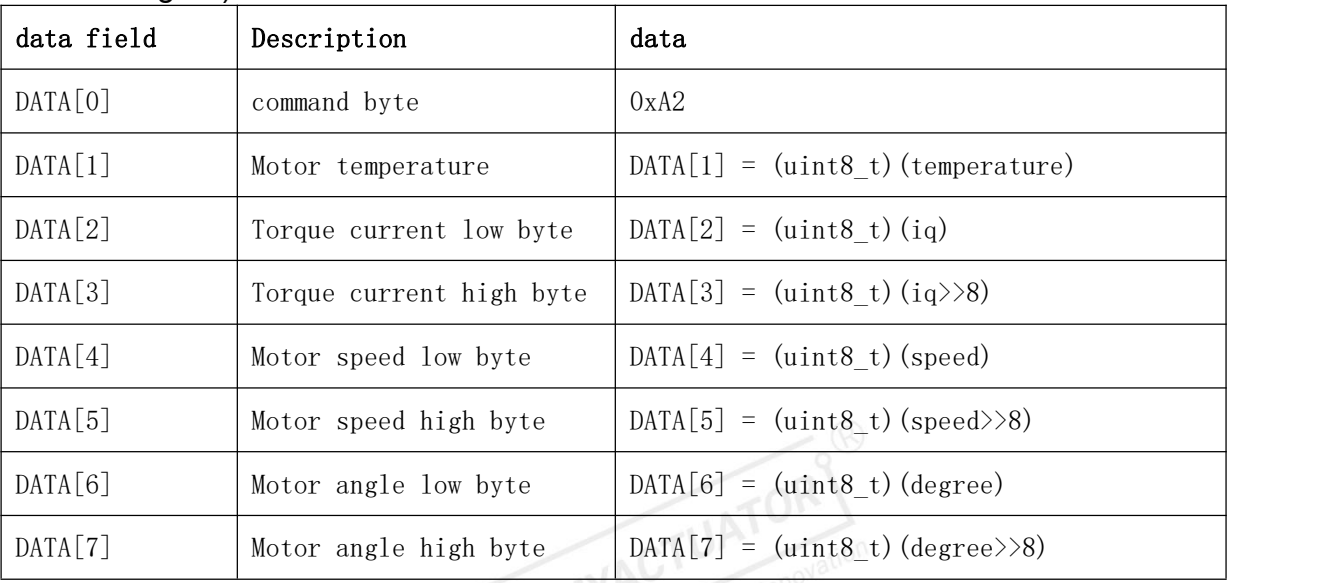

#### **2.20.4. Communication example**

#### **Example 1: Send command: CAN:**

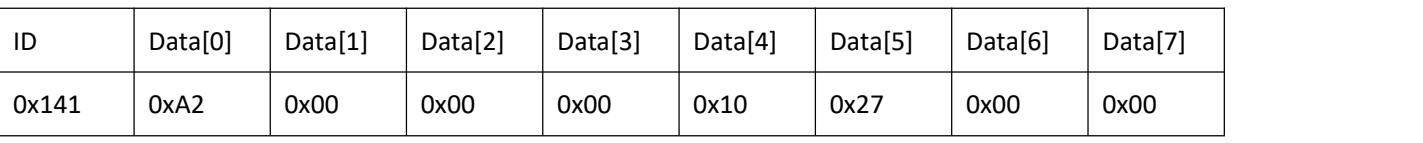

#### **RS485**:

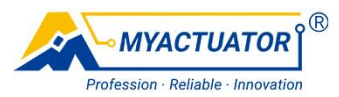

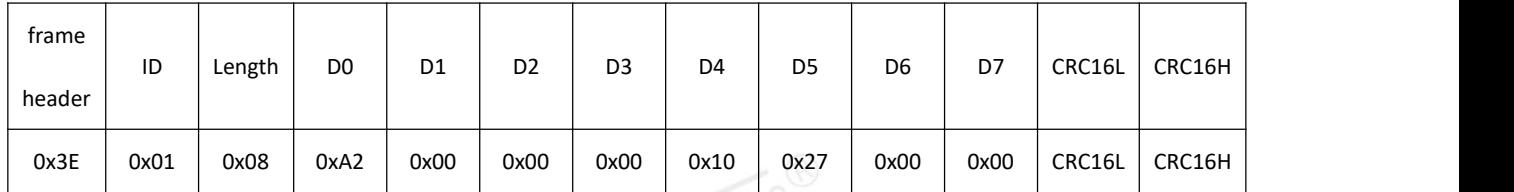

#### **Description:**

Data[4] to data[7] form one (Data[4] is the lowest bit, Data[7] is the highest bit) 32-bit data is 0x00002710, which means 10000 in decimal. The sending command is reduced by 100 times according to 0.01dps/LSB, that is, 10000\*0.01=100dps. The drive operates at the target speed of 100dps of the motor output shaft.

#### **Reply command:**

#### **CAN:**

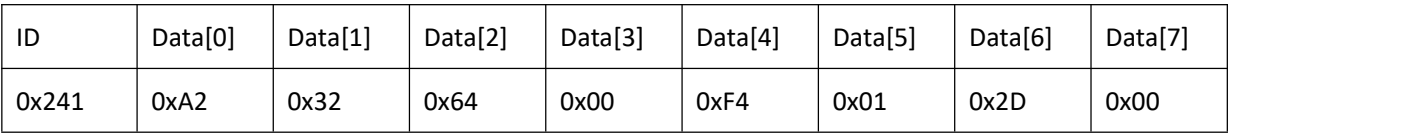

#### **RS485**:

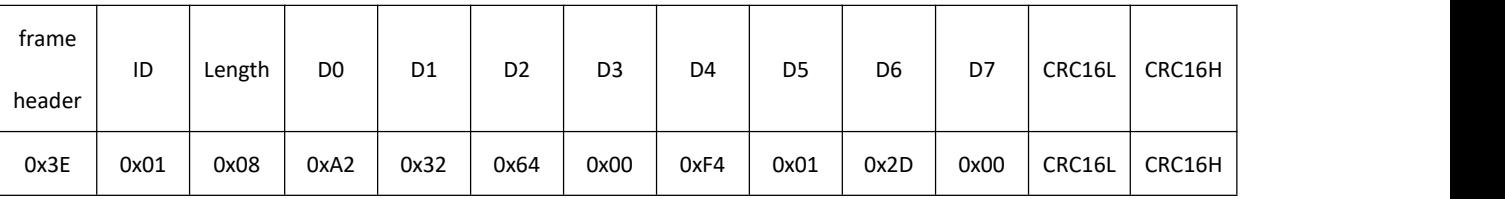

#### **Description:**

Data[1] =  $0x32$  is 50 in decimal, which means the motor temperature is 50 degrees at the moment. The composite data of Data[2] and Data[3] 0x0064 is 100 in decimal, and it is  $100*0.01=1$ A when scaled down by 100 times, which means that the actual current of the current motor is 1A. The composite data 0x01F4 of Data[4] and Data[5] is 500 in decimal, which means the motor output shaft speed is 500dps. There is a reduction ratio relationship between the motor output shaft speed and the motor speed. If the reduction ratio is  $6$ , then the motor speed is  $6$  times higher than the output shaft speed. The composite data of Data[6] and Data[7] 0x002D is 45 in decimal, which means that the motor output shaft moves 45 degrees in the positive direction relative to the zero position. The position of the motor output shaft is related to the number of lines of the motor encoder and the reduction ratio. For example, if the number of lines of the motor encoder is 16384 and the reduction ratio is 6, then 360 degrees of the motor output shaft corresponds to 16384\*6 = 98304 pulses.

#### **Example 2:**

#### **Send command:**

#### **CAN:**

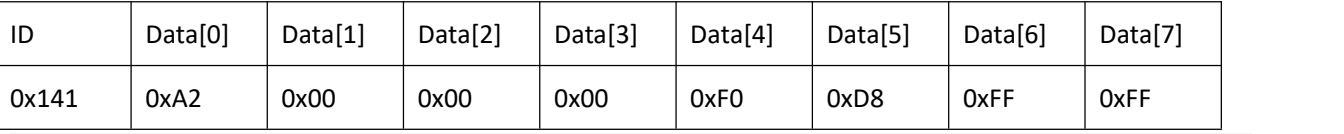

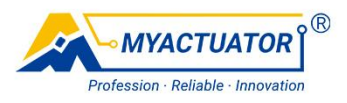

#### **RS485**:

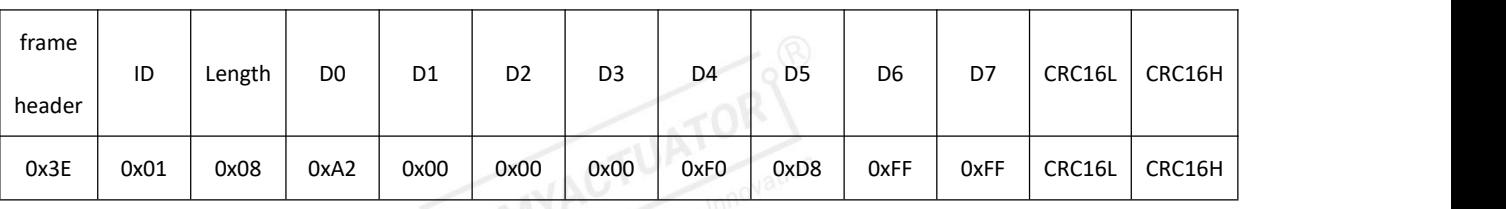

#### **Description:**

Data[4] to data[7] form one (Data[4] is the lowest bit, Data[7] is the highest bit) 32-bit data is 0xFFFFD8F0, which means -10000 in decimal. The sending command is reduced by 100 times according to 0.01dps/LSB, that is -10000\*0.01=-100dps. The drive runs at the target speed of the motor output shaft -100dps.

#### **Reply command:**

#### **CAN:**

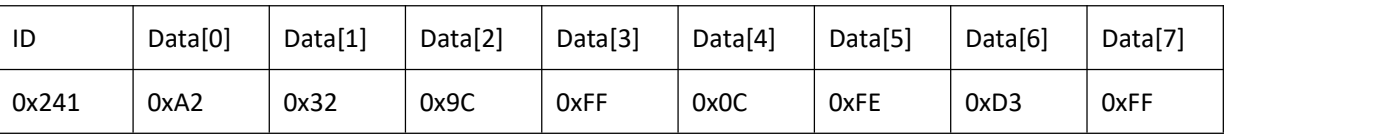

#### **RS485**:

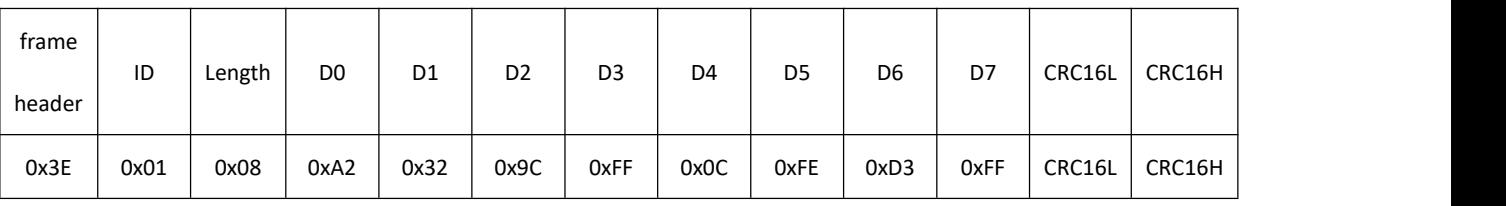

#### **Description:**

Data[1] = 0x32 is 50 in decimal, which means the motor temperature is 50 degrees at the moment. The composite data of Data[2] and Data[3] 0xFF9C is -100 in decimal, and it is -100\*0.01=-1A when scaled down by 100 times, which means that the actual current of the current motor is -1A. The composite data 0xFE0C of Data[4] and Data[5] is -500 in decimal, which means the motor output shaft speed is -500dps.<br>There is a reduction ratio relationship between the motor output shaft speed and the motor speed. If the reduction ratio is 6, then the motor speed is 6 times higher than the output shaft speed. The composite data of Data[6] and Data[7] 0xFFD3 is-45 in decimal, which means that the motor output shaft moves in the opposite direction by -45 degrees relative to the zero position. The position of the motor output shaft is related to the number of motor encoder lines and the reduction ratio. For example, if the number of motor encoder lines is 16384 and the reduction ratio is 6, then 360 degrees of the motor output shaft corresponds to 16384\*6 = 98304 pulses.

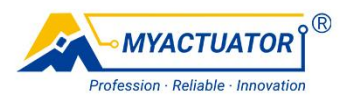

## **2.21. Absolute position closed-loop control command (0xA4)**

#### **2.21.1. Instruction description**

This command is a control command, which can be run when the motor is not faulty. The host sends this command to control the position of the motor (multi-turn angle). The control value angleControl is int32 t type, and the corresponding actual position is 0.01degree/LSB, that is, 36000 represents 360°, and the rotation direction of the motor is determined by the difference between the target position and the current position . The control value maxSpeed limits the maximum speed of the motor output shaft rotation, which is of type uint16 t, corresponding to the actual speed of 1dps/LSB.

According to the position planning acceleration value set by the system, different operating modes will be different:

1. If the position loop acceleration is 0, then the position loop will enter the direct tracking mode, and directly track the target position through the PI controller. Among them, maxSpeed limits the maximum speed during the position operation process. If the maxSpeed value is 0, then it is completely output by the calculation result of the PI controller. As shown below.

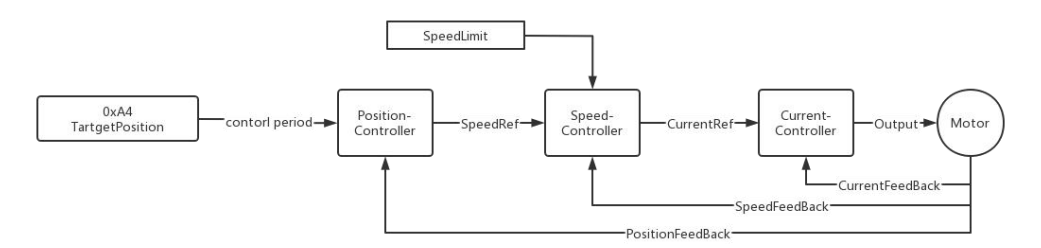

**Block Diagram of Position Tracking Mode with Speed Limit**

2. If the position loop acceleration is not 0, then the motion mode with speed planning will be run, and the motor will complete the acceleration and deceleration process. The maximum operating speed is determined by maxSpeed, and the acceleration is determined by the acceleration set by the position loop。

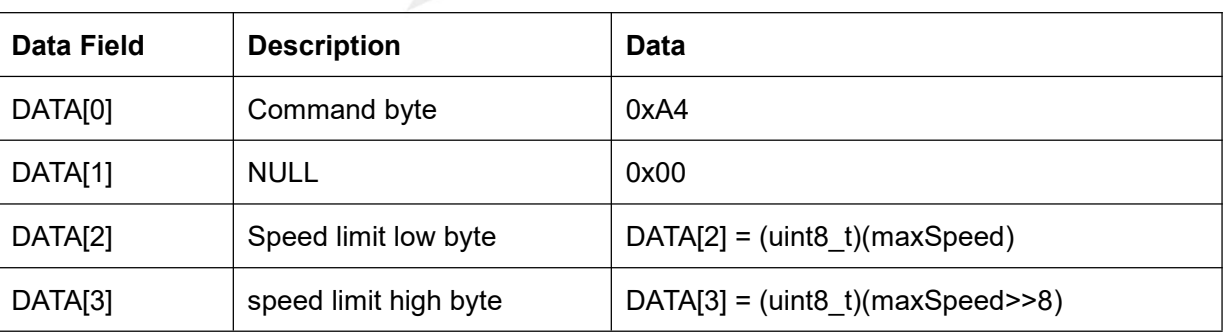

#### **2.21.2. Send data field definition**

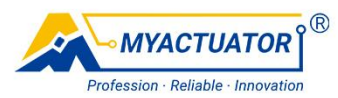

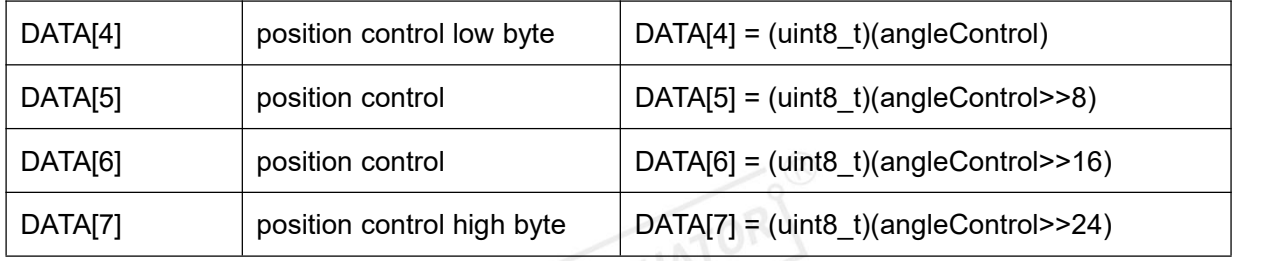

#### **2.21.3. Reply data field definition**

The motor replies to the host after receiving the command, and the frame data contains the following parameters.

1. Motor temperature temperature (int8\_t type, 1℃/LSB).

2. The torque current value iq of the motor (int16\_t type, 0.01A/LSB).

3. Motor output shaft speed (int16\_t type, 1dps/LSB).

4. Motor output shaft angle (int16\_t type, 1degree/LSB, maximum range ±32767degree).

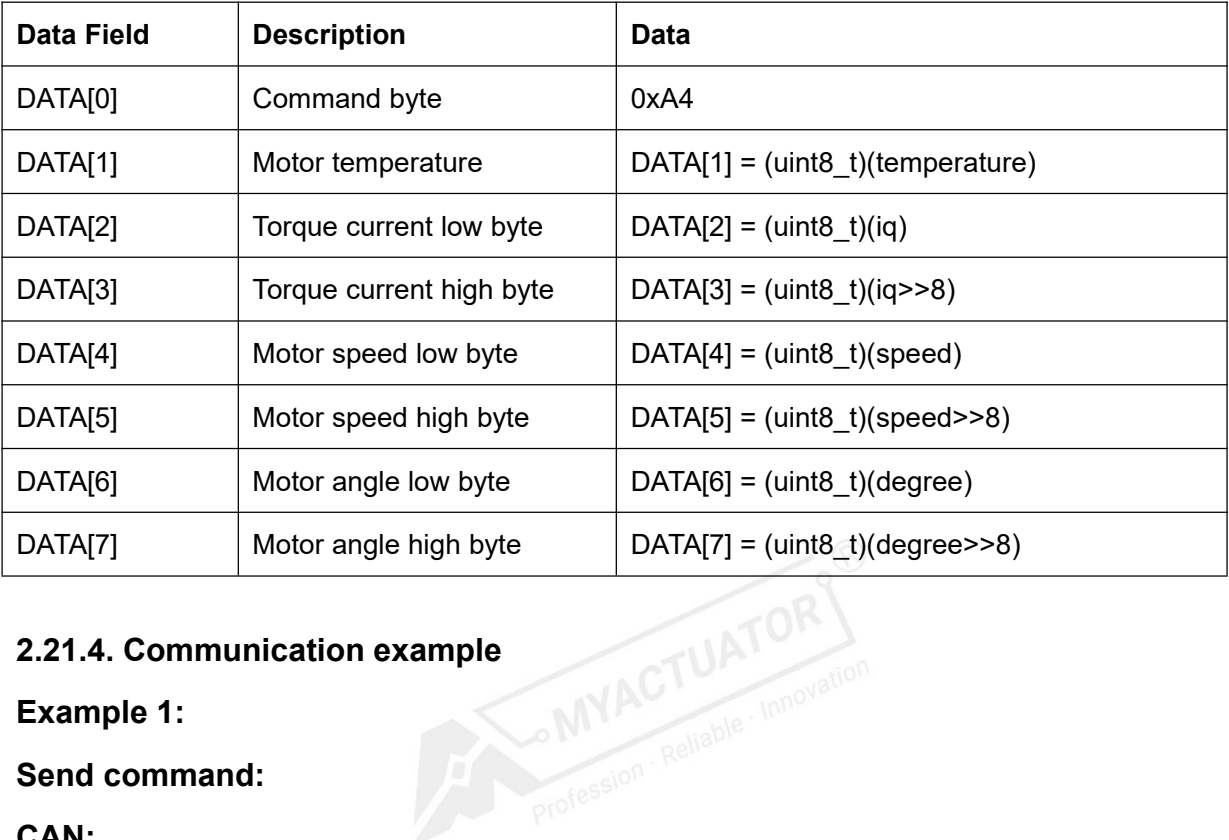

**Example 1:**

#### **Send command:**

#### **CAN:**

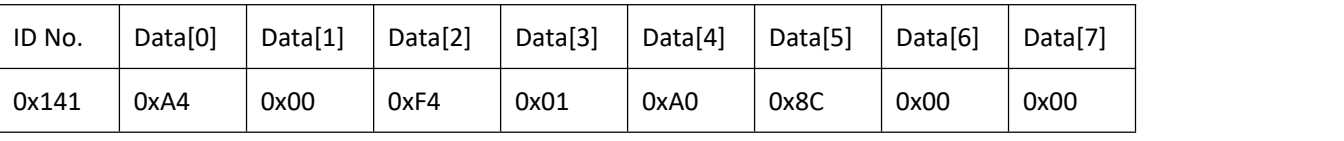

#### **RS485**:

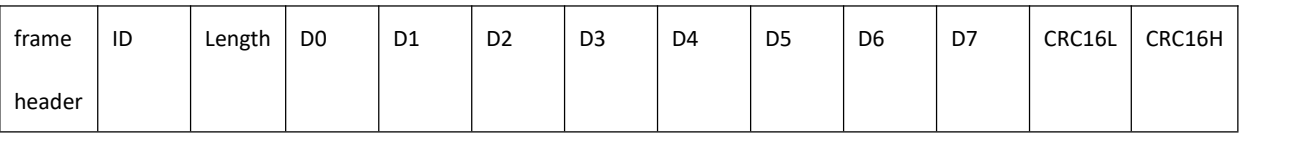

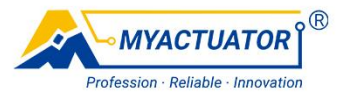

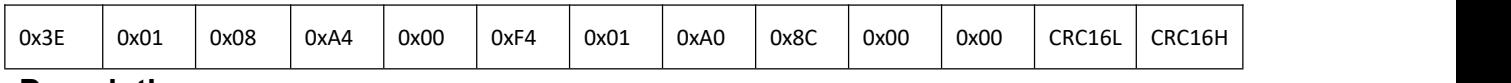

#### **Description:**

Data[2] and Data[3] form one (Data[2] is low, Data[3] is high) 16-bit data is 0x01F4, indicating the decimal 500dps motor output shaft speed. The drive will run the position loop at this speed as the maximum speed. Data[4] to data[7] form a (Data[4] is the lowest bit, Data[7] is the highest bit) 32-bit data is 0x00008CA0, which means 36000 in decimal. The sending command is reduced by 100 times according to 0.01degree/LSB, that is, 36000\*0.01=360°. The motorwill move forward 360° with the output shaft relative to the zero position.

#### **Reply command:**

#### **CAN:**

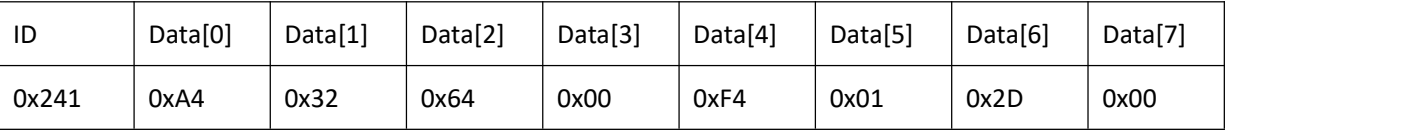

#### **RS485**:

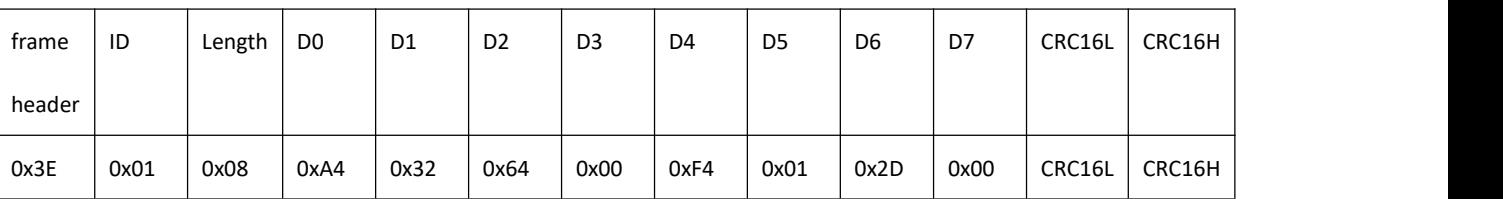

#### **Description:**

Data[1] = 0x32 is 50 in decimal, which means the motor temperature is 50 degrees atthe moment. The composite data 0x0064 of Data[2] and Data[3] is 100 in decimal, which is 100\*0.01=1A according to the 100-fold reduction, which means that the actual current of the motor is 1A. The synthetic data 0x01F4 of Data[4] and Data[5] is 500 in decimal, which means the motor output shaft speed is 500dps. There is a reduction ratio relationship between the motor output shaft speed and the motor speed. If the reduction ratio is 6, the motor speed is 6 times higher than the output shaft speed. The composite data 0x002D of Data[6] and Data[7] is 45 in decimal, which means that the motor output shaft moves forward by 45 degrees relative to the zero position. The position of the motor output shaft is related to the number of lines of the motor encoder and the reduction ratio. For example, the number of lines of the motor encoder is 16384 and the reduction ratio is 6. Then 360 degrees of the motor output shaft corresponds to 16384\*6 = 98304 pulses.

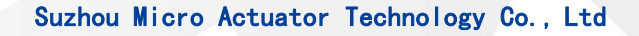

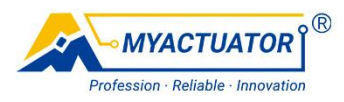

#### **Example 2:**

#### **Send command:**

#### **CAN:**

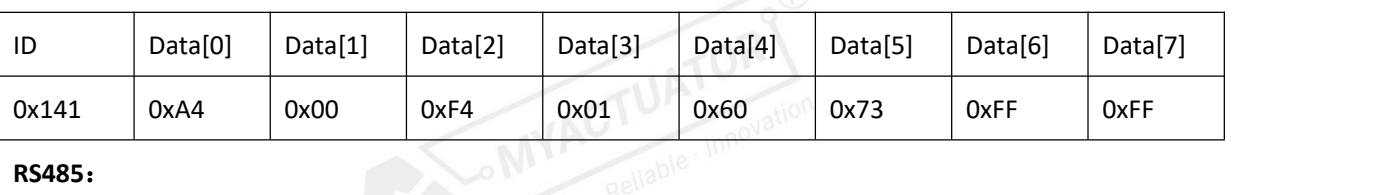

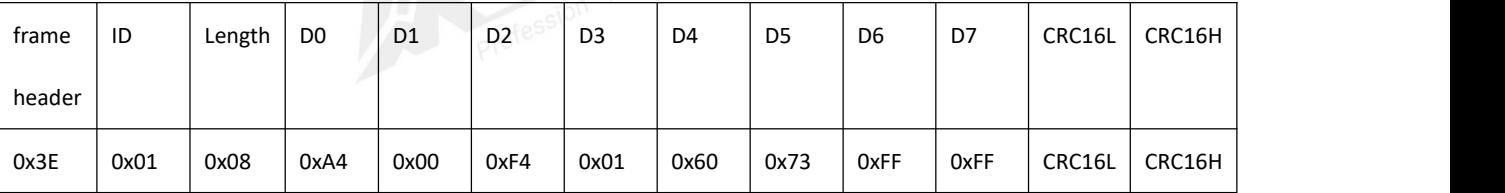

#### **Description:**

Data[2] and Data[3] form one (Data[2] is low, Data[3] is high) 16-bit data is 0x01F4, indicating the decimal 500dps motor output shaft speed. The drive will run the position loop at this speed as the maximum speed. Data[4] to data[7] form a (Data[4] is the lowest bit, Data[7] is the highest bit) 32-bit data is 0xFFFF7360, which means -36000 in decimal. The sending command is reduced by 100 times according to 0.01degree/LSB, that is, -36000\*0.01=-360°. The motor will move -360° in reverse with respect to the zero position of the output shaft.

#### **Reply command:**

**CAN:**

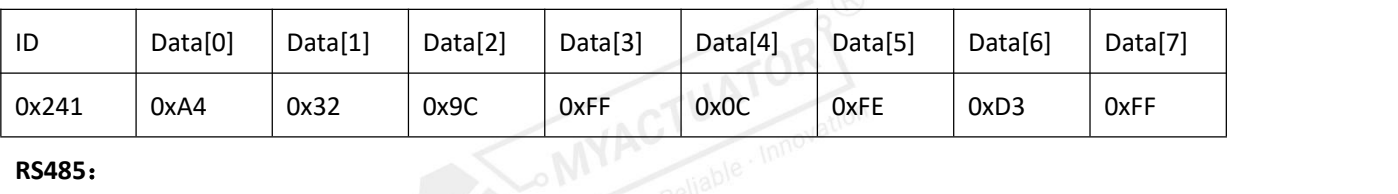

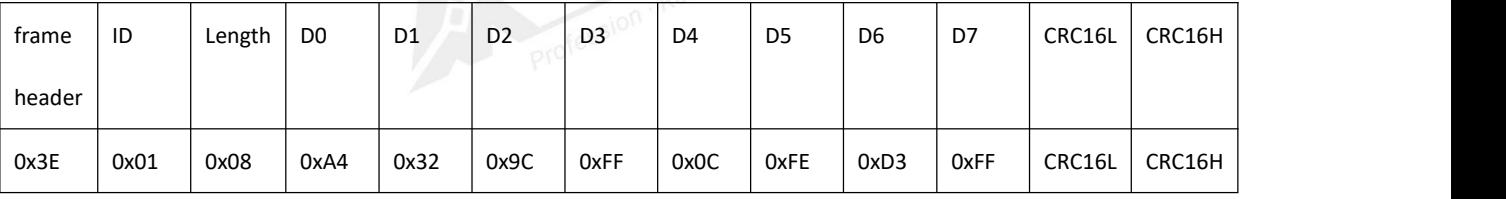

#### **Description:**

Data[1] = 0x32 is 50 in decimal, which means the motor temperature is 50 degrees at the moment. Data[2] and Data[3] synthesized data 0xFF9C is -100 in decimal, which is -100\*0.01=-1A when scaled down by 100 times, which means the actual current of the motor is -1A. The synthetic data 0xFE0C of Data[4] and Data[5] is -500 in decimal,

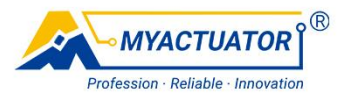

which means that the motor output shaft speed is -500dps. There is a reduction ratio relationship between the motor output shaft speed and the motor speed. If the reduction ratio is 6, the motor speed is 6 times higher than the output shaft speed. The synthetic data 0xFFD3 of Data[6] and Data[7] is -45 in decimal, which means that the output shaft of the motor moves backward by -45 degrees relative to the zero position. The position of the motor output shaft is related to the number of lines of the motor encoder and the reduction ratio. For example, the number of lines of the motor encoder is 16384 and the reduction ratio is 6. Then 360 degrees of the motor output shaft corresponds to 16384\*6 = 98304 pulses.

#### **2.22. Single-turn position control command (0xA6)**

#### **2.22.1. Instruction description**

The host sends this command to control the position of the motor (single-turn angle).

When the multi-lap save function is turned off, the default is single-lap mode. This instruction can be used in single-turn mode.

- 1. The angle control value angleControl is of uint16\_t type, the value range is 0~35999, and the corresponding actual position is 0.01degree/LSB, that is, the actual angle range is 0°~359.99°.
- 2. spinDirection sets the direction of motor rotation, which is uint8\_t type, 0x00 means clockwise, and 0x01 means counterclockwise.
- 3. maxSpeed limits the maximum speed of motor rotation, which is of uint16\_t type, corresponding to the actual speed of 1dps/LSB.<br>22.2. Send data field definition

#### **2.22.2. Send data field definition**

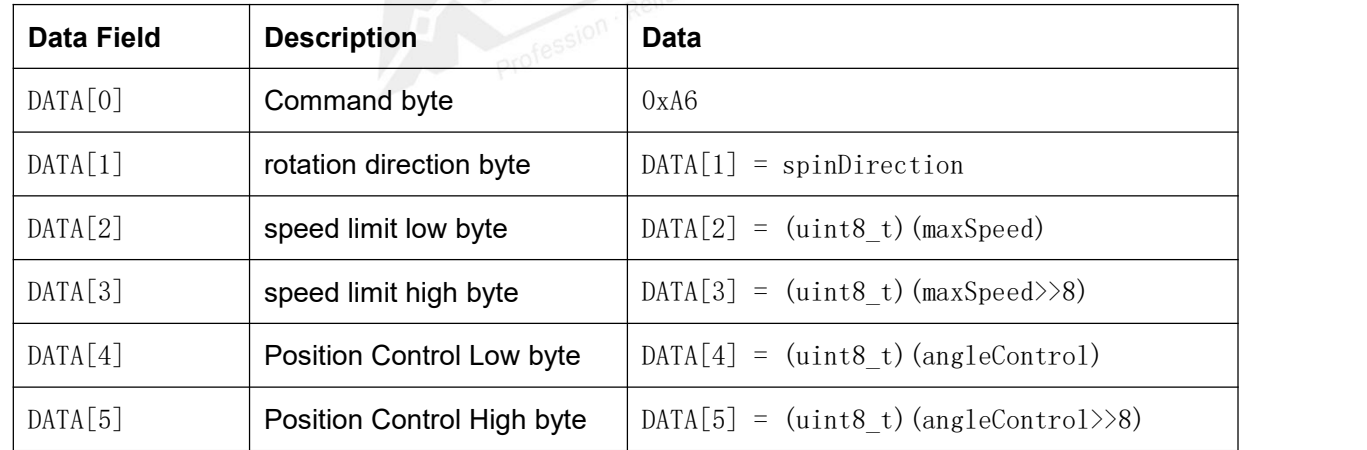

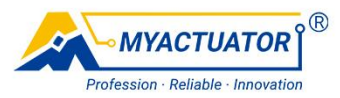

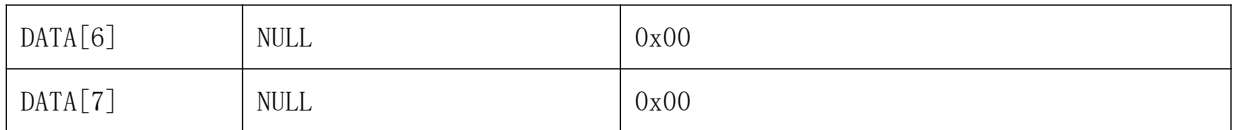

#### **2.22.3. Reply data field definition**

The motor replies to the host after receiving the command, and the frame data

contains the following parameters.

- 1. Motor temperature temperature (int8\_t type, 1℃/LSB).
- 2. The torque current value iq of the motor (int16\_t type, 0.01A/LSB).
- 3. Motor output shaft speed (int16\_t type, 1dps/LSB).
- 4. Encoder position value encoder (uint16\_t type, the value range of the encoder is

determined by the number of bits of the encoder)

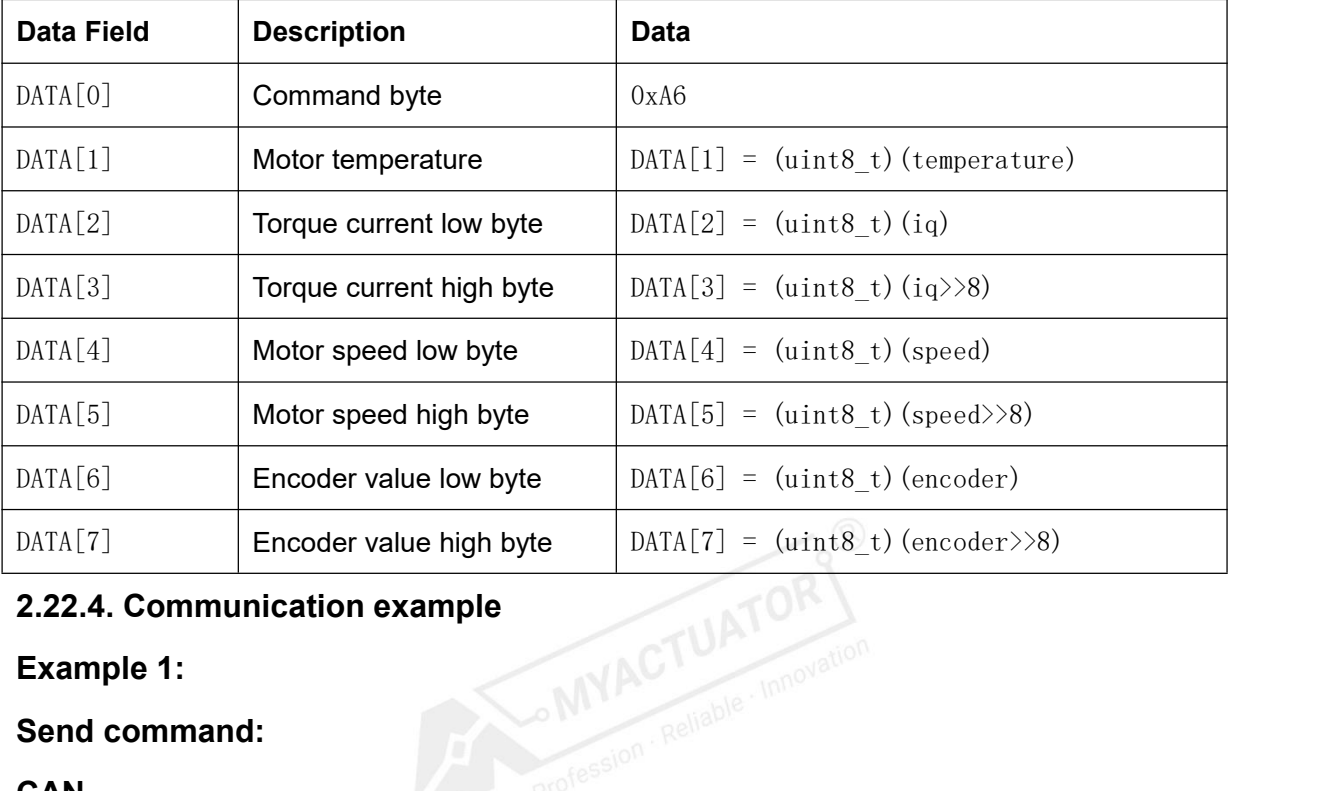

# **2.22.4. Communication example**<br> **Example 1:**<br> **Send command:**<br> **CAN**

**Example 1:**

#### **Send command:**

#### **CAN**

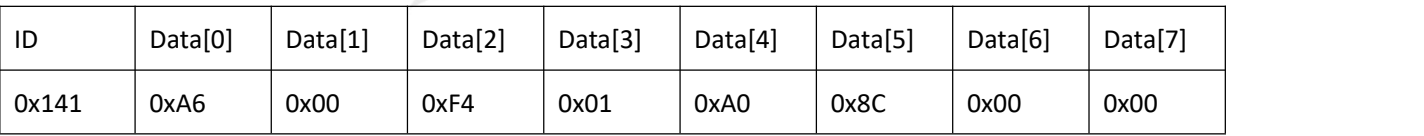

#### **RS485**:

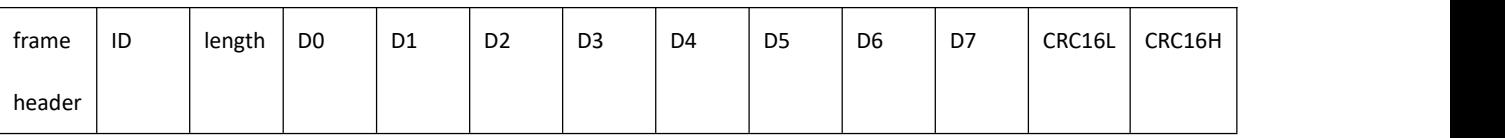

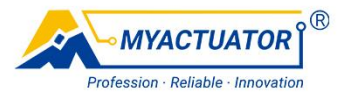

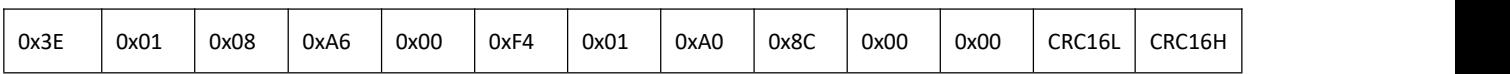

**Description:** Data[1] is 0, which means the motor will rotate clockwise. Data[2] and Data[3] form one (Data[2] is the low bit, Data[3] is the high bit) 16-bit data is 0x01F4, which means the decimal 500dps motor speed. The drive will run the position loop at this speed as the maximum speed. Data[4] to data[7] form a (Data[4] is the lowest bit, Data[7] is the highest bit) 32-bit data is 0x8CA0, which means that the decimal system is 36000, and the unit is 0.01degree. The motor will move 360° clockwise. The 360-degree and 0-degree positions in the single-lap position coincide, so the position may also be 0 degrees at this time.

#### **Reply command:**

**CAN:**

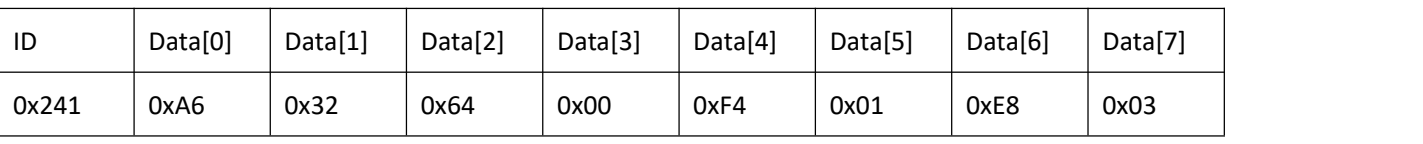

**RS485**:

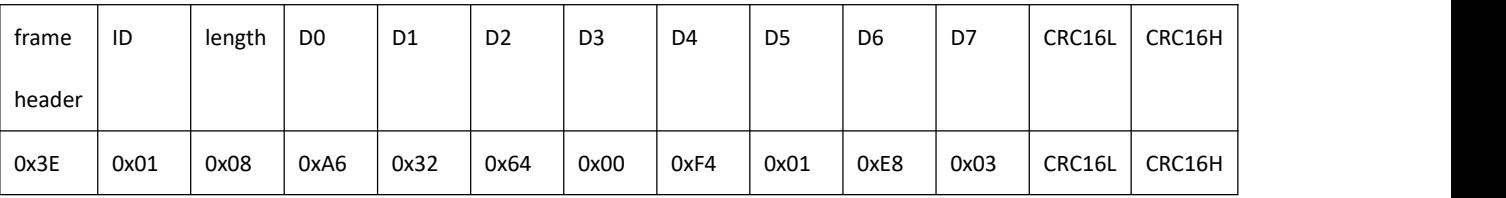

**Description:**Data[1] = 0x32 is 50 in decimal, which means the motor temperature is 50 degrees at the moment. The composite data 0x0064 of Data[2] and Data[3] is 100 in decimal, which is 100\*0.01=1A according to the 100-fold reduction, which means that the actual current of the motor is 1A. Data[4] and Data[5] synthesized data 0x01F4 is 500 in decimal, which means the motor speed is 500dps. The synthetic data 0x03E8 of Data[6] and Data[7] is 1000 in decimal, which means that the value of the motor encoder relative to the zero position is 1000 pulses.

#### **Example 2**:

#### **Send command:**

#### **CAN**

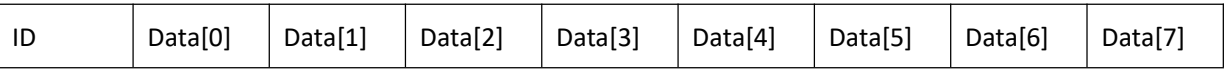

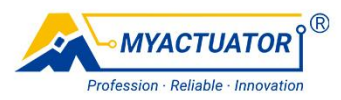

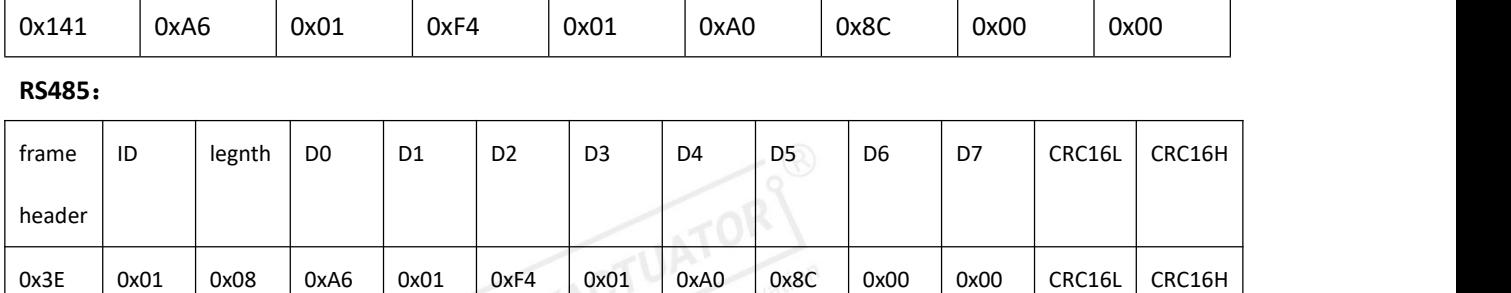

**Description:** Data[1] is 1, which means the motor will rotate counterclockwise. Data[2] and Data[3] form one (Data[2] is the low bit, Data[3] is the high bit) 16-bit data is 0x01F4, which means the decimal 500dps motor speed. The drive will run the position loop at this speed as the maximum speed. Data[4] to data[7] form a (Data[4] is the lowest bit, Data[7] is the highest bit) 32-bit data is 0x8CA0, which means that the decimal system is 36000, and the unit is 0.01degree. The motor will move 360° in a counterclockwise direction. The 360-degree and 0-degree positions in the single-lap position coincide, so the position may also be 0 degrees at this time.

#### **Reply command:**

#### **CAN:**

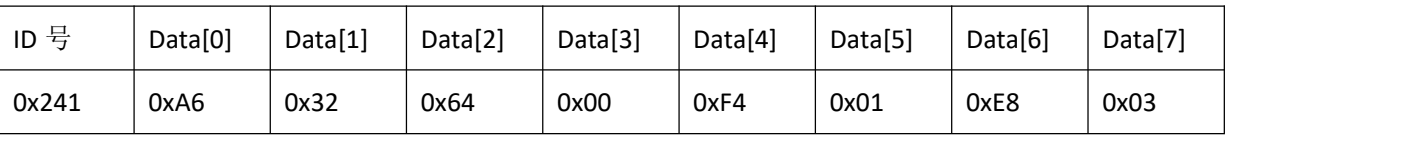

#### **RS485**:

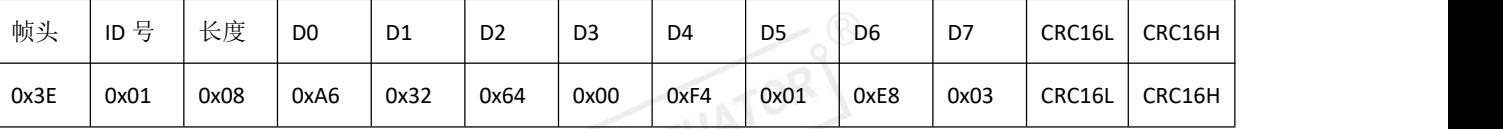

**Description:**Data[1] = 0x32 is 50 in decimal, which means the motor temperature is 50 degrees at the moment. The composite data 0x0064 of Data[2] and Data[3] is 100 in decimal, which is 100\*0.01=1A according to the 100-fold reduction, which means that the actual current of the motor is 1A. Data[4] and Data[5] synthesized data 0x01F4 is 500 in decimal, which means the motor speed is 500dps. The synthetic data 0x03E8 of Data[6] and Data[7] is 1000 in decimal, which means that the value of the motor encoder relative to the zero position is 1000 pulses.

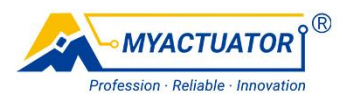

### **2.23. Incremental position closed-loop control command (0xA8)**

#### **2.23.1. Instruction description**

This command is a control command, which can be run when the motor is not faulty. The host sends this command to control the incremental position (multi-turn angle) of the motor, and run the input position increment with the current position as the starting point. The control value angleControl is of type int32 t, and the corresponding actual position is 0.01degree/LSB, that is, 36000 represents 360°, and the rotation direction of the motor is determined by the incremental position symbol. The control value maxSpeed limits the maximum speed of the motor output shaft rotation, which is of type uint16 t, corresponding to the actual speed of 1dps/LSB.

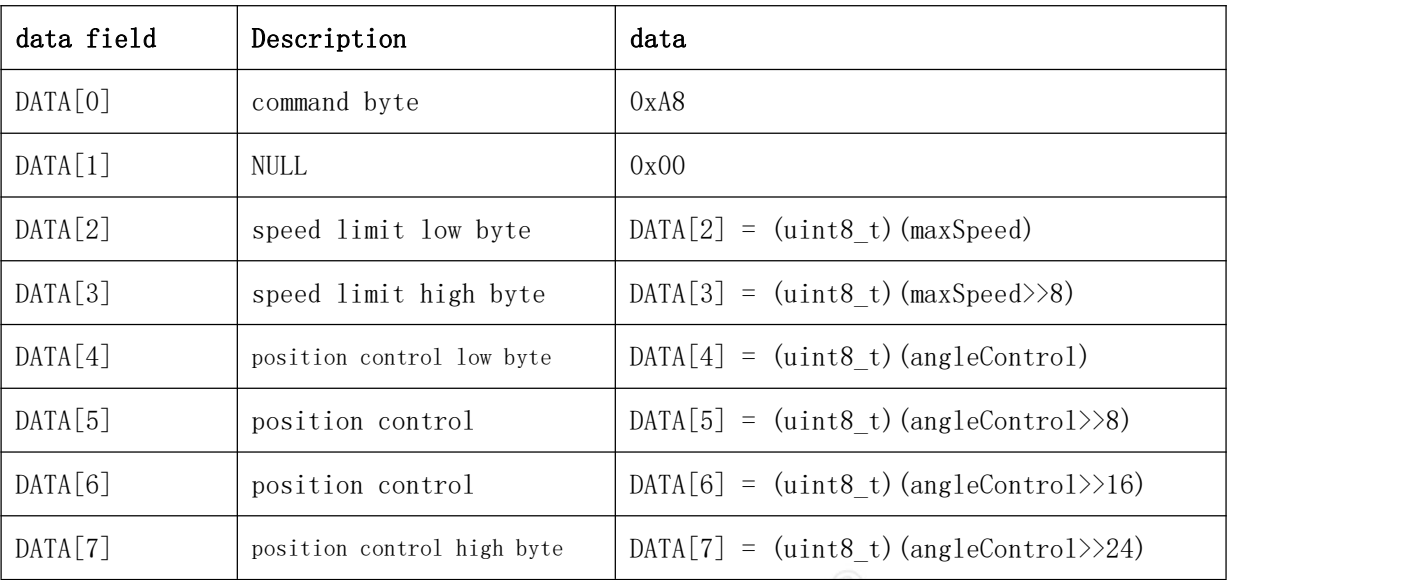

#### **2.23.2. Send data field definition**

#### **2.23.3. Reply data field definition**

The motor replies to the host after receiving the command, and the frame data contains the following parameters.

5. Motor temperature temperature (int8\_t type, 1℃/LSB).

- 6. The torque current value iq of the motor (int16\_t type, 0.01A/LSB).
- 7. Motor output shaft speed (int16\_t type, 1dps/LSB).

8. Motor output shaft angle (int16 t type, 1degree/LSB, maximum range ±32767degree).

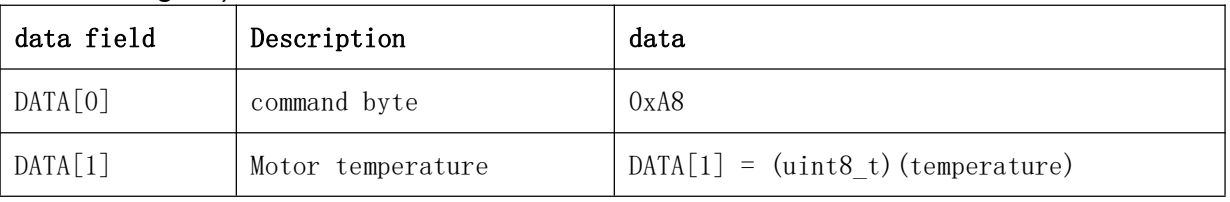

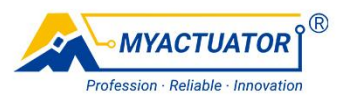

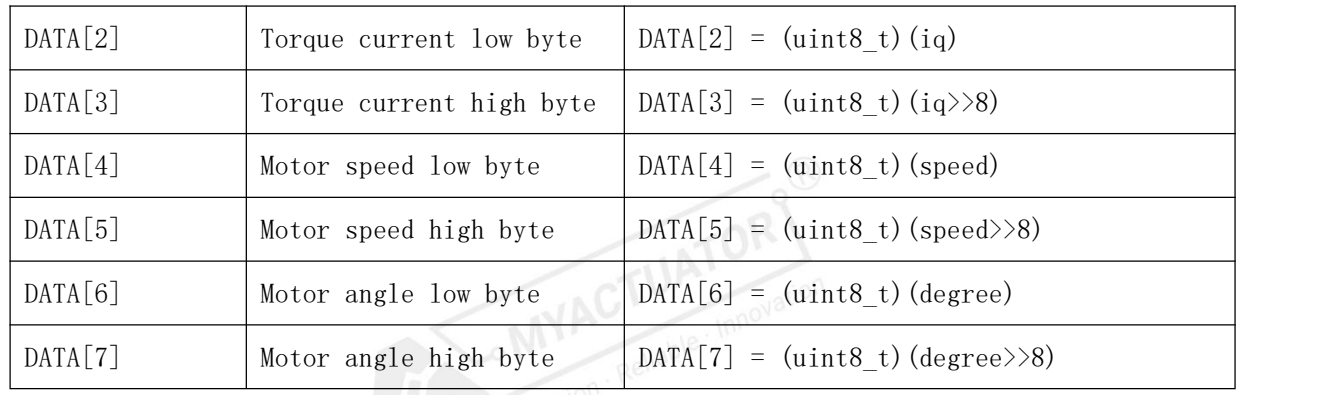

#### **2.23.4. Communication example**

#### **Example 1: Send command:**

**CAN:**

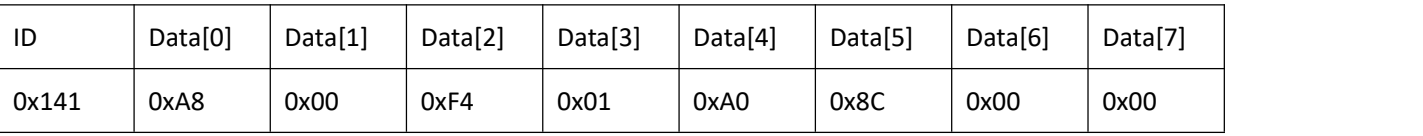

#### **RS485**:

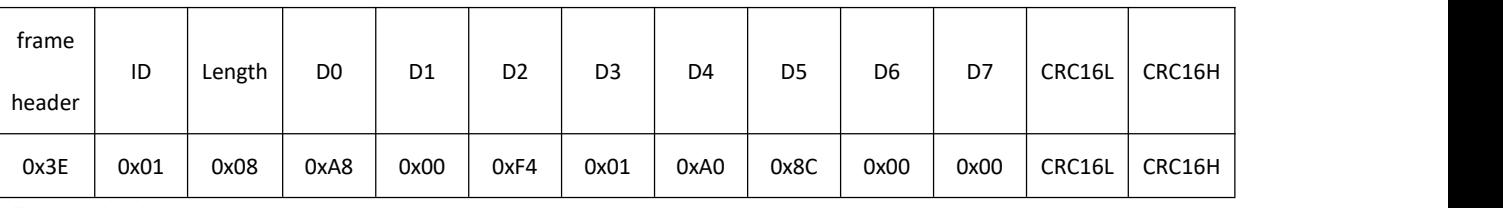

#### **Description:**

Data[2] and Data[3] form one (Data[2] is the low bit, Data[3] is the high bit) 16-bit data is 0x01F4, which means the decimal 500dps motor output shaft speed. The drive will run the position loop at this speed as the maximum speed. Data[4] to data[7] form one (Data[4] is the lowest bit, Data[7] is the highest bit) 32-bit data is 0x00008CA0, which means 36000 in decimal. The sending command is reduced by 100 times according to 0.01degree/LSB, that is, 36000\*0.01=360°. The motor will move 360° in the positive direction with the output shaft relative to the current position.

#### **Reply command: CAN:**

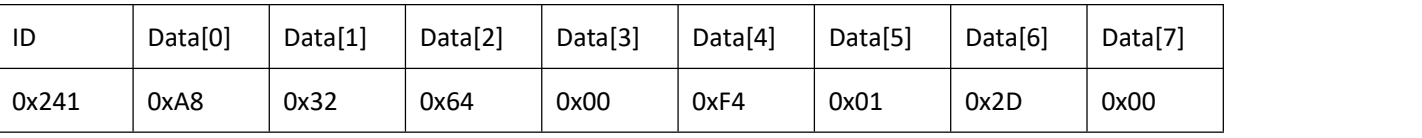

#### **RS485**:

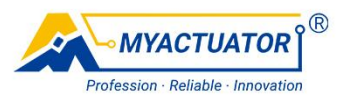

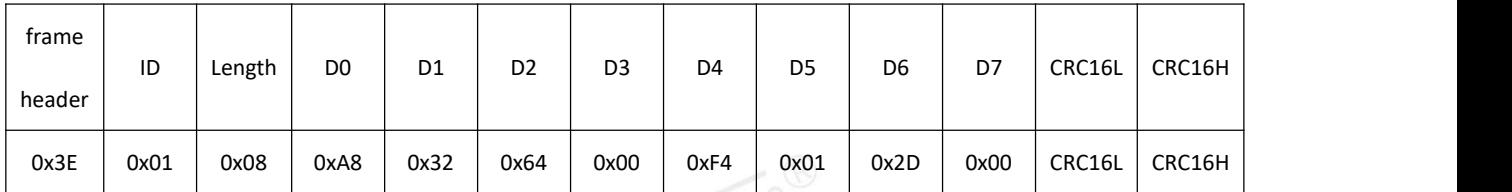

#### **Description:**

Data $[1] = 0x32$  is 50 in decimal, which means the motor temperature is 50 degrees at the moment. The composite data of Data[2] and Data[3] 0x0064 is 100 in decimal, and it is  $100*0.01=1$ A when scaled down by 100 times, which means that the actual current of the current motor is 1A. The composite data 0x01F4 of Data[4] and Data[5] is 500 in decimal, which means the motor output shaft speed is 500dps. There is a reduction ratio relationship between the motor output shaft speed and the motor speed. If the reduction ratio is  $6$ , then the motor speed is  $6$  times higher than the output shaft speed. The composite data of Data[6] and Data[7] 0x002D is 45 in decimal, which means that the motor output shaft moves 45 degrees in the positive direction relative to the zero position. The position of the motor output shaft is related to the number of lines of the motor encoder and the reduction ratio. For example, if the number of lines of the motor encoder is 16384 and the reduction ratio is 6, then 360 degrees of the motor output shaft corresponds to 16384\*6 = 98304 pulses.

#### **Example 2:**

#### **Send command:**

#### **CAN:**

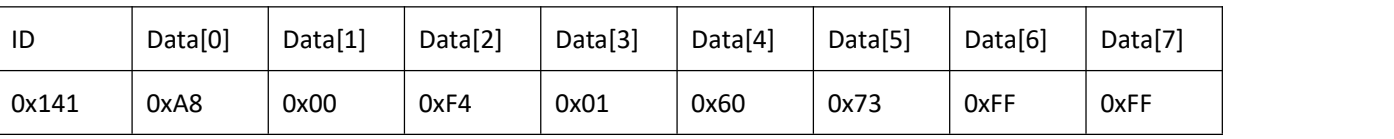

#### **RS485**:

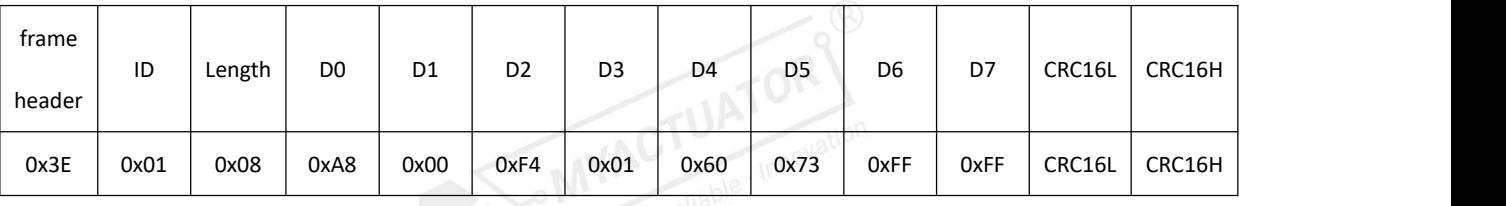

#### **Description:**

Data[2] and Data[3] form one (Data[2] is the low bit, Data[3] is the high bit) 16-bit data is 0x01F4, which means the decimal 500dps motor output shaft speed. The drive will run the position loop at this speed as the maximum speed. Data[4] to data[7] form one (Data[4] is the lowest bit, Data[7] is the highest bit) 32-bit data is 0xFFFF7360, which means -36000 in decimal. The sending command is reduced by 100 times according to 0.01degree/LSB, ie -36000\*0.01=-360°. The motor will move -360° in the opposite direction relative to the current position with the output shaft. **Reply command:**

#### **CAN:**

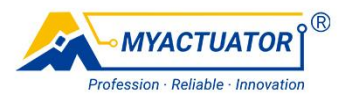

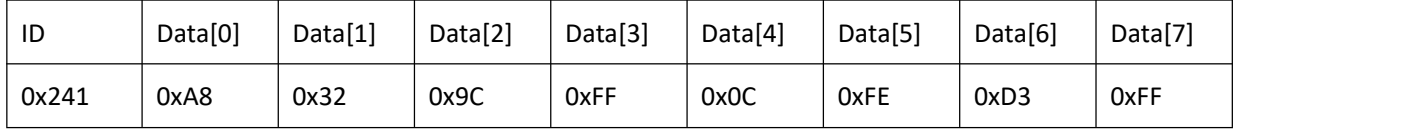

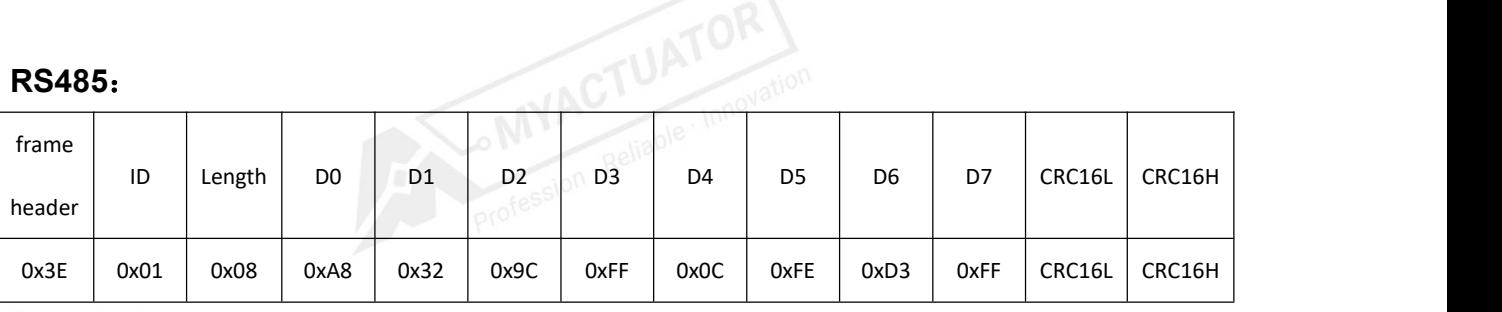

#### **Description:**

Data[1] = 0x32 is 50 in decimal, which means the motor temperature is 50 degrees at the moment. The composite data of Data[2] and Data[3] 0xFF9C is -100 in decimal, and it is -100\*0.01=-1A when scaled down by 100 times, which means that the actual current of the current motor is -1A. The composite data 0xFE0C of Data[4] and Data[5] is -500 in decimal, which means the motor output shaft speed is -500dps.<br>There is a reduction ratio relationship between the motor output shaft speed and the motor speed. If the reduction ratio is 6, then the motor speed is 6 times higher than the output shaft speed. The composite data of Data[6] and Data[7] 0xFFD3 is-45 in decimal, which means that the motor output shaft moves in the opposite direction by -45 degrees relative to the zero position. The position of the motor output shaft is related to the number of lines of the motor encoder and the reduction ratio. For example, if the number of lines of the motor encoder is 65536 and the reduction ratio is 6, then 360 degrees of the motor output shaft corresponds to  $65536*6 = 393216$ pulses.

### **2.24. System operating mode acquisition (0x70)**

#### **2.24.1. Instruction description**

This command reads the current motor running mode.

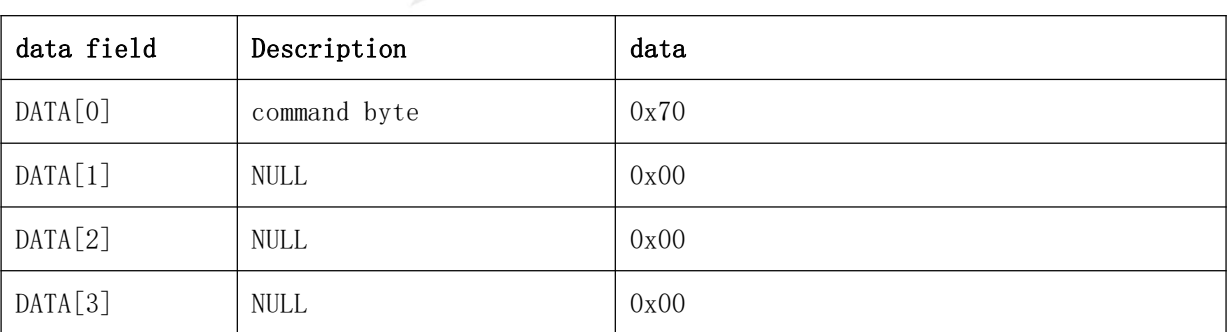

#### **2.24.2. Send data field definition**

The Leader of High Integration € 0512-36863451 Planetary Actuators

<sup>⊕</sup> www.myactuator.com

<sup>&</sup>lt;sup>⊙</sup> 5th Floor, No.599 Yuanchuang Road, Huaqiao Disctrict, Kunshan City, Jiangsu Province, China.

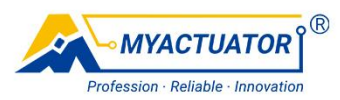

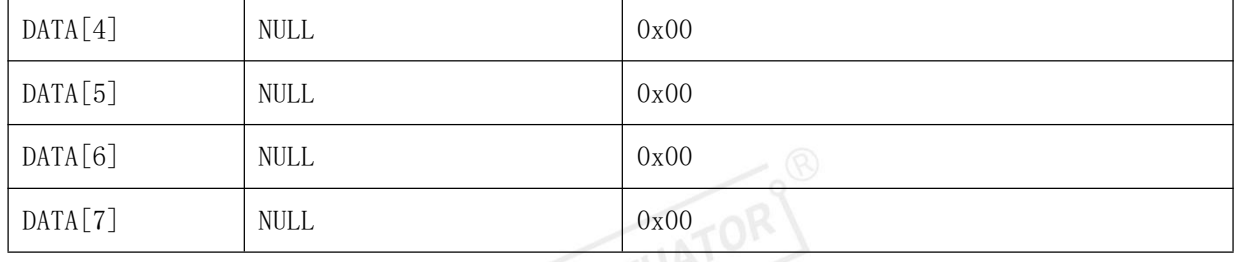

#### **2.24.3. Reply data field definition**

The motor replies to the host after receiving the command, and the drive reply data contains the running state of the parameter runmode, which is of type uint8\_t. The motor operation mode has the following 4 states:

- 1. Current loop mode (0x01).
- 2. Speed loop mode (0x02).
- 3. Position loop mode (0x03).

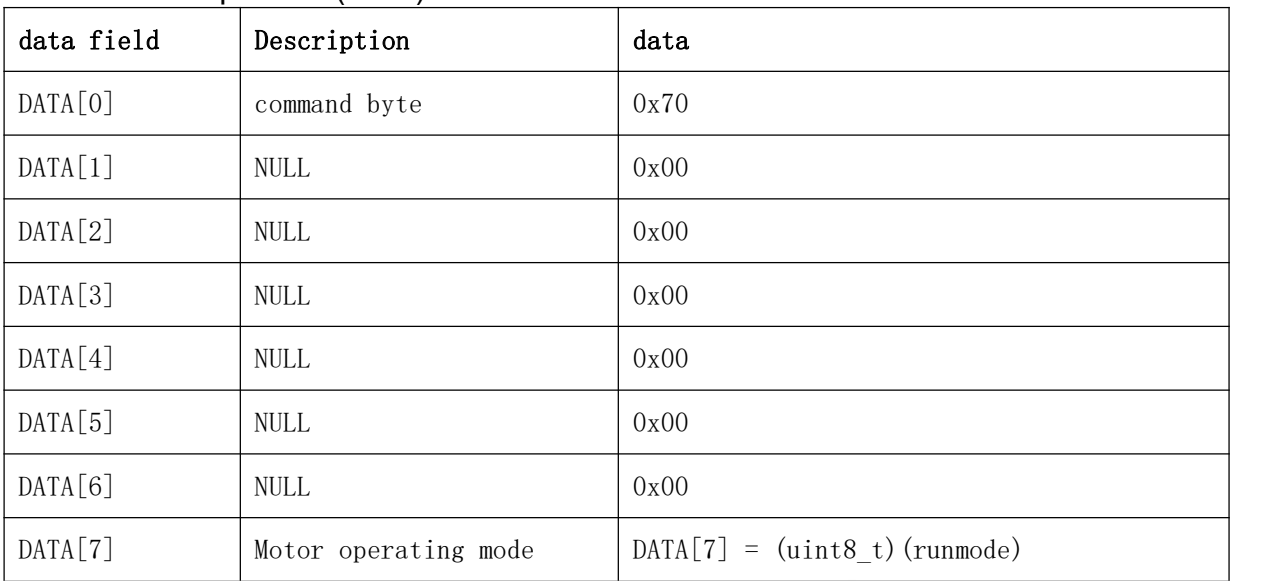

#### **2.24.4. Communication example**

#### **Example 1:**

**Send command:**

**CAN:**

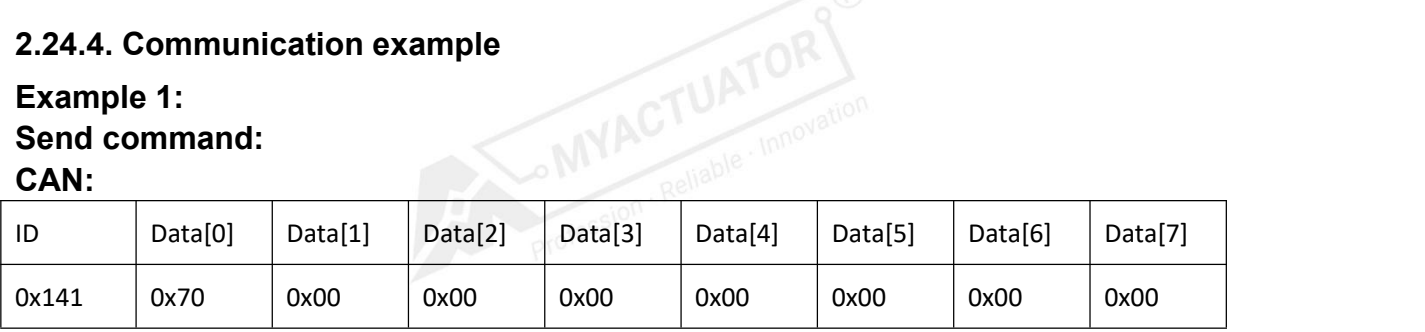

#### **RS485**:

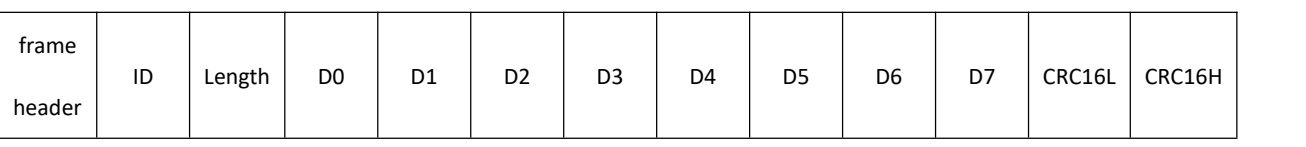

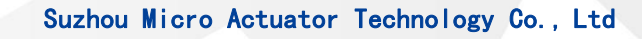

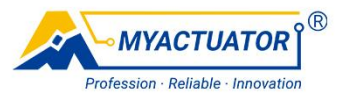

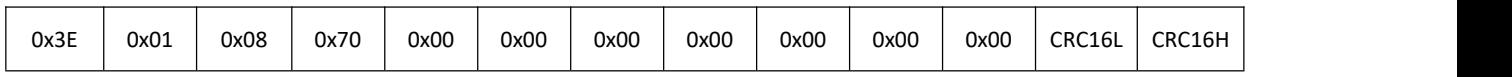

#### **Description:**

This command reads the current motor running mode.

#### **Reply command:**

**CAN:**

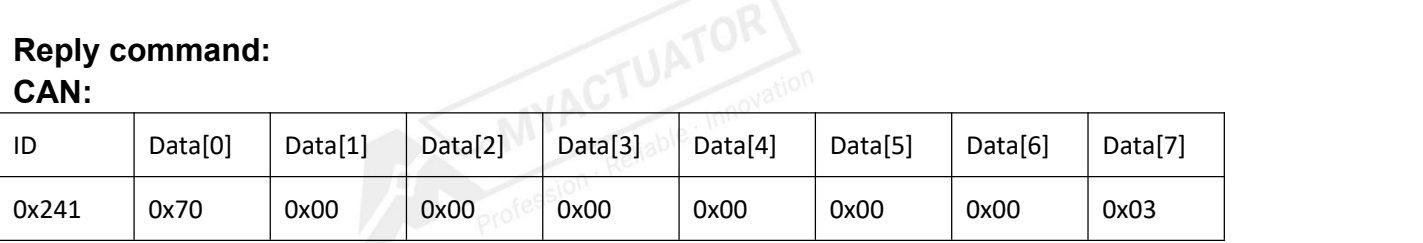

#### **RS485**:

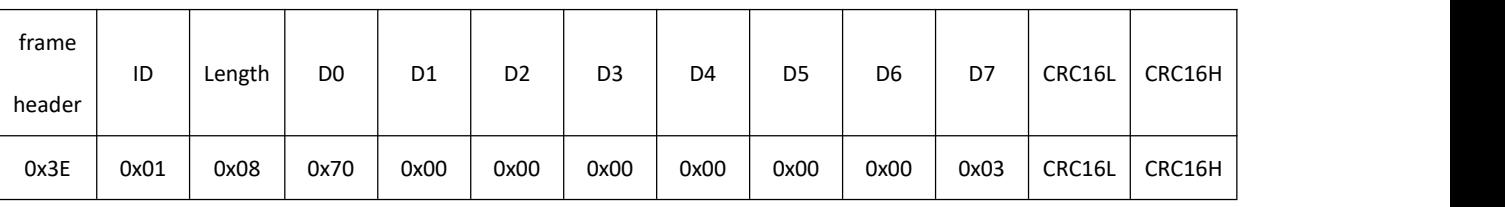

#### **Description:**

Data[7] =  $0x03$ , according to the definition of the reply frame, it means that the current system is in the position loop mode.

#### **2.25. Motor power acquisition (0x71)**

#### **2.25.1. Instruction description**

This command reads the current motor power.

#### **2.25.2. Send data field definition**

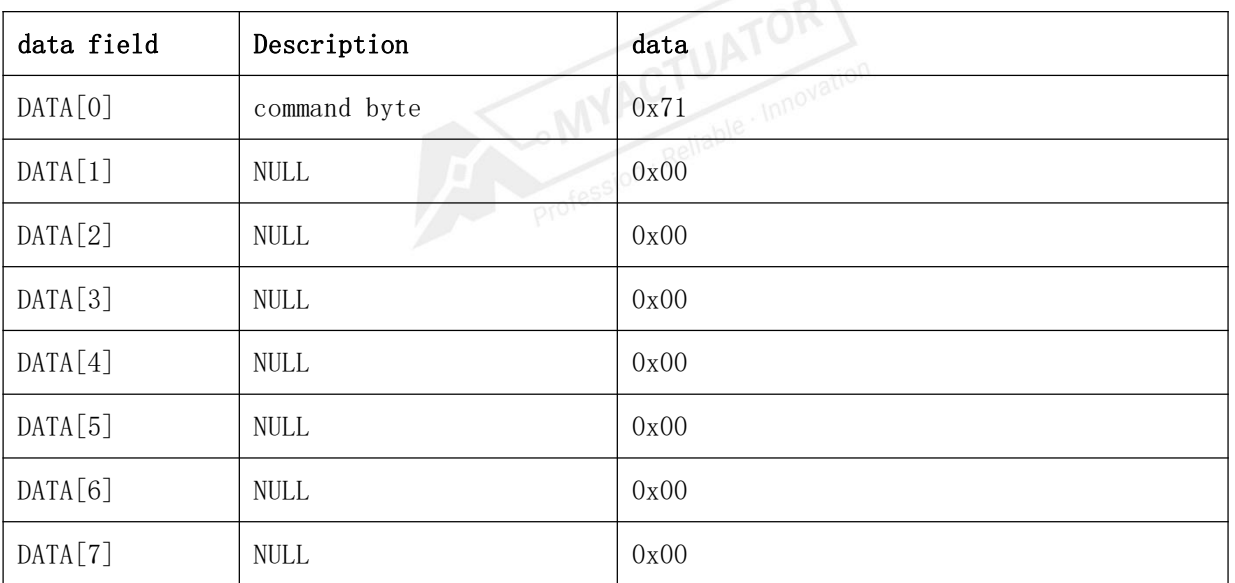

⊕ www.myactuator.com

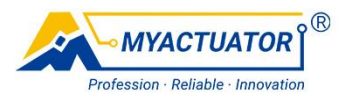

#### **2.25.3. Reply data field definition**

The motor replies to the host after receiving the command, and the drive reply data contains the motor power parameter motorpower, which is of type uint16\_t, the unit is watt, and the unit is 0.1w/LSB.

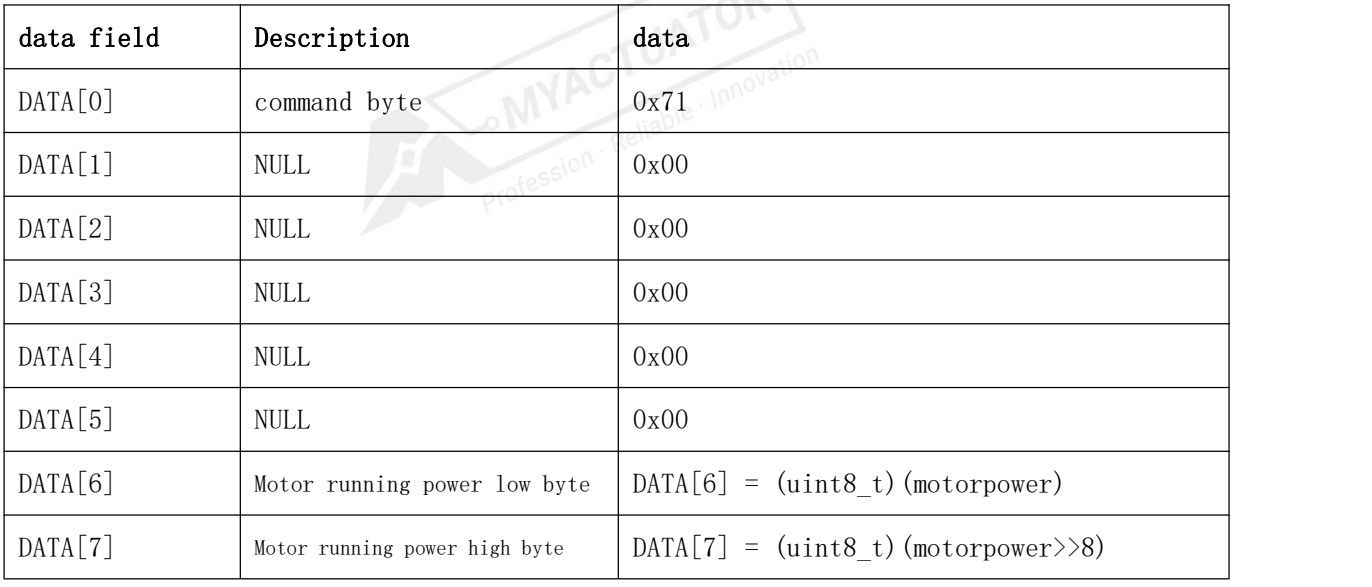

#### **2.25.4. Communication example**

## **Example 1: Send command:**

**CAN:**

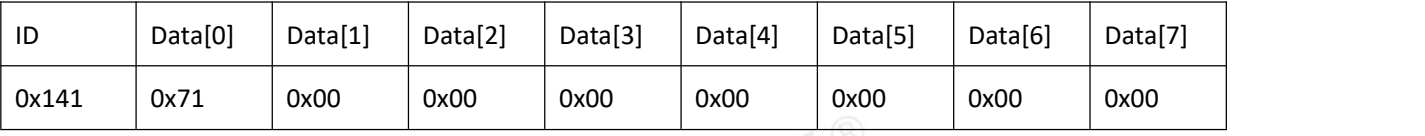

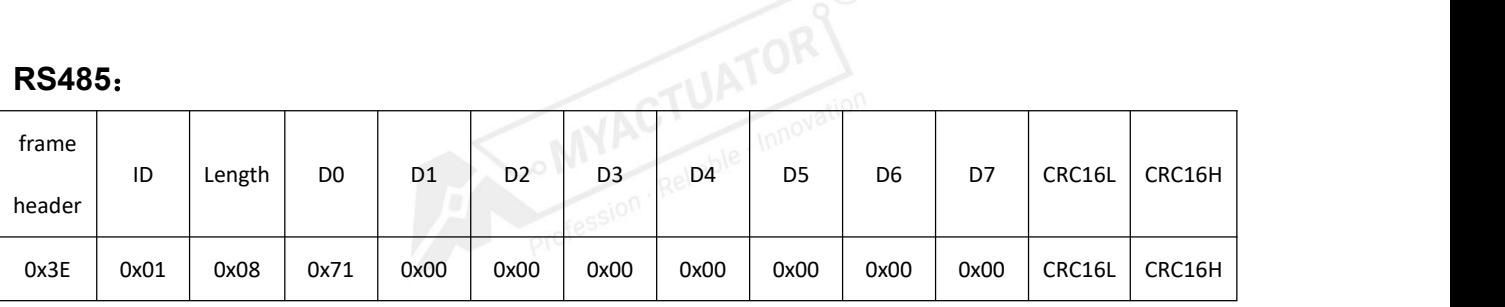

#### **Description:**

This command reads the current motor power.

#### **Reply command:**

#### **CAN:**

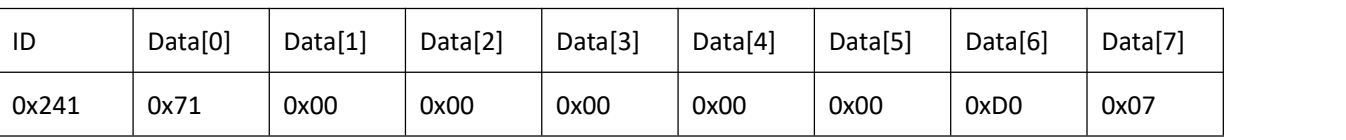

The Leader of High Integration Planetary Actuators

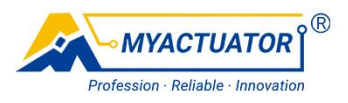

#### **RS485**:

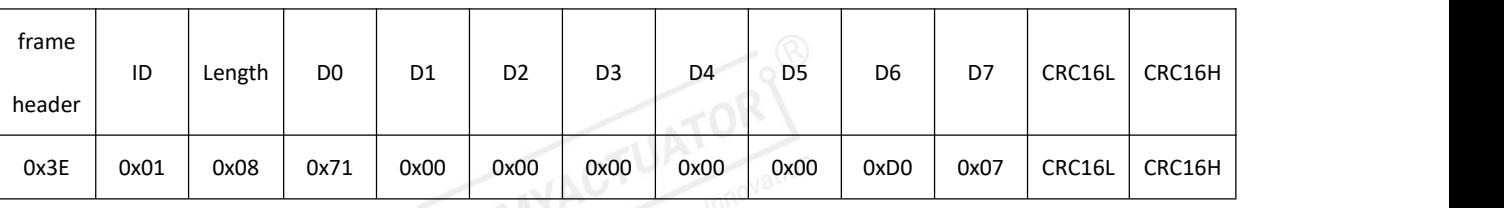

#### **Description:**

The composition of Data[6] and Data[7] = 0x07D0, decimal 2000, reduced by 10 times according to the unit of 0.1W/LSB, 2000\*0.1=200W. Indicates that the current power of the motor is 200W.

#### **2.26. System reset command (0x76)**

#### **2.26.1. Instruction description**

This command is used to reset the system program.

#### **2.26.2. Send data field definition**

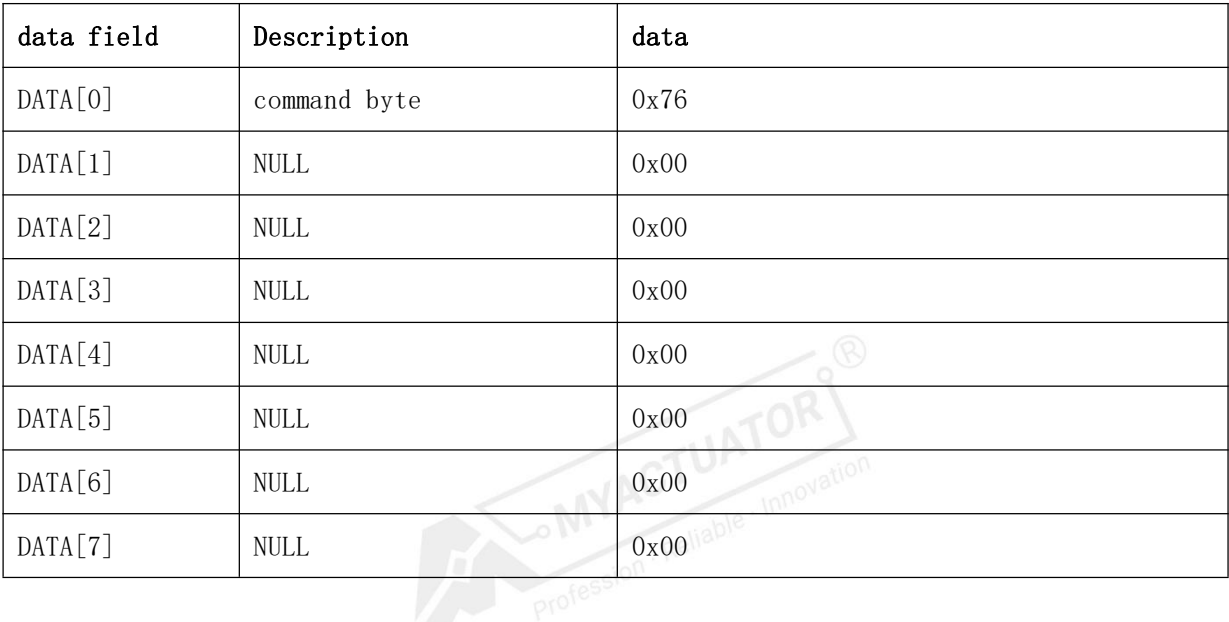

#### **2.26.3. Reply data field definition**

The motor will reset after receiving the command and will not return to the command.

#### **2.26.4. Communication example**

#### **Example 1: Send command:**

#### **CAN:**

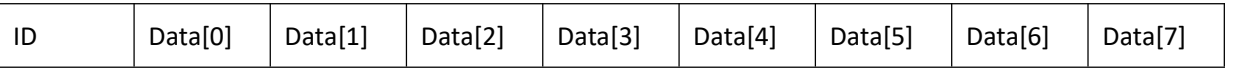

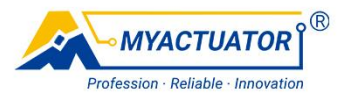

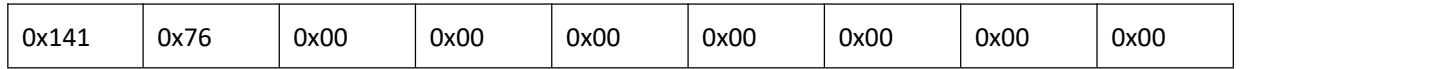

#### **RS485**:

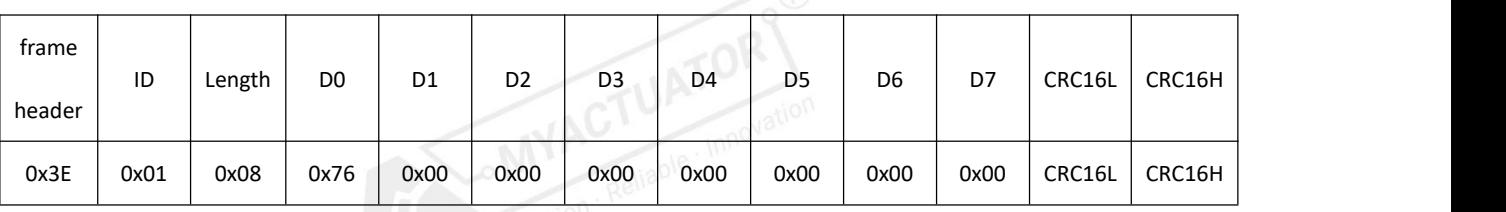

#### **Description:**

After sending the command, the system is reset and the program runs again.

#### **2.27. System brake release command (0x77)**

#### **2.27.1. Instruction description**

This command is used to open the system brake. The system will release the holding brake, and the motor will be in a movable state without being restricted by the holding brake.

#### **2.27.2. Send data field definition**

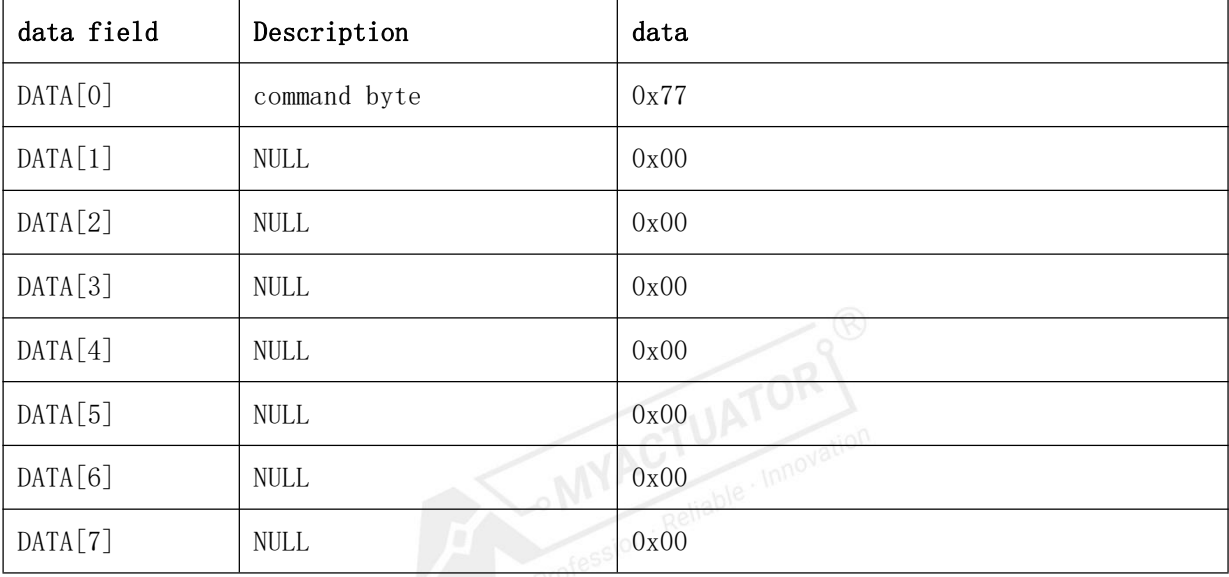

#### **2.27.3. Reply data field definition**

The motor replies to the host after receiving the command, and the frame data is the same as the command sent by the host.

#### **2.27.4. Communication example**

#### **2.28. System brake lock command (0x78)**

#### **2.28.1. Instruction description**

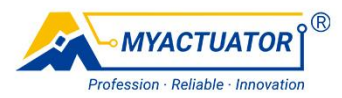

This command is used to close the system holding brake. The holding brake locks the motor and the motor can no longer run. The holding brake is also in this state after the system is powered off.

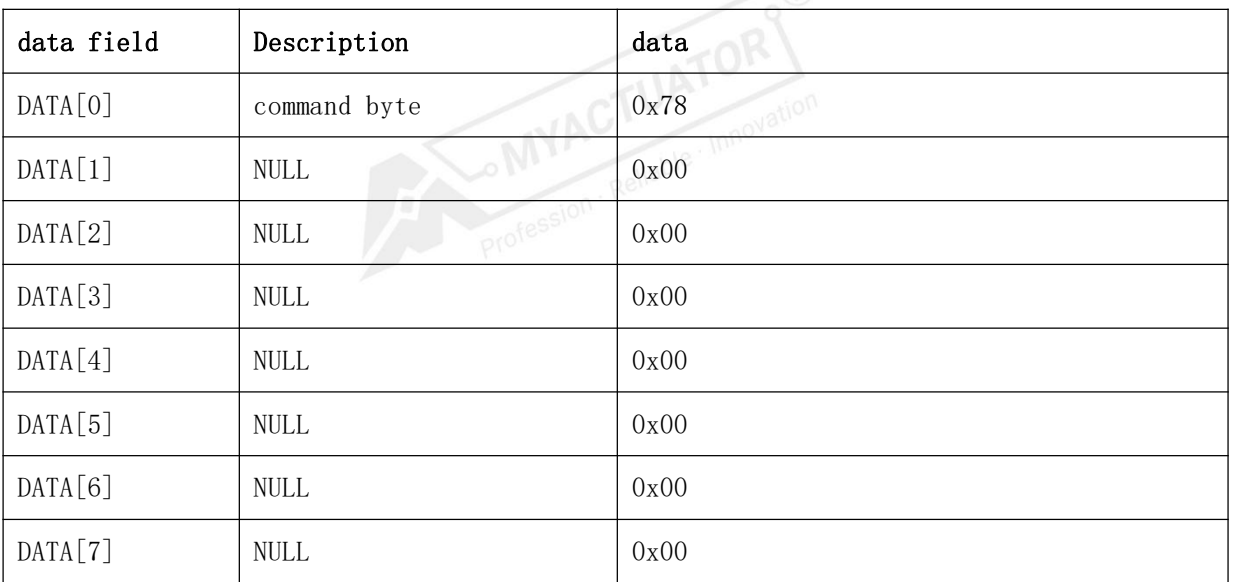

#### **2.28.2. Send data field definition**

#### **2.28.3. Reply data field definition**

The motor replies to the host after receiving the command, and the frame data is the same as the command sent by the host.

#### **2.28.4. Communication example**

#### **2.29. System runtime read command (0xB1)**

#### **2.29.1. Instruction description**

This command is used to obtain the system running time in ms.

#### **2.29.2. Send data field definition**

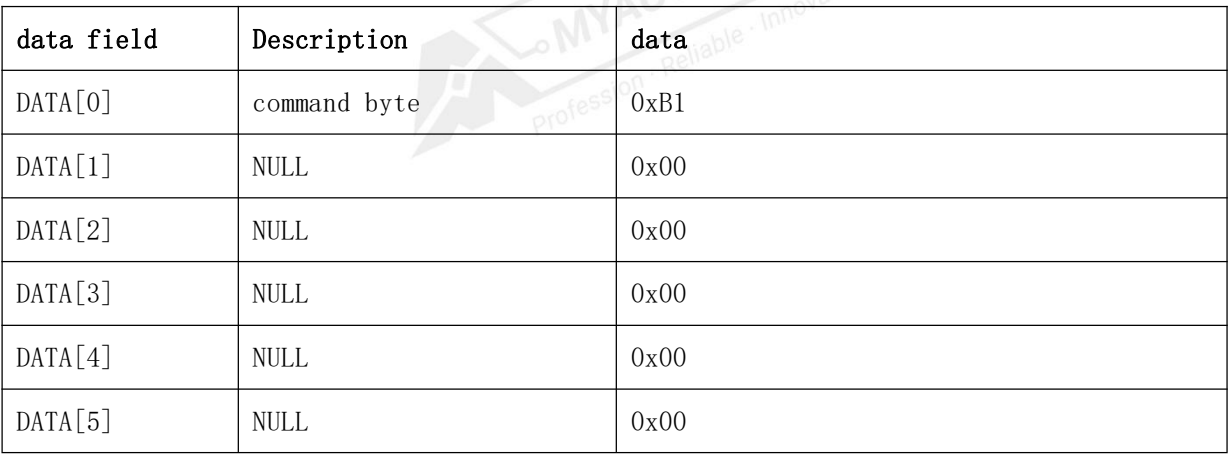

⊕ www.myactuator.com

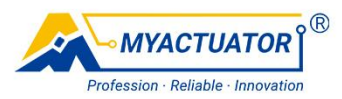

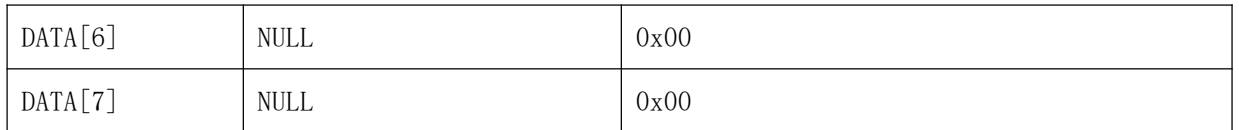

#### **2.29.3. Reply data field definition**

The motor replies to the host after receiving the command, and the drive reply data contains the system running time SysRunTime, which is uint32\_t type, and the unit is ms.

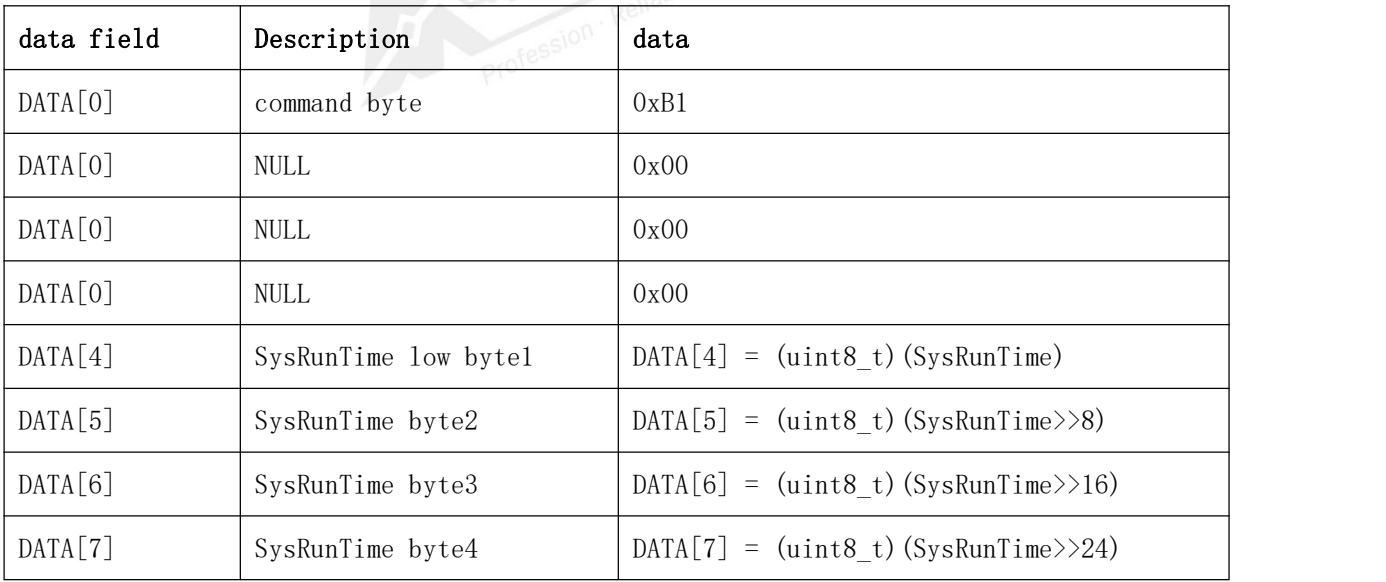

#### **2.29.4. Communication example**

#### **Example 1:**

**Send command:**

**CAN:**

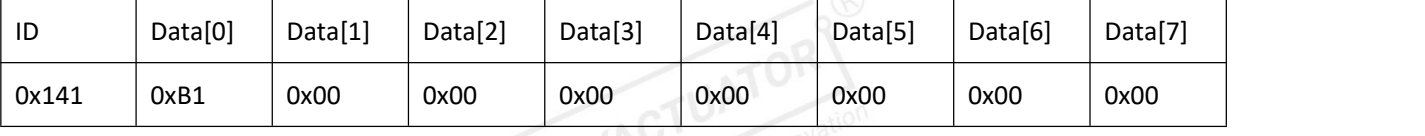

#### **RS485: RS485: All and a set of the set of the set of the set of the set of the set of the set of the set of the set of the set of the set of the set of the set of the set of the set of the set of the set of the set of**

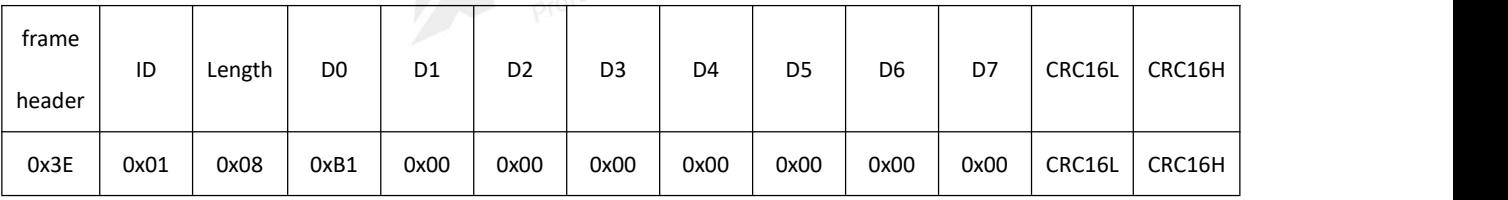

#### **Description:**

This command reads the running time of the current system. **Reply command:**
#### **CAN:**

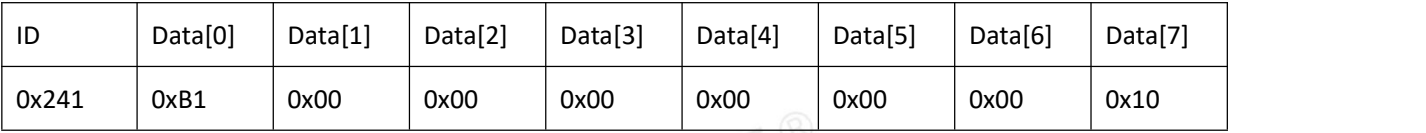

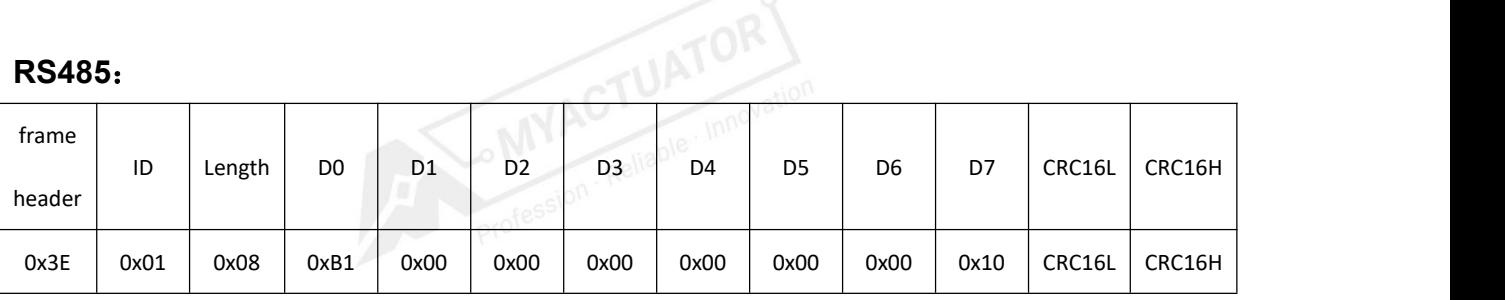

#### **Description:**

Data[4] to Data[7] (Data[4] is low and Data[7] is high) =  $0x10000000$ , decimal 268435456, indicating that the system has run for 268435456ms after restarting or resetting, about 74 Hour.

#### **2.30. System software version date read command (0xB2)**

#### **2.30.1. Instruction description**

This command is used to get the update date of the system software version.

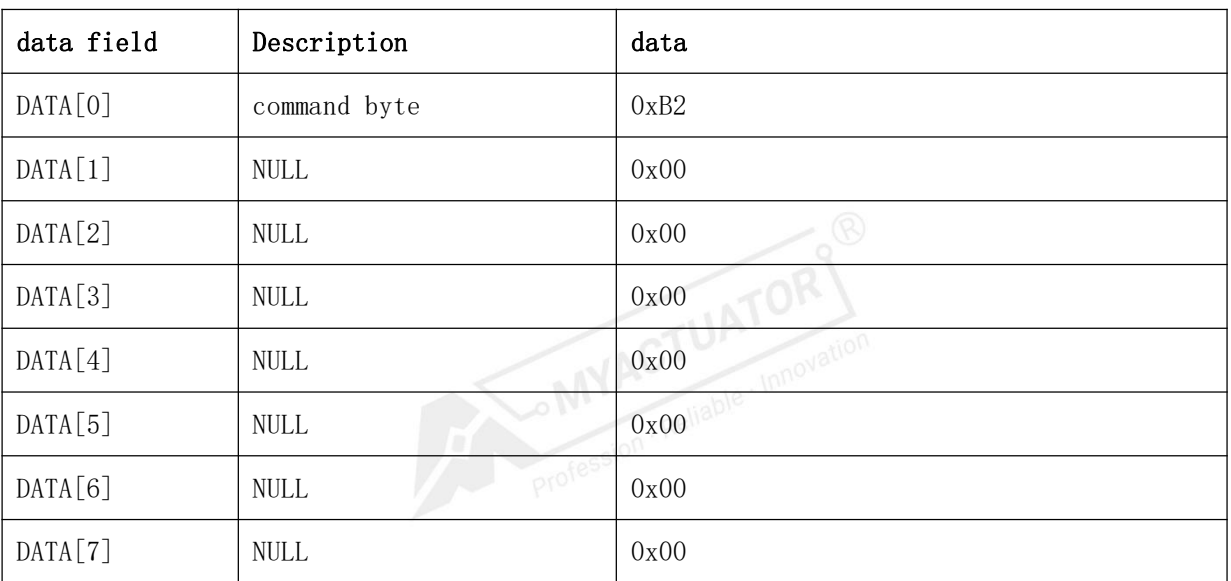

#### **2.30.2. Send data field definition**

#### **2.30.3. Reply data field definition**

The motor will reply to the host after receiving the command. The driver reply data contains the latest version date of the system software, VersionDate, which is of type uint32 t. The date format is in the format of year, month, and day, such as 20211126.

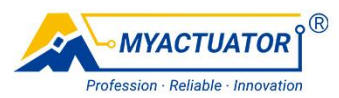

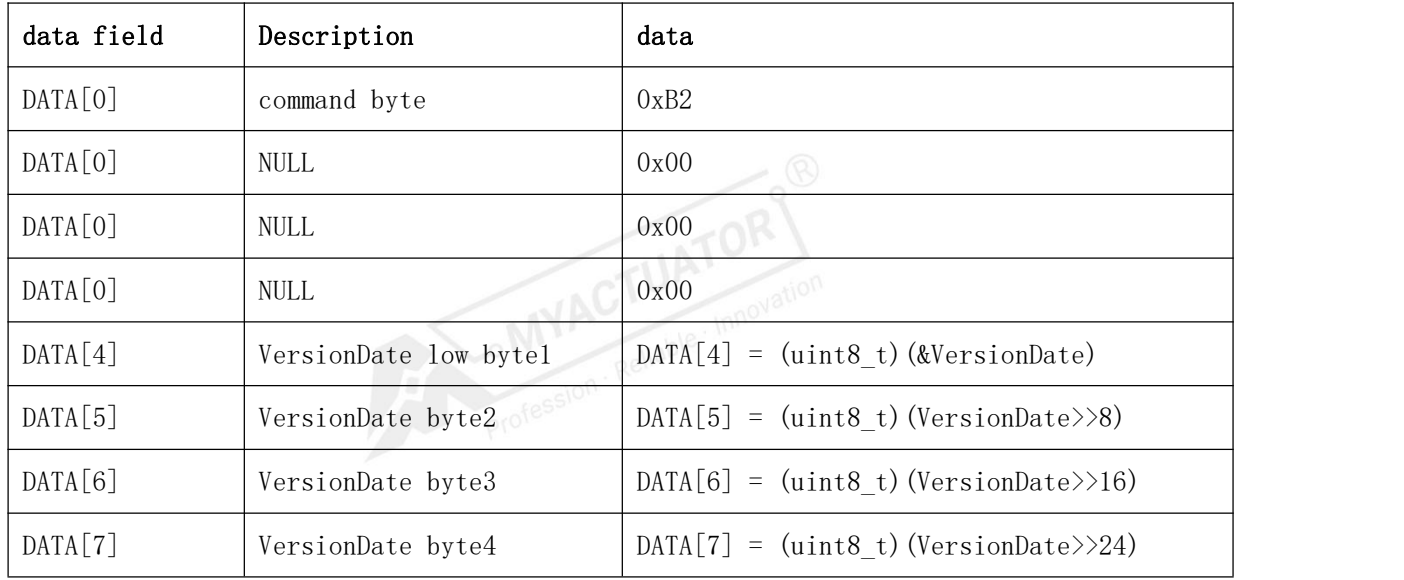

#### **2.30.4. Communication example**

#### **Example 1: Send command:**

**CAN:**

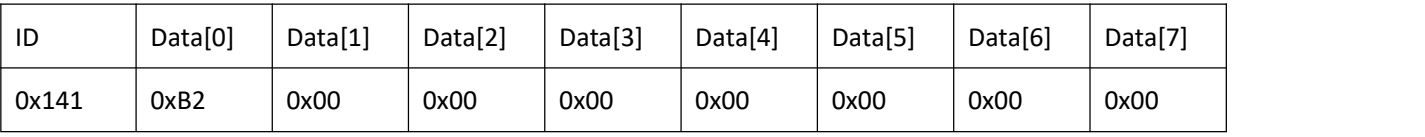

#### **RS485**:

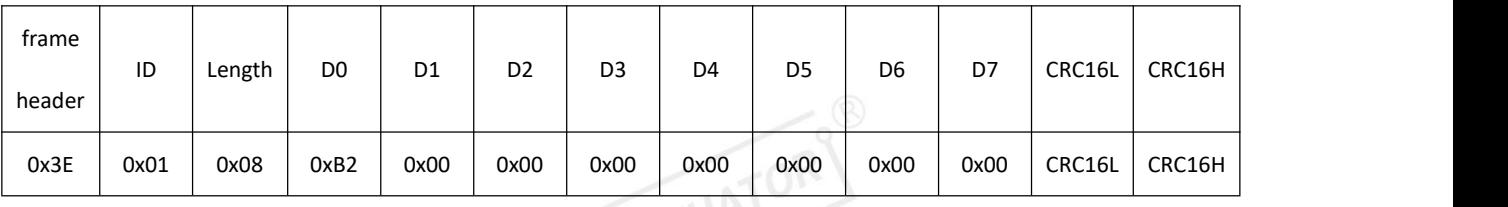

#### **Description:**

This command reads the current software version date.

#### **Reply command:**

**CAN:**

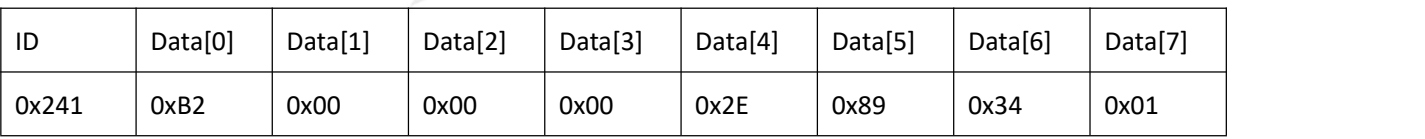

#### **RS485**:

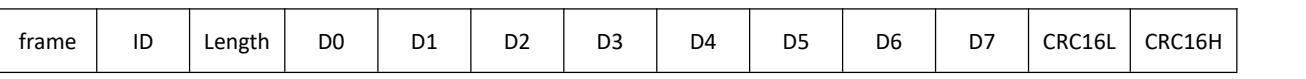

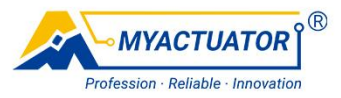

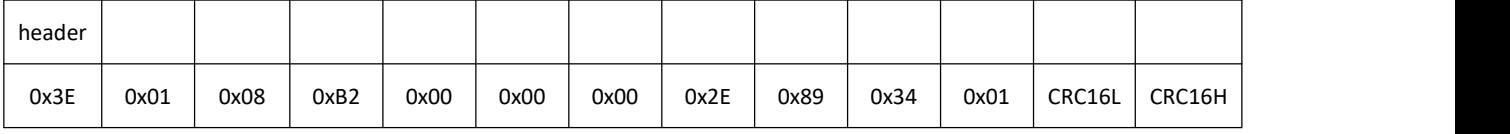

#### **Description:**

Data[4] to Data[7] (Data[4] is low and Data[7] is high) = 0x0134892E, decimal 20220206, indicating that the software version date is February 6, 2022.

#### **2.31. Communication interruption protection time setting command**

#### **(0xB3)**

#### **2.31.1. Instruction description**

This command is used to set the communication interruption protection time in ms. If the communication is interrupted for more than the set time, it will cut off the output brake lock. To run again, you need to establish stable and continuous communication first. Writing 0 means that the communication interruption protection function is not enabled.

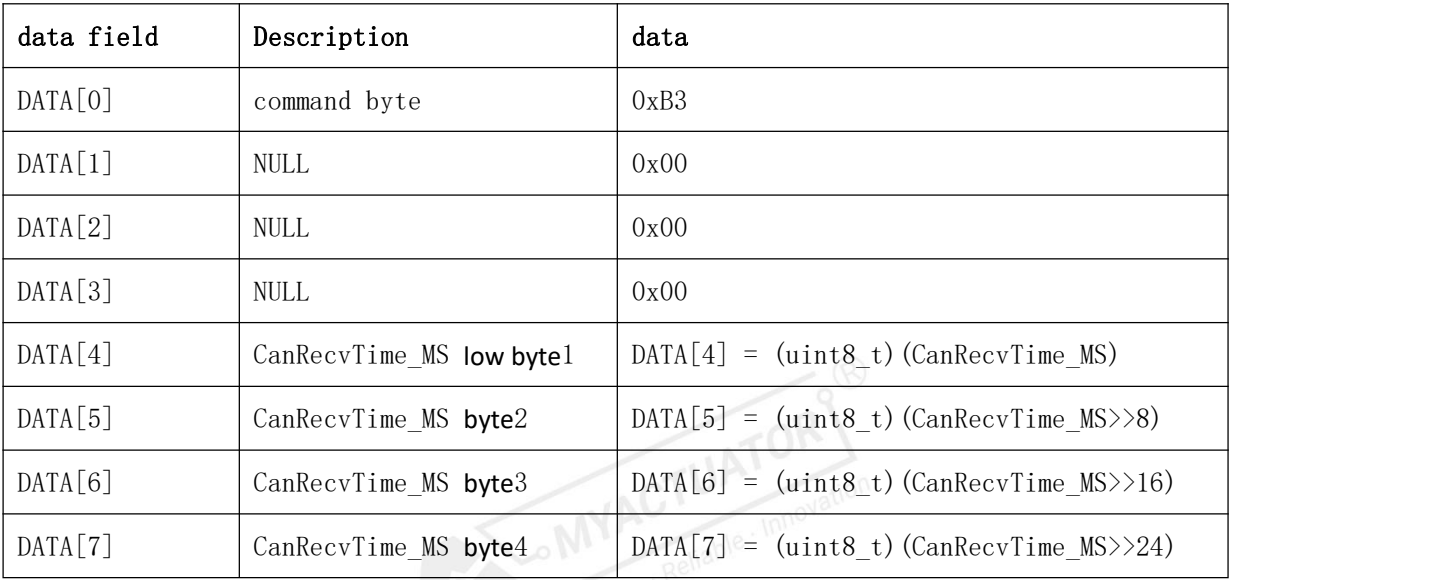

#### **2.31.2. Send data field definition**

## **2.31.3. Reply data field definition**

The motor replies to the host after receiving the command, and the frame data is the same as the command sent by the host.

#### **2.31.4. Communication example**

**Example 1: Send command: CAN:**

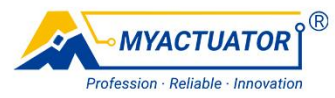

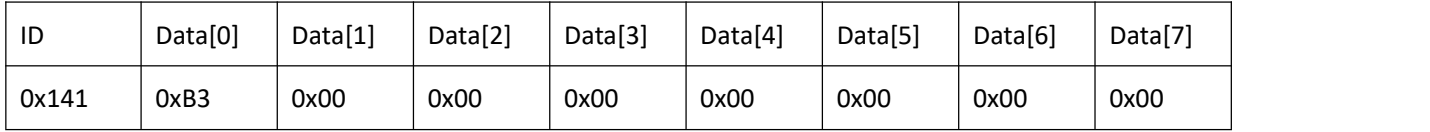

#### **RS485**:

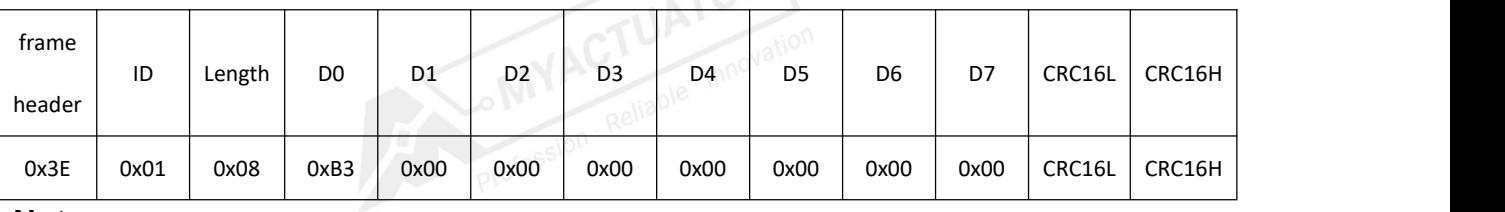

#### **Note:**

The data values are all 0, which means that the communication interruption protection function is not enabled. If the communication is interrupted, the motor will continue to execute the current command.

#### **Reply command:**

#### **CAN:**

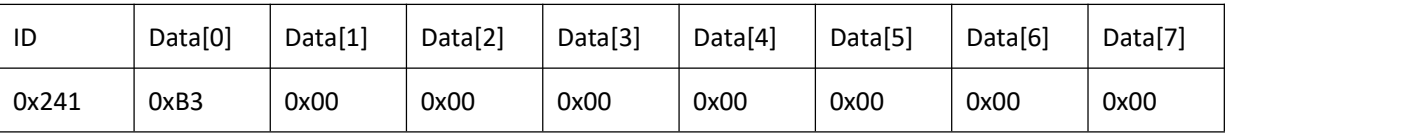

#### **RS485**:

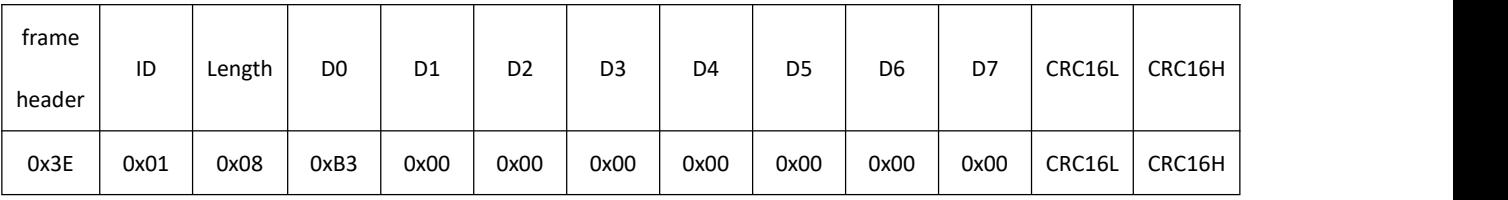

#### **Description:**

The frame data is the same as the command sent by the host.

#### **Example 2:**

#### **Send command:**

**CAN:**

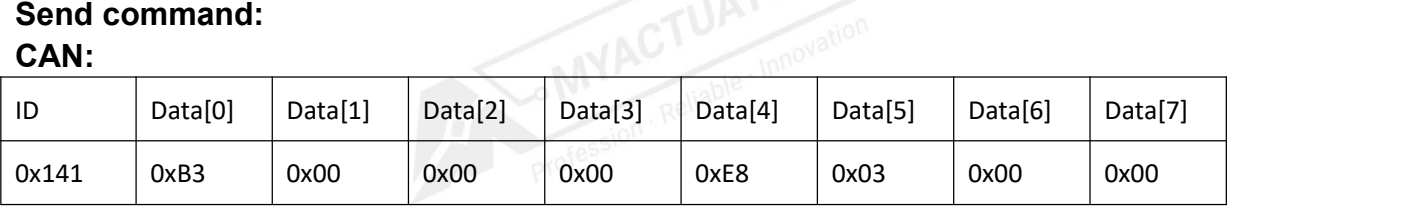

#### **RS485**:

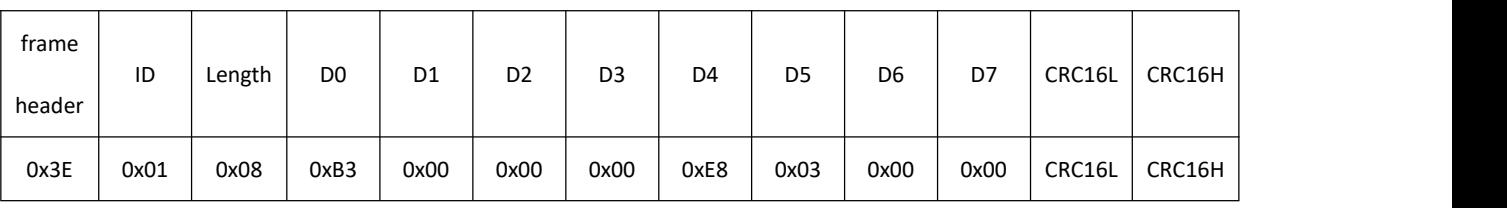

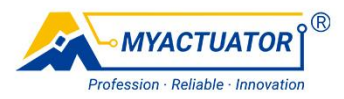

#### **Description:**

Data[4] to Data[7] (Data[4] is low and Data[7] is high) constitute data 0x000003E8, decimal is 1000ms. Indicates that the communication interruption protection time is set to 1000ms, which is stored in the ROM and saved after power failure. Then, if the communication interval exceeds 1000ms, the communication interruption protection will be triggered, and the output lock brake will be cut off. When the communication interval is restored to within 1000ms, normal operation can be resumed.

#### **Reply command: CAN:**

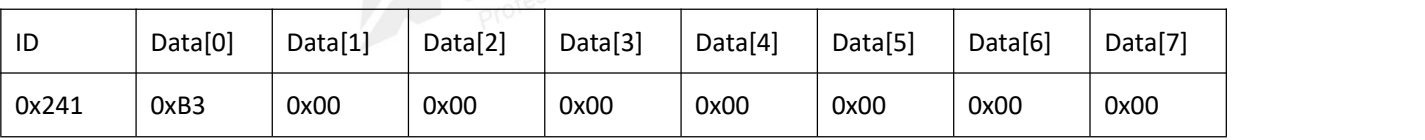

#### **RS485**:

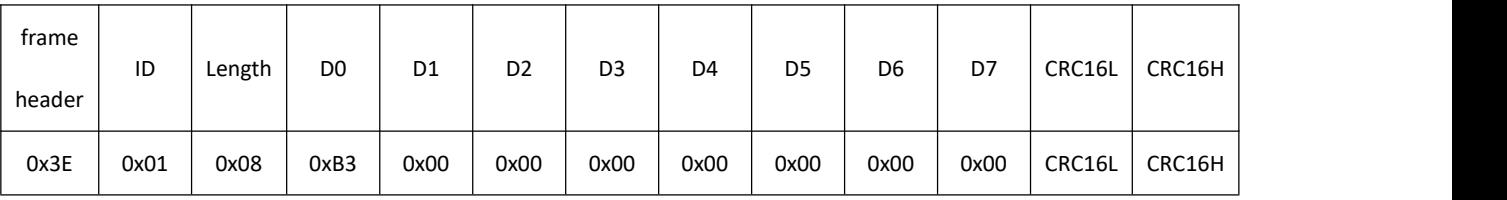

#### **Description:**

The frame data is the same as the command sent by the host.

#### **2.32. Communication baud rate setting command (0xB4)**

#### **2.32.1. Instruction description**

This instruction can set the communication baudrate of CAN and RS485 bus. The parameters will be saved in ROM after setting, and will be saved after power off, and will run at the modified baudrate when powered on again.

Baudrate:

RS485: 0 represents 115200bps baud rate,

- 1 stands for 500Kbps baud rate,
- 2 stands for 1Mbps baud rate,
- 3 represents 1.5Mbps baud rate,
- 4 represents 2.5Mbps baud rate;
- CAN: 0 means 500Kbps baud rate, 1 stands for 1Mbps baud rate;

#### **2.32.2. Send data field definition**

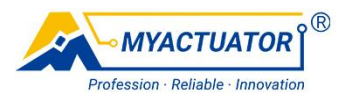

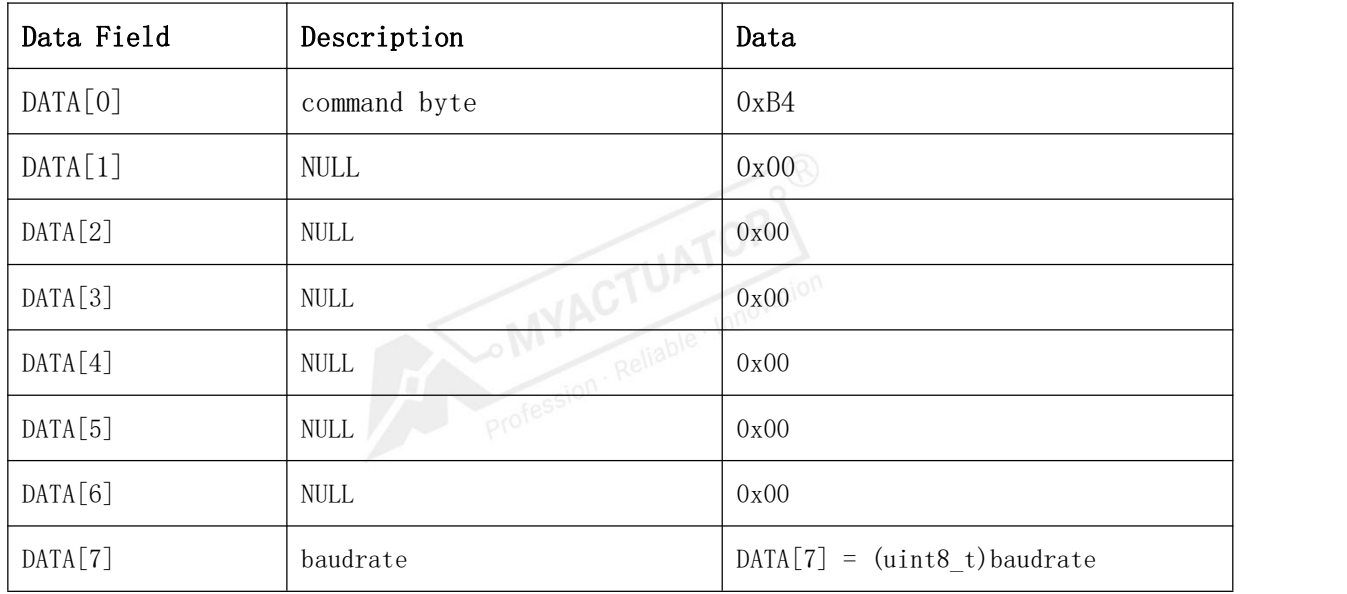

#### **2.32.3. Reply data field definition**

Since the communication baud rate is modified, the reply command is random and need not be processed.

#### **2.32.4. Communication example**

Example 1:

Send command:

CAN:

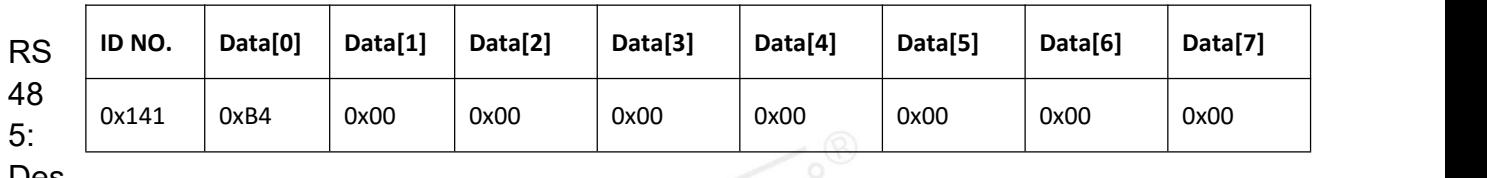

Des

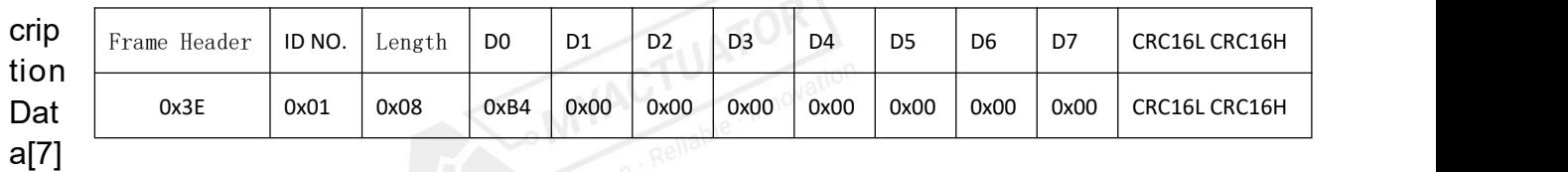

= 0, which means the baud rate of RS485 ischanged to 115200bps, and the baud rate of CAN is changed to 500Kbps.

#### Example 2:

Send command:

CAN:

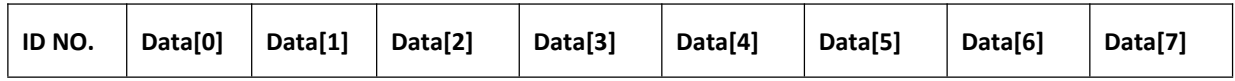

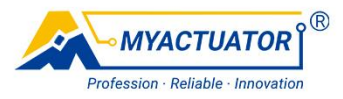

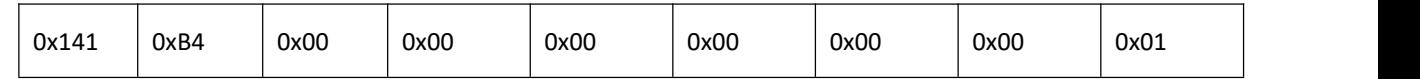

RS485:

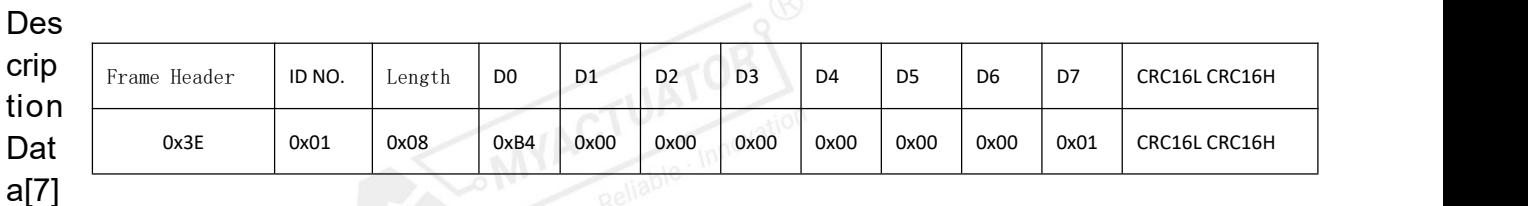

= 1, which means the RS485 baud rate ischanged to 500Kbps, and the CAN baud rate is changed to 1Mbps.

Example 3:

Send command:

CAN:

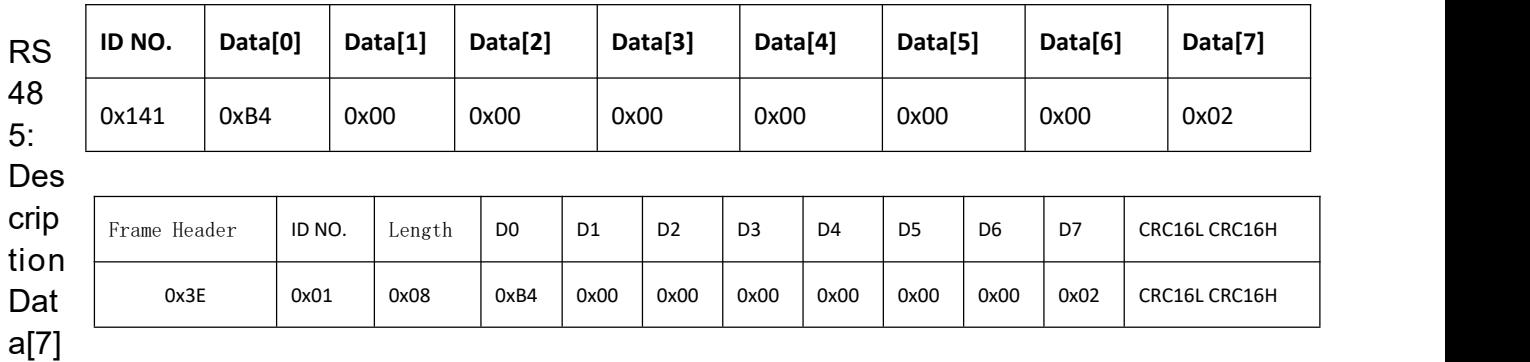

= 2, which means the RS485 baud rate is changed to 1Mbps, and CAN is invalid.

#### **2.33. Motor model reading command (0xB5)**

#### **2.33.1. Instruction description**

This command is used to read the motor model, and the read data is ACSII code, which can be converted into the corresponding actual symbol by checking the ACSII code table.

#### **2.33.2. Send data field definition**

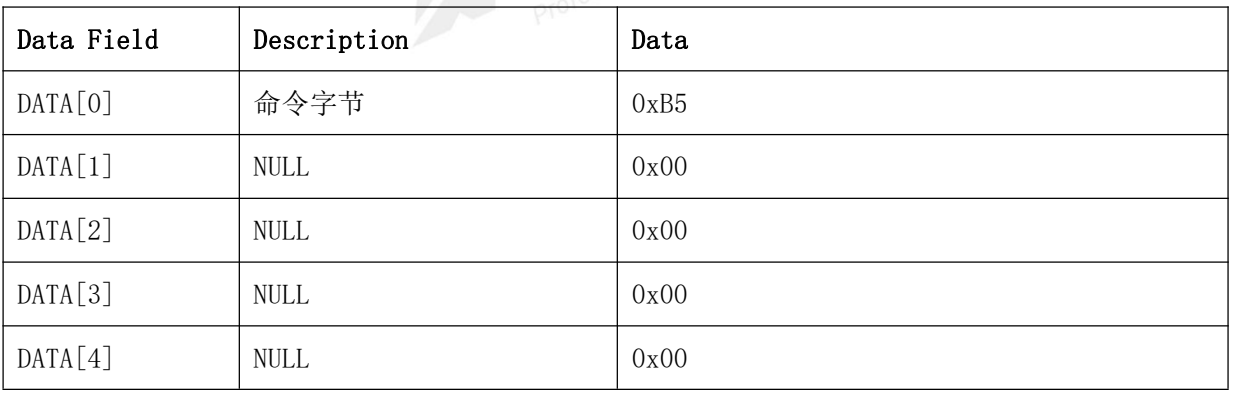

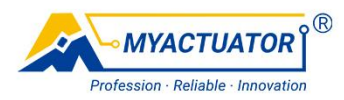

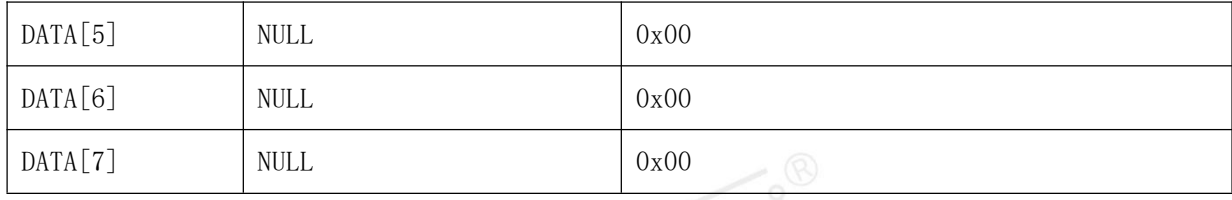

# **2.33.3. Reply data field definition**

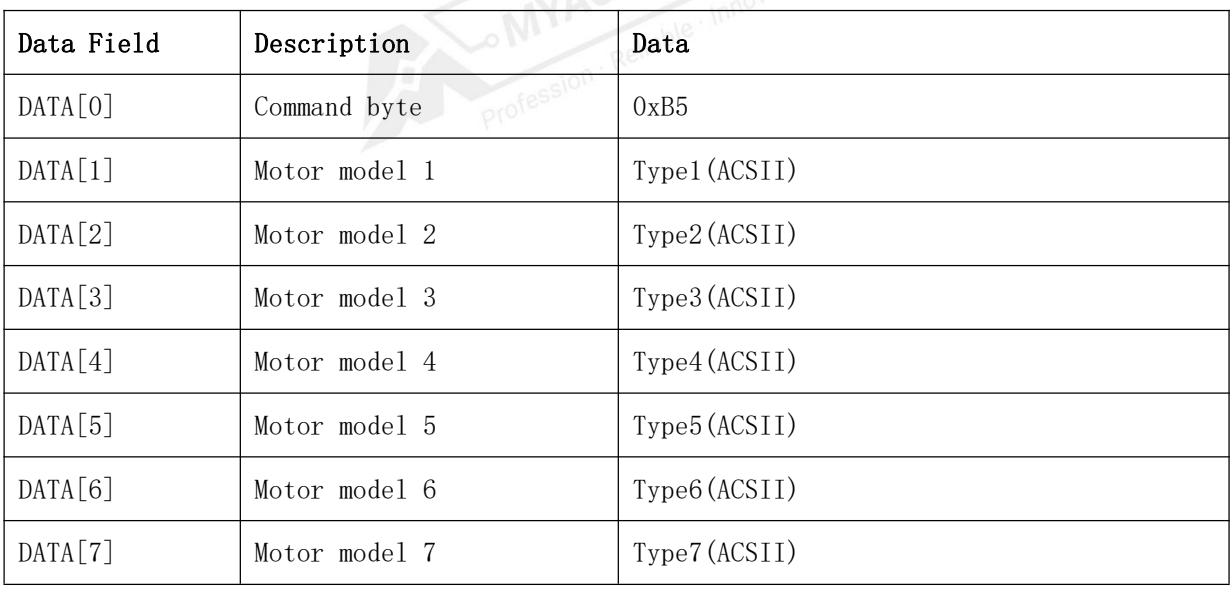

#### **2.33.4. Communication example**

#### **Example 1:**

#### **Send command:**

**CAN:**

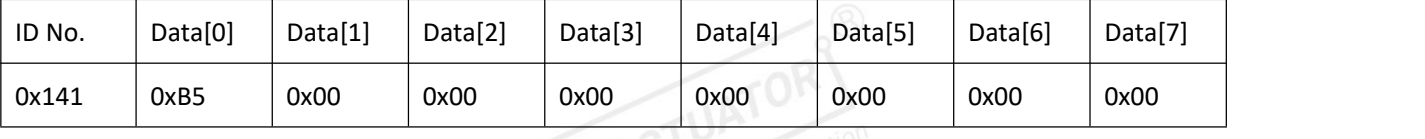

#### **RS485:**

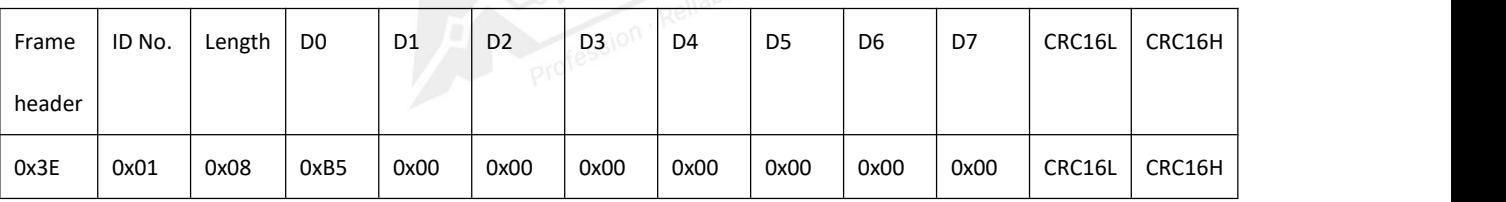

**Description:** Send the command to read the motor model.

**Reply command: CAN:**

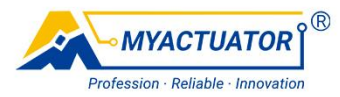

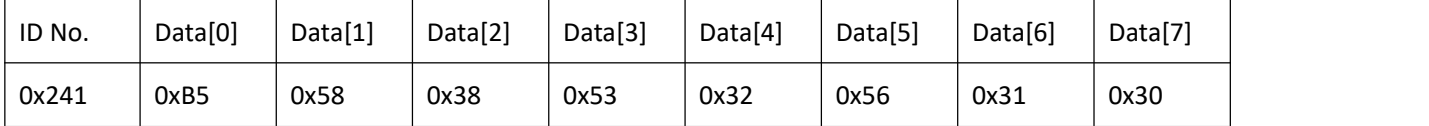

#### **RS485:**

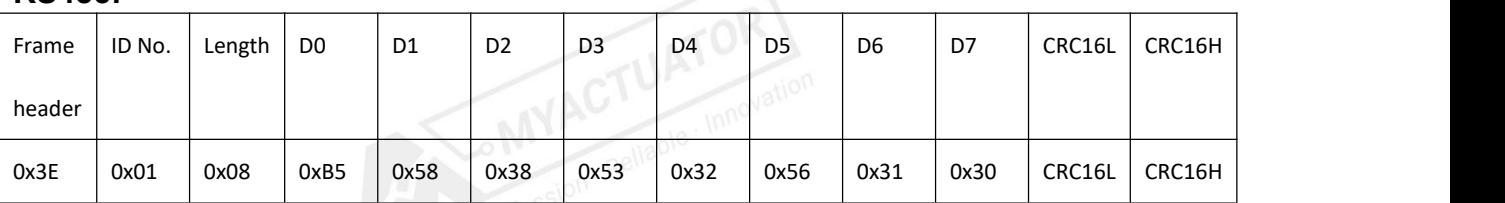

**Description:** This command replies with 7 ACSII codes, and the 7 characters corresponding to the motor model are obtained by looking up the table: RMD-X8 S2 V10.

#### **2.34. Active reply function command (0xB6)**

#### **2.34.1. Instruction description**

This command is used to select the specified command to actively reply at a fixed time, and more than 1 command can be specified, and different commands will be cyclically and alternately replied according to the set time. If an active reply command is set, the motor will not reply after receiving the command. Only valid for CAN version, 485 version does not support this function.

#### **2.34.2. Send data field definition**

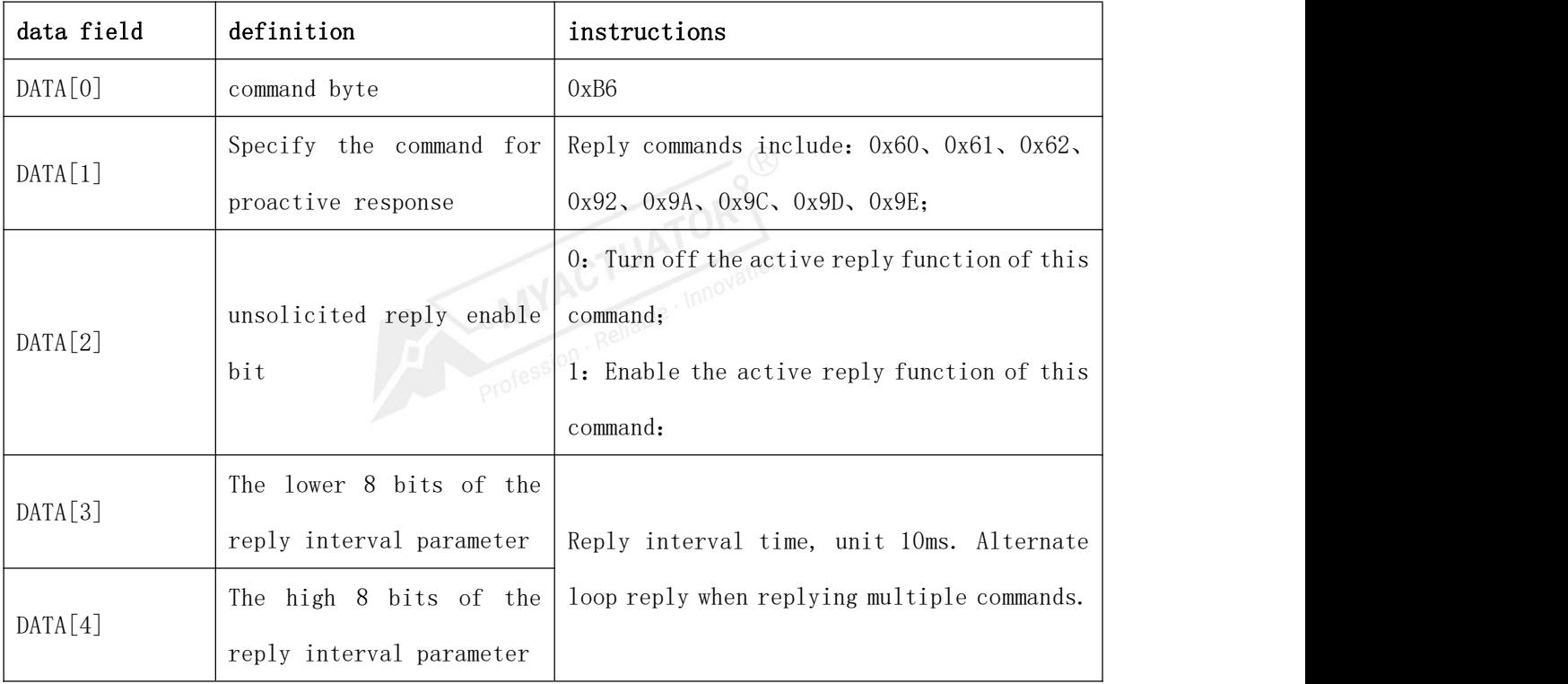

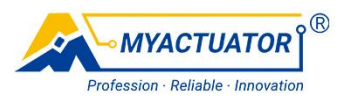

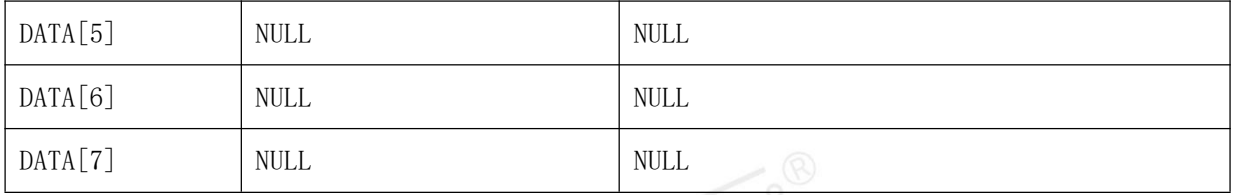

#### **2.34.3. Reply data field definition**

After enabling it, the data will not be returned, and the motor will actively reply to the selected command content according to the set time interval.

#### **2.34.4. Example of communication**

#### **Example 1:**

#### **Send command:**

**CAN:**

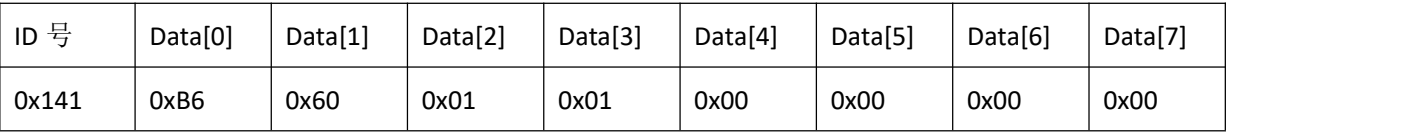

**Description:** Enable 0x60 active reply command, the time interval is 10ms. After

sending this command, the motor will not reply when receiving the command, but will reply 0x60 command at intervals of 10ms.

#### **2.35. Function control command (0x20)**

#### **2.35.1. Instruction description**

This instruction is used to use some specific functions. It is a compound function instruction, which can contain multiple function control instructions.

**2.35.2. Send data field definition**

| Data Field | Description                | Data                                |
|------------|----------------------------|-------------------------------------|
| DATA[0]    | command byte               | 0x20                                |
| DATA[1]    | function index             | $DATA[1] = (uint8 t) index$         |
| DATA[2]    | <b>NULL</b>                | 0x00                                |
| DATA[3]    | <b>NULL</b>                | 0x00                                |
| DATA[4]    | Input parameter low byte 1 | $DATA[4] = (uint8 t) (Value)$       |
| DATA[5]    | Input parameter low byte 2 | $DATA[5] = (uint8_t) (Value \ge 8)$ |

⊕ www.myactuator.com

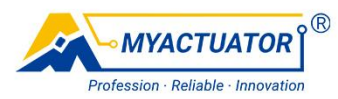

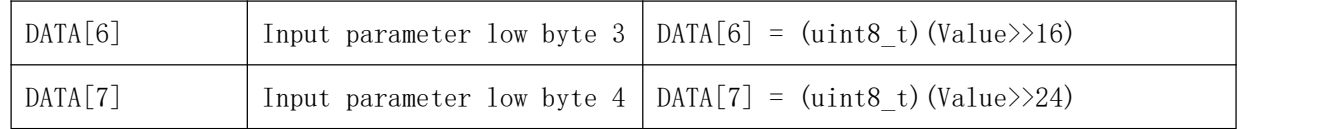

## **2.35.3. Reply data field definition**

The motor replies to the host computer after receiving the command, and the frame data is the same as the command sent by the host computer.

**2.35.4. Function Index Description**

| Index value | <b>Command name</b>        | <b>Function description</b>                                   |
|-------------|----------------------------|---------------------------------------------------------------|
| 0x01        | Clear multi-turn value     | Clear motor multi-turn value, update zero point and save. It  |
|             |                            | will take effect after restarting.                            |
| 0x02        | <b>CANID filter Enable</b> | The Value "1" means that the CANID filter is enabled, which   |
|             |                            | can improve the efficiency of motor sending and receiving     |
|             |                            | in CAN communication;                                         |
|             |                            | The Value "0" represents the disabled CANID filter, which     |
|             |                            | needs to be disabled when the multi-motor control             |
|             |                            | command 0x280 is required;                                    |
|             |                            | This value will be saved in FLASH, and the written value will |
|             |                            | be recorded after power off.                                  |

# **2.35.5. Communication example**<br> **Example 1:**<br> **Send**

## **Example 1:**<br>Send command:<br>CAN· **Send command:**

#### **CAN:**

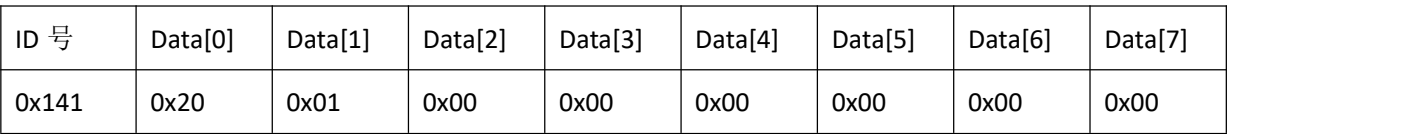

#### **RS485:**

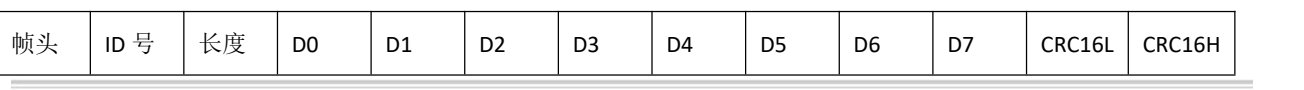

The Leader of High Integration Planetary Actuators

€ 0512-36863451

⊕ www.myactuator.com

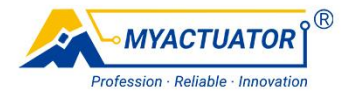

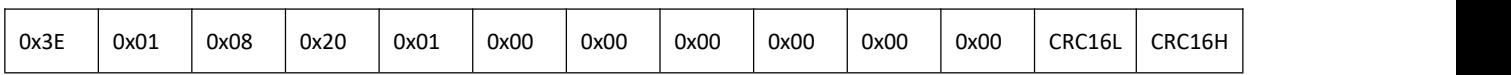

**Description:** Data[1] = 0x01, according to the index value table, the representative

function is to clear the multi-turn value.

**CAN:**

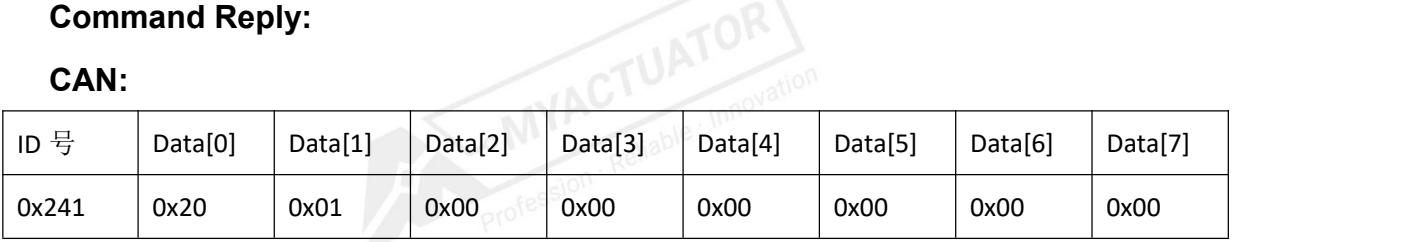

#### **RS485:**

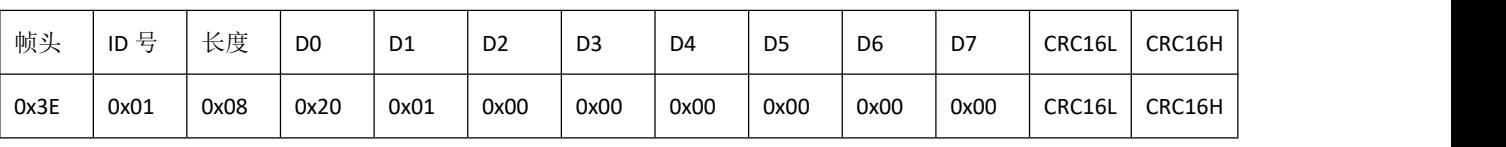

**Description:** the frame data is the same as the command sent by the host.

#### **Example 2:**

#### **Send command:**

**CAN:**

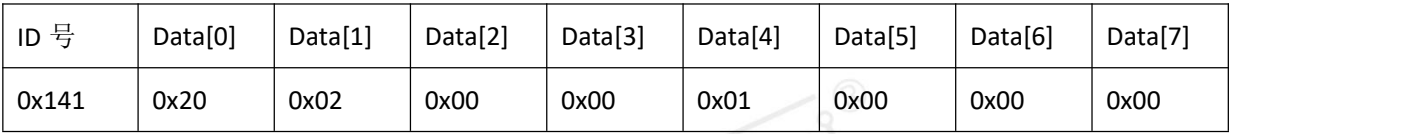

#### **RS485:**

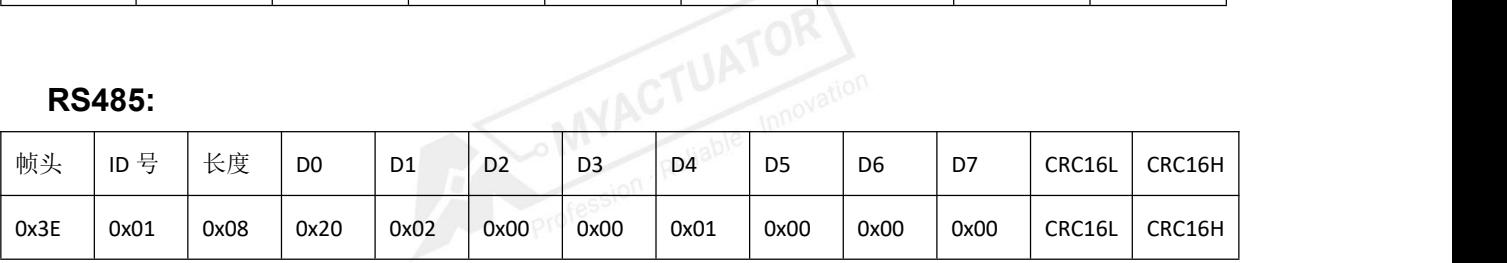

**Description:** Data[1] = 0x01, according to the index value table, the representative function is to enable the CANID filter. Note that the 0x280 multi-motor command cannot be used after enabling, and the CANID filter needs to be disabled before using the 0x280 command again.

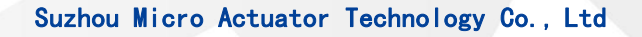

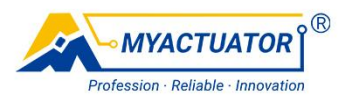

#### **Command Reply:**

#### **CAN:**

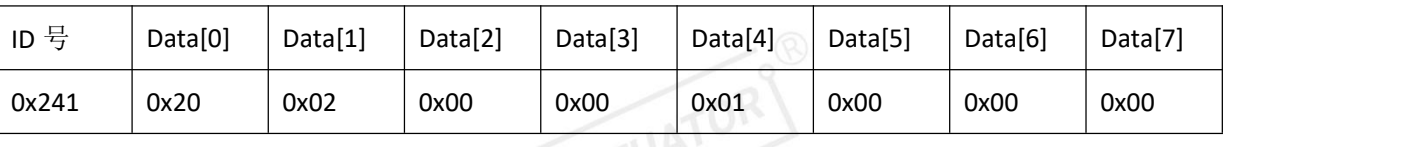

#### **RS485:**

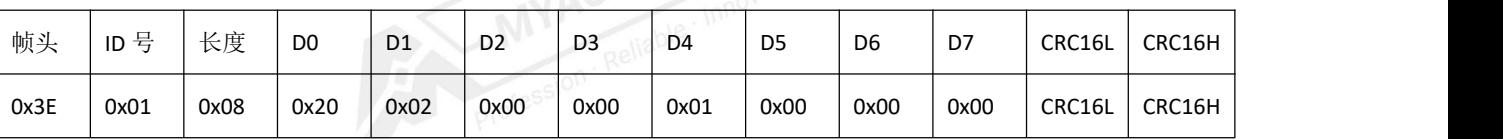

**Description:** The frame data is the same as the command sent by the host

computer.

#### **3. Multi-motor command (0x280 + command)**

#### **3.1. Instruction description**

The ID number is 280, which means that multiple motors correspond to the same command at the same time. The content and function of the instruction are the same as those of the single-motor instruction. For details, please refer to the single-motor instruction.

#### **3.2. Communication example**

Suppose there are 4 motors on the CAN bus, and the ID numbers are 141, 142, 143, and 144 respectively.

#### **Example 1: Send command:**

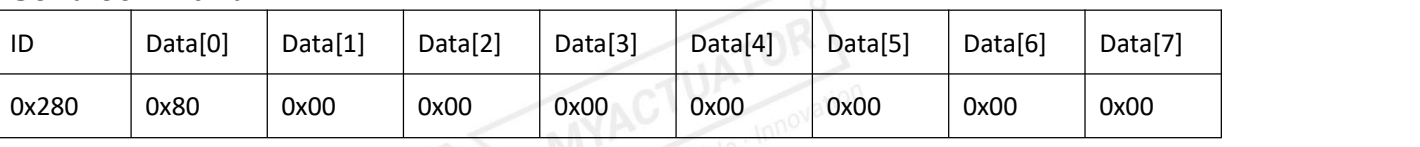

#### **Description:**

4 motors receive the 0x80 motor shutdown command at the same time (see 2.30 for details), and then all 4 motors immediately execute the motor shutdown command.

#### **Reply command:**

4 motors reply at the same time, and the reply ID is their own ID number respectively. The reply sequence depends on the respective delays on the bus.

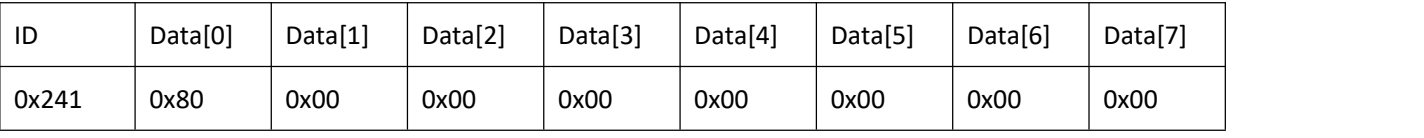

#### **Description:**

The motor whose ID number is 0x241 returns the corresponding command.

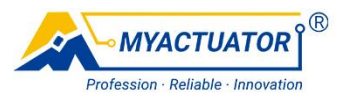

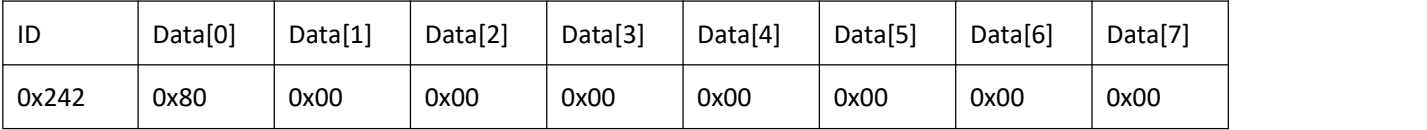

#### **Description:**

The motor whose ID number is 0x242 returns the corresponding command.

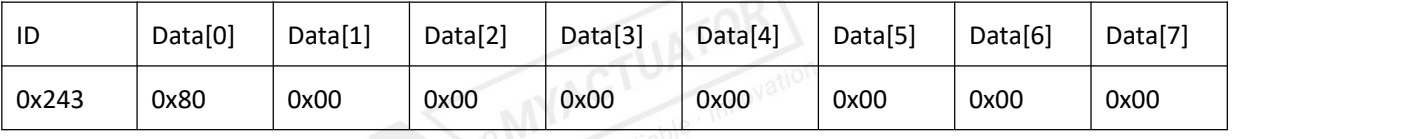

#### **Description**:

#### The motor whose ID number is 0x243 returns the corresponding command.

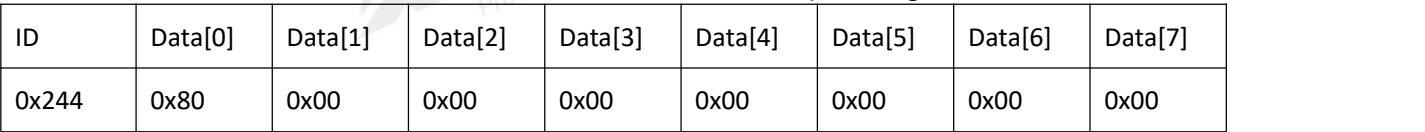

#### **Description:**

The motor whose ID number is 0x244 returns the corresponding command.

#### **Example 2:**

#### **Send command:**

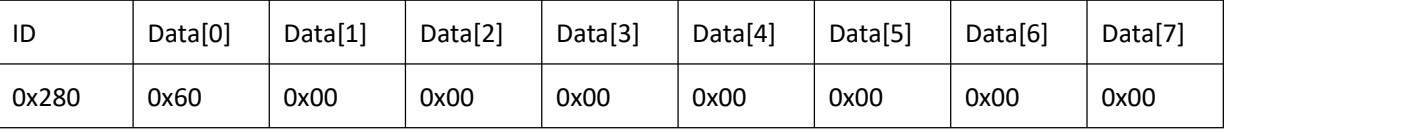

#### **Description:**

4 motors receive the 0x60 read multi-turn encoder position data command at the same time (see 2.21 for details), and then the 4 motors reply to their respective multi-turn encoder position data.

Reply command:

4 motors reply at the same time, and the reply ID is their own ID number respectively. The reply sequence depends on the respective delays on the bus.

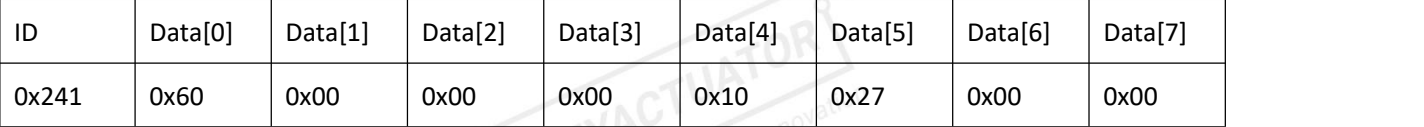

#### **Description:**

The motor reply data with ID number 0x241 consists of Data[4] to data[7] (Data[4] is the lowest bit, Data[7] is the highest bit). The 32-bit data is 0x00002710, which means the decimal is 10000. The multi-turn encoder value representing the current relative multi-turn zero offset (initial position) of the motor is 10000 pulses.

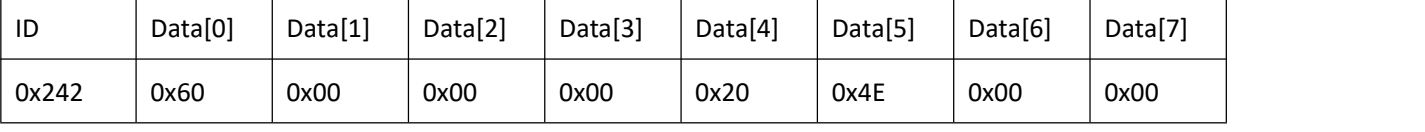

#### **Description:**

The motor reply data with ID number 0x242 consists of Data[4] to data[7] (Data[4] is the lowest bit, Data[7] is the highest bit). The 32-bit data is 0x00004E20, which

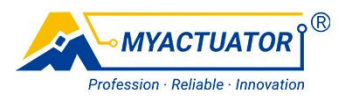

means 20000 in decimal. The multi-turn encoder value representing the current relative multi-turn zero offset (initial position) of the motor is 20000 pulses.

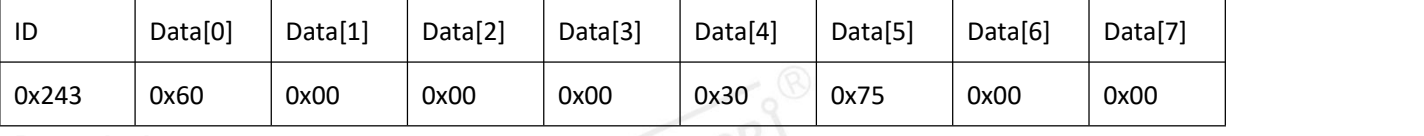

#### **Description**:

The motor reply data with ID number 0x243 consists of Data[4] to data[7] (Data[4] is the lowest bit, Data[7] is the highest bit). The 32-bit data is 0x00007530, which means 30000 in decimal. The multi-turn encoder value representing the current relative multi-turn zero offset (initial position) of the motor is 30000 pulses.

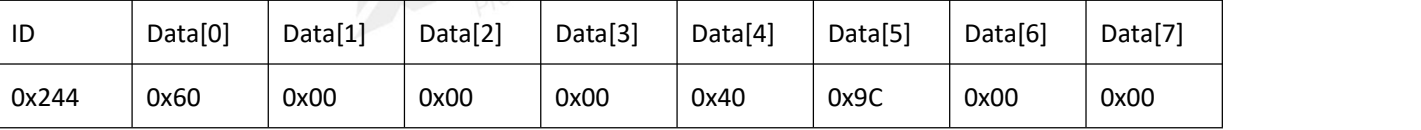

#### **Description**:

The motor reply data with ID number 0x244 consists of Data[4] to data[7] (Data[4] is the lowest bit, Data[7] is the highest bit). The 32-bit data is 0x00009C40, which means 40000 in decimal. The multi-turn encoder value representing the current relative multi-turn zero offset (initial position) of the motor is 40000 pulses.

#### **4. CANID setting command (0x79)**

#### **4.1. Instruction description**

This command is used to set and read CAN ID.

The host sends this command to set and read the CAN ID, the parameters are as follows.

1. The read and write flag bit wReadWriteFlag is bool type, 1 read 0 write.

2. CANID, size range (#1~#32), uint16\_t type (synchronized with the upper computer function), device identifier  $0x140 + 1D(1~32)$ .

### data field Description data  $DATA[0]$  command byte  $0x79$  $DATA[1]$  NULL  $\alpha$  or  $\alpha$   $\alpha$   $\alpha$  $DATA[2]$  | read and write flags | DATA $[2]$  = wReadWriteFlag  $DATA[3]$  NULL  $\vert$  OxOO  $DATA[4]$  NULL  $\vert$  Ox00  $DATA[5]$  NULL  $\vert 0x00$  $DATA[6]$  NULL  $0x00$

#### **4.2. Send data field definition**

<sup>&</sup>lt;sup>⊙</sup> 5th Floor, No.599 Yuanchuang Road, Huaqiao Disctrict, Kunshan City, Jiangsu Province, China.

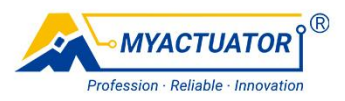

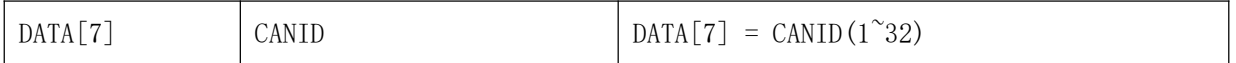

#### **4.3. Reply data field definition**

1. The motor replies to the host after receiving the command, which is divided into the following two situations:

2. Set CANID, the range is 1-32, and return to the original command.

3. Read CANID, the return parameters are as follows.

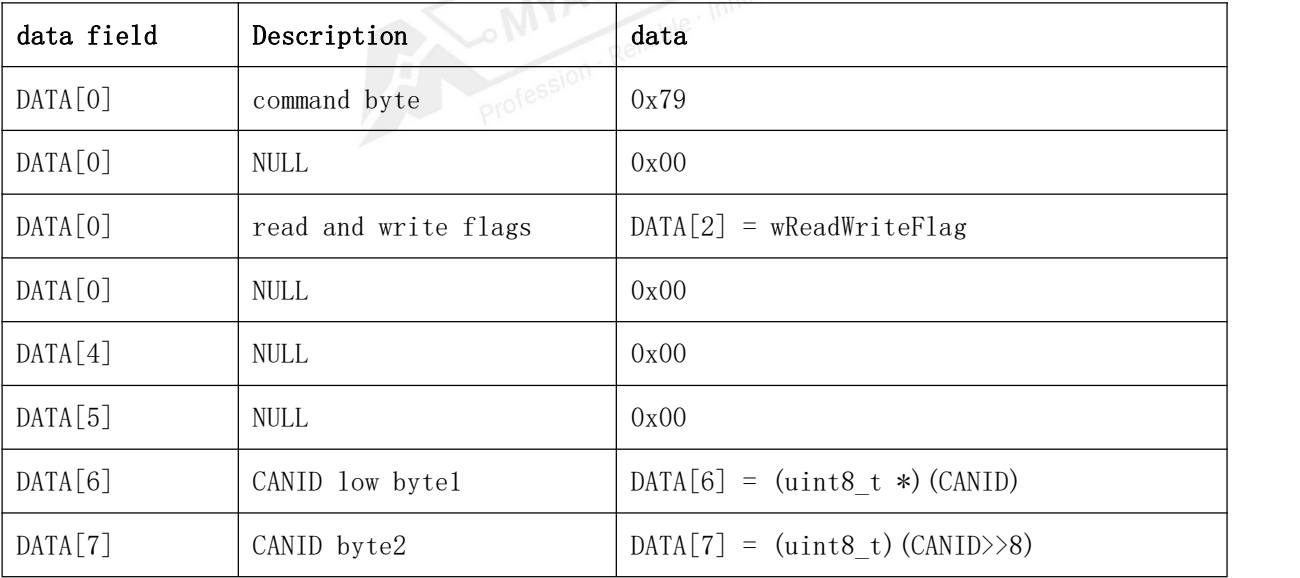

#### **4.4. Communication example**

#### **Example 1:**

#### **Send command:**

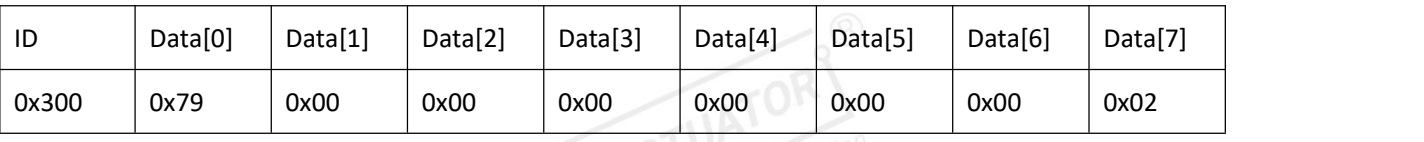

#### **Description:**

Data[2] = 0 means write CANID. Data[7] = 1 means that the motor CANID is set to 2, that is, the send ID is 0x142, and the reply ID is 0x242.

#### **Reply command:**

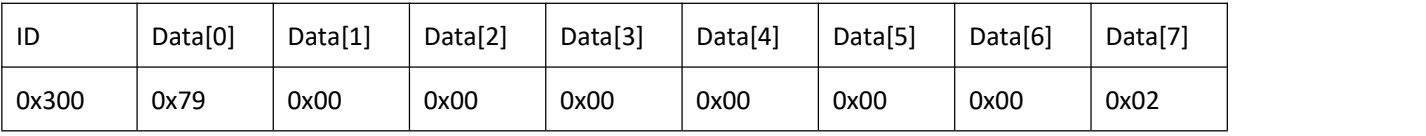

#### **Description:**

Same as sending command.

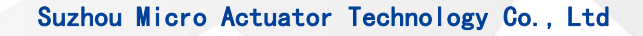

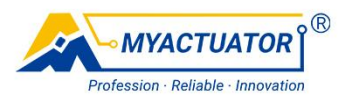

#### **Example 2:**

#### **Send command:**

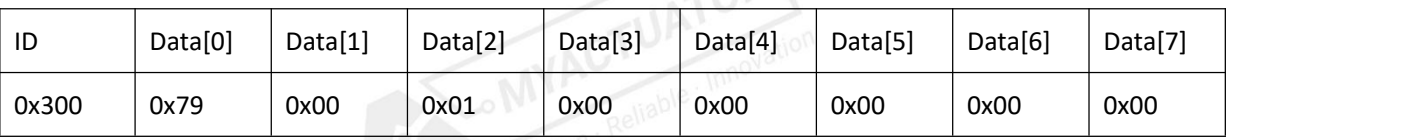

#### **Description:**

Data[2] = 1 means reading CANID.

#### **Reply command:**

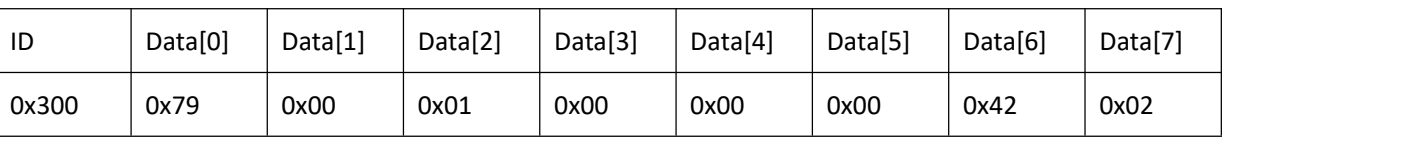

#### **Description:**

Data[6] and Data[7] form 0x242, which means that the motor send ID is 0x142, and the reply ID is 0x242.

#### **5. Motion Mode Control Command\_CAN (0x400 + ID)**

#### **5.1. Instruction Description**

The command consists of 5 input parameters:

p\_des (desired position),

v\_des(desired velocity),

t ff (feedforward torque),

kp (position deviation coefficient),<br>kd (speed deviation coefficient),

kd (speed deviation coefficient).<br>Each parameter has a preset range size

p\_des: -12.5 to 12.5 in rad;

v des:  $-45$  to  $45$ , in rad/s;

t ff: -24 to 24, unit N-m;

kp: 0 to 500;

kd: 0 to 5;

Function expression:  $IqRef = [kp*(p des - p fd actual position) + kd*(v des$ v\_fb\_actual speed) + t\_ff]\*KT\_torque coefficient; IqRef is the output current of the last given motor.

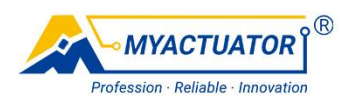

### **5.2. Send data field definition**

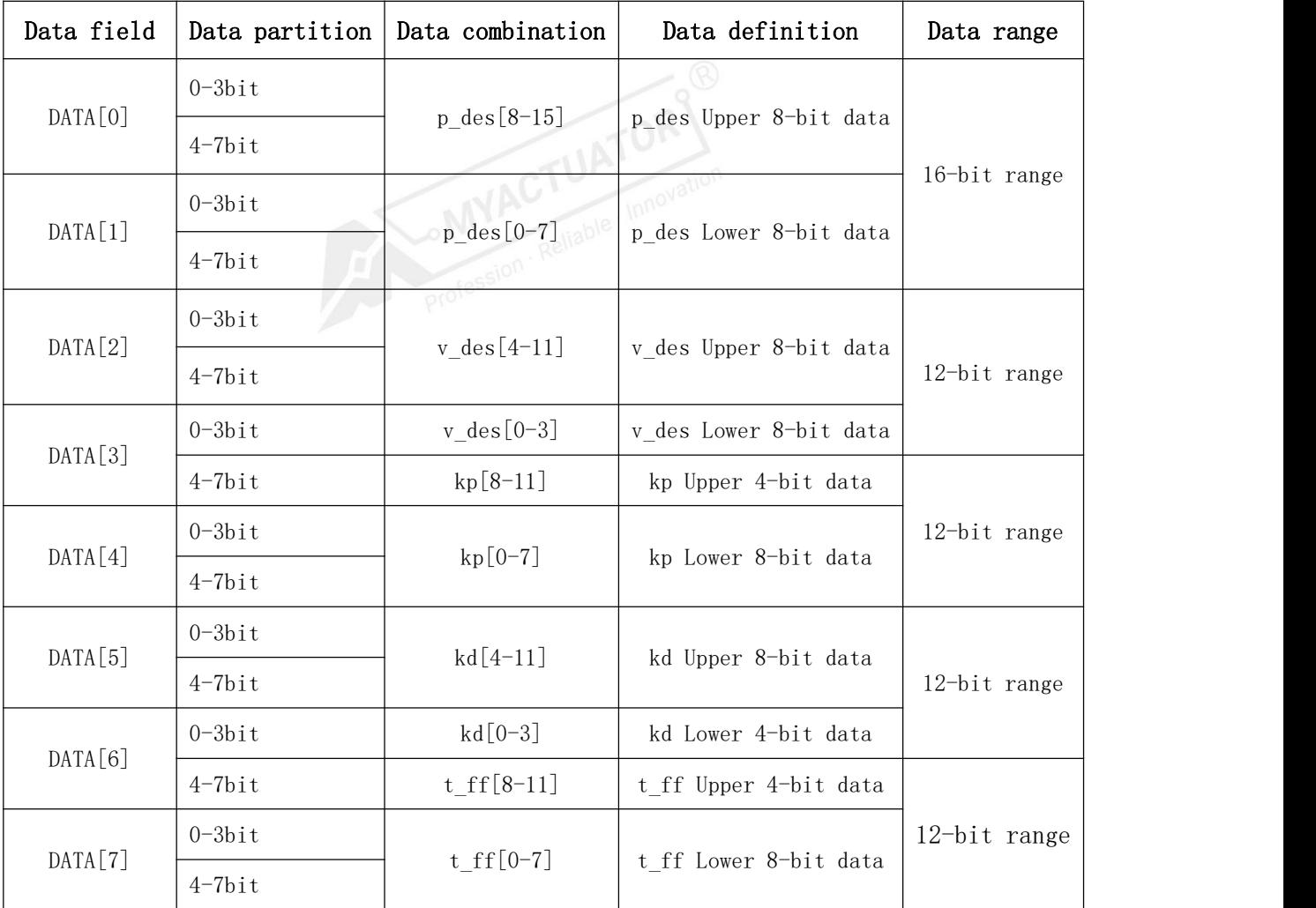

## **5.3. Reply data field definition**

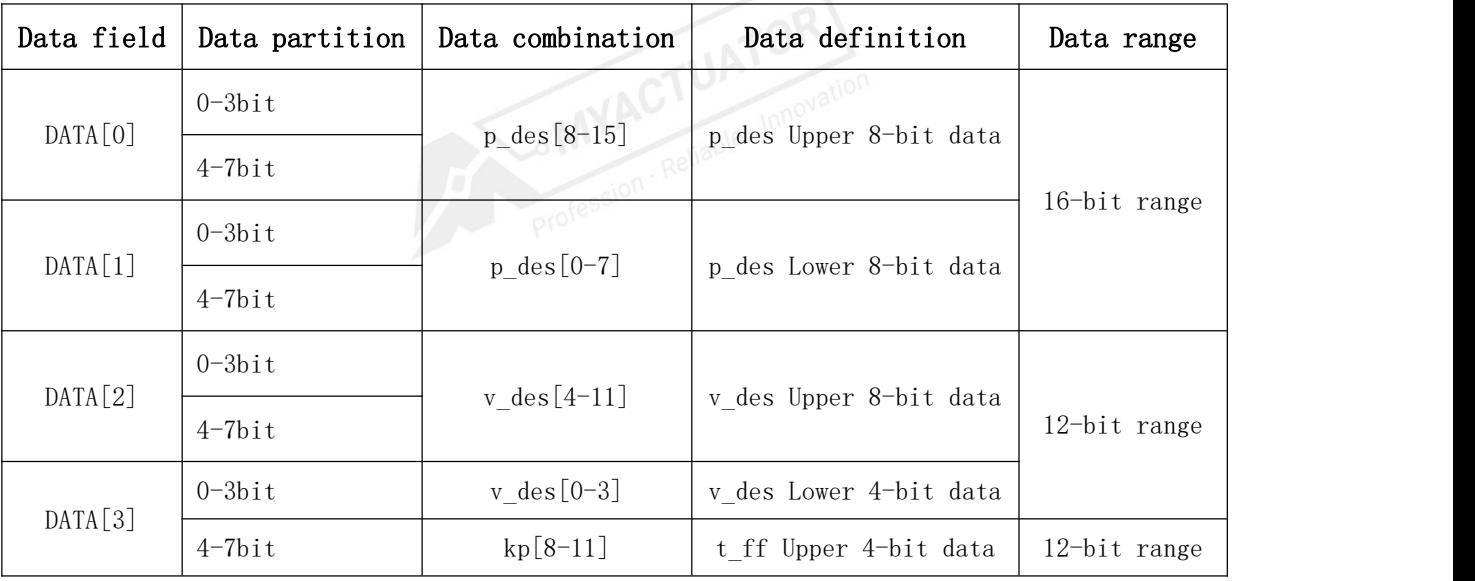

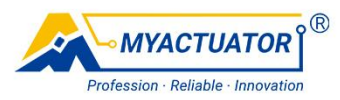

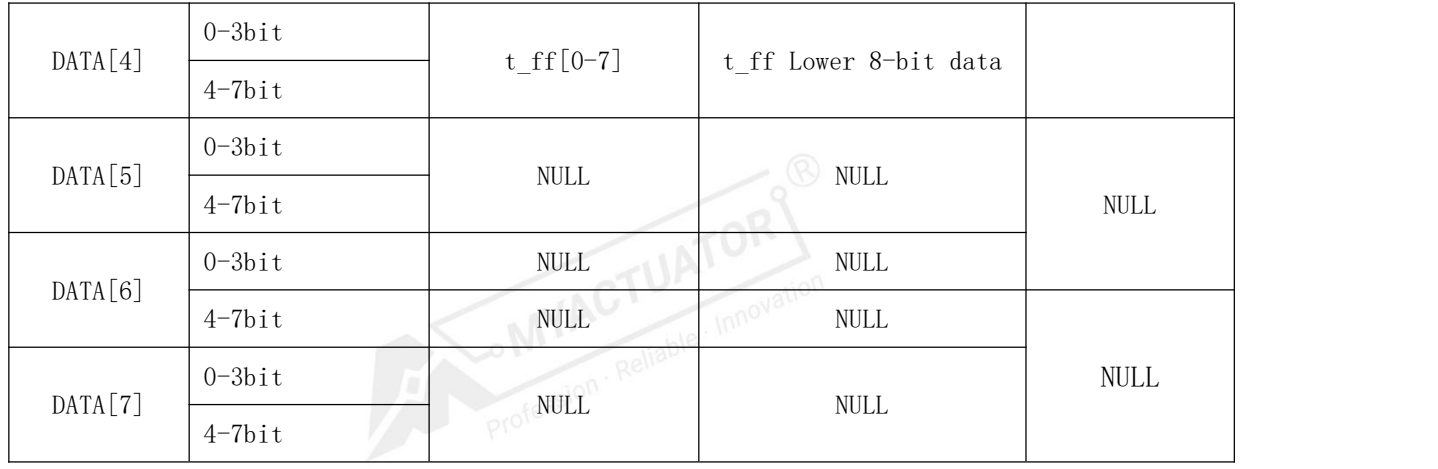

#### **5.4. Communication example**

#### Example 1:

#### Send command: ID number 0x401

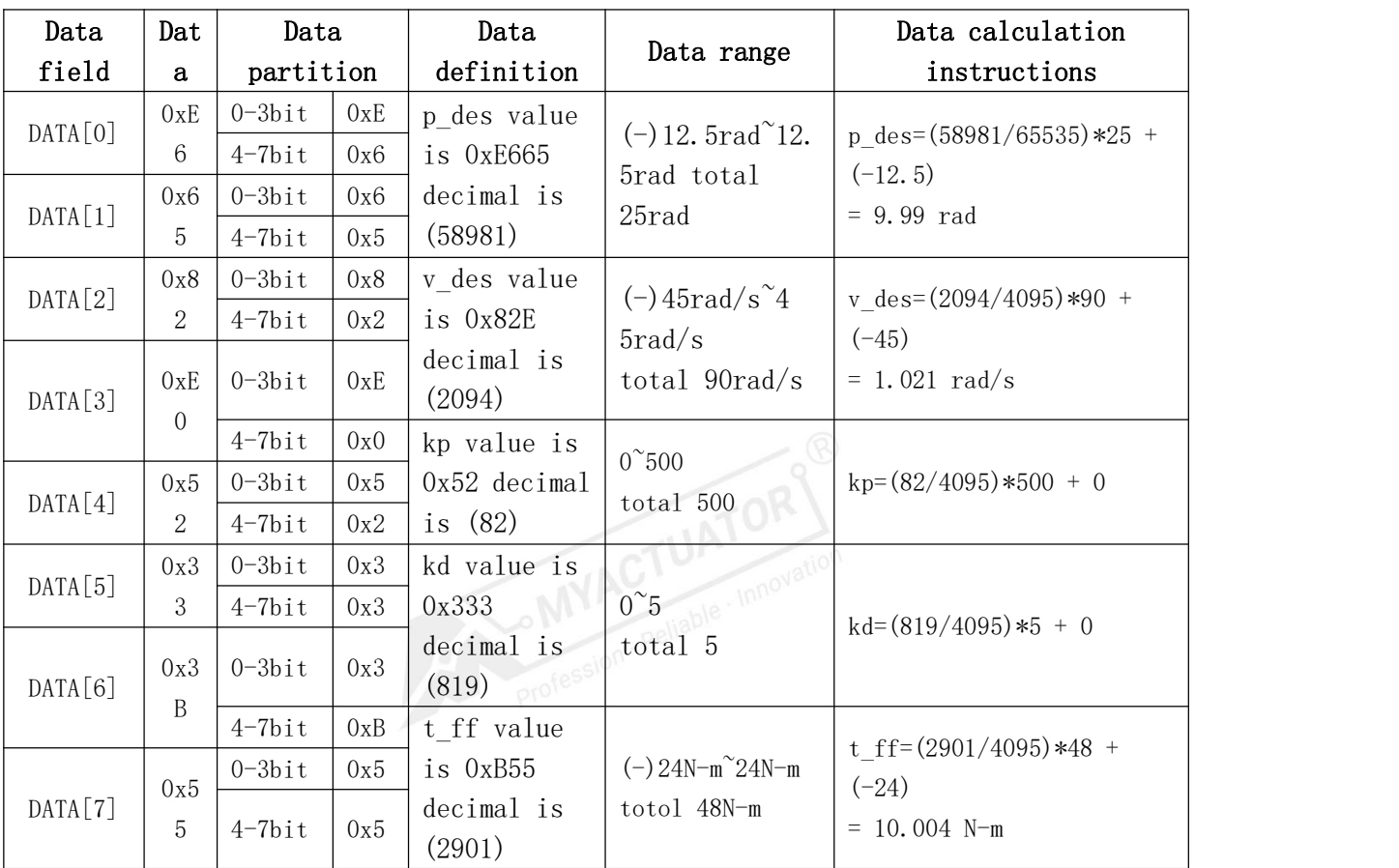

#### Reply command: ID No. 0x501

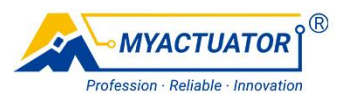

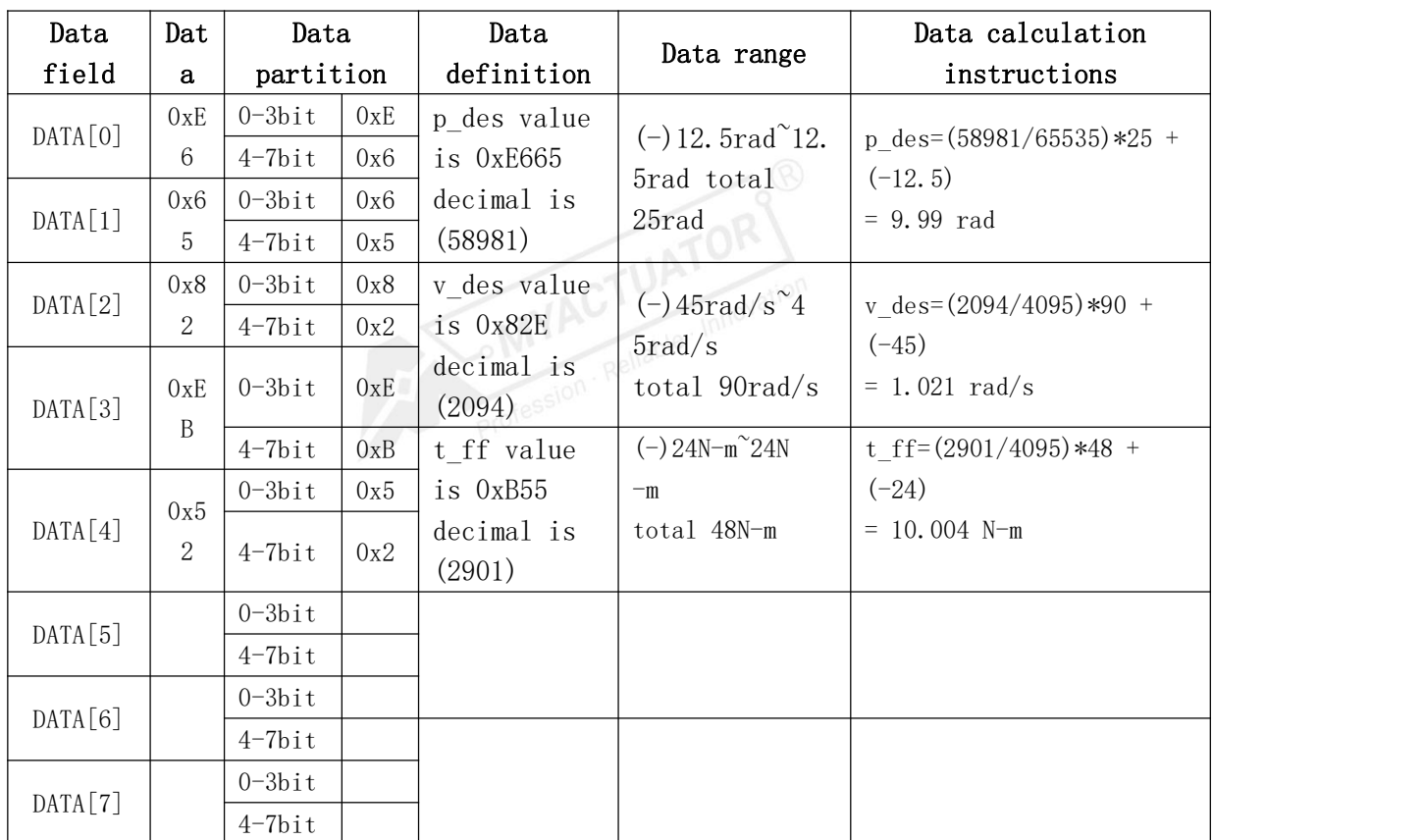

#### **6.RS485 Multi-motor command (0xCD + command)**

#### **6.1. Instruction Description**

The ID number is 0xCD, which means that multiple motors correspond to the same command at the same time. The content and function of the instruction are the same as those of the single-motor instruction. For details, please refer to the single-motor instruction.

#### **6.2 Communication example**

Suppose there are 4 motors on the RS485 bus, and the ID numbers are 01,02,03,04 respectively.

#### **Example 1:**

#### **Send command:**

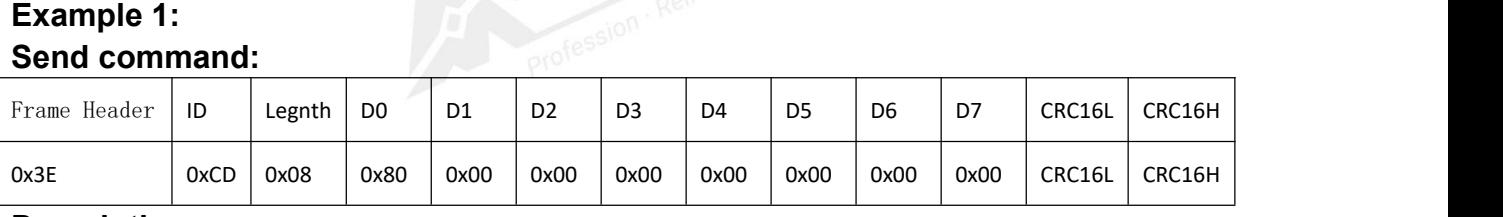

#### **Description:**

4 motors receive the 0x80 motor shutdown command at the same time (see 2.30 for details), and then all 4 motors immediately execute the motor shutdown command.

#### **Reply command:**

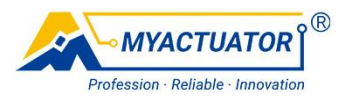

4 motors reply at the same time, and the reply ID is their own ID number respectively. The reply sequence depends on the respective delays on the bus.

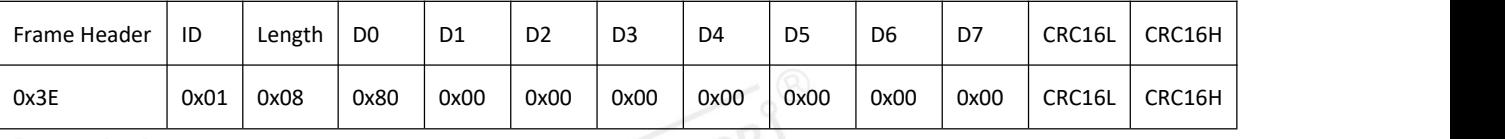

#### **Description:**

#### The motor whose ID number is 0x01 returns the corresponding command.

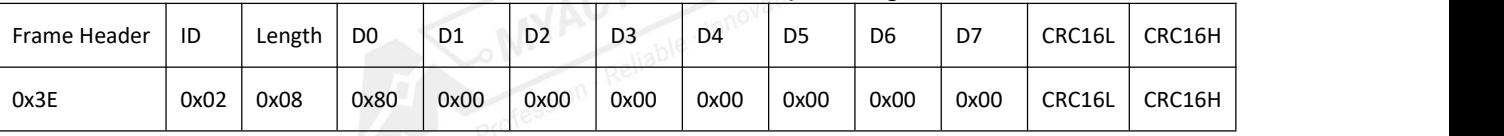

#### **Description:**

#### The motor whose ID number is 0x02 returns the corresponding command.

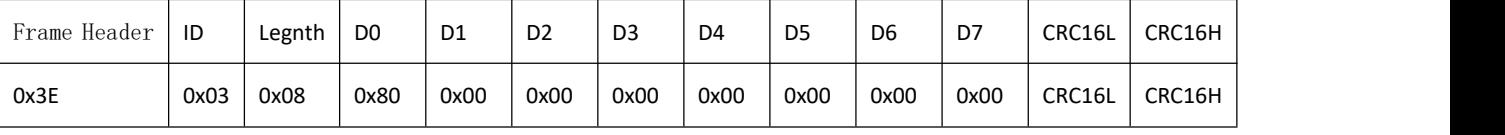

#### **Description:**

#### The motor whose ID number is 0x03 returns the corresponding command.。

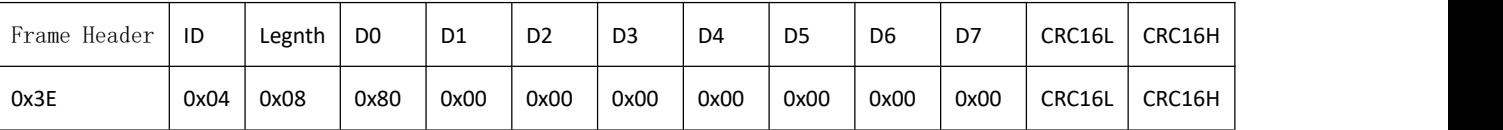

#### **Description:**

The motor whose ID number is 0x04 returns the corresponding command.

#### **Example 2:**

#### **Send command:**

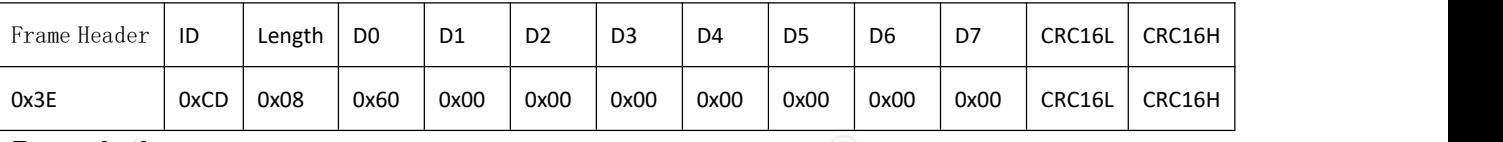

#### **Description:**

4 motors receive the 0x60 read multi-turn encoder position data command at the same time (see 2.21 for details), and then the 4 motors reply to their respective multi-turn encoder position data.

#### **Reply command:**

4 motors reply at the same time, and the reply ID is their own ID number respectively. The reply sequence depends on the respective delays on the bus.

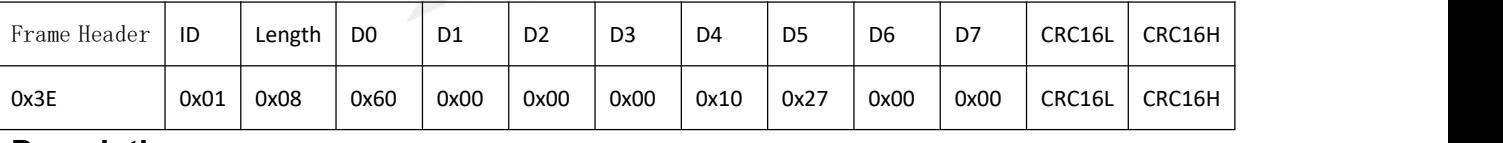

#### **Description:**

The motor reply data with ID number 0x01 consists of Data[4] to data[7] (Data[4] is the lowest bit, Data[7] is the highest bit). The 32-bit data is 0x00002710, which means the decimal is 10000. The multi-turn encoder value representing the current relative multi-turn zero offset (initial position) of the motor is 10000 pulses.

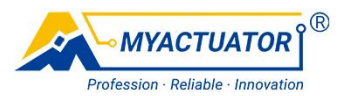

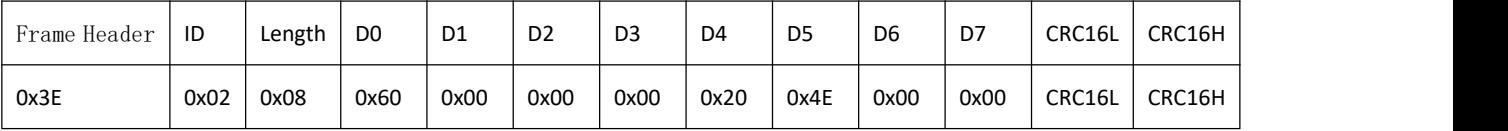

#### **Description:**

The motor reply data with ID number 0x02 consists of Data[4] to data[7] (Data[4] is the lowest bit, Data[7] is the highest bit). The 32-bit data is 0x00004E20, which means 20000 in decimal. The multi-turn encoder value representing the current relative multi-turn zero offset (initial position) of the motor is 20000 pulses.

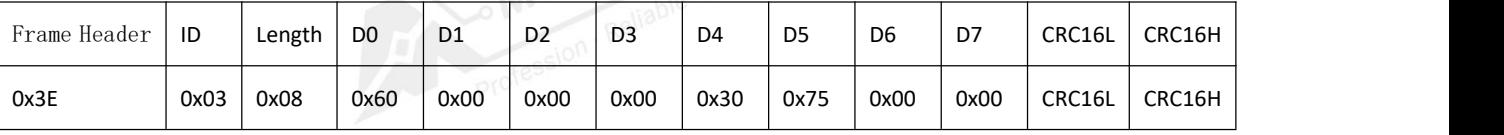

#### **Description**:

The motor reply data with ID number 0x03 consists of Data[4] to data[7] (Data[4] is the lowest bit, Data[7] is the highest bit). The 32-bit data is 0x00007530, which means 30000 in decimal. The multi-turn encoder value representing the current relative multi-turn zero offset (initial position) of the motor is 30000 pulses.

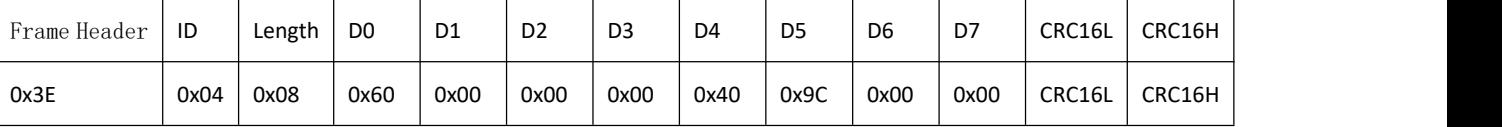

#### **Description**:

The motor reply data with ID number 0x04 consists of Data[4] to data[7] (Data[4] is the lowest bit, Data[7] is the highest bit). The 32-bit data is 0x00009C40, which means 40000 in decimal. The multi-turn encoder value representing the current relative multi-turn zero offset (initial position) of the motor is 40000 pulses.

#### **7. RS485-ID setting command (0x79)**

#### **7.1. Instruction Description**

This command is used to set and read RS485 ID. Communication ID uses 0xCD, all devices on the bus will receive and process this command,

When modifying, you need to pay attention to whether multiple devices are connected, so that the IDs of multiple devices may be modified to the same at the same time.

The host sends this command to set and read the RS485 ID, the parameters are as follows.

3. The read and write flag bit wReadWriteFlag is bool type, 1 read 0 write.

4. RS485-ID, size range (#1~#32), uint16\_t type (synchronized with the upper computer function), device identifier ID (1~32).

#### **7.2. Send Data Field Definition**

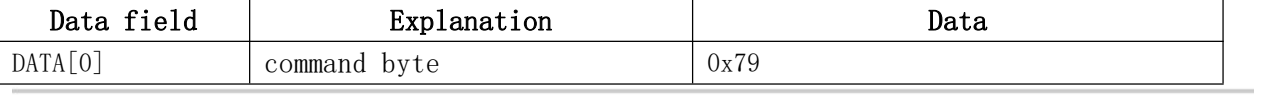

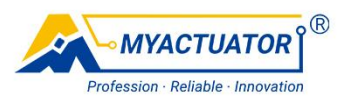

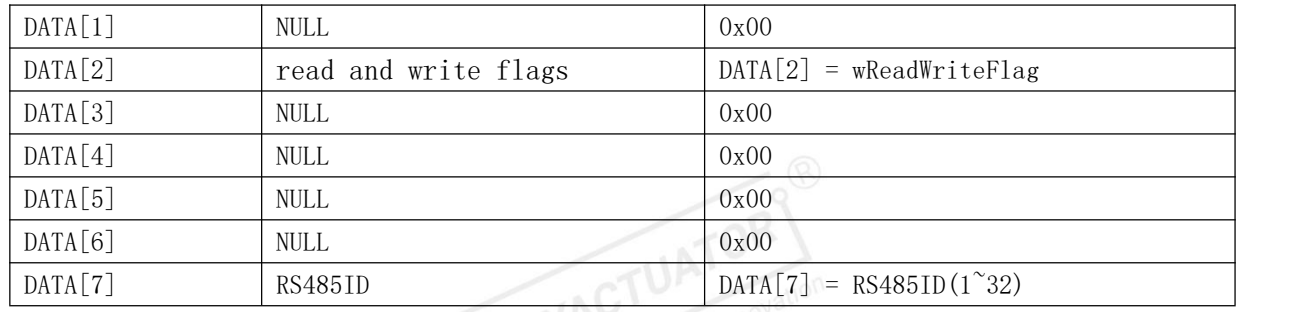

## **7.3. Reply data field definition**

4. The motor replies to the host after receiving the command, which is divided into the following two situations:

5. Set RS485ID, the range is 1-32, and return to the original command.

6. Read RS485ID, the return parameters are as follows.

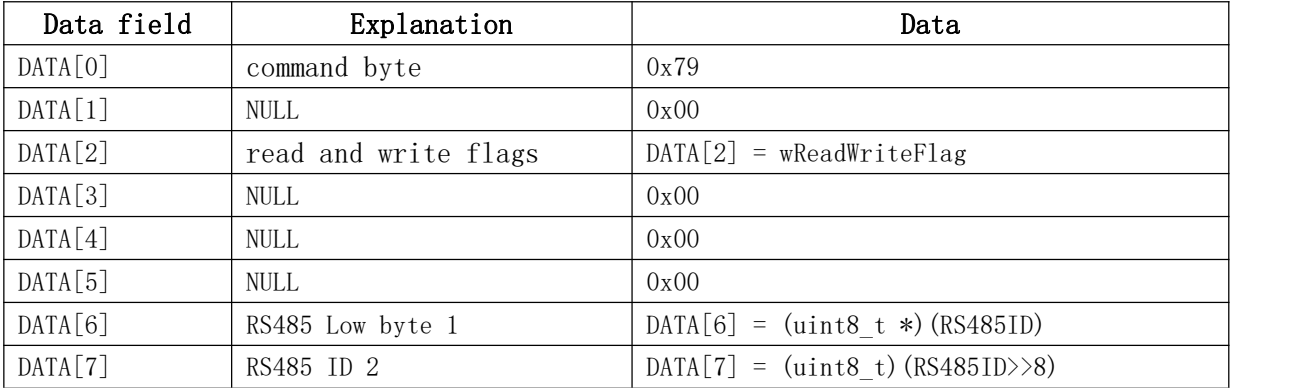

#### **7.4. Communication example**

#### Example 1:

Send command:

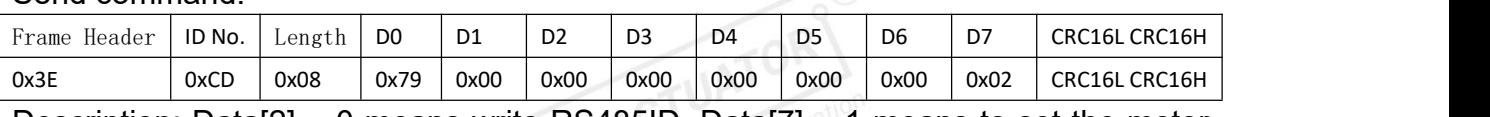

Description: Data[2] = 0 means write RS485ID. Data[7] = 1 means to set the motor RS485ID to 2.<br>Reply command:<br>Reply command: RS485ID to 2.

#### Reply command:

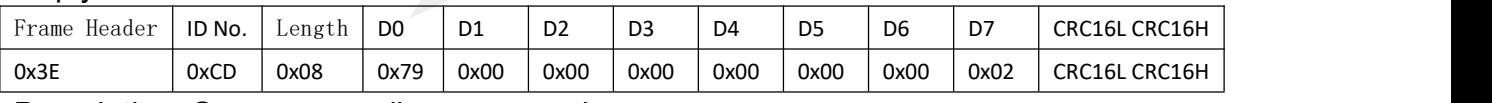

Description: Same as sending command.

#### Example 2:

Send command:

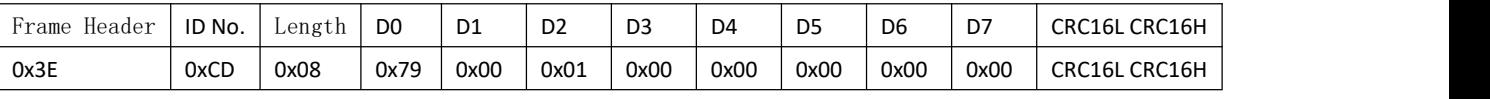

⊕ www.myactuator.com

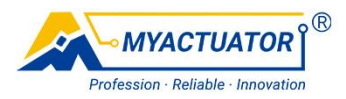

#### Description: Data[2] = 1 means to read RS485ID.

#### Reply command:

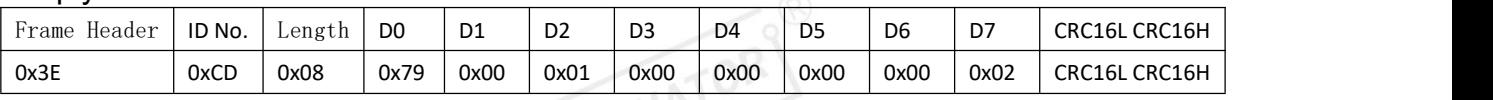

# **8.Indicator Light Description** Reliable Innovation

#### **8.1 Status Description**

·When the indicator light is solid on, it means the motor is running normally;

· Slow flashing indicates that the motor has a secondary error. If the recovery condition is reached, it will automatically return to normal operation, and the indicator light will be solid on for a long time;

·Flickering quickly indicates that the motor has a first-level error, and the motor cannot recover from the error. It is necessary to check the motor fault and restart before it can continue to run;

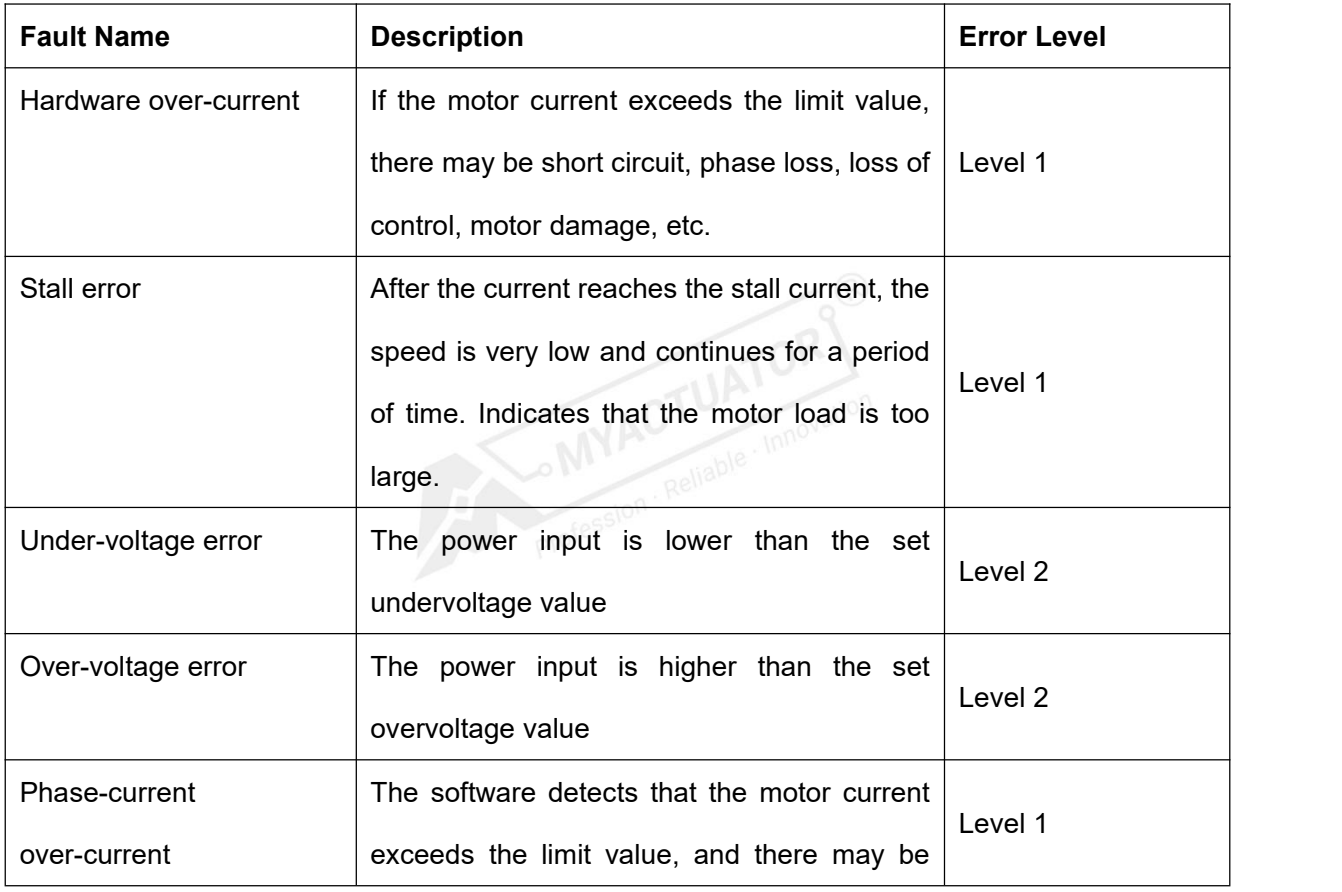

#### **8.2 Failure Description Form**

The Leader of High Integration Planetary Actuators

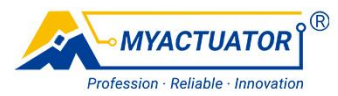

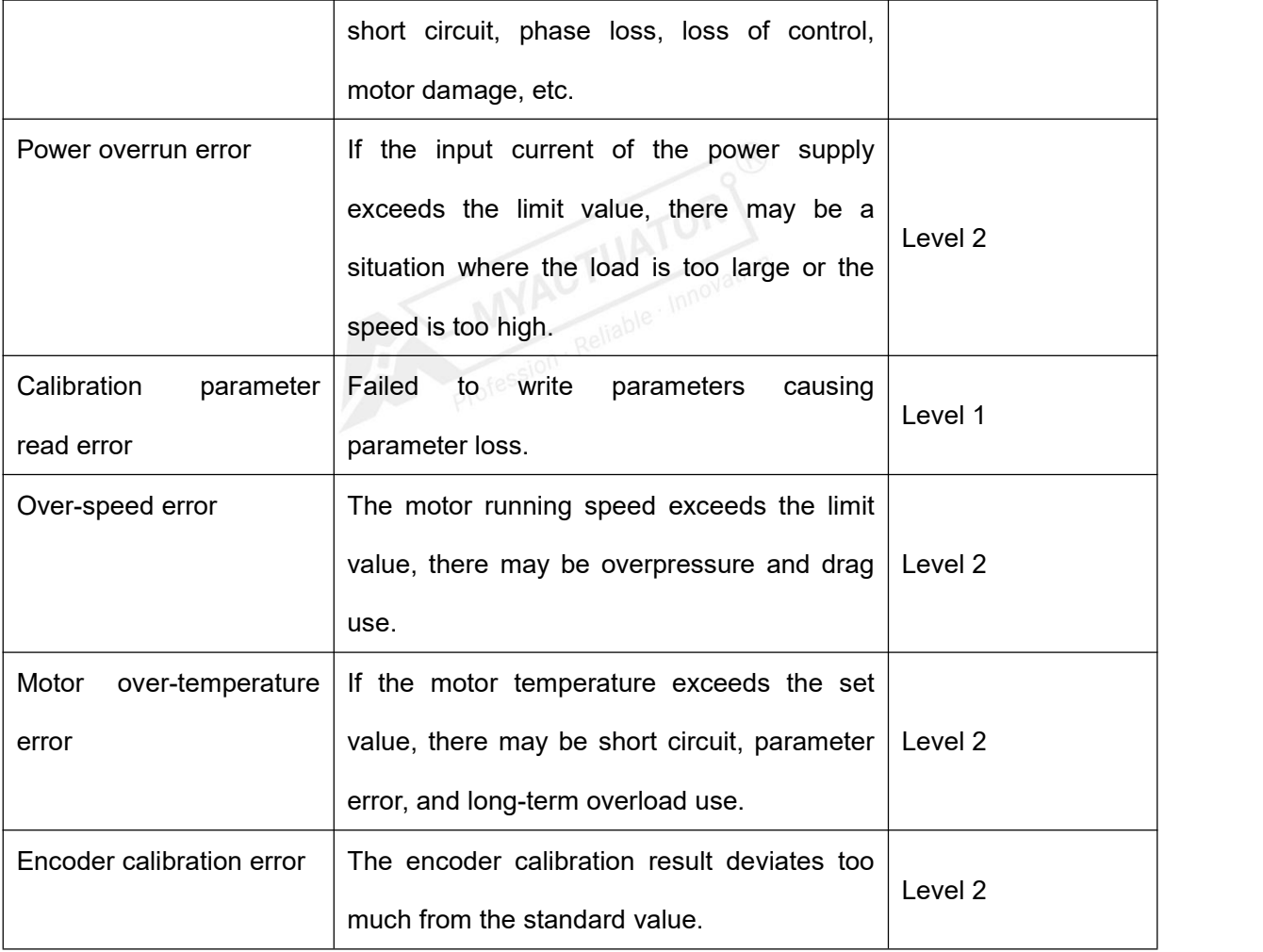

#### **9. Version revision information**

#### **Version V3.1:**

- 1) Version revision content:
- a. Revise the definition of reply data in 5.0 operation control command;
- 2) Version revision date: 2022.6.23

## **Version V3.2:**

- 1) Version revision content:
- a. Add the description of indicator lights;
- 2) Version revision date: 2022.7.27

#### **Version V3.3:**

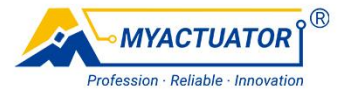

1) Version revision content:

a. Add function control command 0x20 a function:add CAN filter disable control function;

2) Version revision date: 2022.7.31

#### **Version V3.4:**

1) Version revision content:

a. Add position tracking instruction 0xA3;

b. In the 0x43 command, add the settings of 4 values of acceleration and deceleration for position planning and speed planning;

2) Version revision date: 2022.8.17

#### **Version V3.5:**

1) Version revision content:

a. Increase the position tracking command 0xA5 with speed limit;

b. Added function control command 0x20: error status sending and multi-turn value power-down save selection function;

c. Add the 0xB5 command to read the motor model;

2) Version revision date: 2022.9.05

#### **Version V3.6**:

- 1) Version revision content:
- a. Increase RS485 broadcast instruction description 0xCD;
- 2) Version revision date:2022.10.13

#### **Version V3.7:**

1) Version revision content:

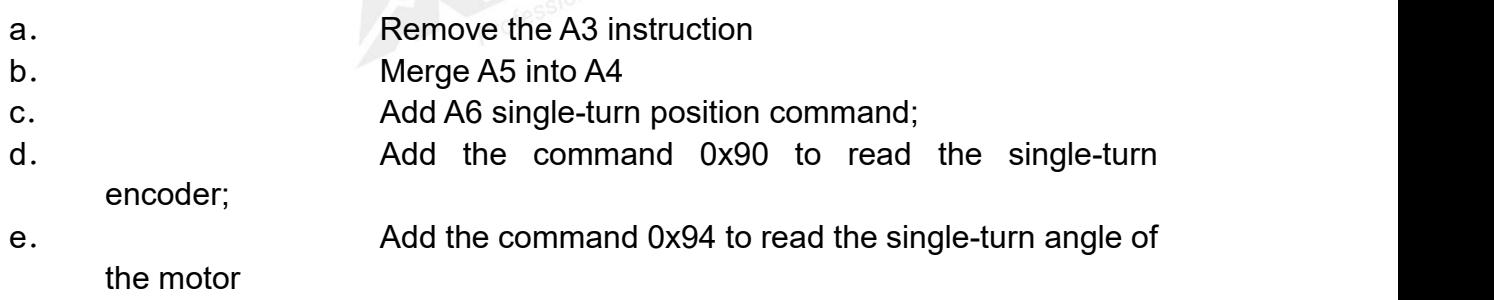

#### 2) Version revision date:2022.11.26

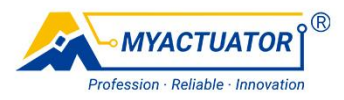

#### **V3.8 version:**

- 1) Version revision content:
- a. RS485 protocol 2Mbps baud rate is changed to 2.5Mbps;
- 2) Version revision date: 2022.11.26

#### **V3.9 version:**

- 1) Version revision content:
- a. Add 485 serial port configuration instructions;
- b. Add the function index in the 0x42 command, and you can read the acceleration and deceleration values of position and speed through the index;
- c. Add 0xB6 active reply function;

3) Version modification date: 2023.3.11

#### **V4.0 version:**

- 1) Version revision content:
- a. Add the CANID setting function in the 0x20 command;
- b. Add the maximum positive angle limit value in the 0x20 command;
- c. Add the maximum negative angle limit value in the 0x20 command;
- 2) Version modification date: 2023.10.16<br>V4.01 version

#### **V4.01 version:**

- 1) Version revision content:
- a. Add the temperature reading function near the MOS tube in the 0x9A command;
- 2) Version modification date: 2024.01.31